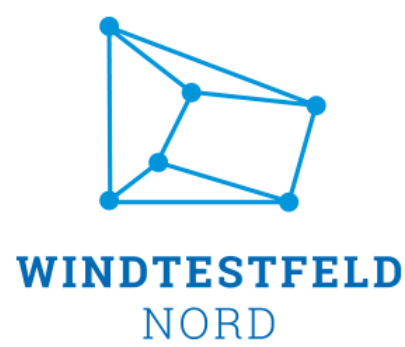

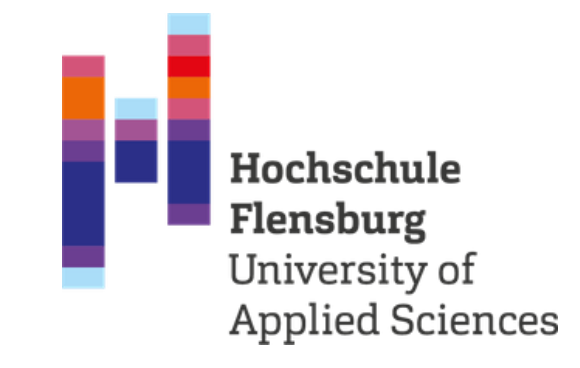

# Master-Thesis

Wind Engineering (MA) Hochschule Flensburg

Lukas Korbinian Firmhofer, B. Eng.

**Konzeptionelle, technische, wirtschaftliche und gesellschaftliche Betrachtung der Windtestfeld-Nord GmbH, sowie Untersuchung und Beurteilung der aerodynamischen Beeinflussung der Windkraftanlagen auf dem Testfeld**

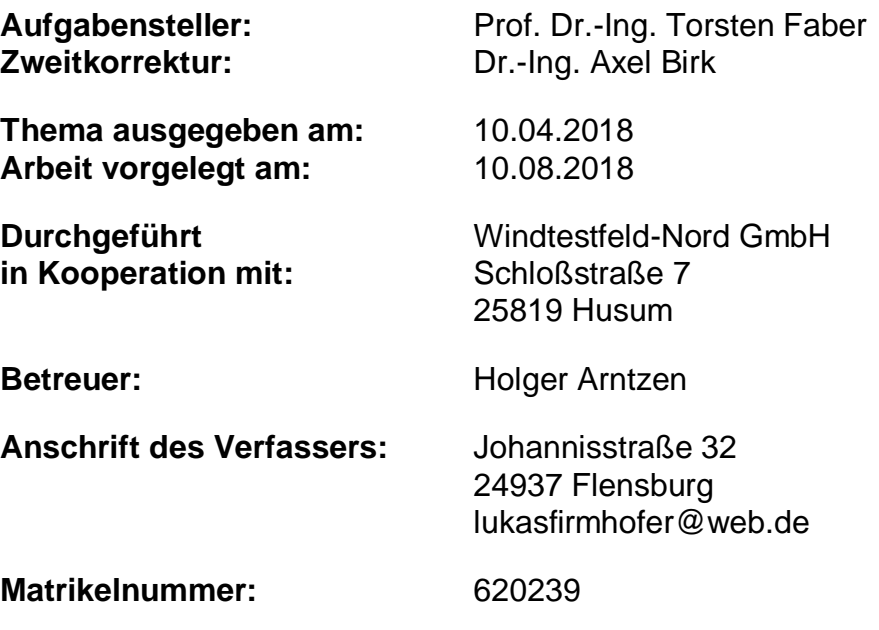

## **Hinsweis**

Diese Masterarbeit mit dem Thema "Konzeptionelle, technische, wirtschaftliche **und gesellschaftliche Betrachtung der Windtestfeld-Nord GmbH, sowie Untersuchung und Beurteilung der aerodynamischen Beeinflussung der Windkraftanlagen auf dem Testfeld" enthält interne und vertrauliche Informationen der Firma Windtestfeld-Nord GmbH und der Betreibergesellschaften der Prototypen im Testfeld.**

**Alle Zahlen, Werte und Daten die unter das Betriebsgeheimnis der Windtestfeld-Nord GmbH fallen, wurden in dieser Version der Arbeit geschwärzt.** 

**Eine kommerzielle Nutzung der Ergebnisse dieser Arbeit ist ohne die schriftliche Einverständnisgenehmigung der Windtestfeld-Nord GmbH nicht gestattet.**

#### <span id="page-2-0"></span>I. Kurzzusammenfassung

Die vorliegende Arbeit beinhaltet zwei Themengebiete. Der Erste Teil der Arbeit (Kapitel 1 bis 5) umfasst die Betrachtung des Unternehmens an sich. Es wird auf die Funktion des Unternehmens für die Region eingegangen, ein Firmenportrait mit allen Stakeholdern und einer historischen Rückschau, und eine wirtschaftliche Analyse mit allen Finanzflüssen, die über die Windtestfeld-Nord GmbH laufen, erstellt. Dieser Teil kann auch als "Handbuch" zur Windtestfeld-Nord GmbH verstanden werden. Es folgt eine gesellschaftliche Einschätzung und die Rolle der Politik für das Unternehmen. In der technischen Betrachtung des Unternehmens wird auf die Besonderheiten der Anlagen auf dem Testfeld, die geologische Bodenzusammensetzung und die an den Anlagen getätigten Messverfahren eingegangen. Zusätzlich finden sich hier noch Informationen zu dem auf dem Gelände des Testfelds befindlichen Umspannwerk.

Im zweiten Teil der Arbeit (Kapitel 6) wird die aerodynamische Betrachtung der Anlagen durchgeführt. Mittels einer Simulation mit geeignetem Berechnungsverfahren wird berechnet, inwieweit die einzelnen Standorte von der Nachlaufströmung der anderen Anlagen beeinflusst werden. Die Arbeit schließt mit einer Einschätzung zur Standortqualität und einer Übersicht wie sich eine Erweiterung auf das Ertragsdefizit auswirkt.

#### <span id="page-3-0"></span>II. Abstract

*This thesis contains two topics. The first part of the thesis (chapters 1 to 5) covers the contemplation of the company itself. It will discuss the role of the company for the region, and a company portrait with all stakeholders, a historical review, and an economic analysis with all financial flows that run on the Windtestfeld-Nord GmbH will be created. This part can also be understood as a "manual" for the Windtestfeld-Nord GmbH. This is followed by a social assessment and the role of politics for the company. The technical contemplation of the company will deal with the peculiarities of the turbines in the test field, the geological soil composition and the measuring procedures carried out on the plants. In addition, you will find information about the substation located on the site of the test field.*

*In the second part of the thesis, (chapter 6) the aerodynamic analysis of the turbines is carried out. A simulation with a suitable calculation method calculates to what extent the individual locations are influenced by the wake flow of the other turbines. The work concludes with an assessment of the quality of the location and an overview of how an expansion affects the energy yield deficit.*

#### <span id="page-4-0"></span>III. Danksagung

An dieser Stelle möchte ich mich bei allen Beteiligten bedanken, die diese Master-Thesis und damit meinen erfolgreichen Studienabschluss im Studiengang Wind Engineering ermöglicht haben.

Allen voran ist hier die Windtestfeld-Nord GmbH zu nennen, die mir die Möglichkeit geboten hat, diese Master-Thesis ohne finanziellen Druck zu verfassen. Ich hoffe, dass diese Arbeit für das Unternehmen mindestens den gleichen Nutzen haben wird wie für mich.

Ausdrücklich möchte ich mich bei Holger Arntzen, Geschäftsführer der Windtestfeld-Nord für die bereitgestellten Informationen, Gespräche und sehr gute Unterstützung bedanken, welche maßgeblich zum Gelingen dieser Arbeit beigetragen hat.

Auch gilt mein Dank allen weiteren Beteiligten, wie dem zweiten Geschäftsführer Benny Wilms und dem Bürgermeister der Südermarsch Karl-Jochen Maas, die mir jederzeit mit Informationen und Unterstützung helfen konnten. Auch die Betreiberfirmen lieferten wichtige Informationen und damit einen nicht unerheblichen Beitrag zu dieser Arbeit.

Für die Korrektur der Arbeit danke ich meinem Betreuer Professor Dr.-Ing. Torsten Faber und dem Zweitkorrektor Dr.-Ing. Axel Birk.

Auch meiner Freundin Selina und allen Freunden, die sich zum Korrekturlesen bereiterklärten gilt mein Dank für die Unterstützung während der Zeit der Master-Thesis.

#### <span id="page-5-0"></span>Inhaltsverzeichnis IV.

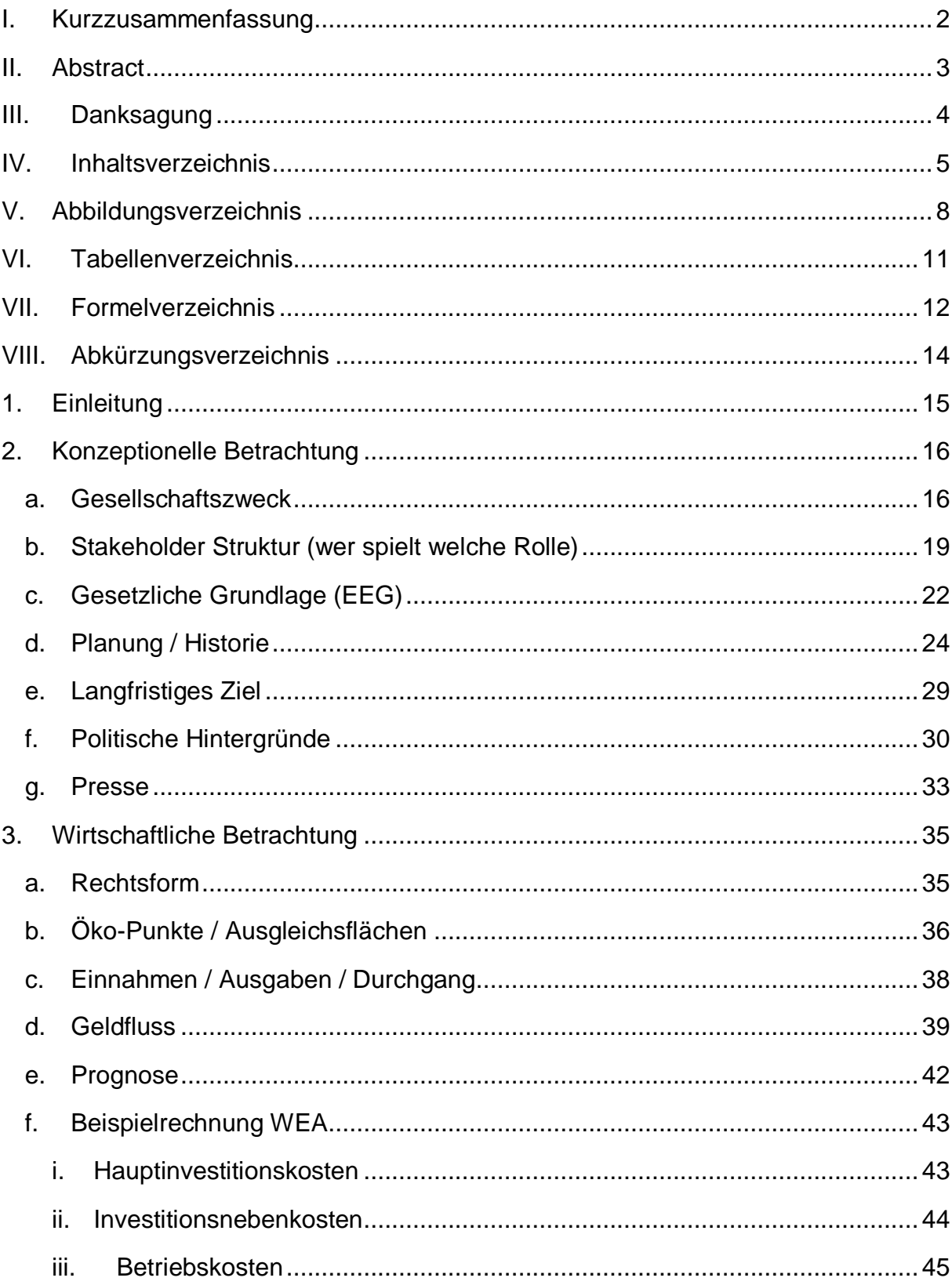

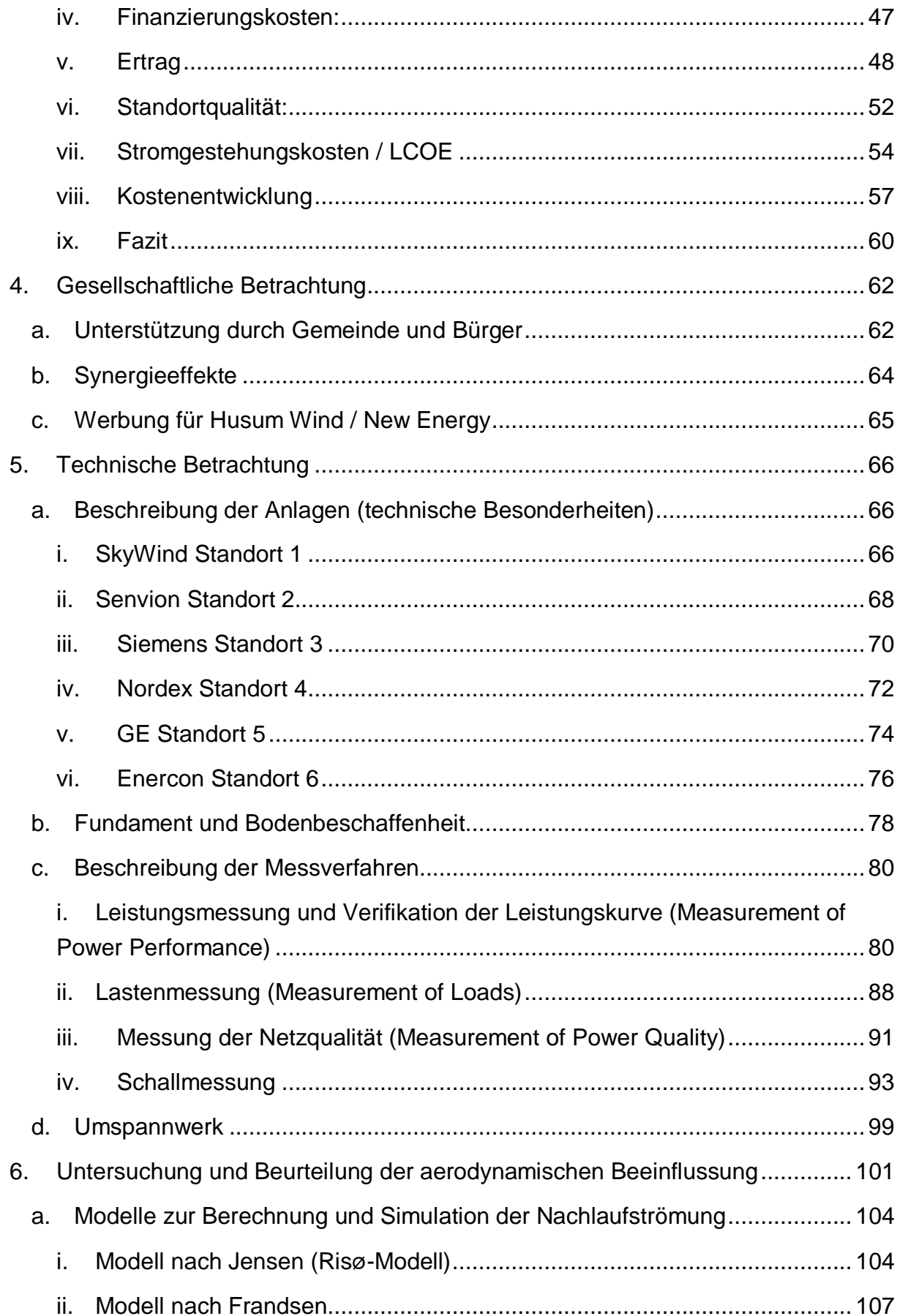

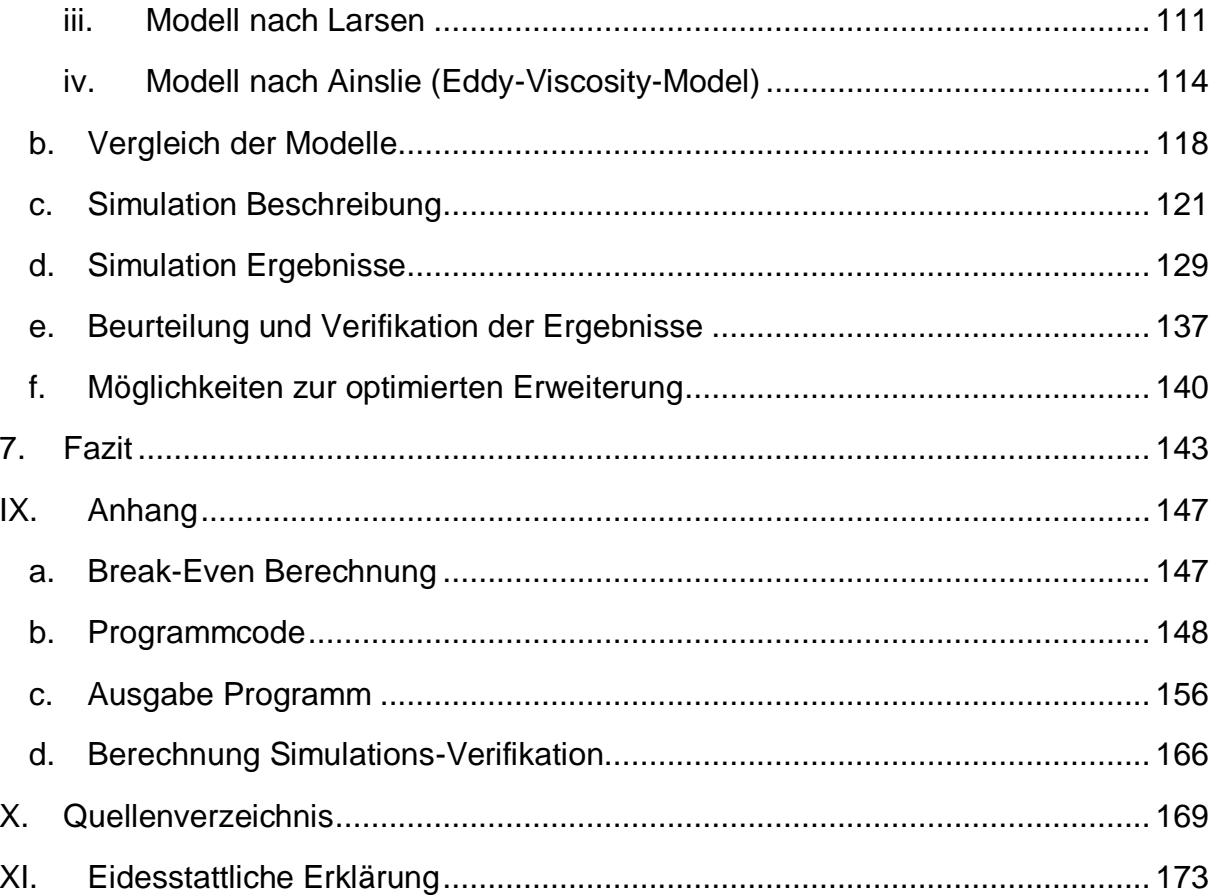

## <span id="page-8-0"></span>V. Abbildungsverzeichnis

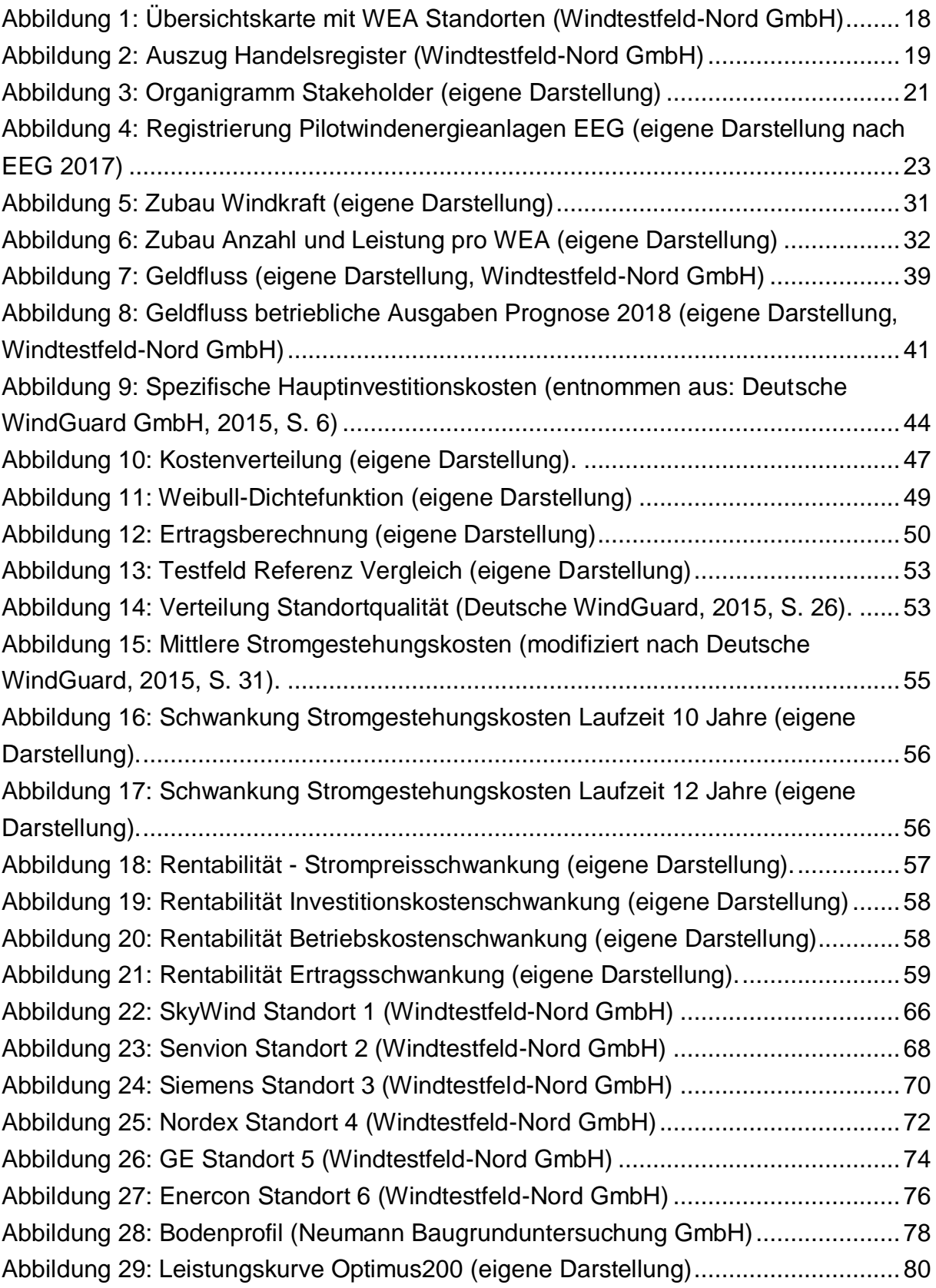

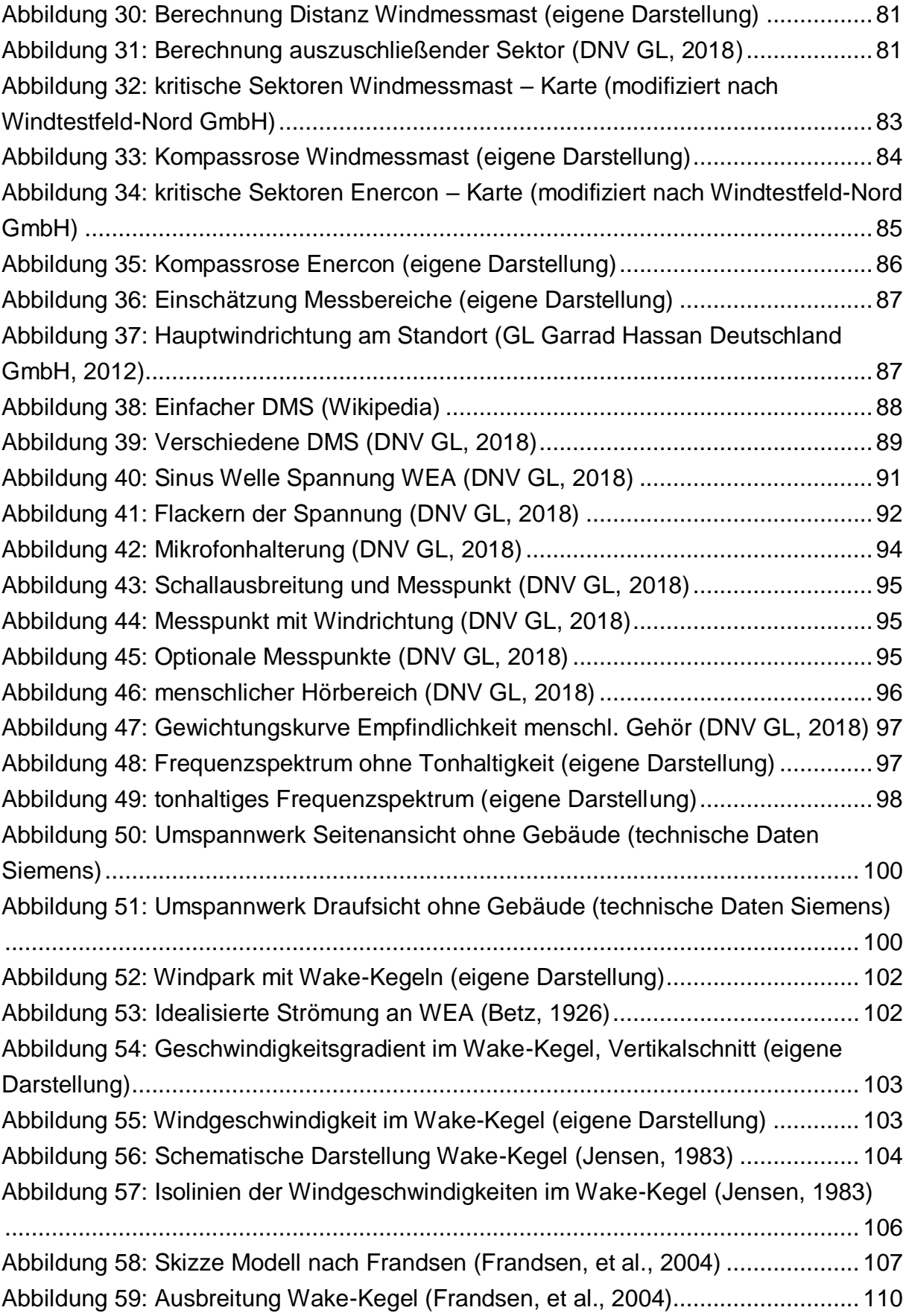

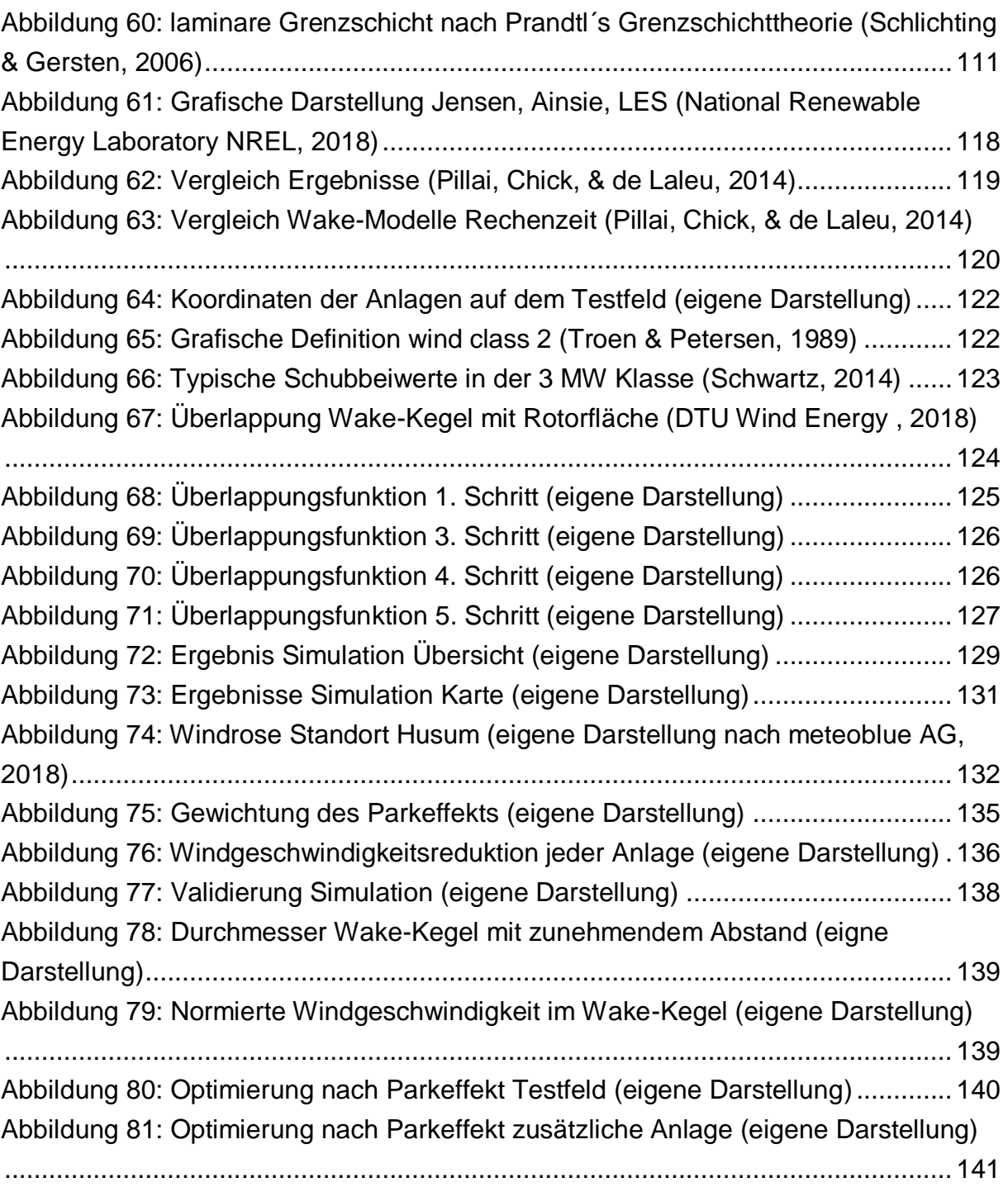

#### <span id="page-11-0"></span>VI. Tabellenverzeichnis

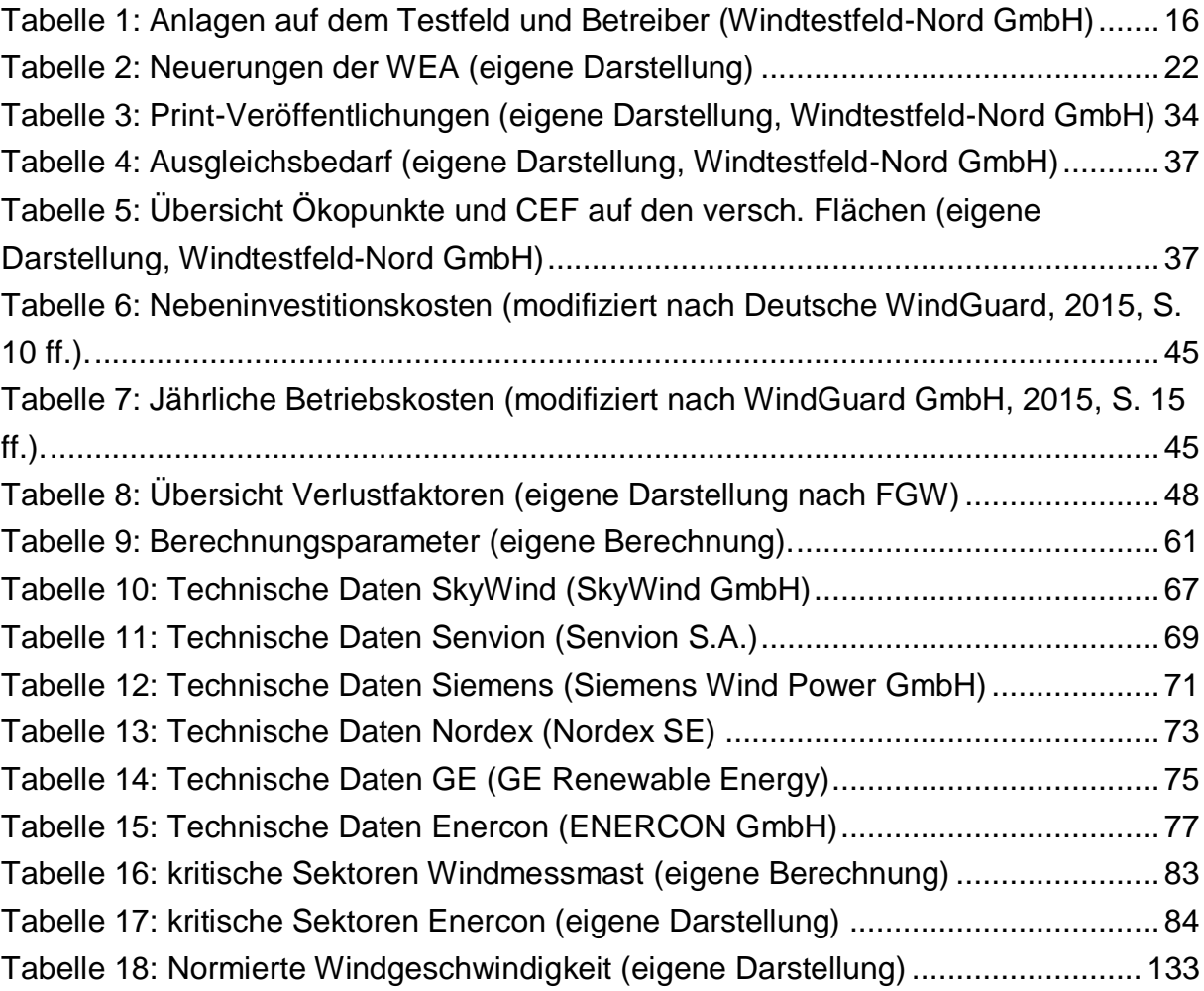

### <span id="page-12-0"></span>VII. Formelverzeichnis

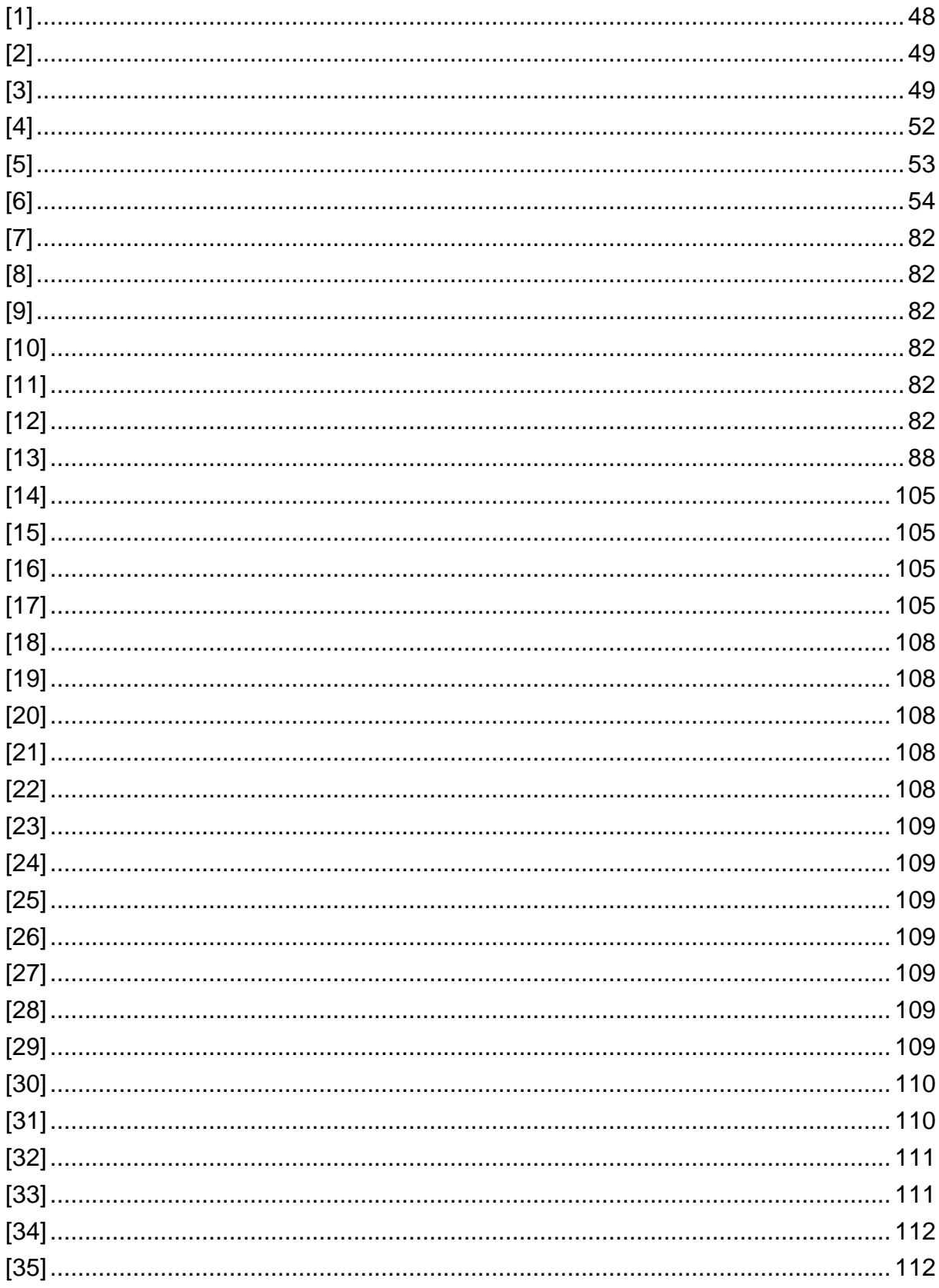

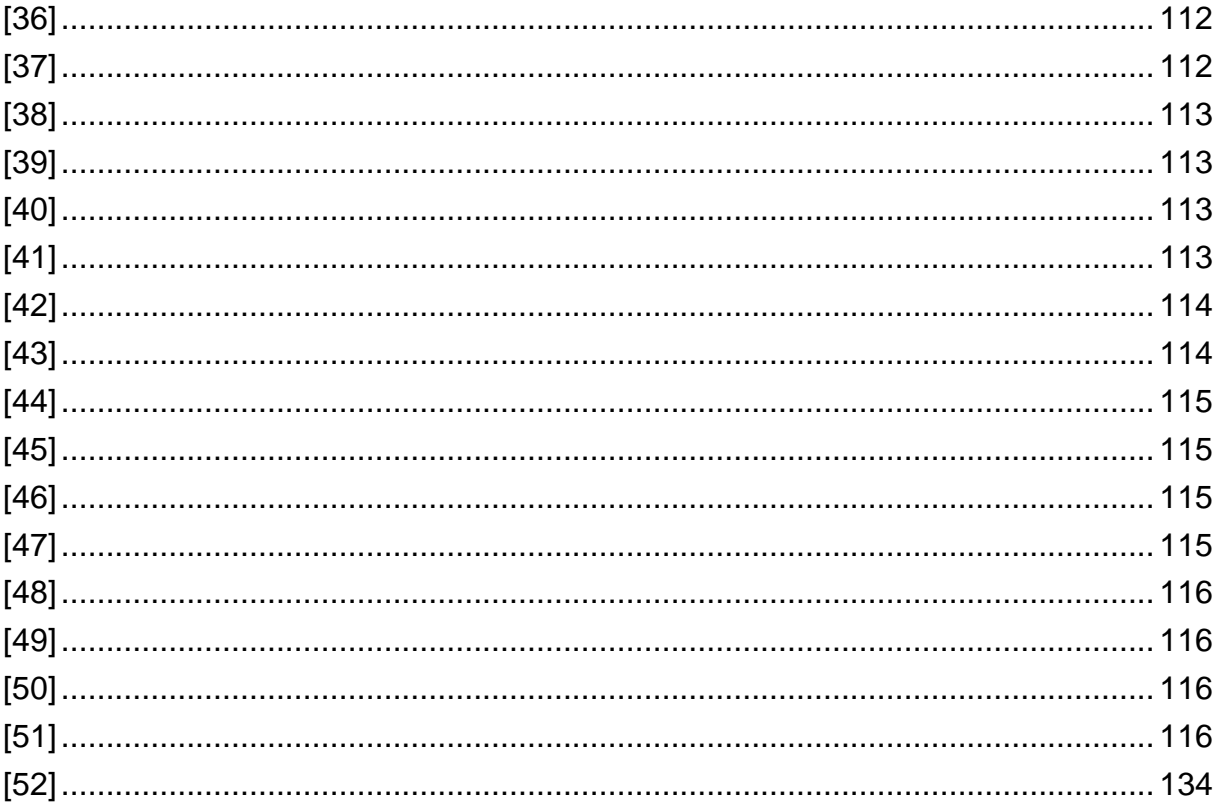

#### <span id="page-14-0"></span>VIII. Abkürzungsverzeichnis

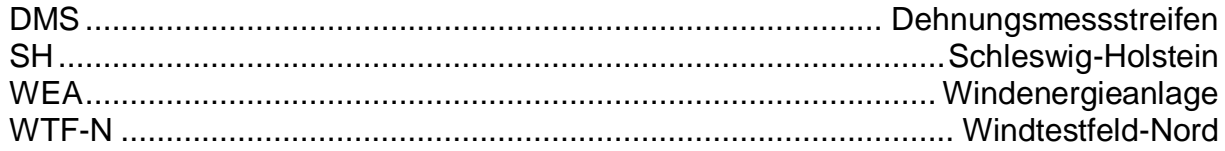

#### <span id="page-15-0"></span>1. Einleitung

Die Windtestfeld-Nord GmbH ist ein öffentlich beherrschtes Unternehmen, das Herstellern von Windenergieanlagen die Möglichkeit gibt, über externe Betreiberunternehmen Neuentwicklungen in der Region Schleswig-Holstein zu testen und zu zertifizieren. Die Windtestfeld-Nord GmbH entstand als Wirtschaftsförderungsmaßnahme und entwickelte sich in den letzten Jahren zu einem finanziell eigenständigen, wirtschaftlich handelnden Unternehmen. Die vorliegende Arbeit kann als "Handbuch" zur Windtestfeld-Nord GmbH verstanden werden. Die Arbeit gibt einen Überblick über alle wichtigen Aspekte des Unternehmens und beleuchtet die Sichtweisen der verschiedenen Stakeholder. Ziel der Arbeit ist es, sowohl die Chronik des Unternehmens darzustellen, als auch das Geschäftsbild und die Hintergründe zu beleuchten.

Des Weiteren werden die gewählten Standorte hinsichtlich ihrer aerodynamischen Bedeutung für die umstehenden Anlagen untersucht und bewertet. Hierfür werden verschiedene Berechnungsverfahren vorgestellt, und mittels eines entwickelten Programmcodes die Beeinflussung und damit das entstehende Ertragsdefizit für jede Anlage berechnet. Die daraus resultierenden Darstellungen können als Hilfestellung und Orientierung für die Vergabe weiterer Standorte dienen.

#### <span id="page-16-1"></span><span id="page-16-0"></span>2. Konzeptionelle Betrachtung

#### a. Gesellschaftszweck

Die Windtestfeld-Nord GmbH (künftig: WTF-N) ist eine am 25.07.2013 am Amtsgericht Flensburg registrierte Handelsgesellschaft mit Sitz in Husum, und besteht aus folgenden zehn Gesellschaftern:

- Kreis Nordfriesland
- Wirtschaftsförderungsgesellschaft Nordfriesland mbH
- Messe Husum & Congress GmbH & Co. KG
- Gemeinde Südermarsch
- Gemeinde Karlum
- Gemeinde Ladelund
- Stadtwerke Husum GmbH
- Gemeindewerke Leck GmbH
- DNV GL
- Hochschule Flensburg

Die Gesellschaft wurde 2013 gegründet, um Herstellern von Windenergieanlage (WEA) mit regionalem Bezug den Betrieb von Testanlagen zur Erprobung und Zertifizierung zu ermöglichen. Dabei steht die Förderung der lokalen Wirtschaft im Vordergrund. Die WEAs werden nicht vom Hersteller selbst betrieben, sondern von weiteren Gesellschaften, die im Betrieb von WEAs oder Windparks und anderen erneuerbaren Energieträgern tätig sind, oder aber extra für den Betrieb einer Anlage auf dem Windtestfeld gegründet wurden (Ausnahme: SkyWind). Des WTF-N hat dem Betrieb folgender WEAs auf den zugewiesenen Standorten (siehe [Abbildung 1:](#page-18-0)  [Übersichtskarte mit WEA](#page-18-0) Standorten) stattgegeben:

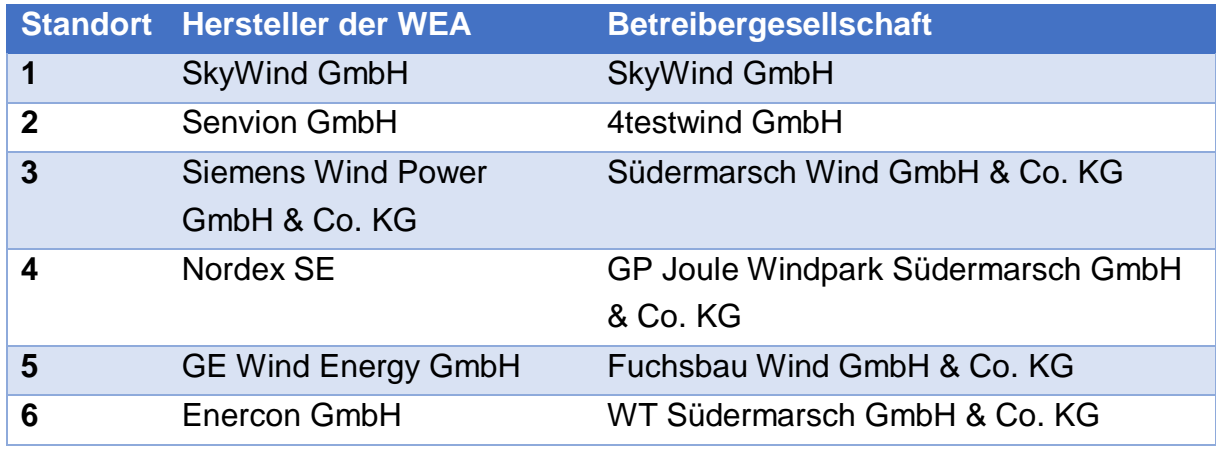

<span id="page-16-2"></span>*Tabelle 1: Anlagen auf dem Testfeld und Betreiber (Windtestfeld-Nord GmbH)*

Nach dem Gesellschaftsvertrag wurde folgender Zweck der WTF-N GmbH festgelegt: (GmbH-Gesellschaftsvertrag, 2013)

"Gegenstand des Unternehmens ist die Förderung der schleswig-holsteinischen Windindustrie und die Sicherung und Schaffung von Arbeitsplätzen. Dazu werden der Aufbau und der Betrieb von Windtestfeldern für Unternehmen der Windbranche, die in Schleswig-Holstein wirtschaftlich tätig sind, sowie das Management von Forschungsund Entwicklungsvorhaben in den Testfeldern mit allen hiermit zusammenhängenden Aufgaben organisiert. Das Unternehmen verfolgt insoweit mittelbar einen öffentlichen Zweck."

Dieser Grundsatz ist die Handlungsmaxime des Unternehmens. Der Vergaberat, der über die Vergabe von Flächen auf dem Testfeld zur Errichtung von Test-WEAs zustimmt, berücksichtigt hierbei die Übereinstimmung der Betreibergesellschaften mit dem Unternehmensziel. Die Hersteller der Prototypen wurden nach Kriterien wie Vollzeitstellen in Schleswig-Holstein (SH), gezahlte Gewerbesteuer in SH, Investitionsvorhaben in SH, neue Arbeitsplätze in SH und Einbindung von Hochschulen und Forschungsvorhaben, ausgewählt, um so Wertschöpfung und Arbeitsplätze in SH zu erhalten.

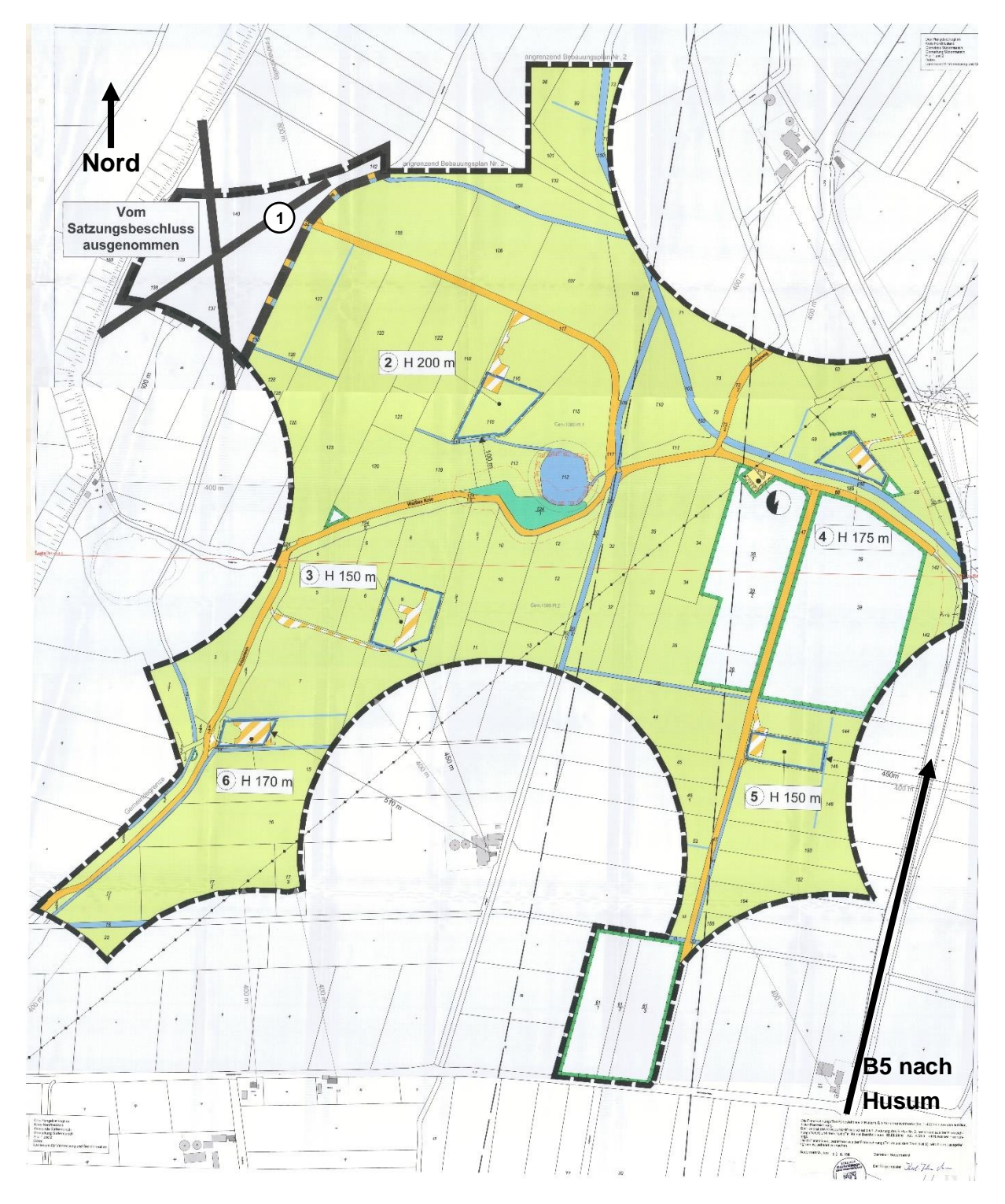

<span id="page-18-0"></span>*Abbildung 1: Übersichtskarte mit WEA Standorten (Windtestfeld-Nord GmbH)*

#### b. Stakeholder Struktur (wer spielt welche Rolle)

<span id="page-19-0"></span>Die Windtestfeld-GmbH besteht aus den im Kapitel 1a gelisteten Gesellschaftern. Diese hinterlegten gemeinsam zur Gründung am 15.02.2013 ein Stammkapital von 37.500 €.

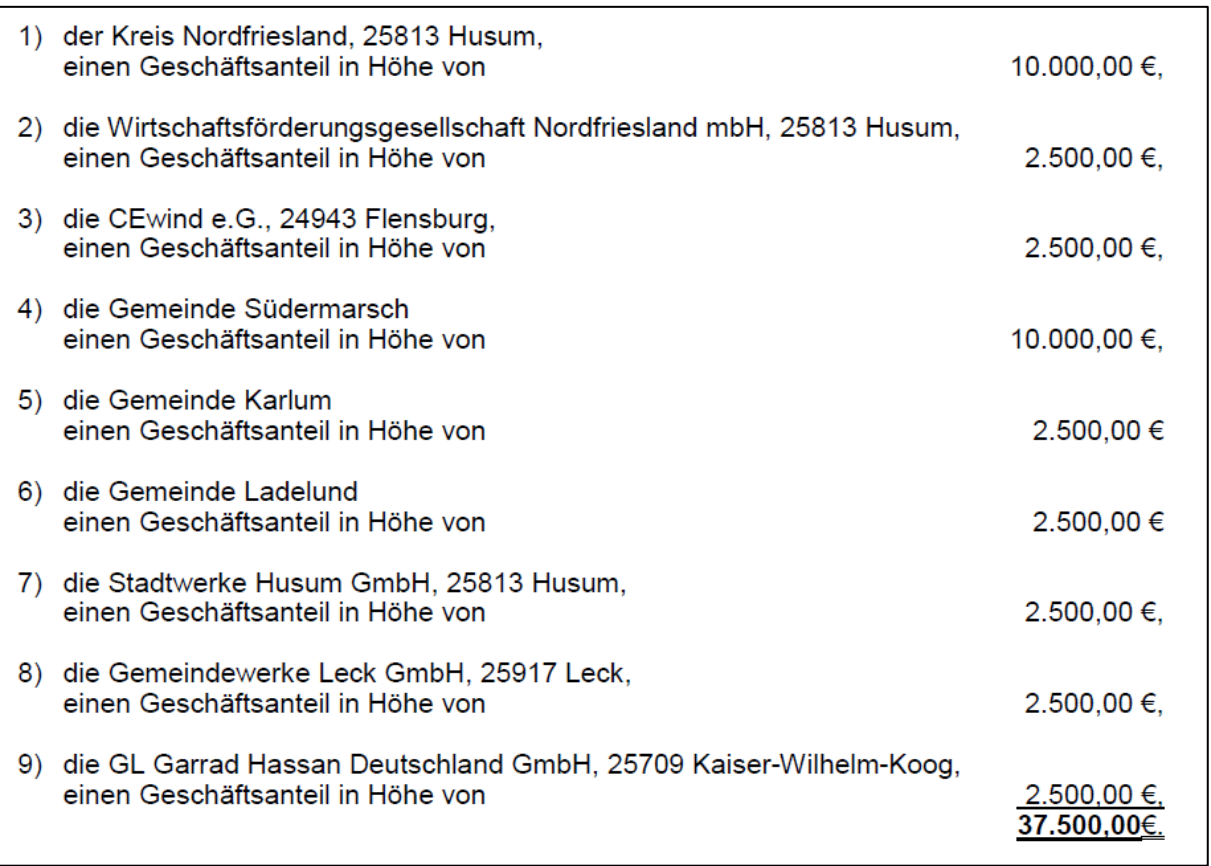

*Abbildung 2: Auszug Handelsregister (Windtestfeld-Nord GmbH)*

<span id="page-19-1"></span>Auf Grund eines Insolvenzverfahrens Mitte 2013 der CEwind e.G änderte sich im Geschäftsjahr 2014 die Zusammensetzung der Gesellschafter. Der Gesellschaftsanteil der insolventen CEwind e.G. wurde zum 01.04.2014 von der Messe Husum & Congress GmbH & Co. KG übernommen. Laut Gesellschafterbeschluss wurde die Hochschule Flensburg eingeladen, als 10. Gesellschafter die Forschung und Lehre zu repräsentieren. Die beschlossene Stammkapitalerhöhung auf 40.000,00 € und der Beitritt der Hochschule Flensburg als Gesellschafter (mit 2.500,00 €) erfolgten im Oktober 2014.

Die Gesellschafter Kreis Nordfriesland, die Wirtschaftsförderungsgesellschaft Nordfriesland und die Gemeinde Südermarsch gelten als die federführenden Initiatoren der Planung und Gründung der WTF-N GmbH. Die Gemeinde

Südermarsch, der Sielverband Südermarsch, das Gasthaus zum Ritter St. Jürgen und zwei Landwirte stellen die Grundstücke des heutigen Testfeldes zur Verfügung.

Die Messe Husum nutzt ihre Position in der WTF-N GmbH für Öffentlichkeitsarbeit und als "Schaufenster der HUSUM Wind".

Der interne Vergaberat entscheidet anhand mehrheitlich festgelegter Kriterien die Vergabe der ausgeschriebenen Standorte an die Bewerber. Die Gemeinde Südermarsch und der Kreis Nordfriesland haben bei der Entscheidung ein absolutes Vetorecht. Dieses ist darin begründet, dass das Unternehmen kein klassisch gewinnorientiertes Unternehmen, sondern mehr eine Fördermaßnahme für den Wirtschaftsstandort SH darstellt, und somit einen öffentlichen Zweck verfolgt. Seit 2014 übernimmt in der Vergabeentscheidung die Hochschule Flensburg die beratende Funktion von technischer Seite, sowie die Beurteilung, ob es sich bei der bewerbenden WEA tatsächlich um eine Testanlage/Prototypen handelt.

Die Betreibergesellschaften agieren als Kunden. Die WTF-N GmbH vermittelt die Standortflächen zur Errichtung der WEA. Der Kunde nimmt dabei die Leistungen der WTF-N GmbH als Dienstleister in Anspruch, welche primär Verwaltung, Organisation und Kommunikation beinhalten.

Die Betreibergesellschaften wiederum haben eigenständige Verträge und Abmachungen mit den Herstellern der WEA. Da es sich hierbei um Testanlagen handelt, und nicht um einen konventionellen Betrieb, bedarf es genauer Absprachen zwischen den einzelnen Parteien.

Der Vergaberat der WTF-N GmbH entscheidet aber auch auf Grundlage der Informationen der Hersteller, ob die Anlagen in das Testfeld passen.

Die fünf Betreibergesellschaften haben eine weitere eigenständige Gesellschaft gegründet (Umspannwerk Südermarsch GmbH), um ein Umspannwerk zu bauen und zu betreiben, welches direkt vor Ort den produzierten Strom transformiert und ins Mittelspannungsnetz einspeist. In dieser Gesellschaft ist die WTF-N GmbH als symbolischer Gesellschafter mit 1% und einer Einlage von 250,00 € beteiligt. Ebenso die Gemeinde Südermarsch. In folgender Abbildung sind die Rollen der einzelnen Stakeholder grafisch dargestellt.

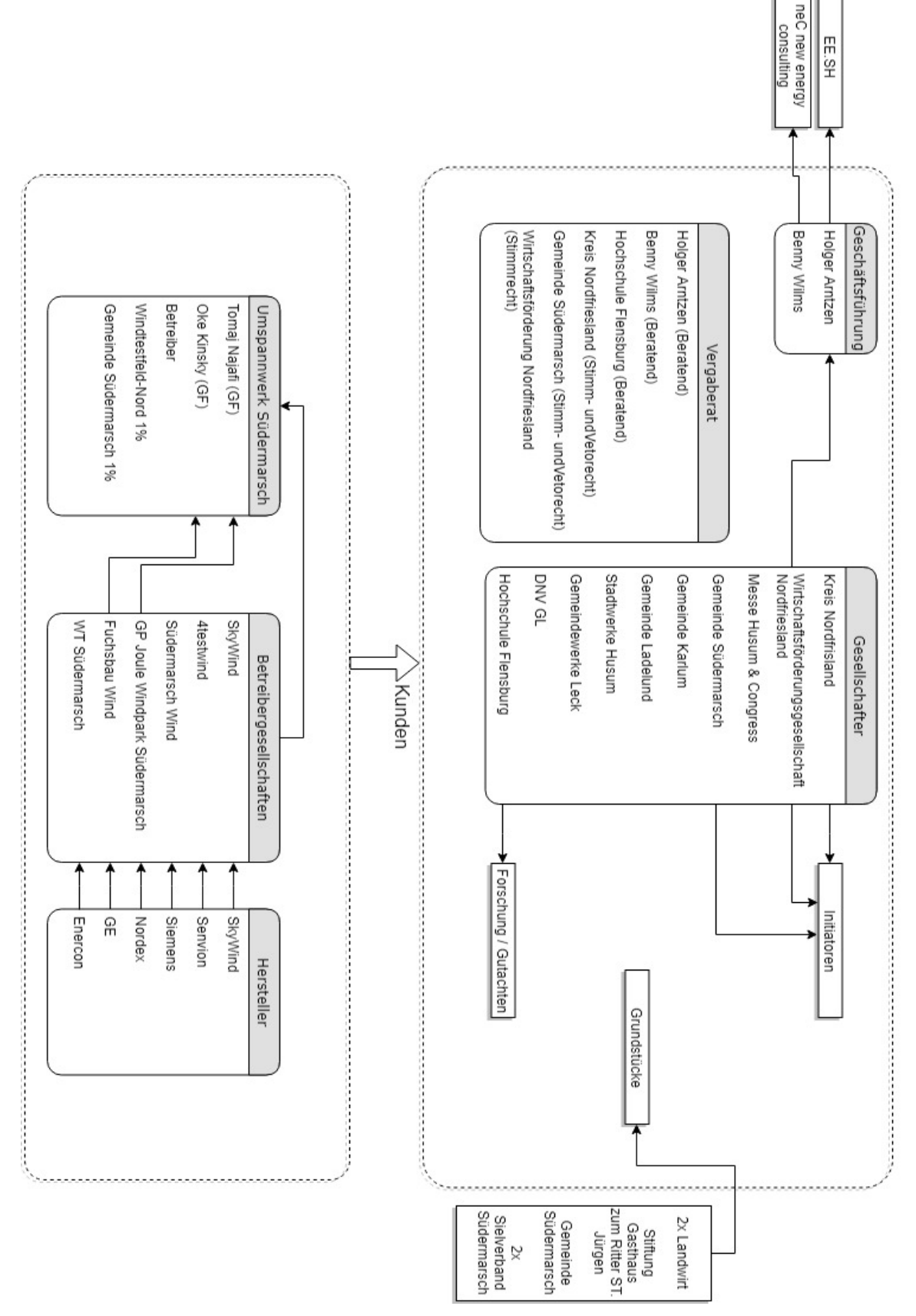

<span id="page-21-0"></span>Windtestfeld-Nord GmbH

#### c. Gesetzliche Grundlage (EEG)

<span id="page-22-0"></span>Das WTF-N ist, wie der Firmenname schon sagt, eine Plattform zum Betrieb von Testanlagen. Alle sechs Anlagen auf dem Testfeld sind Prototypen Nullserien. Die technischen Besonderheiten der jeweiligen Anlagen werden in [Tabelle 2](#page-22-1) dargestellt. Dieses Alleinstellungsmerkmal ist ein deutliches Zeichen für den Windstandort Schleswig-Holstein. Das Windtestfeld ist nicht nur eine kommunal beherrschte und nicht gewinnorientierte Gesellschaft mit dem Gesellschaftszweck der Förderung der Windindustrie in Schleswig-Holstein, sondern auch eine Schaufläche für zukünftige Entwicklungen. Die Auswahl der Anlagen erfolgte auch unter diesem wichtigen Aspekt. Die Beurteilung der Anlagen bei der Bewerbung um Ihren Status als Testanlagen übernahm die Hochschule Flensburg. Durch den Status als Testanlage haben die WEAs auch in der Öffentlichkeit eine gewisse Präsenz, und tragen somit langfristig zum Erhalt der Windindustrie in Schleswig-Holstein bei.

Alle Anlagen auf dem Testfeld wurden allerdings vor dem Inkrafttreten des EEG 2017 genehmigt, und unterliegen somit noch nicht den exakten Forderungen für "Pilotanlagen" im neuen EEG. Alle neuen Anlagen müssen ab einer Genehmigung vom 01.01.2017 im Marktstammdatenregister der Bundesnetzagentur als "Pilotwindenergieanlage an Land" nach EEG registriert werden. Diese Registrierung ist gemäß dem Ablaufplan in [Abbildung 4](#page-23-0) möglich. Die Registrierung als Pilotwindenergieanlage ist für die Hersteller und Betreiber obligatorisch, und sie sichern sich dafür einen Teststandort nahe der Produktion, um so schnell und spontan diverse Tests und Zertifizierungen an den Anlagen durchführen zu können.

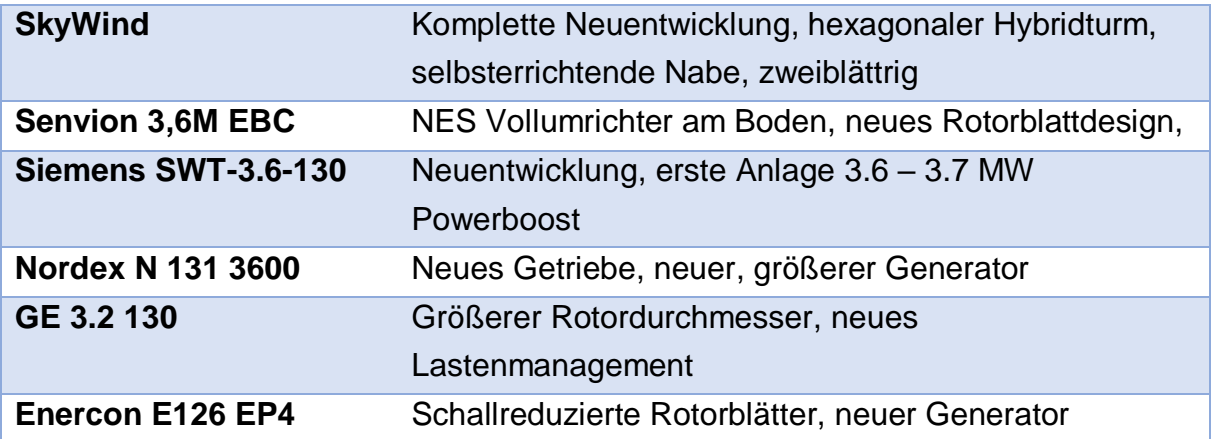

<span id="page-22-1"></span>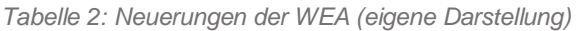

Eine WEA kann als "Pilotwindenergieanlagen an Land" nach § 22a betrieben werden, wenn (§§ 3 Nr. 37, §§22 Abs. 2 Nr. 3, § 22 a, § 28 Abs.1a Nr. 3, § 51 Abs. 3 Nr. 3):

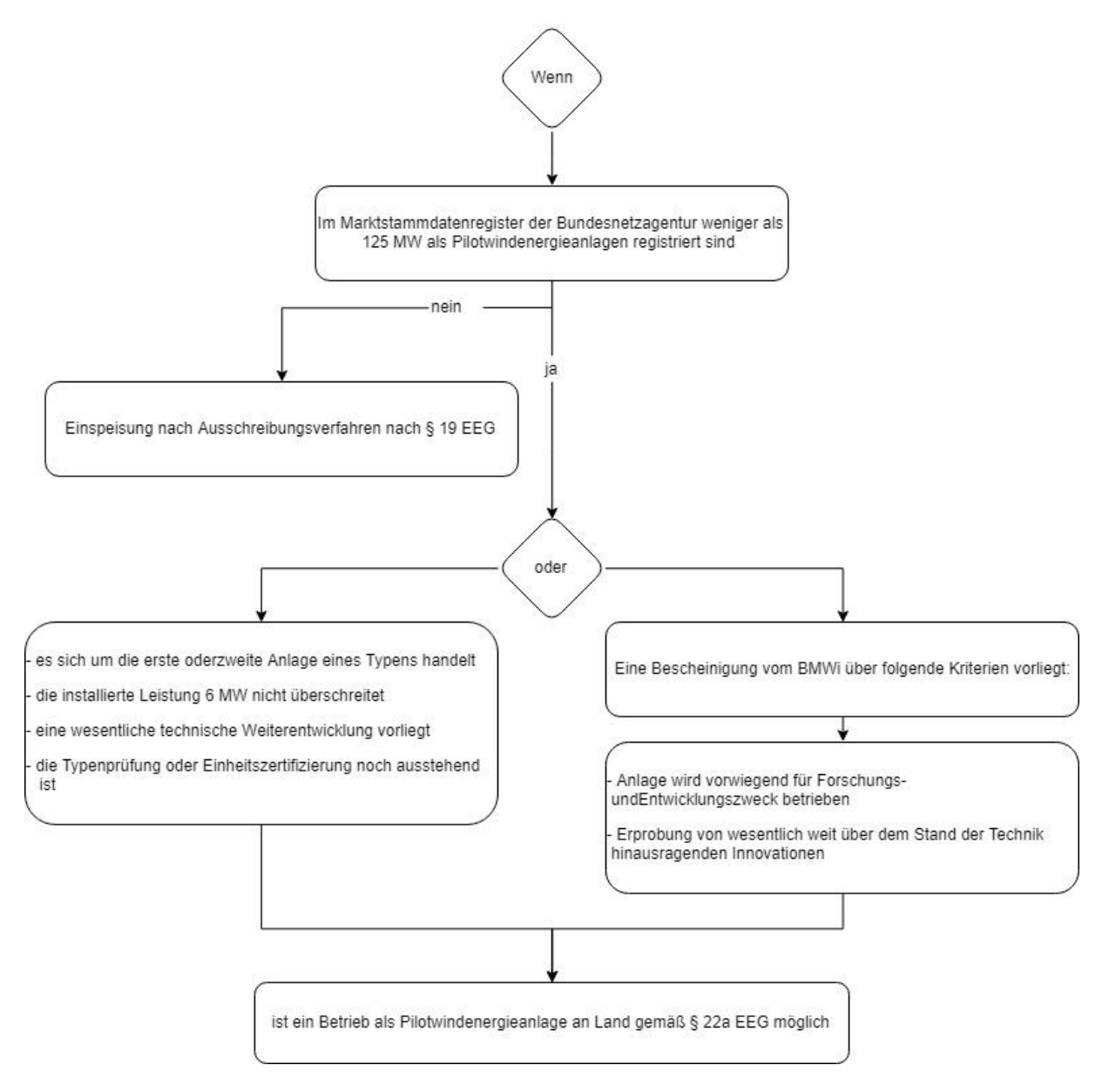

<span id="page-23-0"></span>*Abbildung 4: Registrierung Pilotwindenergieanlagen EEG (eigene Darstellung nach EEG 2017)*

#### d. Planung / Historie

<span id="page-24-0"></span>Das WTF-N, so wie es heute mit den sechs Standorten für WEAs existiert, ist das Resultat aus langwierigen Planungen, Änderungen und Verhandlungen. Die ursprünglichen Pläne wurden vielfach abgeändert, angepasst und wieder verworfen. Ursprünglich war das Testfeld für 14 Testanlagen vorgesehen, von denen schlussendlich bis heute nur sechs realisiert werden konnten.

In den Anfängen wurde das WTF-N (damals noch nicht als eigenständige Gesellschaft) als Projekt der windcomm schleswig-holstein als Wirtschaftsförderungsmaßnahme initiiert und begleitet. Diese hatte sich bereits 2010 als Ziel genommen, ein Windtestfeld in der Region zu gründen und zu fördern.

Für die Testanlagen wurden nun geeignete Flächen gesucht. Man wurde auf einem Areal zwischen den Gemeinden Karlum und Ladelund fündig. Die Fläche konnte vom Bürgerwindpark Brebek GmbH & Co. KG zur Verfügung gestellt werden. Parallel dazu wurden weitere Flächen in der Südermarsch in Betracht gezogen. Die Gemeinde Südermarsch hatte zu diesem Zeitpunkt bereits auch unabhängig davon die Planung eines Testfelds in Betracht gezogen, weshalb eine Zusammenarbeit nahe lag.

Mitte 2012 wurde der Businessplan geschrieben und Überlegungen zur Aufstellung der Gesellschaft getroffen. Die angrenzenden Gemeinden Südermarsch, Karlum und Ladelund sollten auf jeden Fall beteiligt sein. Bei der Verfassung des Gesellschaftsvertrags 2012 wurden diese als stimmberechtigt in den Vergaberat aufgenommen.

Notariell wurde die Gesellschaft am 15.02.2013 gegründet.

Die Forschungsgenossenschaft CEwind, die auch Gesellschafter des WTF-N war, meldete kurz nach der Gründung der Gesellschaft Insolvenz an. Im darauffolgenden Jahr übernimmt die Messe Husum den Anteil der insolventen CEwind. Zusätzlich wird die Hochschule Flensburg als Gesellschafter aufgenommen und repräsentiert nun die Forschung im WTF-N.

Im Zuge der Planung für den Standort Karmlum wurden auch etwa 25.000 € in Trassensicherung für den Abtransport des produzierten Stroms über die Grundstücke diverser Landwirtschaftsunternehmen zum nächsten Umspannwerk grundbuchlich gesichert und investiert.

Etwa drei Kilometer nordöstlich von Ladelund liegt, in der Gemeinde Bramstedtlund eine Kurzwellen-Großpeil- und Erfassungsanlage der Bundeswehr; die Horchstation "Kastagnette" der Elektronischen Kampfführung 911 (EloKaBtl 911). Diese teilte im Mai 2014 eine Senkung des Elevationswinkels der Antennen von sechs auf zwei Grad mit, womit eine gestaffelte Gesamtanlagenhöhe von mehr als 141 bis 193 Metern nicht mehr zulässig war. Auch wurde eine Vergrößerung des Schutzbereiches von 2.500 auf 5.000 Metern beschlossen. Neu hinzu kam auch die Errichtung eines Interessengebietes mit einem Radius von 10 Kilometern, in dem abhängig vom Einzelfall, militärische Belange nach Raumordnungsgesetz und Baugesetzbuch im Planungsprozess und der Umsetzung berücksichtigt werden müssen und Vorrang vor der ausgewiesenen Windeignungsfläche haben.

Durch diese Einschränkungen waren nur noch die Standorte nordöstlich vom Karlumer Wald möglich. Diese waren aber als Teststandorte nicht geeignet, da der Einfluss der hohen Baumwipfel keine störungsfreie Anströmung der Testanlagen ermöglicht.

Da dort am Karlumer Wald nun nicht mehr gebaut werden konnte, wurden die Verträge an den Bürgerwindpark Brebek zurückgegeben. Gegen eine Summe von 150.000 € konnte der Bürgerwindpark Brebek die bereits investierte Infrastruktur zum Umspannwerk nutzen.

Diese 150.000 € dienten dem WTF-N sozusagen als Startkapital, da bis auf einen Standort (SkyWind) noch keine Fläche verpachtet war und deswegen auch noch keine Einnahmen flossen. Auch lief die Unterstützung der windcomm Ende 2015 aus. Das Geld des Bürgerwindparks Brebek musste von 2014 bis 2016 für alle Forderungen ausreichen.

Aufgrund dieses Rückschlags in Karlum wurden nun die Flächen in der Südermarsch als übrig gebliebener Standort zur einzigen verfügbaren Fläche.

2014 einigte sich die Husum Wind Messe in einer Kooperation mit der WindEnergy Hamburg Messe, die internationale Wind-Messe abwechselnd in Husum und in Hamburg abzuhalten. Der neue Standort für das WTF-N in der Südermarsch war nun proklamiertes Schaufenster der Messe Husum.

Die Standorte in der Südermarsch waren aber erstmal nicht genehmigungsfähig, da es sich bei dem Areal um Wiesenbrutvogelkulisse und somit um schützenswertes Gelände handelt. Nur durch ständige Kommunikation mit dem Ministerium für Energiewende, Landwirtschaft, Umwelt und ländliche Räume, den Naturschutzbehörden und der Staatskanzlei des Ministerpräsidenten konnten die Flächen schließlich doch genehmigt werden. Die Entscheidung beruhte maßgeblich auf dem Argument der Werbung für die Messe Husum und kann nicht als Präzedenzfall für künftige Projekte herangezogen werden, und den strengen Auflagen der oberen Naturschutzbehörde passende CEF- und Ausgleichsflächen zu beschaffen. Insgesamt vier verschiedene Ökokonten wurden belastet, Vertragspartner waren der Deich und Hauptsielverband Eiderstedt, der Andresen-Rosenhof, die Kreisjägerschaft Nordfriesland und die Gemeinde Südermarsch.

Als jedoch die Regionalpläne veröffentlicht wurden, waren die drei Standorte südlich der Kreisstraße nicht berücksichtigt. Die Gemeinde Südermarsch hielt deshalb nur unter der Prämisse an dem Projekt und an der Gründung der Gesellschaft fest, dass diese fehlenden Standorte "nachgeschoben" werden können. Tatsächlich konnten aber die Standorte auch über ein Zielabweichungsverfahren nicht nachträglich genehmigt werden.

Ab Mitte 2016 begann dann der Bau der restlichen fünf Testanlagen, bis im Jahr 2017 mit der Senvion Anlage die vorerst letzte Anlage ans Netz ging. Das gemeinsam geplant, finanziert und betriebene Umspannwerk wurde Anfang 2017 fertiggestellt.

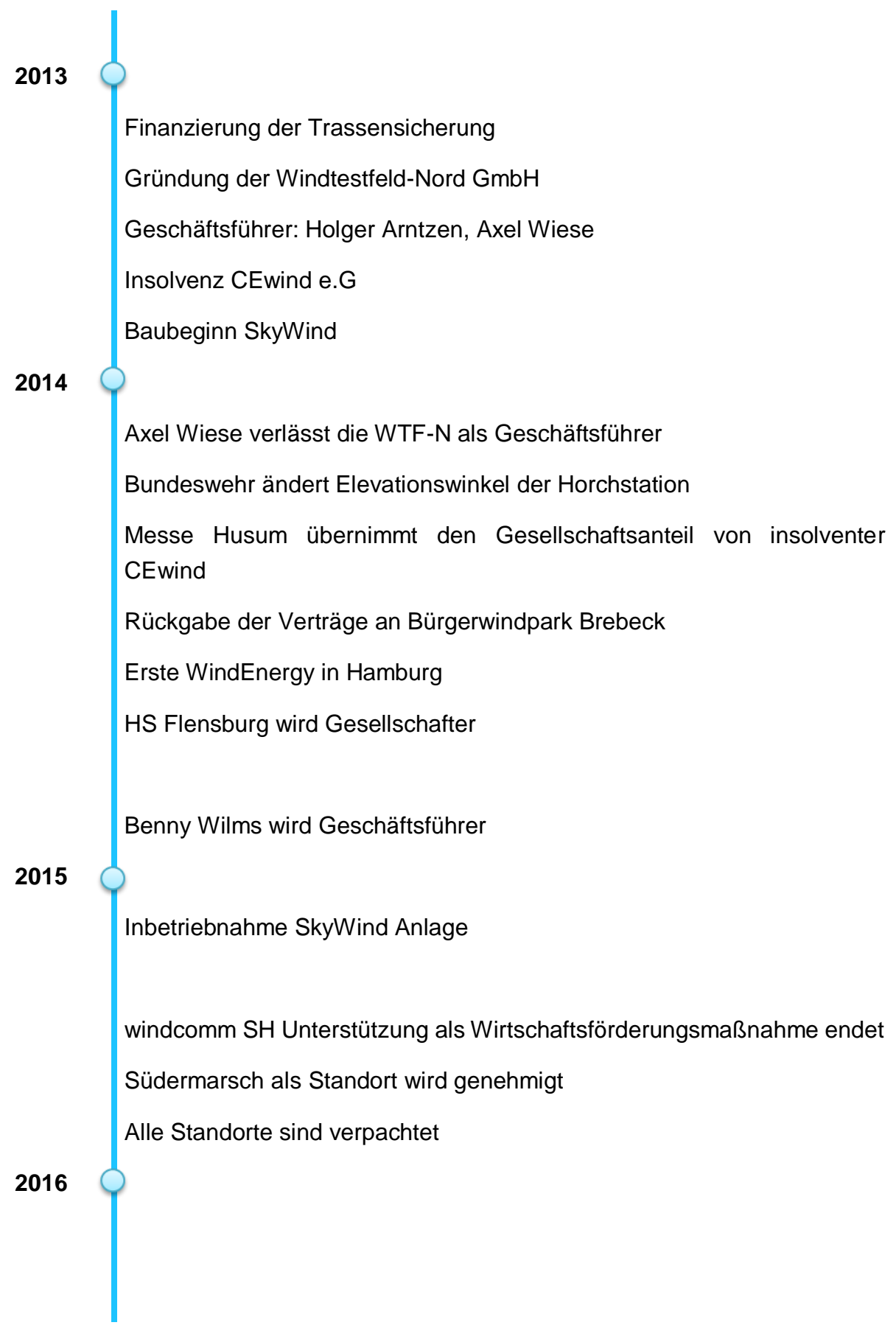

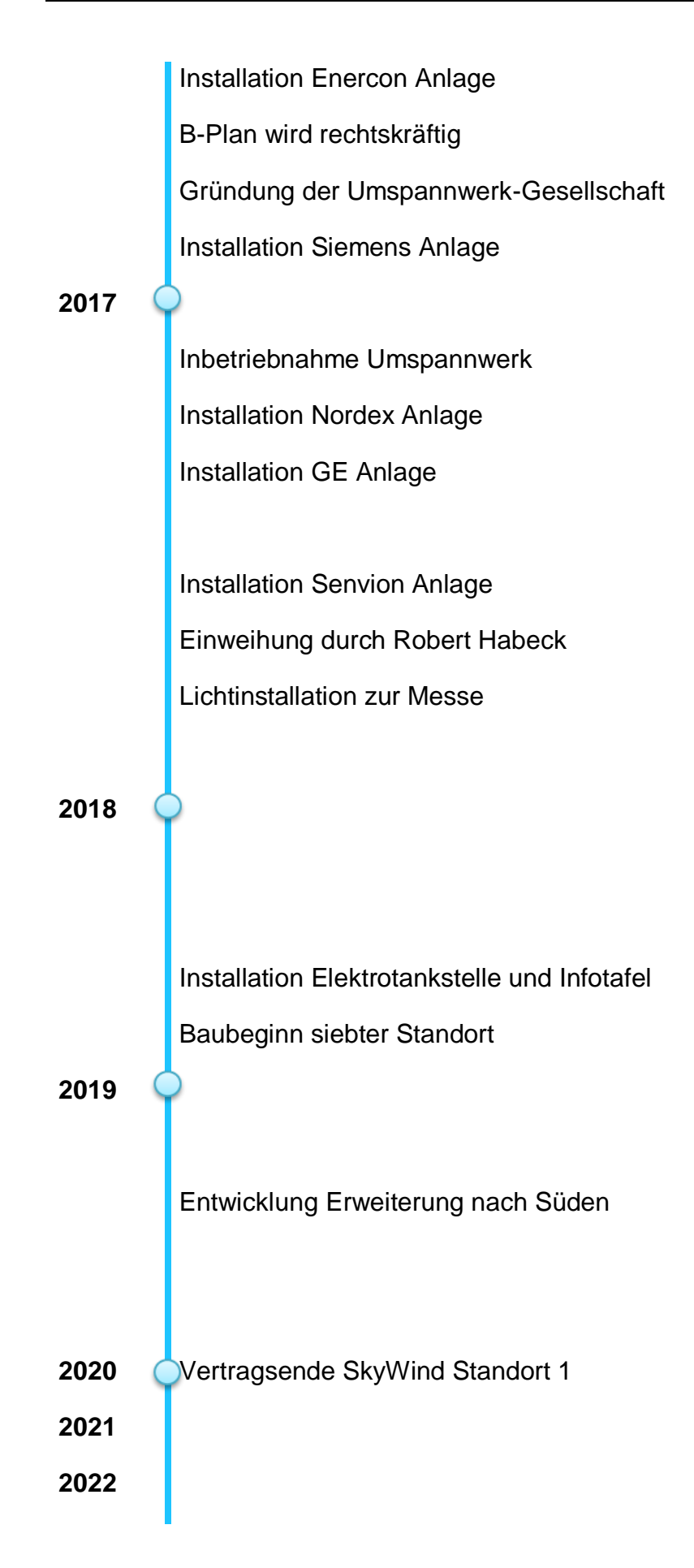

#### e. Langfristiges Ziel

<span id="page-29-0"></span>Als nächstes Ziel am WTF-N wird an der Gaststätte Voßkuhle noch im laufenden Jahr 2018 ein Infopoint eingerichtet, der neben einer von den Stadtwerken Husum betriebenen und von der Gemeinde Südermarsch finanzierten Elektrotankstelle, eine Informationstafel mit digitalen Anzeigen entstehen. An dieser Tafel sollen sich Interessierte in Echtzeit über die erzeugte elektrische Leistung der einzelnen Anlagen informieren und eine allgemeine Übersicht zum WTF-N erhalten. Mit der Elektrotankstelle soll der Eindruck vermittelt werden, dass man das Fahrzeug direkt mit der im WTF-N erzeugten elektrischer Energie auflädt. Dieser Infopoint soll die Akzeptanz und Bekanntheit in der Bevölkerung steigern und die Position als Schaufenster zur Messe Husum stärken.

Neben den bestehenden Standorten für die Anlagen ist auch eine Erweiterung des Testfeldes um zusätzliche Standorte in Planung. Ein Standort mitten auf dem Testfeld, der ursprünglich wegen naturschutzrechtlichen Problemen nicht in den Bebauungsplan aufgenommen wurde, steht wieder zur Diskussion. Laut Schallgutachten könnte hier eine Anlage installiert werden, die einen Schalldruckpegel von 98 dB nicht überschreitet. Mögliche Interessenten für diesen Standort wäre der Zementhersteller Holcim, der neuartige, modulare Fertigbeton Fundamente erproben möchte. Eine Anlage für dieses Fundament könnte die Lagerwey L82 sein. Nach Einholung aller Genehmigungen und Gutachten könnte bereits 2018 der Bau beginnen. Weitere mögliche Standorte sind südlich der Simonsberger Straße, bei Witzwort, sowie bei Karlum. Interessenten für einen zukünftigen Standort ist auch das in Husum ansässige Unternehmen Vestas, die Möglichkeiten zum Test einer V164 Turbine benötigen.

#### f. Politische Hintergründe

<span id="page-30-0"></span>Die erneuerbaren Energien spielen in Deutschland seit jeher eine wichtige Rolle. Um langfristige Ziele wie das Pariser Klimabkommen einzuhalten, werden in Deutschland regenerative Energien mit dem seit 2000 eingeführten Erneuerbare-Energien-Gesetz (früher: Gesetz für den Vorrang Erneuerbarer Energien) gefördert und geplant. 2018 betrug der Anteil der regenerativen Energien im bundesweiten Strommix 33,3 % (Bundesministerium für Wirtschaft und Energie, 2018). Dieser soll weiter auf 35 % im Jahr 2020 und langfristig (2050) auf 80 % steigen (Presse- und Informationsamt der Bundesregierung, 2018). Einer der wichtigsten Standbeine dieser Entwicklung ist und wird die Windkraft sein. Seit dem ersten Windpark in Kaiser-Wilhelm-Koog vor rund 30 Jahren stiegt der Anteil der Windkraft stetig. Die Anzahl der jährlich neu gebauten WEAs nahm jedoch in den frühen 2000er Jahren etwas ab und stieg zwischen 2014 und 2017 wieder sehr stark an. In diesen Jahren wurden auch Höchstwerte für den Leistungszubau von bis zu 5521 MW / Jahr (onshore) bundesweit festgestellt. Der Anteil der in Schleswig-Holstein errichteten Anlagen betrug dabei etwa 30 % und war damit Vorreiterland in Deutschland. Für 2018 allerdings wird ein sehr starker Einbruch des Zubaus erwartet. Das EEG wurde zum Jahr 2017 stark überarbeitet. Eine Subventionierung über die vom Endverbraucher gezahlte EEG-Umlage wie in den letzten Jahren gibt es seit dem nicht mehr. Ab 2017 müssen alle potentiellen Neugenehmigungen sich einem Ausschreibungsverfahren unterziehen. Alle Anlagen stehen damit noch vor der Genehmigung in direkter finanzieller Konkurrenz. Den Zuschlag der Bundesnetzagentur erhalten die WEAs mit der geringsten geforderten Stromgest5ehungskosten. Dieser Neufassung des EEGs folgt eine komplette Neuorientierung der Windkraftbranche. Es wird erhebliche Preissenkungen in allen Teilen der Insdustrie geben, da die Anlagen künftig deutlich wirtschaftlicher beterieben werden müssen, um Zuschläge der Bundesnetzagentur zu bekommen.

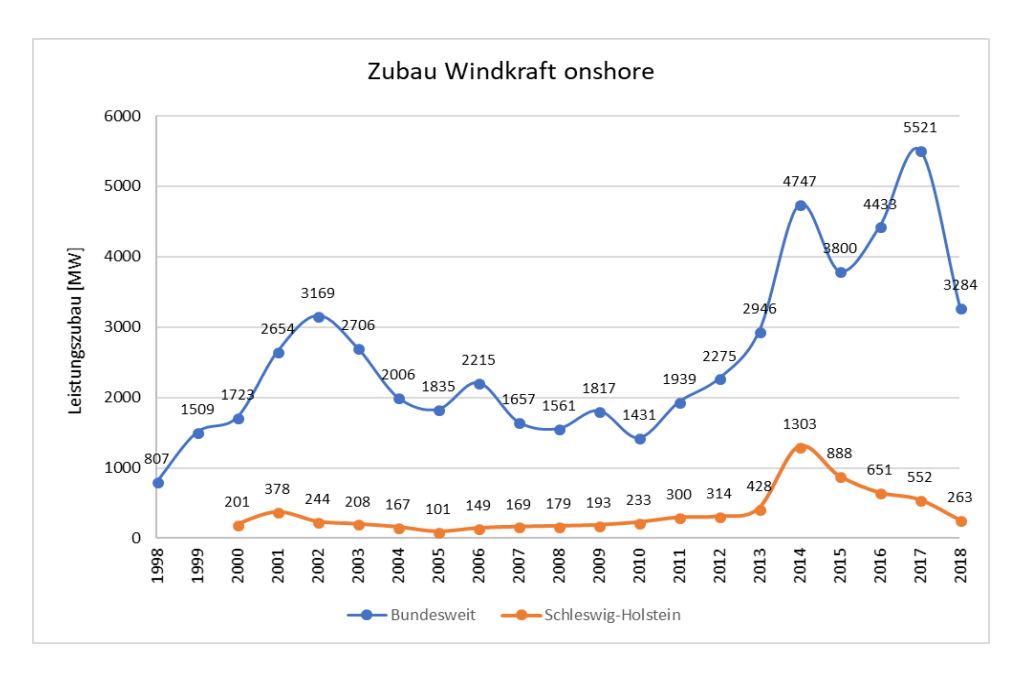

*Abbildung 5: Zubau Windkraft (eigene Darstellung)*

<span id="page-31-0"></span>In [Abbildung 5](#page-31-0) ist die Entwicklung des Zubaus der Windkraft an Land von 1989 bis 2018 zu sehen, sowohl bundesweit als auch nur für Schleswig-Holstein. Die Werte für 2018 sind getroffene Annahmen auf Basis der bereits genehmigten WEAs. Die Abbildung wurde erstellt mit Daten des Windmonitors (Frauenhofer IWES, 2018) und des BWE (Bundesverband WindEnergie, 2018). Doch wie die [Abbildung 6](#page-32-0) zeigt, ist der Zubau gemessen in der Anzahl der neu installierten Anlagen keineswegs proportional zum Zubau gemessen an der installierten Leistung, da die Leistung pro WEA bisher kontinuierlich steigt.

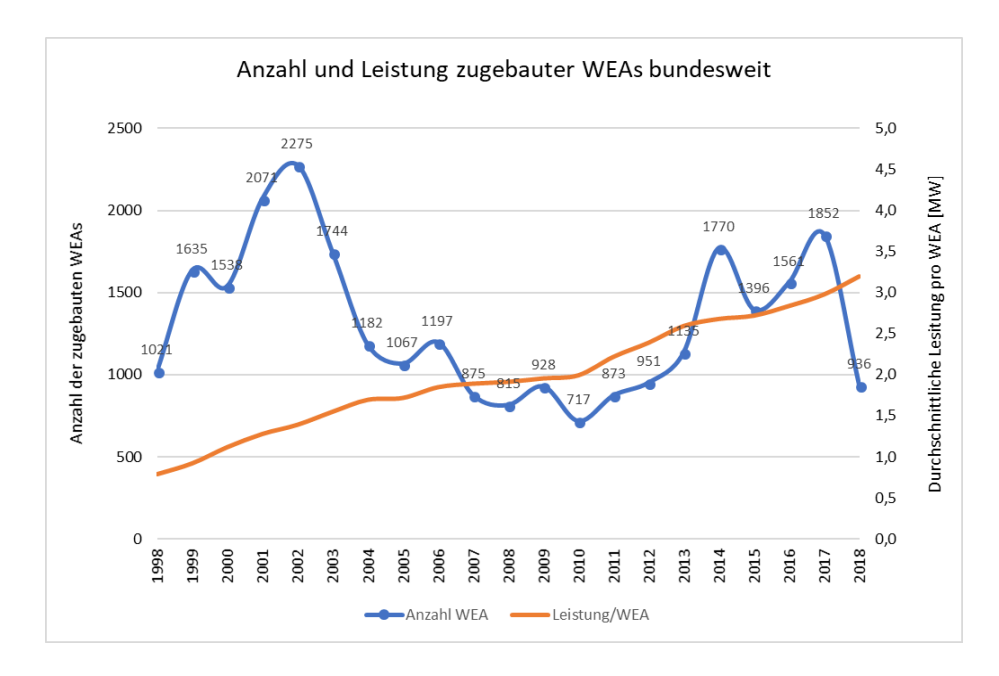

*Abbildung 6: Zubau Anzahl und Leistung pro WEA (eigene Darstellung)*

<span id="page-32-0"></span>Die Entwicklung auf dem Testfeld ist allerdings etwas gesondert zu betrachten. Wie in Kapitel [2.c](#page-22-0) beschrieben, unterliegen künftige Pilotanlagen nicht dem Ausschreibungsverfahren nach EEG 2017. Somit ist der tendenzielle Negativtrend für den Zubau der Windkraft nicht direkt auf das Windtestfeld anzuwenden.

Allerdings ist die Flächenplanung nicht im EEG 2017 geregelt, sondern ist Landessache. So wurde mit einem Urteil des Oberverwaltungsgerichts am 20.01.2015 die Teilfortschreibung des Regionalplans 2012 für den Planungsraum I und III zur Ausweisung von Eignungsgebieten für die Windenergienutzung für unwirksam erklärt (Teilfortschreibung des Regionalplans 2012 für den Planungsraum I zur Ausweisung von Eignungsgebieten für die Windenergienutzung, 2015). Die Entscheidung fiel wegen schwerwiegender Planungsfehler sowie diverser Rechtsfehler im bis dahin bestehenden Regionalplan von 2012. Bis zur Erarbeitung neuer Regionalpläne erließ das Oberverwaltungsgericht einen vorläufigen Baustopp bis zum 30.09.2018. Der Baustopp von der Landesregierung soll den ungehinderten Ausbau der Windkraft auf nicht dafür geeigneten Flächen verhindern. Diese Hürde konnte das WTF-N mittels einer Ausnahmegenehmigung umgehen. Eine Erweiterung oder Neuausweisung der Flächen unterliegen aber auch in Zukunft immer politischen Entscheidungen und können so langfristig schwer abgeschätzt werden.

#### g. Presse

<span id="page-33-0"></span>Das WTF-N wird seit Beginn von der regionalen, im späteren Verlauf auch von der nationalen Presse begleitet. Von besonderem Medieninteresse ist seit Anbeginn des Projekts die zweiflüglige SkyWind Anlage. Im weiteren Verlauf wird das WTF-N immer wieder im Zusammenhang mit der Husum Wind in den Medien erwähnt. Besonders der Bau und die Inbetriebnahme der restlichen Testanlagen bringt dem WTF-N immer wieder durchweg positives mediales Feedback. Nicht zuletzt durch die feierliche Eröffnung durch den stellvertretenden Ministerpräsidenten des Landes Dr. Robert Habeck erreichte das WTF-N Bekanntheit auch über die Landesgrenzen hinaus.

Seit Dezember 2016 präsentiert sich das WTF-N mit einem modernen und attraktiven Web-Auftritt, gestaltet von der Werbeagentur corax.

Im August 2017, während der Husum Wind, installierte die Farb-Künstlerin Gisela Mayer-Hahn ein spektakuläres "Licht-Konzert". Dabei wurden die Anlagen zu unterschiedlichen Rhythmen verschieden farbig mit LED-Strahlern beleuchtet. Das Farbspektakel zog zahlreiche Besucher, meist Messebesucher, an.

Im Jahr 2018 wird an der B5 ein Informationsstand errichtet, der über das WTF-N informieren soll. Dabei soll auch eine Anzeige über den aktuell produzierten Strom informieren. Neben dieser Infotafel soll auch eine Elektrotankstelle, betrieben von den Stadtwerken Husum, installiert werden. Werbetechnisch soll vermittelt werden, dass der Strom, der von den Testanlagen produziert wird, direkt "getankt" werden kann. Dieses Projekt soll die Aufmerksam der Bevölkerung auf die Arbeit des WTF-N lenken und die gesellschaftliche Akzeptanz stärken.

Im Folgenden eine Liste mit den im Print erschienenen Veröffentlichungen, auch nachzulesen auf der Internetseite des WTF-N:

<span id="page-34-0"></span>*Tabelle 3: Print-Veröffentlichungen (eigene Darstellung, Windtestfeld-Nord GmbH)*

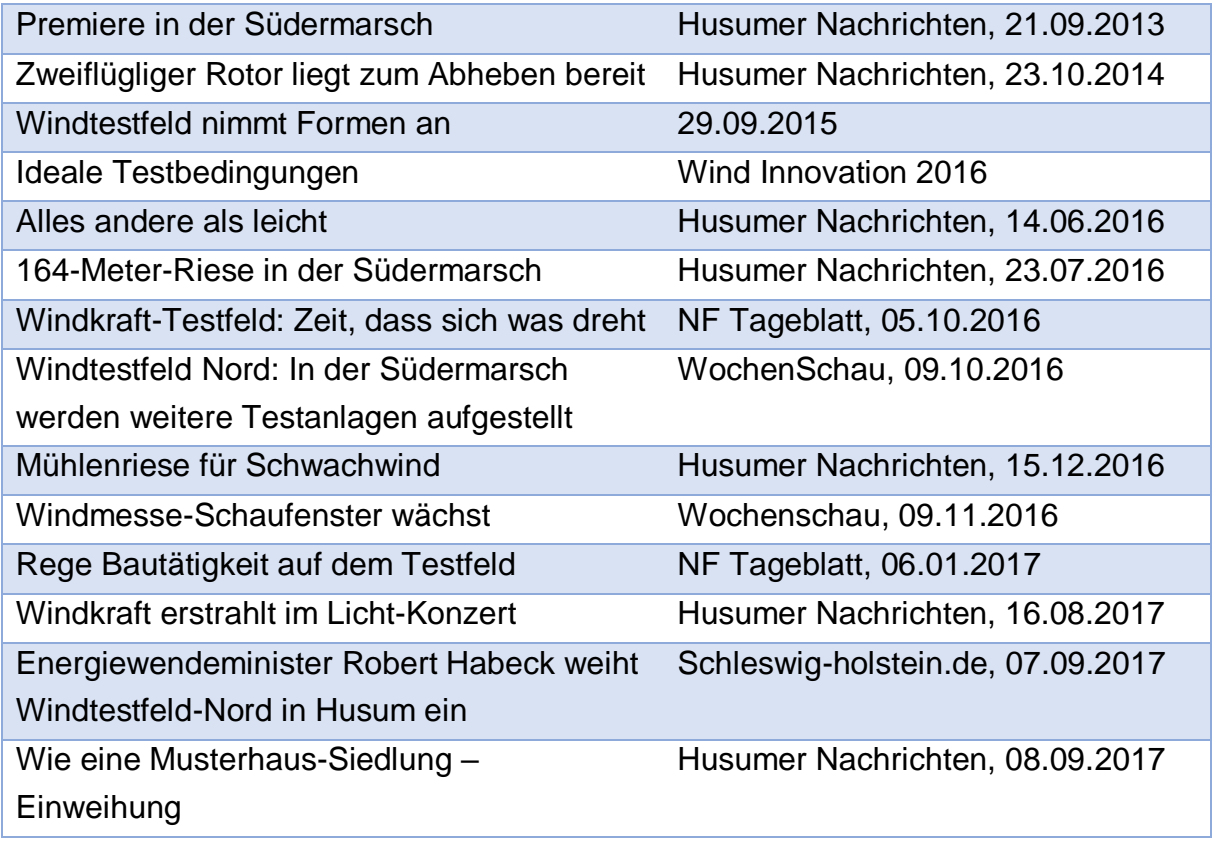

#### <span id="page-35-1"></span><span id="page-35-0"></span>3. Wirtschaftliche Betrachtung a. Rechtsform

Das WTF-N ist in der Rechtsform als eine Gesellschaft mit begrenzter Haftung (GmbH) eingetragen. Eine GmbH bietet einige Vorteile und ist die am besten geeignete Rechtsform für dieses Unternehmen. Eine GmbH haftet nur mit dem Gesellschaftsvermögen (WTF-N: 40.000 €), nicht aber die Gesellschafter mit Privatvermögen. Der Geschäftsführer, der nicht zwingend Gesellschafter sein muss, hat die "Sorgfalt eines ordentlichen Geschäftsmannes anzuwenden" (§ 43 Abs. 1 GmbHG). Verletzt er diese Pflichten, ist der Geschäftsführer der Gesellschaft zu Schadenersatz pflichtig und haftet mit seinem gesamten Privatvermögen. Um dieses Risiko zu minimieren, kann eine D&O-Versicherung (Directors-and-Officers-Versicherung) abgeschlossen werden, die die Geschäftsführer vor Forderungen Dritter absichern. Der Wechsel des Geschäftsführers, der Gesellschafter oder andere Änderungen des Gesellschaftsvertrags stellen keine großen Probleme dar und der Gesellschaftsvertrag kann flexibel gestaltet werden. Zur Gründung einer GmbH bedarf es einem Mindeststammkapital von 25.000 €.

Eine GmbH ist prinzipiell steuerpflichtig. Der Gewinn einer GmbH wird mit der Körperschaftssteuer und Gewerbesteuer belastet. In Deutschland beträgt diese 15 % des zu versteuernden Einkommens. Zusätzlich muss der Solidaritätszuschlag mit 5,5 % entrichtet werden. Die Gewerbesteuer wird als Gemeindesteuer erhoben und dient als Haupteinnahmequelle für die Gemeinde.
# b. Öko-Punkte / Ausgleichsflächen

Für die Genehmigung durch die Landesplanung wurde vorausgesetzt, dass strenge Auflagen bezüglich der Ausgleichsflächen umgesetzt werden. Hierzu waren die Bereitstellung von ausreichend Ökopunkten und Ausgleichsflächen notwendig. Dies wurde mit vier verschiedenen Vertragspartnern sichergestellt.

Für jede WEA mussten CEF-Maßnahmen (Erläuterung untenstehend) und Ausgleichsflächen bereitgestellt werden. Insgesamt mussten 24 ha sogenannte CEF-Maßnahmen bereitgestellt werden. Pro geplante WEA 4 ha, sowie dem Umspannwerk 4 ha. Ausgenommen hiervon war die zu dem Zeitpunkt bereits bestehende SkyWind Anlage.

CEF-Maßnahmen (continuous ecological functionality-measures) sind Maßnahmen der Eingriffsregelung zum Artenschutz und basieren auf dem § 15 des Bundesnaturschutzgesetzes. Bei Zerstörung eines geschützten Lebensraums durch Abriss oder Neubau, müssen die zerstörten Flächen flächenmäßig eins zu eins und mit räumlichem Bezug durch einen neuen potenziellen Lebensraum bereitgestellt werden. Im Fall des WTF-N wird eine Fläche von 4 ha pro WEA angesetzt. Dieser Lebensraum steht den geschützten Wiesenvögeln nun nicht mehr zur Verfügung. Deshalb muss, um eine Umsiedlung zu ermöglichen, eine gleichwertige (Wiesenbrüterkulisse) Fläche in räumlicher Nähe zu der zerstörten Fläche bereitgestellt werden.

Des Weiteren wurde nach der Eingriffs-Ausgleichs-Regelung §§ 14 und 15 Bundesnaturschutzgesetz die Beschaffung von ausreichend Ausgleichsflächen auferlegt. Die benötigte Fläche (darin beinhaltet: Kompensation Naturhaushalt durch WEA und Umspannwerk, Kompensation Versiegelung, Kompensation zur Beeinträchtigung des Landschaftsbildes) von rund 36 ha werden in Öko-Punkte umgerechnet. Diese Öko-Punkte vereinfachen allgemein den Handel und die Bereitstellung von Ausgleichsflächen. Pro Standort werden die verschiedenen Beeinträchtigungen der Landschaft geprüft und proportional zur Höhe der Anlage daraus die Ökopunkte berechnet (siehe [Tabelle 4\)](#page-37-0). Insgesamt werden für alle fünf neuen Standorte und dem Umspannwerk 356.294 Ökopunkte benötigt. Diese wurden bei verschiedenen Vertragspartnern eingekauft. (siehe [Tabelle 5\)](#page-37-1). Der Vertragspartner bestätigt damit die Einhaltung der strengen Umweltauflagen für die dementsprechende Fläche. Die SkyWind Anlage musste 2013 zur vorgezogenen Baugenehmigung bereits separat die entsprechenden Ökopunkte nachweisen.

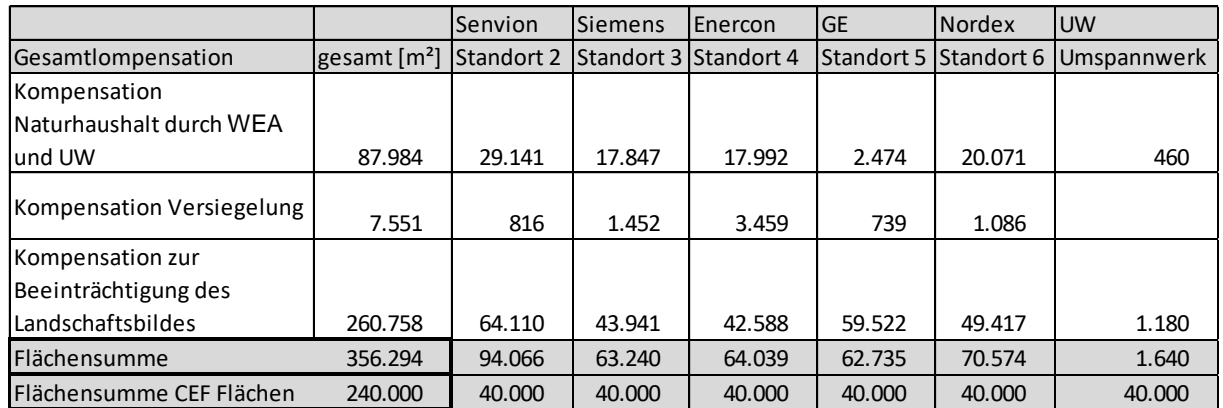

<span id="page-37-0"></span>*Tabelle 4: Ausgleichsbedarf (eigene Darstellung, Windtestfeld-Nord GmbH)*

<span id="page-37-1"></span>*Tabelle 5: Übersicht Ökopunkte und CEF auf den versch. Flächen (eigene Darstellung, Windtestfeld-Nord GmbH)*

| Fläche                |         | enthaltene Ökopunkte enthaltene Fläche CEF Wiesenbrüter in der Schutzkulisse [m <sup>2</sup> ] |  |
|-----------------------|---------|------------------------------------------------------------------------------------------------|--|
| ÖK Westerhever        | 97.608  | 72.625                                                                                         |  |
| ÖK Tönning            | 48.477  | 39.274                                                                                         |  |
| ÖK Medehop            | 41.157  | 46.769                                                                                         |  |
| Rosenhof ÖK1          | 57.720  | 42.193                                                                                         |  |
| Gemeinde Südermarsch  | 45.154  | 47.575                                                                                         |  |
| ÖK Südermarsch KJS-NF | 66.328  |                                                                                                |  |
| <b>Summe</b>          | 356.444 | 248.436                                                                                        |  |
| <b>Bedarf</b>         | 338.673 | 240.000                                                                                        |  |
| <b>Überschuss</b>     | 17.771  | 8.436                                                                                          |  |

## c. Einnahmen / Ausgaben / Durchgang

Das WTF-N agiert als Dienstleister und Verwalter für Standorte für WEA zu Testzwecken. Die Kunden sind hierbei die Betreibergesellschafften der WEAs. Diese entrichten dabei halbjährlich an das Testfeld eine Verwaltungsgebühr von jeweils \*\*\* €. Zusätzlich dazu zahlen die Betreibergesellschaften die Beträge für Pacht und Ausgleichsflächen. Die Pachten werden direkt von der WTF-N an die Verpächter für Standort und Baulast weitergeleitet. Die Verpächter sind:

- Ritter St. Jürgen
- Dieter Petersen
- Ulf Schröder - Gemeinde Südermarsch
- Sielverband Südermarsch

Da das WTF-N die benötigten Öko-Punkte für die Ausgleichsflächen beschafft hat, übernimmt es auch die Bezahlung über einen individuell festgelegten Zahlungsplan. Die WEA Betreiber zahlen immer einen gleichbleibenden, von der Höhe der Anlage abhängigen Betrag an das WTF-N. Folgende Institutionen haben die Öko-Punkte bereitgestellt:

- Deich- und Hauptsielverband Eiderstedt (DHSV)
- Kreisjägerschaft Nordfriesland e.V. (KJS-NF)
- Ökokonto Rosenhof
- Gemeinde Südermarsch

Da die Erlöse der Pacht direkt als Kosten für die Pacht verbucht werden, handelt es sich hierbei um durchlaufende Kosten, die direkt weitergereicht werden. Praktisch gesehen gilt dies auch für die Ausgleichsflächenabgabe. Deshalb bleiben als Erlös nur die Verwaltungsgebühren bei der WTF-N. Da die WTF-N nicht gewinnorientiert handelt, werden keine Gewinne als Dividende an die Gesellschafter ausgezahlt. Von den jährlich  $\blacktriangleright$  € durch Verwaltungsgebühr erzielten Einnahmen müssen sämtliche betrieblichen Ausgaben, Gutachten und Rückzahlungen getätigt werden. Zu den betrieblichen Ausgaben zählen vor allem Personalkosten, Presse- und Öffentlichkeitsarbeit, Versicherungen, Beratung, Abschluss- und Prüfkosten sowie Entwicklungskosten.

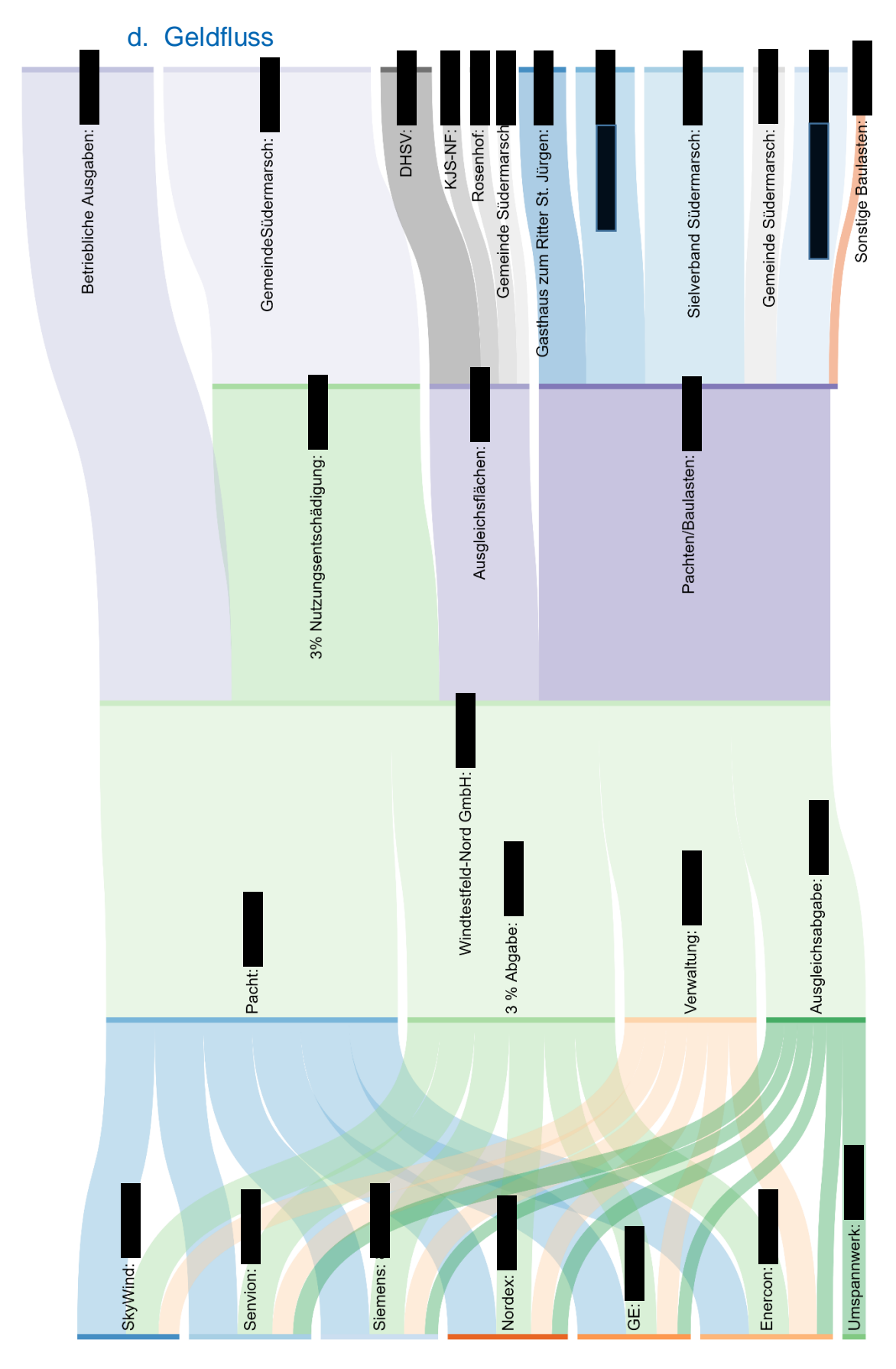

<span id="page-39-0"></span>*Abbildung 7: Geldfluss (eigene Darstellung, Windtestfeld-Nord GmbH)*

[Abbildung 7](#page-39-0) zeigt den jährlichen gemittelten Geldfluss über das WTF-N als Sankey Diagramm. Mittig (grüner Balken) ist das Konto des WTF-N dargestellt. Der Geldfluss läuft von links nach rechts. Die Anlagenbetreiber (hier dargestellt als Hersteller der WEAs) zahlen in vier Positionen (Pacht, Verwaltung, Ausgleichsabgabe und 3% Nutzungsentschädigung) an das WTF-N. Die Verträge für die Pachten enthalten eine Klausel zur Anpassung an den Inflationsindex, sind also nicht über den gesamten Pachtzeitraum statisch. Hier wird die Pacht aber der Übersichtlichkeit halber als konstant angenommen. Das WTF-N leitet die Erlöse aus Pacht und Ausgleichsabgaben an die jeweiligen Gläubiger weiter. Wie vertraglich mit allen Betreibern vereinbart, werden 3 % der jährlichen Erträge aus dem Stromverkauf an die Gemeinde Südermarsch als Nutzungsentschädigung für Wege, Infrastruktur und Beeinträchtigung weitergeleitet. Hier dargestellt ist der Betrag für ein beispielhaftes Jahr mit 3000 Vollaststunden und einer Einspeisevergütung von 7,67 ct/kWh.

Nach Abzug dieser Posten bleiben  $\blacksquare$  € für Verwaltung beim WTF-N. Dieser Betrag wird als betriebliche Ausgaben verbucht. Genauer aufgeschlüsselt in [Abbildung 8.](#page-41-0) Hier beispielhaft dargestellt als Prognose für das Jahr 2018, basierend auf den Werten des Jahresabschlusses 2017.

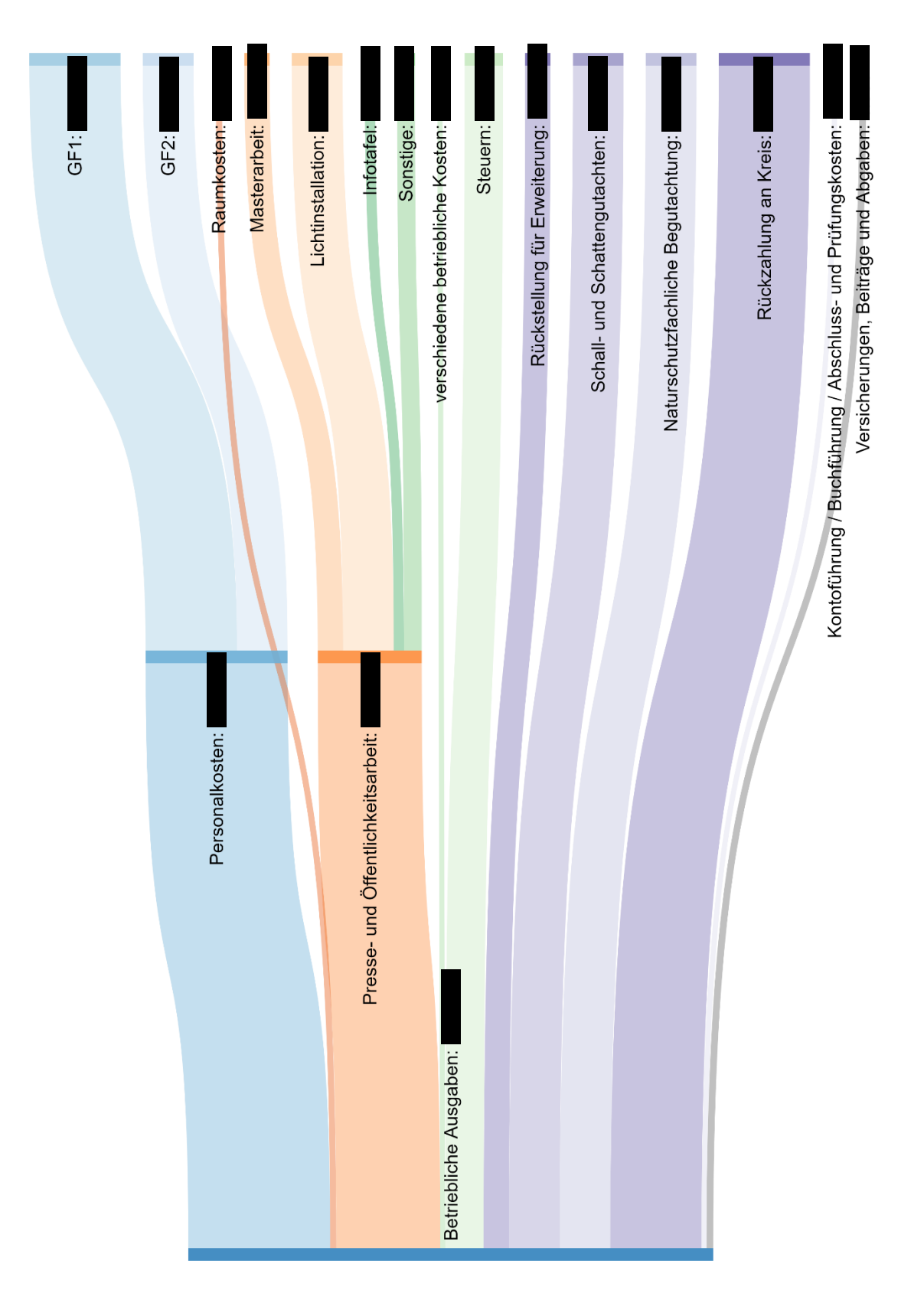

<span id="page-41-0"></span>*Abbildung 8: Geldfluss betriebliche Ausgaben Prognose 2018 (eigene Darstellung, Windtestfeld-Nord GmbH)*

#### e. Prognose

Nach einer angespannten Liquidität in den ersten Jahren des WTF-N auf Grund der Abhängigkeit von den Pacht- und Vermittlungsgebühren von nur einem Standort, war schon in den nächsten Jahren eine stabile finanzielle Lage absehbar. Seit alle Standorte erfolgreich verpachtet sind und die Betreibergesellschaften die anfallenden Rechnungen begleichen, ist eine Gefährdung der Liquidität nicht mehr zu erwarten. Einnahmen durch den ersten Standort (SkyWind) sind bis Mitte 2020 sicher. Danach muss dieser Standort erneut auf eine Genehmigung geprüft werden. Von den anderen fünf Standorten ist eine konstante Zahlung bis mindestens 2027 (mit möglicher Verlängerung bis 2029) zu erwarten. Nach Ablauf dieser Zeit müssen die bestehenden Anlagen rückgebaut werden und durch neue oder andere Prototypen ersetzt werden. Die finanziellen Rücklagen und die lange Vorlaufzeit sollten aber eine Neuvermittlung problemlos ermöglichen. Auch spielt das bereits gebaute Umspannwerk eine wichtige Rolle für Neuvermittlungen und vereinfacht so die künftige Installation von neuen Testanlagen. So spielen für die zukünftige Planung auch die potentiellen neuen Standorte, allen voran der auf dem aktuellen Gelände des Testfelds, eine wichtige Rolle. Bis zur erfolgreichen Installation einer Anlage auf dem Standort sind zwar noch einige Investitionen und Genehmigungen erforderlich, aber der Aufwand ist, im Vergleich zu den ersten Standorten, deutlich geringer. Auch die mögliche Erweiterung nach Süden, bei Witzwort und bei Karlum bieten bei erfolgreicher Verpachtung das Potenzial als Gesellschaft finanziell zu wachsen und bei gutem finanziellem Erfolg die Infrastruktur auszubauen und neue Standorte zu entwickeln.

## f. Beispielrechnung WEA

Die Hersteller der WEA haben großes Interesse an Standorten für Ihre Anlagen auf dem Testfeld, da sie hier sehr gute Voraussetzungen vorfinden, um technische Neuerungen zu testen und Zertifizierungen durchzuführen. Allerdings werden die Anlagen nicht direkt von den Herstellern betrieben, sondern von teilweise sogar extra dafür gegründeten Betreibergesellschaften. Diese Gesellschaften haben als primäres Ziel nicht die Zertifizierungen oder Vermessungen der Anlagen, sondern den wirtschaftlichen Betrieb. Für die Messungen, die der Hersteller dann an den Anlagen durchführt, werden die Betreiber dementsprechend finanziell entschädigt.

Im folgenden Kapitel wird eine wirtschaftliche Betrachtung einer beispielhaften WEA mit einer Nabenhöhe von 110 m und einer installierten Leistung von 3.600 kW bei 140 m Rotordurchmesser über die gesamte Lebensdauer von zehn Jahren (mit Option auf zwölf Jahre), mit den Besonderheiten auf dem WTF-N, durchgeführt.

## i. Hauptinvestitionskosten

Die Hauptinvestitionskosten sind die maßgeblichen Kosten, die über eine Wirtschaftlichkeit für den Betrieb einer WEA entscheiden. Darin enthalten sind hauptsächlich der Einkaufspreis für die Anlage, sowie der Transport zum Standort und die Installation. Die Kosten für WEAs sind von drei großen Faktoren abhängig. Zum einen die Entwicklung des Rohstoffpreises. In WEAs werden viele unterschiedliche Rohstoffe verbaut. Der Hauptrohstoff Stahl (bzw. Beton bei Betontürmen) bleibt in der langjährigen Entwicklung relativ stabil. Auch in Zukunft werden hier keine unberechenbaren Schwankungen erwartet. Anders verhält es sich aber mit Kupfer, und noch mehr mit seltenen Erden wie Neodym oder Molybdän. Besonders Anlagen mit Direktantrieb sind wegen der großen Generatoren stark abhängig von den Rohstoffpreisen, weshalb im Preis unberechenbare Materialien möglichst vermieden werden (z.B. Verwendung von Aluminium anstatt Kupfer für Wicklungen am Generator). Zum anderen ist der technische Stand der Entwicklung ein wichtiger Faktor der Hauptinvestitionskosten. Entwicklungskosten für neue Konzepte werden geringer, bestehende Konzepte bewähren sich. Neue Technologien sind aber immer risikobehaftet und erfordern höhere Investitionen. Aber auch die politischen Faktoren spielen eine große Rolle bei den Hauptinvestitionskosten. Die Politik kann Anreize in

verschiedene Richtungen setzen und so Verhandlungspositionen von verschiedenen Parteien stärken oder beeinflussen. Auch Subventionen und Förderungen von bestimmten Strategien oder Konzepten können die Hauptinvestitionskosten beeinflussen. So haben beispielsweise Regelungen zum neuen Ausschreibungsverfahren (nach EEG 2017) erhebliche Auswirkungen auf die Kostenentwicklung.

Die [Abbildung 9](#page-44-0) zeigt die spezifischen Kosten der Hauptinvestition, abhängig von der Nabenhöhe und Leistungsklasse. Basis der Daten sind 46 Anlagentypen der sechs größten Hersteller mit einem gemeinsamen Marktanteil von rund 97 % im Jahr 2014 (Deutsche WindGuard GmbH, 2015). Für eine Anlage mit 3,6 MW und einer Nabenhöhe von 110 m entsprechen somit Hauptinvestitionskosten von etwa 4,032 Millionen Euro (spezifische Kosten: 1120 €/kW).

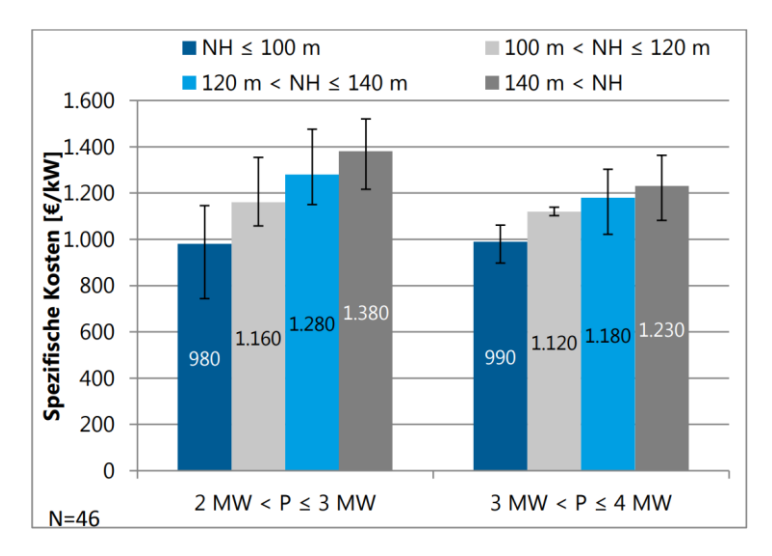

<span id="page-44-0"></span>*Abbildung 9: Spezifische Hauptinvestitionskosten (entnommen aus: Deutsche WindGuard GmbH, 2015, S. 6)*

#### ii. Investitionsnebenkosten

Als Investitionsnebenkosten sind alle Kosten zu bezeichnen, die zum Betrieb der Anlage getätigt werden müssen, nicht aber in den Hauptinvestitionskosten enthalten sind. Durchschnittlich wird mit einem mittleren, realistischen Wert von 387 €/kW gerechnet. Er setzt sich zusammen aus Kosten für das Fundament, die Netzanbindung, die Erschließung, die Planung und aus sonstigen Kosten (Deutsche WindGuard GmbH, 2015). Dieser Wert muss aber für das Testfeld leicht nach oben korrigiert werden, da hierunter auch die Kosten für das gemeinsam finanzierte Umspannwerk (fünf Anlagen nutzen das Umspannwerk für 2.000.000 €) fallen, aber auch die Kosten für das Fundament deutlich über dem Durchschnitt aller Onshore Anlagen in Deutschland liegt (erhöhte Kosten durch wenig tragfähigem Marschboden). Hier wird mit 80 €/kW kalkuliert. Die Investitionskosten setzten sich wie folgt zusammen:

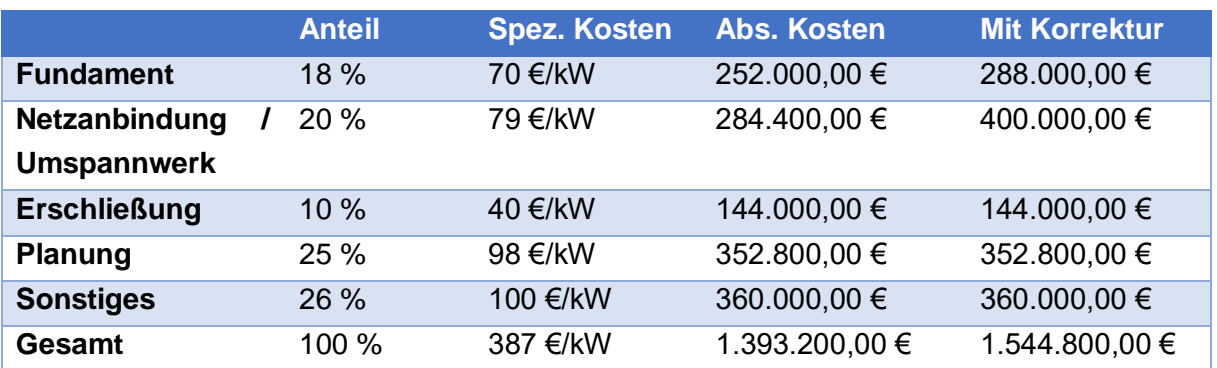

*Tabelle 6: Nebeninvestitionskosten (modifiziert nach Deutsche WindGuard, 2015, S. 10 ff.).*

Es ergeben sich also rund 10 % höhere spezifische Nebeninvestitionskosten von 429,11 €/kW, was absolut 1.554.800 € entspricht.

#### iii. Betriebskosten

Zu den Betriebskosten zählen alle laufenden Kosten während der gesamten Lebensdauer der Anlage. Den größten Anteil an diesen Kosten haben die Wartungsund Reparaturkosten. Neben Kosten für die Betriebsführung, Versicherungen und Rücklagen für den Rückbau, kommen auf dem Testfeld die Kosten für die Pacht, für die Ausgleichflächen, und für die Verwaltung hinzu.

*Tabelle 7: Jährliche Betriebskosten (modifiziert nach WindGuard GmbH, 2015, S. 15 ff.).*

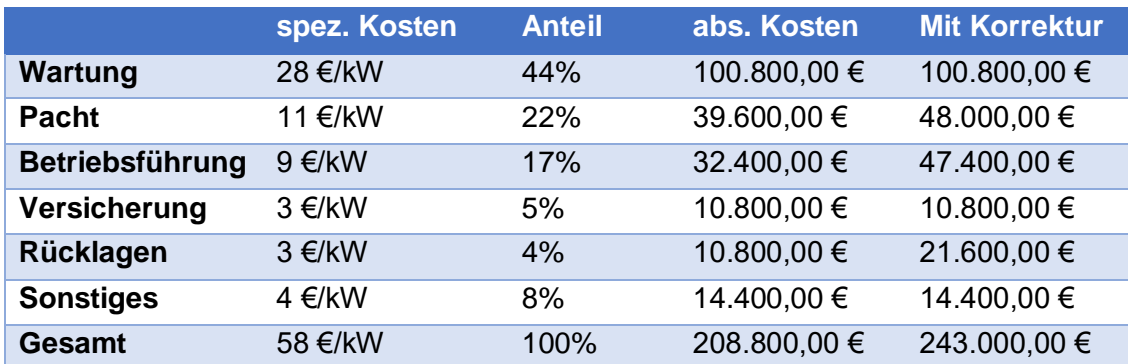

Die Kosten für die Pacht beinhalten hier 35.000 €/a als Pacht und 13.000 €/a für Ausgleichsflächen. Am Testfeld unterliegen die Kosten der Betreiber zwar einer Inflationsindexanpassung, allerdings wird hier angenommen, dass dadurch die inflationsbereinigten Kosten konstant bleiben, weshalb hier auch ein über die gesamte Pachtlaufzeit konstanter Wert angenommen wird. Auf die Kosten für die Betriebsführung wurden die Verwaltungskosten von 15.000 €/a addiert. Da die Laufzeit für die Anlagen auf dem Testfeld nur 10 und keine 20 Jahre beträgt, müssen die Rücklagen, die für die Kosten des Rückbaus verwendet werden, in doppelter Höhe angenommen werden. Somit entstehen etwa 243.000 € Betriebskosten für den Betrieb pro Jahr.

Neben den Kosten für den Betrieb der Anlage, entstehen auch Kosten für den Verkauf der Energie. Seit dem EEG 2014 gilt eine Direktvermarktungspflicht für alle Betreiber von WEAs (mit mehr als 100 kW Leistung). Das heißt, dass der produzierte Strom über ein Marktprämienmodell an der Strombörse gehandelt wird. Durch diese Direktvermarktung entstehen auch Kosten, die sogenannten Direktvermarktungskosten. Die tatsächliche Höhe dieser Kosten ist sehr schwer abschätzbar, da sie von vielen Parametern anhängt. Oft werden die Preise für die Direktvermarktung auch nur für kurze Zeiträume festgelegt, und werden regelmäßig geändert und nachverhandelt. Auch eine Entwicklungsprognose ist schwer abzuschätzen, da sich der Strommarkt immer weiter, und in Zukunft auch sehr stark, verändern wird. Als realistische Annahme kann aber in diesem Beispiel mit 0,2 ct/kWh gerechnet werde (Deutsche WindGuard GmbH, 2015).

Auch werden 3 % der Einnahmen durch den Stromverkauf an die Gemeinde Südermarsch weitergeleitet, um die Anlegung der Straßen, die Unterhaltung der Infrastruktur und andere Beeinträchtigungen abzugelten.

## iv. Finanzierungskosten:

Üblicherweise liegt der Eigenkapitalanteil bei der Investition bei rund 15 % (Deutsche WindGuard GmbH, 2015). Der Zinssatz für die Finanzierung der restlichen 85 % wird mit 2,5 % angenommen. Bei einer Laufzeit von 9 Jahren, bei der der Kredit innerhalb der Lebensdauer der Anlage getilgt werden kann, entstehen dabei durchschnittlich 42.840 €/a durch zu zahlende Zinsen.

Mit den bisher getroffenen Annahmen konnte folgende Verteilung der Kosten auf die gesamte Laufzeit der Anlage ermittelt werden:

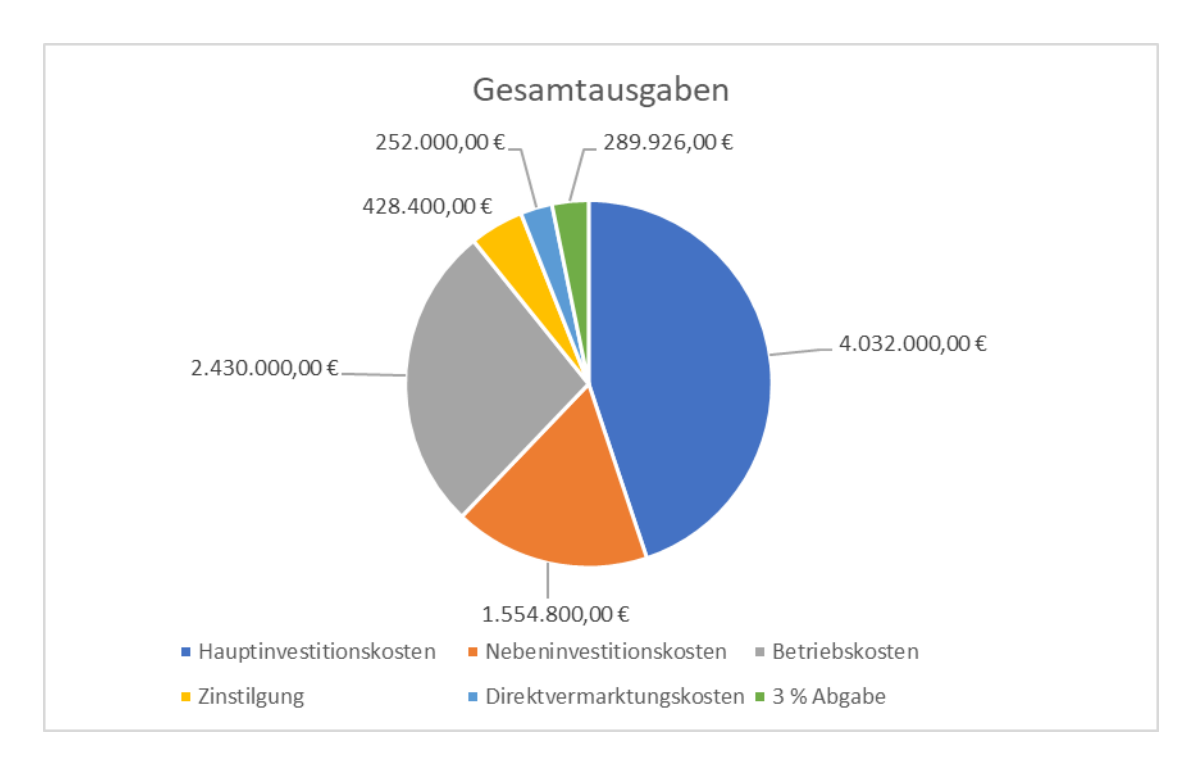

*Abbildung 10: Kostenverteilung (eigene Darstellung).*

## v. Ertrag

Die Berechnung des prognostizierten Ertrags auf dem Testfeld wird anhand der "Technische Richtlinie" des FGW e.V durchgeführt (Fördergesellschaft Windenergie und andere Erneuerbare Energien, 2014) und stützt sich auf Formeln aus dem Kapitel 3.2.7 - 3.2.10 aus "Understanding Wind Power Technology" (Schaffarczyk, 2014).

Der tatsächliche Ertrag wird berechnet, indem vom theoretischen Bruttoenergieertrag alle Verluste abgezogen werden.

|             |                                     | [kWh/Jahr] | <b>Verluste</b> |
|-------------|-------------------------------------|------------|-----------------|
|             | <b>Freier / Bruttoenergieertrag</b> | 17.303.448 |                 |
|             | Abschattungseffekte                 | 16.611.310 | 11,5 %          |
| $\mathbf 2$ | Verfügbarkeit                       | 13.787.388 | 12%             |
| 3           | <b>Elektrische Effizienz</b>        | 13.373.766 | 2%              |
| 4           | Leitungsverhalten der Anlage        | 13.106.291 | 1%              |
| 5           | Umgebungsbedingungen                | 13.106.291 | $0\%$           |
| 6           | Leistungsbeschränkungen             | 12.975.228 | 0,5%            |
|             | Nettoenergieertrag                  | 13.027.469 |                 |

<span id="page-48-1"></span>*Tabelle 8: Übersicht Verlustfaktoren (eigene Darstellung nach FGW)*

Zur Berechnung des Bruttoenergieertrags wird die Häufigkeitsverteilung der Windgeschwindigkeit (Weibull Dichtefunktion) in Nabenhöhe mit der Leistungskurve der WEA kombiniert. Laut dem Turbulenzgutachten können auf den Standorten des Testfeldes in einer Höhe von 100 m mittlere Jahreswindgeschwindigkeiten von 8,1 m/s erreicht werden (GL Garrad Hassan Deutschland GmbH, 2012). Mit Hilfe der logarithmischen Formel *[\[1\]](#page-48-0)* kann berechnet werden, dass in einer Höhe von 110 m (Nabenhöhe) eine mittlere Jahreswindgeschwindigkeit von  $v_2 = 8.2$   $m/s$  erreicht wird. Die Rauigkeit der offenen, landwirtschaftlichen Fläche, wird mit  $z_0 = 0.03$  m angenommen.

$$
v_2 = v_1 \frac{\ln\left(\frac{h_2}{z_0}\right)}{\ln\left(\frac{h_1}{z_0}\right)}
$$

<span id="page-48-0"></span>[1]

Aus der Turbulenzanalyse ergibt sich eine Weibull-Verteilung auf dem Testfeld mit dem Skalierungsfaktor  $A = 9.16$  und einem Formfaktor  $k = 2.139$ . Mittles der in Formel *[\[1\]](#page-48-0)* neu berechneten mittleren Jahreswindgeschwindigkeit kann, bei gleichbleibendem Formfaktor k, ein Skalierungsfaktor von  $A = 9.25$  für die Weibull-Verteilung in der Nabenhöhe von 110 m berechnet werden (Formel *[\[2\]](#page-49-0)*).

<span id="page-49-0"></span>
$$
A = v_2 / \left(0.568 + \frac{0.434}{k}\right)^{1/k} \tag{2}
$$

Die [Abbildung 11](#page-49-1)[Abbildung 13](#page-53-0) zeigt die Weibull-Verteilung nun auf 110 m Nabenhöhe mit dem neu berechneten Parameter.

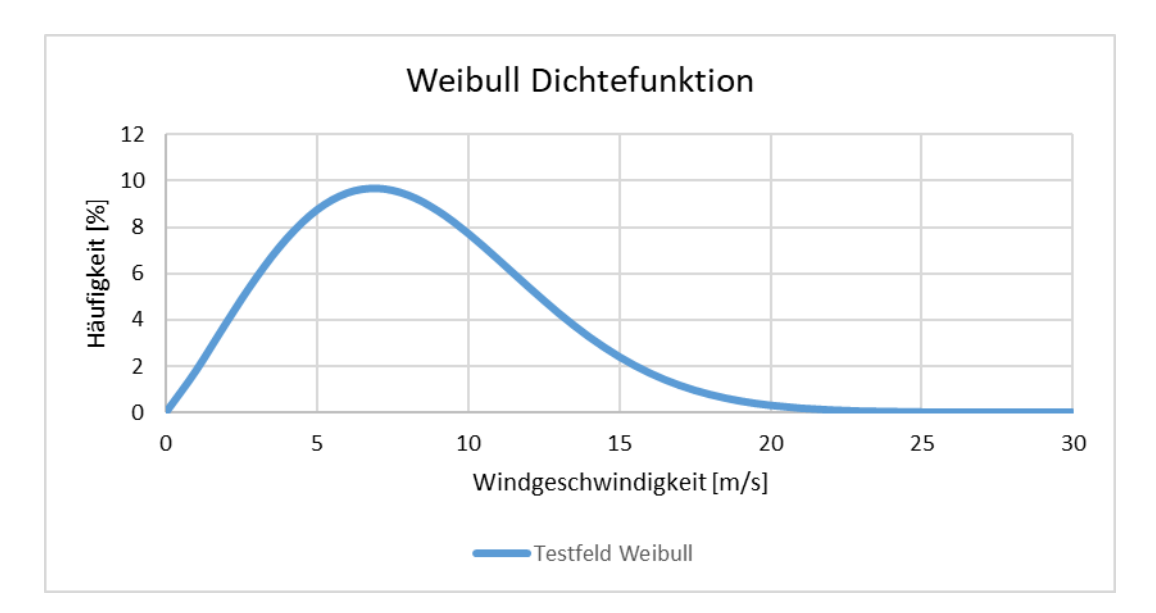

*Abbildung 11: Weibull-Dichtefunktion (eigene Darstellung)*

<span id="page-49-1"></span>Die Formel für die Weibull-Verteilung (Dichtefunktion) lautet wie folgt:

$$
f(x) = \frac{k}{A} \left(\frac{x}{A}\right)^{k-1} * e^{-\left(-\left(\frac{x}{A}\right)^k\right)}
$$
 [3]

In [Abbildung 12](#page-50-0) ist zur Berechnung des Energieertrags die fiktive Leistungskurve in blau und die Weibull-Verteilung in orange eingezeichnet. Die Weibull Kurve der Windgeschwindigkeitsverteilung auf dem Testfeld hat die Parameter  $A = 9.25$  und  $k =$ 2,139. Mit der Leistungskurve der Wahrscheinlichkeitsverteilung der Windgeschwindigkeiten und der Leistungskurve [\(Abbildung 12\)](#page-50-0) lässt sich ein Bruttoenergieertrag von 17.303.448 kWh/Jahr errechnen.

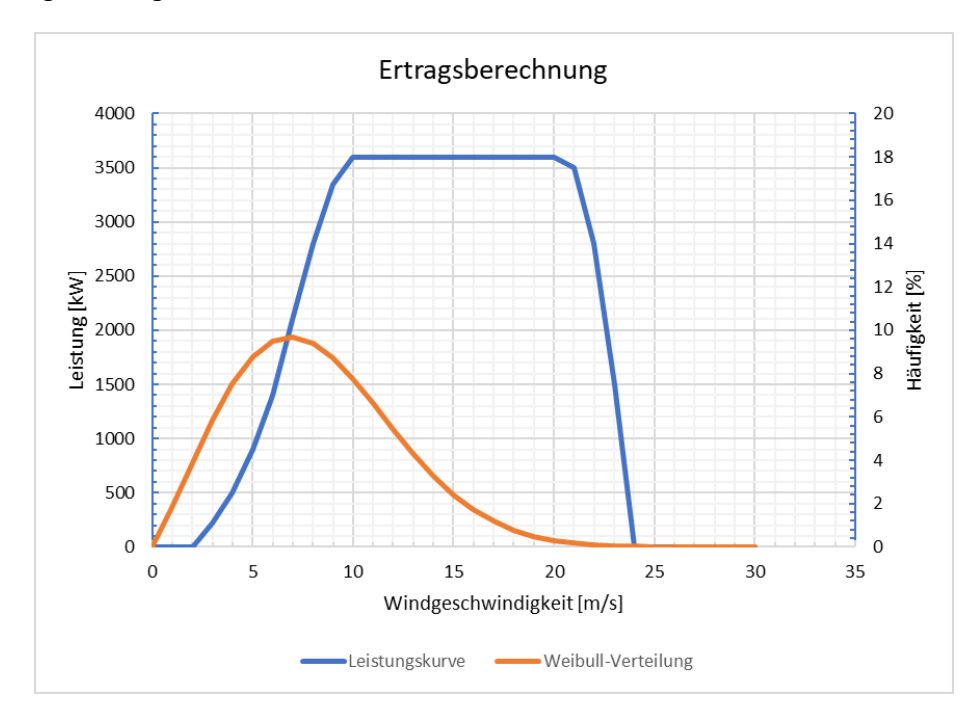

*Abbildung 12: Ertragsberechnung (eigene Darstellung)*

<span id="page-50-0"></span>Von diesem Bruttoenergieertrag werden nun alle Verluste abgezogen, die zusammengefasst in sechs Kategorien in [Tabelle 8](#page-48-1) dargestellt sind.

Die Abschattungsverluste (1) nach [Tabelle 8](#page-48-1) entstehen durch die reduzierte Windgeschwindigkeit im Nachlauf einer WEA. Die erste frei angeströmte WEA entnimmt dem Wind Energie, die der zweiten WEA nicht mehr zur Verfügung steht. Dargestellt wird dieser Einfluss im Parkeffekt, der eine Reduktion der Leistung gemittelt über alle WEAs darstellt. Dieser Parkeffekt wird im Kapitel 6 genau errechnet und beträgt in diesem Fall 11,5 %.

Die Verfügbarkeit (2) beschreibt den Anteil, an dem die Anlage trotz ausreichender Windstärke nicht läuft. Dies kann sein wegen technischen Problemen und Wartung an der Anlage selbst, aber auch durch Ausfälle an der elektrischen Infrastruktur (1 %) oder der Netzverfügbarkeit (1 %). Da es sich hier allerdings um ein Testfeld handelt, wird der Betrieb oft durch Messungen oder Kalibrierungen unterbrochen. Deshalb wurde hier ein relativ hoher Wert von 10 % angenommen.

Elektrische Effizienz (3) stellt die Differenz zwischen dem Niederspannungsanschluss der WEA und dem Netzanschlusspunkt des Windparks dar. Darin enthalten ist zum einen der elektrische Wirkungsgrad vor allem des Umspannwerks (1 %), als auch der Eigenstrombedarf der WEA und der dazugehörigen Infrastruktur (1%).

Das Leistungsverhalten der WEA (4) beinhaltet Fehler zwischen der vom Hersteller zur Verfügung gestellten Leistungskurve und dem tatsächlichen Verhalten der Anlage. Dies kann an unterschiedlichen Geländestrukturen bei der Vermessung und beim Betrieb, sowie an der unterschiedlichen Dichte der Luft liegen (0,5 %). Auch folgen die Anlagen bei Abschalten durch Überschreitung der Windgeschwindigkeit und dem Anfahren danach einer Hysterese, um Ermüdungsbeanspruchung durch häufiges Abschalten und Anfahren zu vermeiden (0,5 %).

Die Verluste der Umgebungsbedingungen (5) resultieren aus Faktoren wie verminderte Leistung durch Vereisung, Abschaltung durch Vereisung, temperaturbedingte Abschaltung oder Veränderung der Geländerauigkeit durch Baumwachstum. Diese Faktoren werden hier nicht berücksichtigt (0 %).

Leistungsbeschränkungen (6) beinhalten netzbedingte Einschränkungen wie beispielsweise die Einspeisemanagement-Schaltungen (0,5 %) oder aber auch Abschaltungen oder Änderung des Betriebsmodus zur Einhaltung von Vorschriften wie Geräuschemissionen, Schattenwurf, Umweltauflagen (0 %).

Nach Abzug dieser Verlustfaktoren errechnet sich ein Nettoenergieertrag von 13.027.469 kW/Jahr.

Da diese Berechnung beispielhaft für Anlagen auf dem Testfeld erstellt wurde, wird auch für die Einspeisevergütung der Übergangswert aus dem EEG 2017 für Anlagen, die vor dem 01.01.2017 genehmigt wurden und vor dem 01.01.2019 in Betrieb genommen werden, angewandt. Demnach beträgt die Einspeisevergütung im Grundwert 4,66 ct/kWh, allerdings in den ersten fünf Jahren 8,38 ct/kWh. Darüber hinaus gilt: *"Diese Frist verlängert sich um einen Monat pro 0,36 Prozent des Referenzertrags, um den der Ertrag der Anlage 130 Prozent des Referenzertrags unterschreitet."* (EEG 2017, § 46, Absatz 2). Der zu erwartende Ertrag unterschreitet den Referenzertrag (vgl. Kapitel 3f vi) um 2 %, was bedeutet, dass die 8,38 ct/kWh noch zusätzlich 6 Monate gewährt werden. Für einen Betrieb von 10 Jahren (120 Monaten) bedeutet dies eine durchschnittliche Vergütung von 6,71 ct/kWh.

Beim Betrieb über 10 Jahre sind durchschnittlich jährlich 874.143 € zu erwarten, bei 12 Jahren dementsprechend 829.850 €.

## vi. Standortqualität:

Die Standortqualität beschreibt das Verhältnis von der Ertragserwartung am geplanten Standort zu einem definierten Referenzertrag. Der Referenzertrag wird mit einem theoretischen Windprofil, das im EEG 2017 wie folgt definiert ist, errechnet:

"Der Referenzstandort ist ein Standort, der bestimmt wird durch eine Rayleigh-Verteilung mit einer mittleren Jahreswindgeschwindigkeit von 6,45 Metern pro Sekunde in einer Höhe von 100 Metern über dem Grund und einem Höhenprofil, das nach dem Potenzgesetz mit einem Hellmann-Exponenten α mit einem Wert von 0,25 zu ermitteln ist, und einer Rauhigkeitslänge von 0,1 Metern" (EEG 2017, Anlage 2 (zu § 36h), Abs. 4).

Die im EEG definierte Rayleigh-Verteilung (eine Rayleigh-Verteilung ist eine Weibull-Verteilung mit dem Formfaktor  $k = 2$ ) muss nun wieder auf eine Nabenhöhe von 110 m am zukünftigen Standort angepasst werden. Dies geschieht mit dem im EEG geforderten Potenzgesetz nach Hellmann:

$$
v_2 = v_1 \cdot \left(\frac{h_2}{h_1}\right)^{\alpha} \tag{4}
$$

Demnach beträgt die mittlere Jahreswindgeschwindigkeit auf 110 m Höhe 6,61 m/s. Mit Formel  $[2]$  kann nun der neue Skalierungsfaktor  $A = 7,46$  errechnet werden.

In folgender [Abbildung 13](#page-53-0) wurde die Weibull-Verteilung des Standortes am Testfeld (GL Garrad Hassan Deutschland GmbH, 2012), die Rayleigh-Verteilung mit den neu ermittelten Werten für den Referenzstandort, und die jeweiligen mittleren Jahreswindgeschwindigkeiten dargestellt.

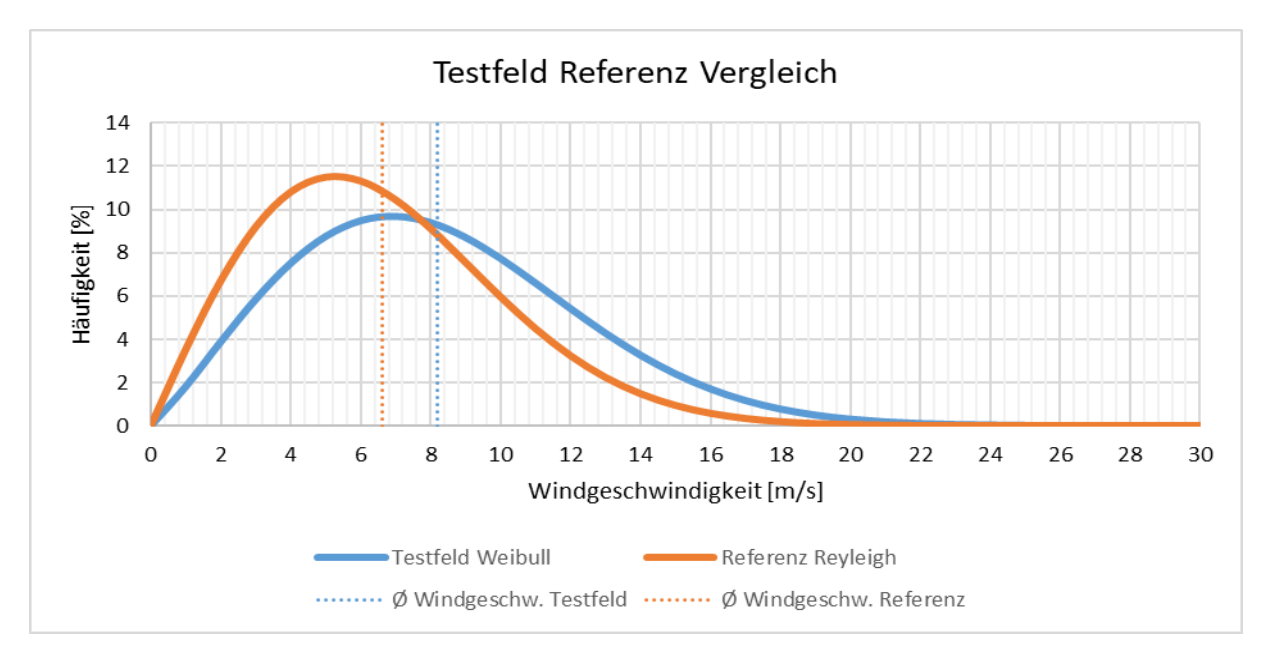

*Abbildung 13: Testfeld Referenz Vergleich (eigene Darstellung)*

<span id="page-53-0"></span>Mit Verrechnung der Leistungskurve kann nun das Verhältnis des Ertrags des Referenzstandortes zu dem Standort auf dem Testfeld ermittelt werden.

Standard*equalität* = 
$$
\frac{16.847.630 \text{ kWh}}{13.162.221 \text{ kWh}} = 128 \text{ %}
$$
 [5]

Die Standortqualität beträgt demnach 128 %, was einer überdurchschnittlich hohen Standortqualität entspricht. Nur etwa 2 % aller Onshore-Standorte in Deutschland verfügen über eine so gute Windhöffigkeit (Deutsche WindGuard GmbH, 2015).

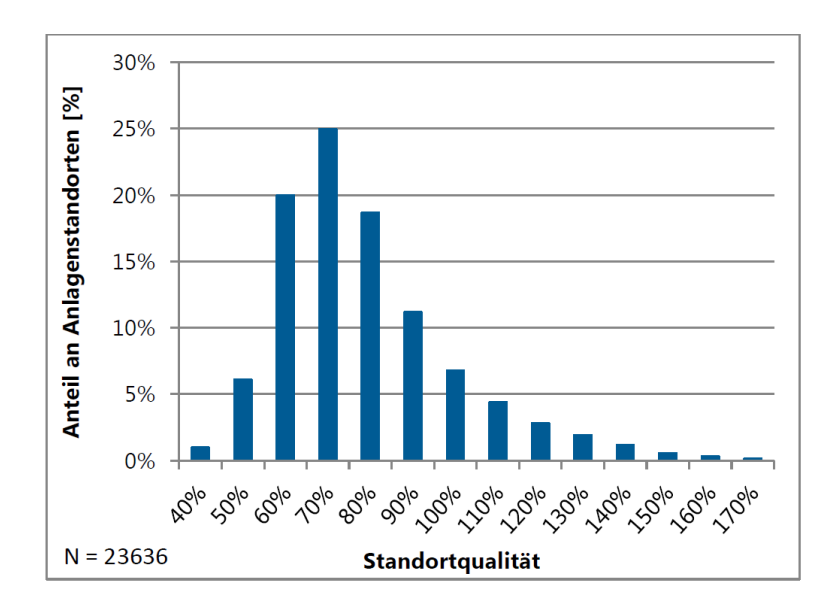

*Abbildung 14: Verteilung Standortqualität (Deutsche WindGuard, 2015, S. 26).*

## vii. Stromgestehungskosten / LCOE

Als Stromgestehungskosten (engl. LCOE: *Levelized Cost of Electricity*) bezeichnet man die durchschnittlichen Kosten pro Energie, die über die gesamte Lebensdauer einer WEA entstehen. Sie helfen die Wirtschaftlichkeit des eigenen Projekts einzuordnen und geben einen Anhaltspunkt, wie hoch der Erlös aus dem produzierten Strom sein muss, um schwarze Zahlen zu schreiben und alle Verbindlichkeiten einhalten zu können.

$$
LCOE = \frac{gesamte \, Ausgaben}{gesamter \,Energy \,energy \,vertex} = \frac{I_0 + \sum_{t=1}^n \frac{A_t}{(1+i)^t}}{\sum_{t=1}^n \frac{M_{el}}{(1+i)^t}}
$$
 [6]

LCOE Stromgestehungskosten über gesamte Nutzungszeit

- $I_0$  Gesamtinvestitionskosten
- $A_t$  Betriebskosten im Jahr t
- $M_{el}$  Jährlicher Energieertrag
- $i$  kalkulatorischer Zinssatz
- $n$  Nutzungsdauer
- Jahr der Nutzung

Mit den bisher gewählten Annahmen können Stromgestehungskosten von 0,071 €/kWh errechnet werden. Bei einer Kalkulation auf 12 Jahre werden Stromgestehungskosten von 0,063 €/kWh erreicht, was einer Senkung von etwa 10 % entspricht. Die berechneten Stromgestehungskosten liegen leicht über dem Bereich der bisher errichteten Anlagen in Deutschland (Deutsche WindGuard GmbH, 2015). Hier ist allerdings zu vermerken, dass die Anlagen, deren Daten dem Diagramm zu Grunde liegen, mit einer Betriebsgenehmigung unter dem EEG 2014 errichtet wurden. Die mittleren Stromgestehungskosten für Anlagen unter dem EEG 2017 werden künftig deutlich darunter liegen.

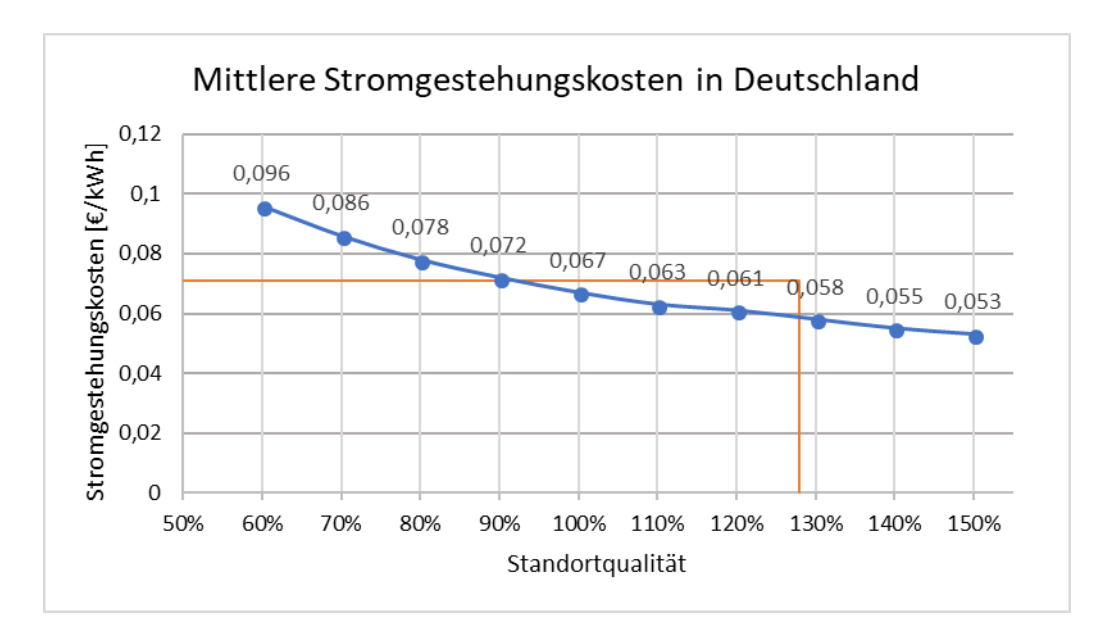

*Abbildung 15: Mittlere Stromgestehungskosten (modifiziert nach Deutsche WindGuard, 2015, S. 31).*

Die folgenden Diagramme zeigen die Abhängigkeit der Stromgestehungskosten von den drei großen Faktoren: Investitionskosten, Betriebskosten und Energieertrag. Jeweils auf zehn und zwölf Jahre gerechnet. Es ist klar erkennbar, dass eine Abweichung der jährlichen Betriebskosten einen relativ geringen Einfluss hat. Bei einer Abweichung von 15 % ergibt sich so nur eine Änderung von 5 %. Jedoch eine Abweichung des Energieertrags um 15 % durch Änderung des Windprofils wirkt sich nahezu eins zu eins auf die Stromgestehungskosten aus und hätte so ebenfalls 15 % Abweichung zu Folge. Eine Änderung der Investitionskosten um 15 % schlägt sich mit einer Änderung von 10 % auf die Stromgestehungskosten nieder.

Die jeweils drei orangenen Balken zeigen den Bereich der Schwankung der Stromgestehungskosten in Abhängigkeit der Investitionskosten, der Betriebskosten sowie des Energieertrags. Die blau gestrichelte Linie stellt die ermittelten Stromgestehungskosten ohne Schwankungen der Parameter dar.

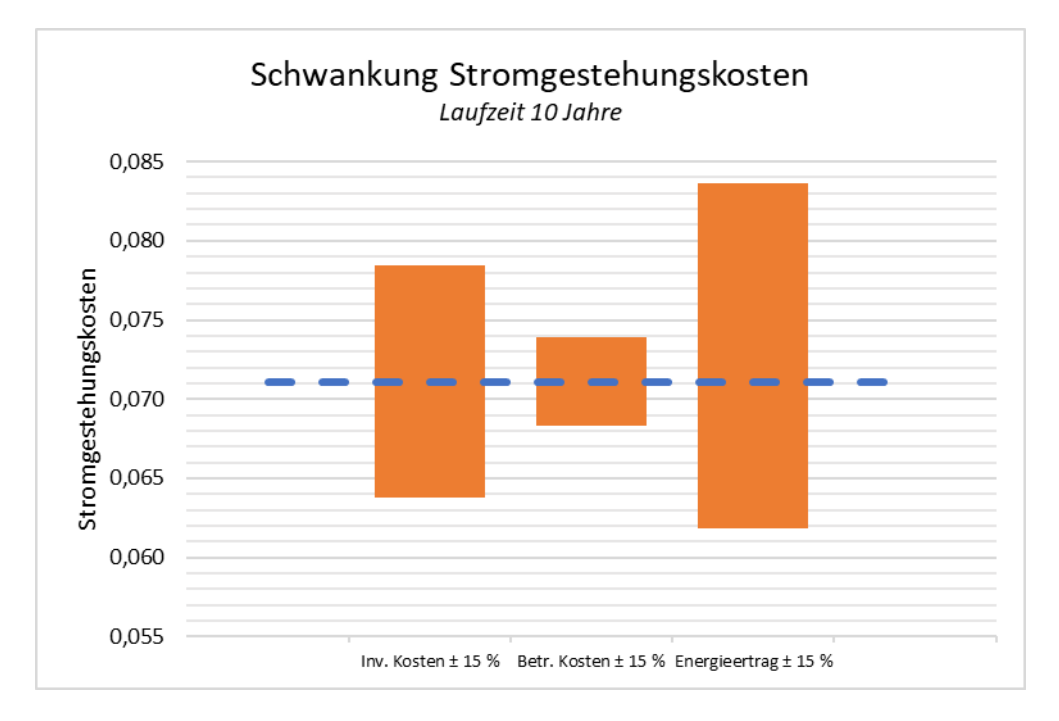

*Abbildung 16: Schwankung Stromgestehungskosten Laufzeit 10 Jahre (eigene Darstellung).*

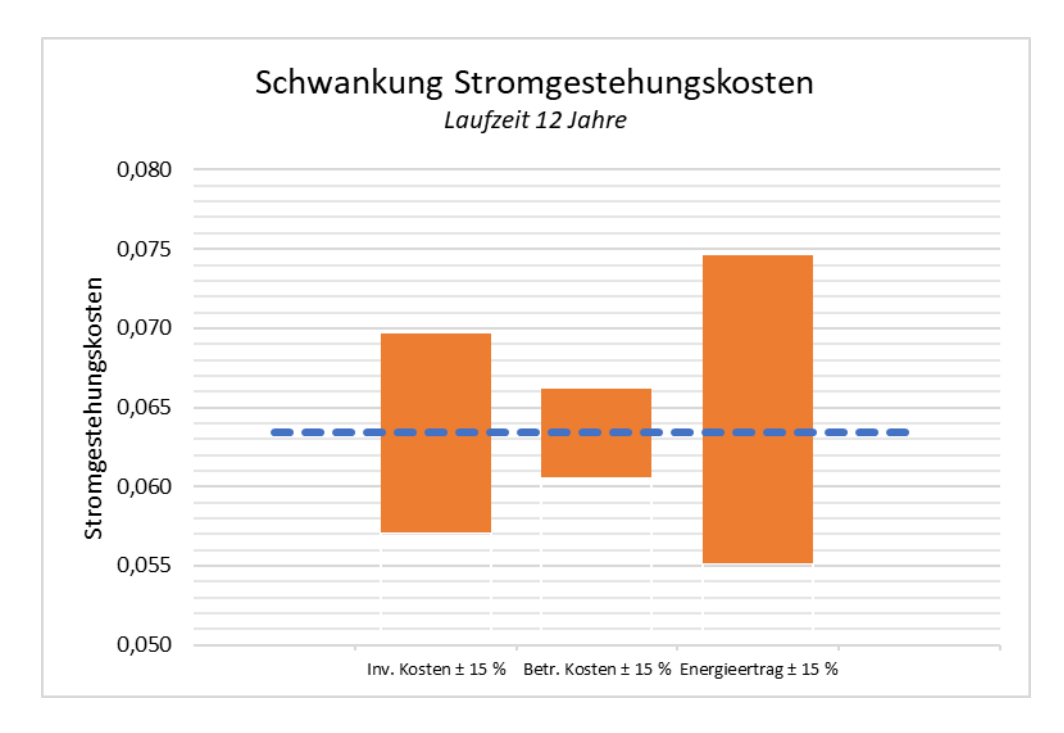

*Abbildung 17: Schwankung Stromgestehungskosten Laufzeit 12 Jahre (eigene Darstellung).*

### viii. Kostenentwicklung

Wenn nun der Ertrag über die Lebensdauer den entstandenen Kosten gegengerechnet wird, wird ein Breake-Even Point nach etwas mehr als zehn Jahren errechnet. Den über zehn Jahre aufgebrachten Kosten von 8.967.976 € stehen Erlöse von 8.741.156 € gegenüber, was, bei einem Betrieb von genau 10 Jahren, einem Verlust von 226.820 € entspricht. Bei einem Betrieb über 12 Jahre ist eine Rendite von etwa 10 % zu erwarten. Der Break-Even Point liegt damit bei 10,3 Jahren (Berechnung siehe Anhang a). Allerdings hängt dieser Betrag wie bisher beschrieben von sehr vielen unsicheren Faktoren ab, weshalb eine solche Rechnung ohne viel genauere Parameter nur als grobe Richtung gedeutet werden kann. In den folgenden Diagrammen wird die Abhängigkeit der Rentabilität von verschiedenen Faktoren dargestellt:

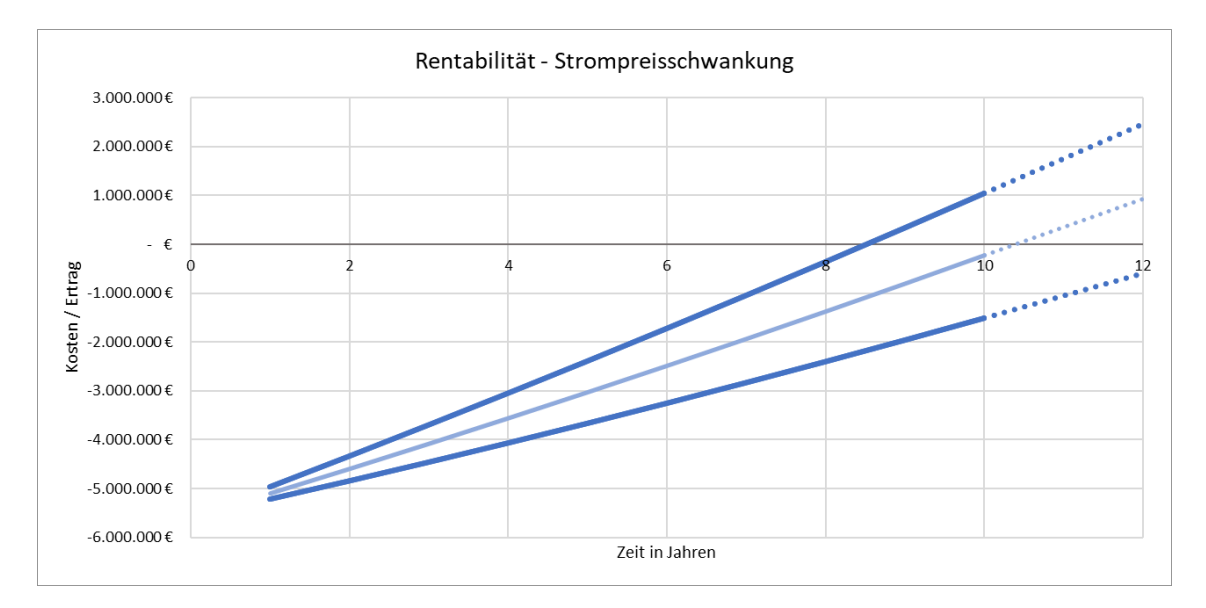

*Abbildung 18: Rentabilität - Strompreisschwankung (eigene Darstellung).*

<span id="page-57-0"></span>In [Abbildung 18](#page-57-0) wird die Sensibilität der Rechnung sichtbar. Die obere Linie zeigt die Berechnung bei einer um 15 % gestiegen Einspeisevergütung. Allerdings ist eine Entwicklung in diese Richtung sehr unwahrscheinlich. Die mittlere Linie repräsentiert das mit den getroffenen Annahmen exakt berechnete Ergebnis mit einer Einspeisevergütung von 6,71 ct/kWh. Die untere Linie stellt ein durchaus realistischeres Szenario dar, ein Absinken der Einspeisevergütung um 15 % auf 6,37 ct/kWh. Ein Betrieb wäre dann nicht einmal mit 12 Jahren Laufzeit noch wirtschaftlich, der Break-Even-Point liegt bei mehr als 12 Jahren.

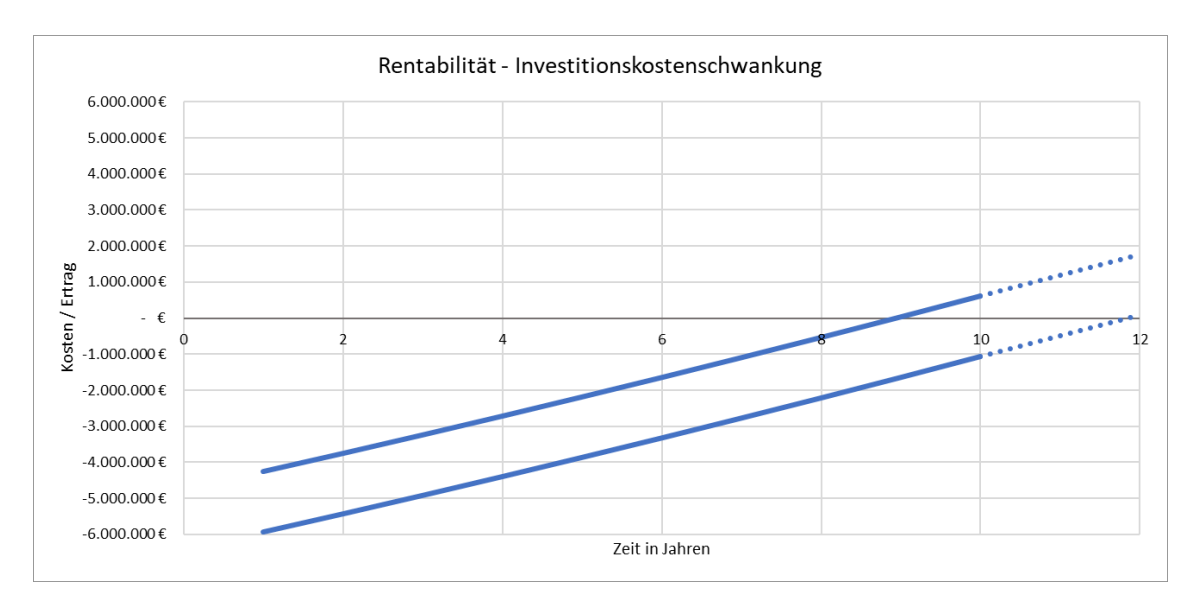

*Abbildung 19: Rentabilität Investitionskostenschwankung (eigene Darstellung)*

<span id="page-58-0"></span>[Abbildung 19](#page-58-0) zeigt die Entwicklung der Ausgaben und Einnahmen bei einer Schwankung der Haupt- und Nebeninvestitionskosten von ± 15 %. Ein Anstieg der Kosten um 15 % würde zwar die Gewinnschwelle um ein Jahr verzögern, bei einer Laufzeit von 12 Jahren nicht aber das ganze Projekt gefährden.

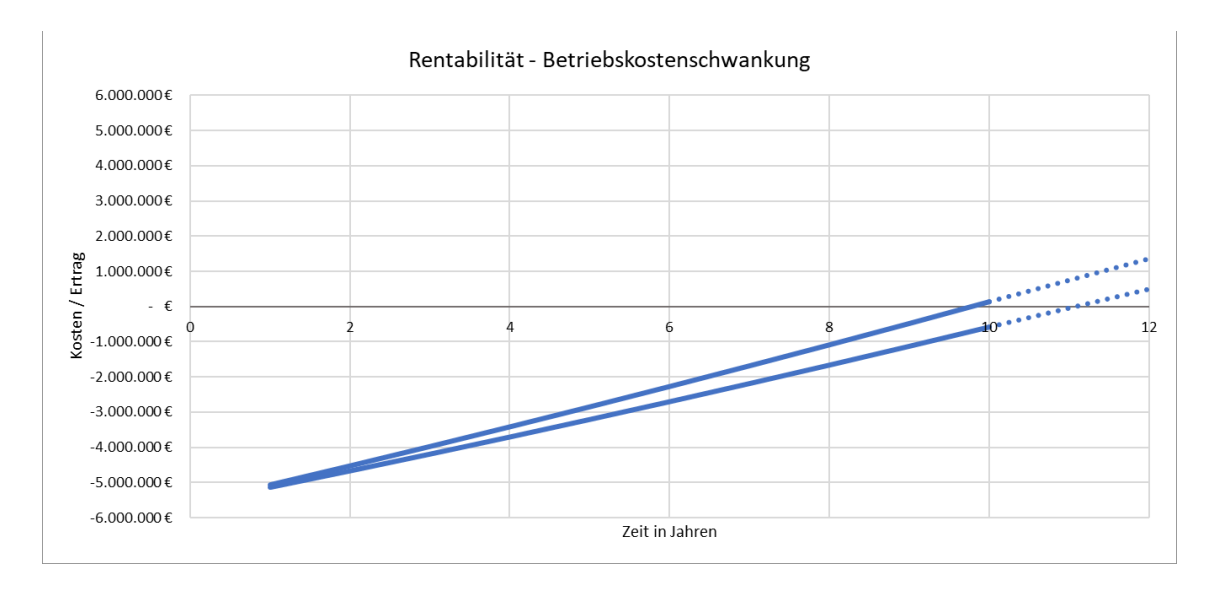

*Abbildung 20: Rentabilität Betriebskostenschwankung (eigene Darstellung)*

<span id="page-58-1"></span>Auch [Abbildung 20](#page-58-1) zeigt eine Schwankung um ± 15 % der Betriebskosten. Nach zehn Jahren macht ein Anstieg der Betriebskosten um 15 % zwar Mehrkosten von etwa 500.000 € aus, ist aber auf das gesamte Projekt betrachtet ein Faktor mit eher geringer Auswirkung.

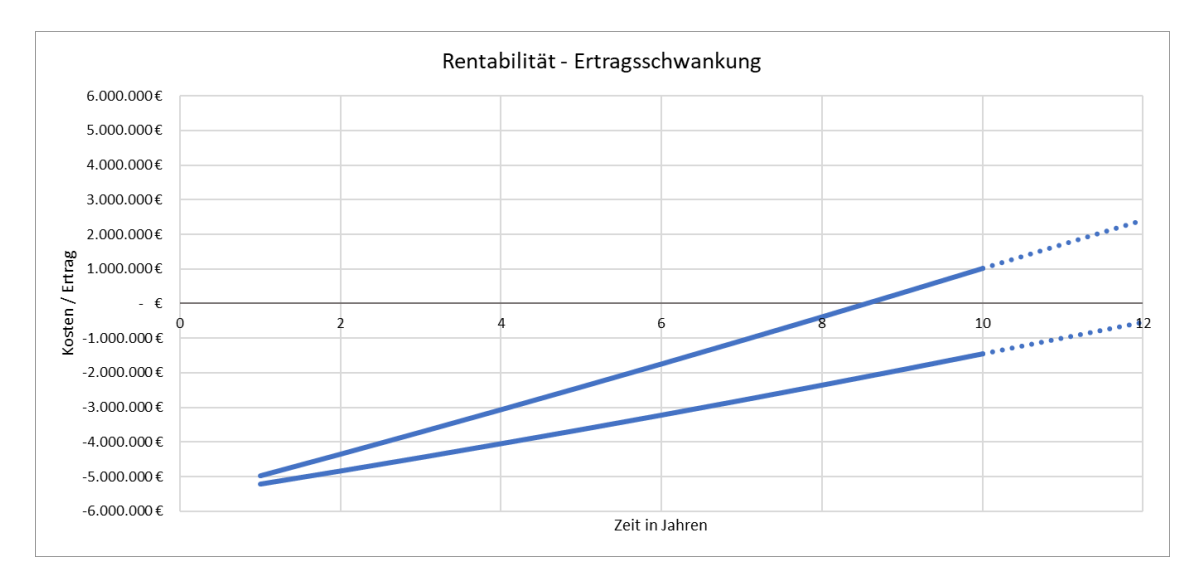

*Abbildung 21: Rentabilität Ertragsschwankung (eigene Darstellung).*

<span id="page-59-0"></span>In [Abbildung 21](#page-59-0) dargestellt ist die Schwankung des prognostizierten Ertrags um ± 15 %. Die Annahmen für die Berechnung des prognostizierten jährlichen Stromertrags stützt sich zwar auf genaue Messungen aus einem Windgutachten des GL, allerdings handelt es sich hierbei auch nur um Simulationen und Annahmen mit teils großen jährlichen Schwankungen. Auch mögliche Veränderungen der durchschnittlichen Windgeschwindigkeit bedingt durch den Klimawandel sind bei einer langfristigen Betrachtung zu beachten. Falls sich der Wind in den kommenden Jahren um mehr als 15 % an diesem Standort abschwächt, ist die Wirtschaftlichkeit und Rentabilität dieser beispielhaften Anlage stark gefährdet.

Die Betrachtung der Sensitivität der Berechnung durch schwankende Faktoren zeigt deutlich, dass dieses Projekt leicht in der Rentabilität gefährdet werden kann. Insbesondere die Entwicklung des Strompreises hat einen hohen Einfluss auf die Erlöse des Projekts. Diese Beispielrechnung zeigt, dass ein 10-jähriger Betrieb bei normalen Preisen nahezu nicht möglich ist. Insgesamt ist der Standort auf dem Testfeld ein sehr teurer und riskanter Standort, da auch nur zehn, maximal 12 Jahre Standzeit anstatt der üblichen 20 bis 25 Jahre zugesichert werden. Allerdings bringt die für Onshore Standorte außergewöhnlich hohe Windhöffigkeit von deutlich über 3.500 Vollaststunden pro Jahr so hohe Erträge, sodass die widrigen Umstände in Kauf genommen werden können. Der Betreiber dieser Anlage auf jeden Fall einen Betrieb bis 12 Jahren anstreben um seine Rentabilität zu gewährleisten. Ein wirtschaftlicher Betrieb über zehn Jahre ist nur unter optimalen Bedingungen möglich, wie vergünstigten Einkaufspreisen oder verlängerten Abschreibungsperioden. Doch ein weiterer Hauptgrund für den Standort auf dem Testfeld ist, neben einem wirtschaftlichen Betrieb, auch die Klassifikation als Pilotanlage. Diese setzt andere gesetzliche Rahmenbedingungen voraus, und ermöglicht unter Umständen ein Betrieb, der an anderer Stelle nicht möglich wäre.

[Tabelle 9](#page-61-0) fasst alle getroffenen Annahmen und errechneten Ergebnisse zusammen.

<span id="page-61-0"></span>*Tabelle 9: Berechnungsparameter (eigene Berechnung).*

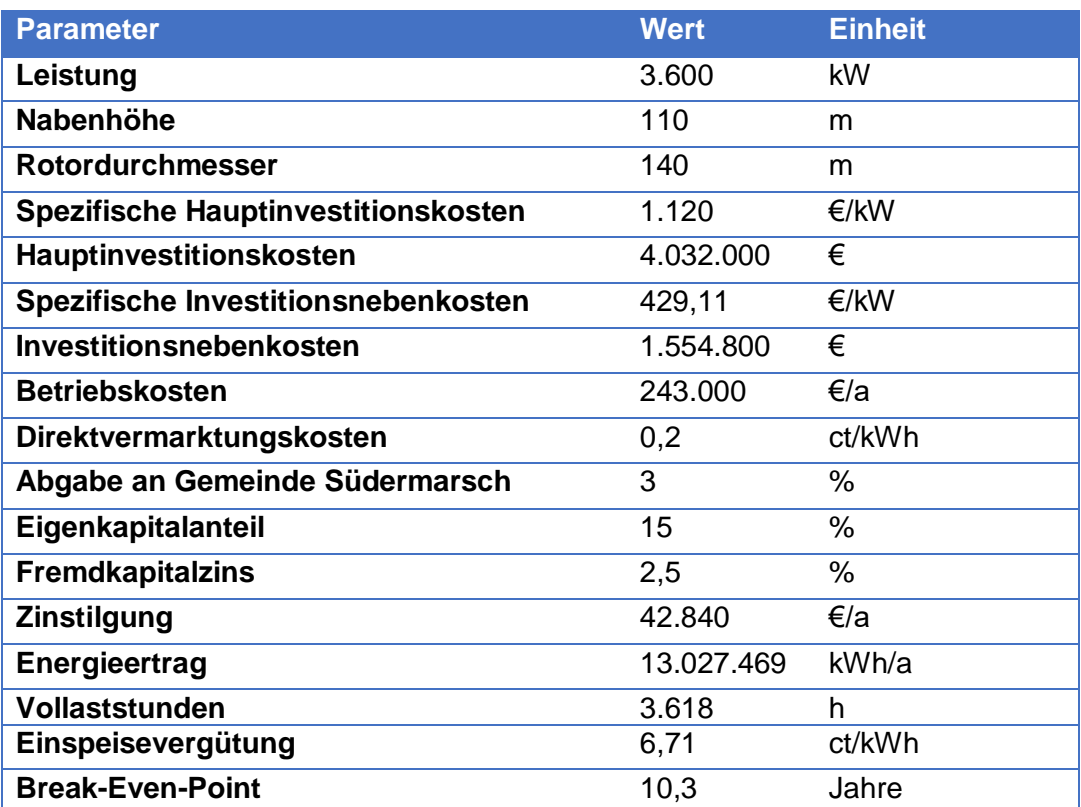

# 4. Gesellschaftliche Betrachtung a. Unterstützung durch Gemeinde und Bürger

Die Gemeinde Südermarsch im Kreis Nordfriesland, auf deren Gebiet das Testfeld errichtet wurde, ist mit aktuell 166 Einwohner die zweit dünnst besiedelte Gemeinde in Schleswig-Holstein, mit einer Fläche von etwa 30,32 km². Die Gemeinde ist durch weite landwirtschaftliche Flächen und große Brachflächen gekennzeichnet. Da die Fläche selten von hohen Hindernissen wie Wäldern unterbrochen wird, bietet sie gute Voraussetzungen für den Betrieb von WEAs. Einer der ersten Windparks in Deutschland entstand bereits 1991 auf dem Gebiet der Südermarsch mit 15 Analgen der Stadtwerke Husum. 2004 errichtete die Gemeinde einen Bürgerwindpark mit Anlagen der 3 MW Klasse von REpower. Der Windpark der Stadtwerke Husum, der inzwischen privatisiert wurde, wurde ebenfalls in dieser Zeit durch neue, größere Anlagen ersetzt. (Sörensen & Niewöhner, 2009)

Die Gemeinde Südermarsch hat also schon eine lange Tradition im Betrieb von WEAs und bietet beste Voraussetzungen für künftige Anlagen, da hier eine überdurchschnittlich gute Windhöffigkeit vorherrschend ist.

Ein weiteres Argument für das Engagement für ein Windtestfeld war die kontinuierlich rückläufige Belegschaft der Bundeswehr in der Region Husum. Es bestand die Hoffnung, durch diese Bestrebungen die Region Husum attraktiv für Fachkräfte aus der Region zu machen, und so die durch die Abwanderung der Bundeswehr freiwerdenden Immobilien weiter zu nutzen, und als Region weiter zu wachsen (Gesprächsprotokoll Bürgermeister Südermarsch, K.-J. Maas).

Doch darüber hinaus besteht auch ein finanzielles Interesse an dem Testfeld. Durch eine Abgabe von 3 % der Einnahmen der Betreiber sichert sich die Gemeinde Südermarsch einen nicht unerheblichen Teil des Gewinns. Diese zusätzlichen Einnahmen werden weitestgehend zur finanziellen Entlastung der Bürger der Gemeinde Südermarsch verwendet. So werden zum Beispiel die Grundgebühren für die Entwässerung durch den Sielverband von der Gemeinde übernommen, die davor jeder Grundbesitzer selbst zu entrichten hatte.

Durch solche Maßnahmen empfinden die Bürger das Testfeld als Bereicherung für alle und nehmen so eher die Einschränkungen (optisch, akustisch) in Kauf.

Auch die Standortwahl wurde bewusst so gewählt, dass der Eindruck einer fairen Aufteilung entsteht. So wurden meist auf den Ländereien derjenigen Bewohner, welche die meisten Einschränkungen (optisch, akustisch) in Kauf nehmen mussten,

die WEA installiert, sodass diese dann von den Pachterträgen profitieren und somit die Errichtung des Testfeldes positiver betrachten.

Die Gemeinde Südermarsch nutzte auch den Einfluss, einen Standort auf dem Gelände des öffentlichen Seniorenheims Kloster St. Jürgen zu errichten, damit das Seniorenheim durch die Verpachtung der Fläche eine wirtschaftliche sehr attraktive Nutzung der Brachfläche hat.

Die Philosophie der Gemeinde Südermarsch ist es, dass alle Einwohner einen Mehrwert von dem Testfeld (und der Windkraft im Allgemeinen) haben. Durch finanzielle Entlastungen sind alle Bürger indirekt beteiligt. Die Gemeinde verdient mit dem Projekt zwar Geld, sieht es aber nicht als reine Einnahmequelle, sondern als Möglichkeit den Lebensstandard der Einwohner zu verbessern. Alleinig durch den Wohnort in der Gemeinde Südermarsch profitiert jeder Einwohner der Gemeinde von der bestehenden und zukünftigen Windkraft auf dem Gelände der Gemeinde. Mit dieser Einstellung wird die Akzeptanz allgemein sehr hochgehalten, und Probleme durch Klagen oder Einwände reduziert.

### b. Synergieeffekte

Auf dem Testfeld stehen sechs Anlagen, von sechs verschiedenen Herstellern und sechs verschiedenen Betreibern. Alle Betreibergesellschaften wollen natürlich ihre Anlage möglichst wirtschaftlich betreiben und stehen damit zu den anderen Betreibergesellschaften in natürlicher Konkurrenz. Hauptziel des Testfelds ist es allerdings nicht, eine Plattform für reine Gewinnmaximierung zu schaffen, sondern die schleswig-holsteinische Windindustrie zu fördern. Die Betreiber sind nicht nur zu gegenseitiger Rücksichtnahme angehalten, sondern auch vertraglich dazu verpflichtet. Da an den Anlagen regelmäßig Messungen und Zertifizierungsarbeiten erfolgen, müssen hierzu oftmals andere Anlagen abgeschaltet werden. Die Anlagenbetreiber sind dabei mittels Nutzungsvertrag verpflichtet, dem Wunsch einer Abschaltung nachzukommen. Auf eine Kooperation zwischen den Betreibern wird großen Wert gelegt, sie sichert die erfolgreiche Zusammenarbeit und die gesellschaftliche Akzeptanz der Bevölkerung. Ein wichtiges Instrument zur Förderung der Zusammenarbeit sind regelmäßige Betreibertreffen. Dabei treffen sich alle ein bis zwei Monate die Betreiber der Anlagen mit dem Bürgermeister der Südermarsch und den Geschäftsführern des Windtestfelds mehr oder weniger vollständig, um über anstehende Themen und zukünftige Entwicklungen zu beraten. Durch diesen Zusammenschluss können die Betreiber auch deutlich einflussreicher in Verhandlungen mit Subunternehmern gehen. So können auch anstehenden Arbeiten und Aufgaben sinnvoll und effizient verteilt werden. Auch notwendige Investitionen wurden so gemeinsam beschlossen. Dabei zu nennen ist unter anderem auch ein Schallgutachten, das gemeinsam finanziert wurde. Der Dienstleister erhielt also einen Großauftrag zur Vermessung aller Anlagen. Die Ergebnisse wurden jedoch dann zwischen den einzelnen Betreibern und dem Dienstleister vertraulich behandelt. Die Vorteile einer solchen Kooperation liegen auf der Hand. Sie ermöglicht ein kosteneffizientes Arbeiten und viele Probleme lassen sich durch Kommunikation auf dem "kurzen Dienstweg" klären.

Auf Grund dieser Vorteile wurde auch der Entschluss gefasst, gemeinsam ein Umspannwerk für den Anschluss der Anlagen auf dem Testfeld zu errichten. Hierzu schlossen sich die fünf Betreiber (ohne SkyWind) zu einer neuen Gesellschaft zusammen, die für die Finanzierung von etwa zwei Millionen Euro, die Planung und den Bau des Umspannwerks zuständig ist. Auch das WTF-N und die Gemeinde Südermarsch sind mit einem symbolischen Kommanditanteil von einem Prozent an dieser neugegründeten GmbH beteiligt, um die Zusammenarbeit zu stärken und einen Weiterbetrieb bei der Insolvenz von einem oder mehreren Betreibern zu gewährleisten.

## c. Werbung für Husum Wind / New Energy

Die Husum Wind ist seit jeher ein wichtiger Termin in der Region Husum und Südermarsch. Die Anfänge der Messe fanden in einer alten Viehauktionshalle in Husum statt, in der die Firmen ihre neuen Produkte vorstellten. Allen voran die aus der Husumer Schiffswerft hervorgegangene REpower Systems, heutige Senvion GmbH. Erst als das heutige Messe und Kongress Centrum errichtet wurde, wuchs die Husum Wind über den bis dahin eher lokalen Charakter hinaus und wurde somit für viele Firmen, Hersteller sowie Dienstleister, zu einem wichtigen Repräsentationsstandbein. Umso größer waren die Bemühungen der Stadt Husum und aller Beteiligten, die Messe in Husum zu halten, als ein Abwandern nach Hamburg als wahrscheinlich galt. Jedoch kam gerade dieser Streitpunkt der Entwicklung des Testfelds entgegen. So wurde das Argument, dass das Testfeld als Schaufenster der Messe Husum fungiert als eines der wichtigsten zu Genehmigung der Flächen. Da die Messe Husum damit einen nicht unerheblichen Anteil an der Entscheidung für die Entwicklung des Testfelds hat, ist sie auch als Gesellschafter direkt an der WTF-N GmbH beteiligt.

# 5. Technische Betrachtung

- a. Beschreibung der Anlagen (technische Besonderheiten)
	- i. SkyWind Standort 1

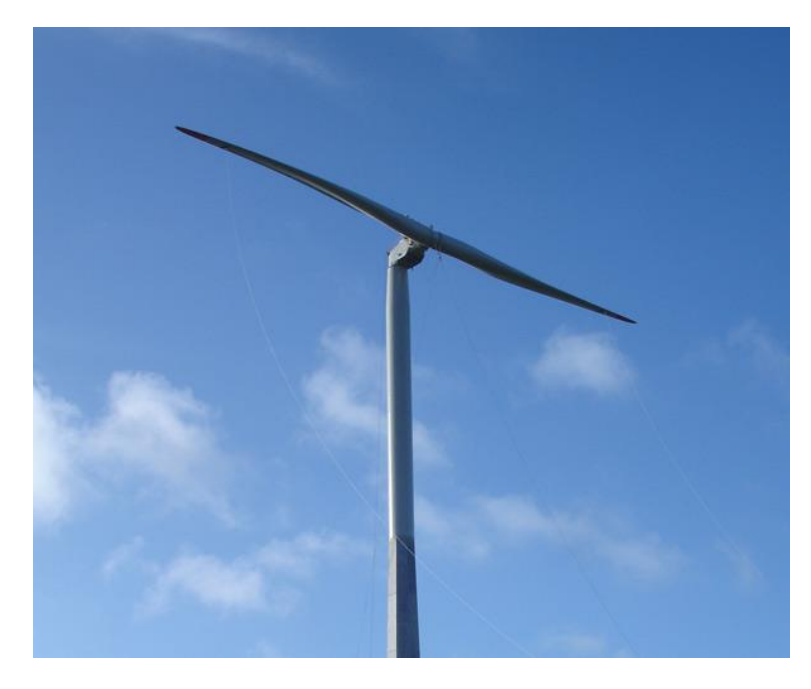

*Abbildung 22: SkyWind Standort 1 (Windtestfeld-Nord GmbH)*

Die SkyWind ist eine komplette Neuentwicklung und die einzige Anlage des Herstellers. Die augenscheinlich größte Neuerung ist ein zweiflügliger Rotor. Diese Konstruktion erlaubt zum einen eine kostengünstigere und leichtere Produktion, aber auch ein völlig neues Installationskonzept. Zur Installation des Rotors wird kein externer Kran benötigt, sondern in der Gondel ist ein ausgeklügeltes Hebewerk verbaut, mit dem der gesamte Rotor an Seilen hochgezogen werden kann. Am oberen Punkt wird der Rotor gekippt und an die Nabe geflanscht. Dieses Konzept ermöglicht einen schnellen und kostengünstigen Wartungseinsatz an den Rotorblättern. Eine weitere Besonderheit der SkyWind Anlage ist der modulare Aufbau. Alle Teilsysteme sind als separate Systeme zu betrachten, was die Herstellung günstiger macht und die Wartung vereinfacht. Die SkyWind Anlage verfügt über einen Hybridturm. Der untere Teil hat einen achteckigen Polygonquerschnitt, der nach oben hin konisch zuläuft. Mit einem Adapter ist darauf der obere Stahlturm befestigt. Bis heute ist die Anlage nicht im regelmäßigen Betrieb.

*Tabelle 10: Technische Daten SkyWind (SkyWind GmbH)*

| <b>Hersteller</b>        | <b>SkyWind GmbH</b>                       |
|--------------------------|-------------------------------------------|
| <b>Typ</b>               | WETEC SW3.4                               |
|                          |                                           |
| <b>Nennleistung</b>      | 3400 kW                                   |
| <b>Nabenhöhe</b>         | 133,5 m                                   |
| <b>Rotordurchmesser</b>  | 107 <sub>m</sub>                          |
| Einschaltgeschwindigkeit | $4 \text{ m/s}$                           |
| Ausschaltgeschwindigkeit | $24 \text{ m/s}$                          |
| <b>Nenndrehzahl</b>      | $6 - 17$ min <sup>-1</sup>                |
| Windklasse               | <b>IEC IIA</b>                            |
| Antriebsstrang           | 2- stufiges Planetengetriebe              |
| <b>Generator</b>         | 3-Phasen Kurzschlussläufer Asynchron      |
| <b>Umrichter</b>         | Mittelspannungs-Vierquadrantvollumrichter |
| <b>Errichtung</b>        | 01/2015                                   |

#### ii. Senvion Standort 2

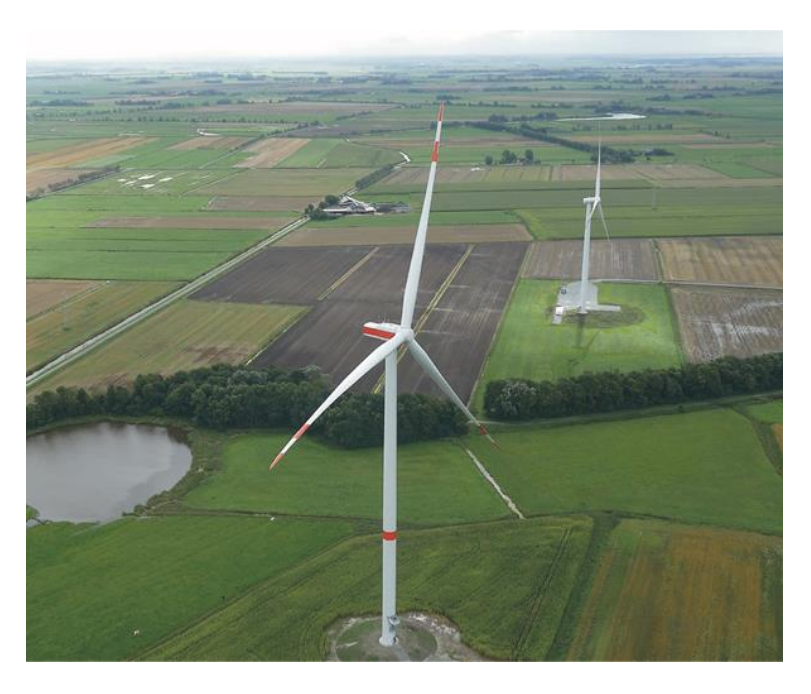

*Abbildung 23: Senvion Standort 2 (Windtestfeld-Nord GmbH)*

Die Senvion 3.6M140 EBC (Eco Blade Control) ist eine Weiterentwicklung der 3.4M140 Eco Blade Control. Diese nun überarbeitete Anlage ist speziell für den wirtschaftlichen Betrieb mit schwachen oder mittleren Winden konzipiert. Die Anlage wird mit verschiedenen Nabenhöhen von 107 m bis 163 m verkauft. Die Anlage der 3.XM-Baureihe basiert auf einem erprobten, modularen System, bei dem alle Großkomponenten einfach und schnell gewartet oder ersetzt werden können. Seit 2015 verfügen die Anlagen dieser Baureihe über Eco Blade Control, einem intelligenten Steuerungssystem, das auch an Schwachwindstandorten für hohe Erträge sorgt (Senvion S.A., 2018).

*Tabelle 11: Technische Daten Senvion (Senvion S.A.)*

| <b>Hersteller</b>        | <b>Senvion S.A.</b>           |
|--------------------------|-------------------------------|
| <b>Typ</b>               | 3.6M140 EBC                   |
| Nennleistung             | 3600 kW                       |
| <b>Nabenhöhe</b>         | 110 <sub>m</sub>              |
| <b>Rotordurchmesser</b>  | 140 m                         |
| Einschaltgeschwindigkeit | $3 \text{ m/s}$               |
| Ausschaltgeschwindigkeit | $22 \text{ m/s}$              |
| Nenndrehzahl             | $6,3 - 9,6$ min <sup>-1</sup> |
| Windklasse               | IEC S (basiert auf IEC IIB)   |
| Antriebsstrang           | Planeten-Stirnradgetriebe     |
| <b>Generator</b>         | Asynchron Kurzschlussläufer   |
| <b>Umrichter</b>         | Vollumrichter mit             |
|                          | Gleichspannungszwischenkreis  |
| Errichtung               | 8/2017                        |

#### iii. Siemens Standort 3

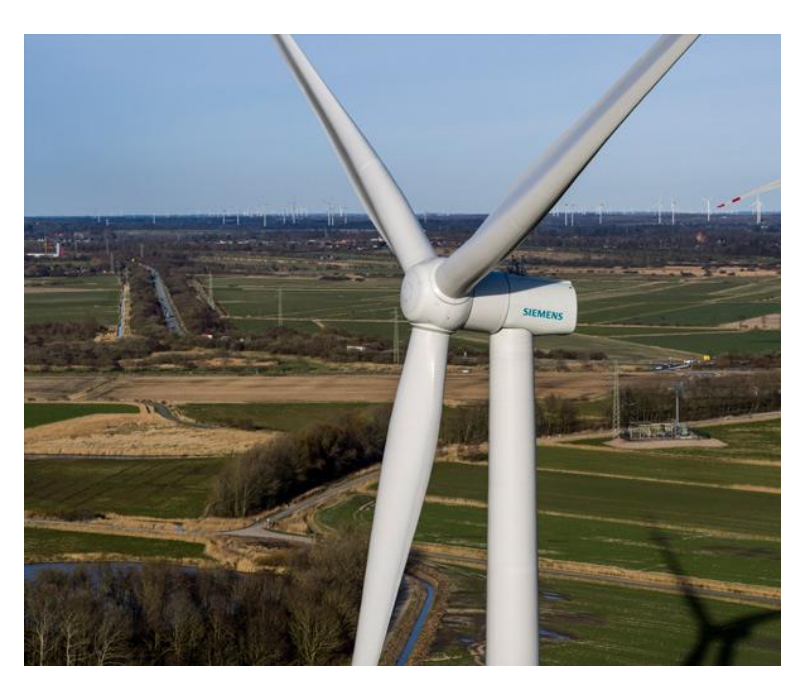

*Abbildung 24: Siemens Standort 3 (Windtestfeld-Nord GmbH)*

Die Siemens SWT-3.6-130 wurde zur WindEnergy Messe in Hamburg 2016 erstmals vorgestellt. Die Plattformstrategie bei Siemens sorgt für kurze Entwicklungszeiten, so konnten zeitgleich auch zwei weitere Anlagen vorgestellt werden (SWT-3.3-130LN, SWT-3.15-142), die sich alle drei das gleiche Maschinenhaus teilen. Die Anlage ist konzipiert für mittlere Windstärken. Siemens setzt bei der Entwicklung ein besonderes Augenmerk auf die Rotorblätter. "Aeroelastically tailored blade" nennt Siemens die neue Generation von Rotorblättern. Dabei wird das Rotorblatt unter der Windlast verdreht und ändert so unter Last seine aerodynamischen Eigenschaften. Dadurch können Turbulenzen abgefedert werden, ohne dass sich die Lasten auf das Maschinenhaus erhöhen. Auch das "Next Generation DinoTail", einer neuen Generation von Trailing Edge Serration, bei denen die Vortexgeneratoren ("Zacken" am Rotorende) durch eine feine Kammstruktur ergänzt wird. Dadurch kann ein geräuschärmerer Betrieb erfolgen.

*Tabelle 12: Technische Daten Siemens (Siemens Wind Power GmbH)*

| <b>Hersteller</b>        | <b>Siemens Wind Power GmbH</b> |
|--------------------------|--------------------------------|
| <b>Typ</b>               | SWT-3.6-130                    |
| <b>Nennleistung</b>      | 3600 kW (3700 mit Powerboost)  |
| <b>Nabenhöhe</b>         | 85 m                           |
| <b>Rotordurchmesser</b>  | $130 \text{ m}$                |
| Einschaltgeschwindigkeit | $3 - 5$ m/s                    |
| Ausschaltgeschwindigkeit | $25 \text{ m/s}$               |
| <b>Nenndrehzahl</b>      | $6,5 - 12,8$ min <sup>-1</sup> |
| Windklasse               | <b>IEC IIA</b>                 |
| Antriebsstrang           | Direktantrieb                  |
| Generator                | Synchron Permanentmagnet       |
| <b>Umrichter</b>         |                                |
| Errichtung               | 12/2016                        |
|                          |                                |
## iv. Nordex Standort 4

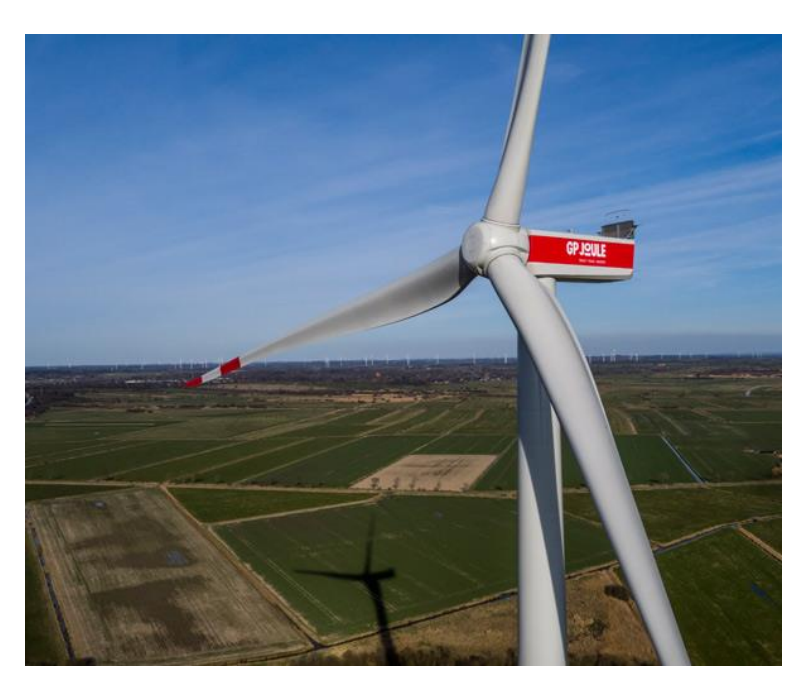

*Abbildung 25: Nordex Standort 4 (Windtestfeld-Nord GmbH)*

Auch die Nordex N131/3600 ist eine extra für schwache Windgeschwindigkeiten ausgelegte WEA. Dieser Anlagentyp basiert auf dem Maschinenbaukonzept der Delta Generation. Und verfügt über schallreduzierte Betriebsmodi. Unter den Mittelwindanalgen von Nordex ist die N131/3600 die Effizienteste. Das von Nordex entwickelte Rotorblatt NR65,5 ist eine Weiterentwicklung des Vorgängermodells N117/3600 um einen wirtschaftlicheren Betrieb zu gewährleisten. An dieser Anlage wurden zahlreiche Veränderungen durchgeführt und neue Teile zu Testzwecken montiert. Die Leistung des Generators und des Umrichtersystems wurden erhöht weshalb auch das Getriebe mit einer angepassten Stirnradstufe an die höhere Leistung adaptiert wurde. Das Maschinenhaus steht außerdem auf einem vollkommen neuen Turm, dessen zukünftige Verwendung hier getestet wird. Auch wird ein neues individuelles Pitch System getestet, bei dem zur Lastenreduktion und Effizienzsteigerung jedes Blatt in Abhängigkeit der Position und der Windgeschwindigkeiten einzeln eingedreht wird.

*Tabelle 13: Technische Daten Nordex (Nordex SE)*

| <b>Hersteller</b>        | <b>Nordex SE</b>                      |
|--------------------------|---------------------------------------|
| <b>Typ</b>               | N131/3600                             |
| Nennleistung             | 3600 kW                               |
| <b>Nabenhöhe</b>         | 98 m                                  |
| <b>Rotordurchmesser</b>  | 131 m                                 |
| Einschaltgeschwindigkeit | $3 \text{ m/s}$                       |
| Ausschaltgeschwindigkeit | $20 \text{ m/s}$                      |
| <b>Nenndrehzahl</b>      |                                       |
| Windklasse               | <b>IECS</b>                           |
| Antriebsstrang           | Planetengetriebe Stirnradgetriebe     |
| Generator                | doppelt-gespeisten Asynchrongenerator |
| <b>Umrichter</b>         | Teilumrichter                         |
| <b>Errichtung</b>        | Q1/2017                               |

#### v. GE Standort 5

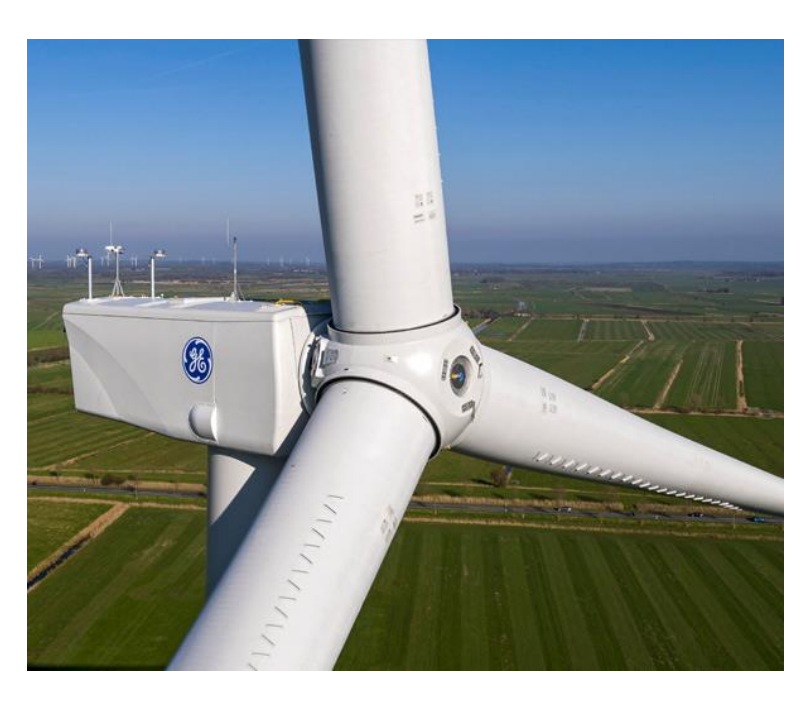

*Abbildung 26: GE Standort 5 (Windtestfeld-Nord GmbH)*

Die GE 3.2-130 ist die leistungsstärkste WEA des amerikanischen Herstellers. Auch diese Anlage basiert auf einer bewährten Plattformstrategie. Schon 2004 wurde die erste Anlage, eine 2.5-88 vorgestellt, auf der die heutige 3.2-130 basiert. Bei dieser Anlage handelt es sich um eine Anlage, die ursprünglich mit einem Rotordurchmesser von 120 m geplant und entwickelt wurde. Aufgrund der damaligen Marktentwicklung entschied sich GE zu einem größeren Rotor mit 130 m Durchmesser. Um dann aber die Höhenbegrenzung von 150 m einhalten zu können, musste der ursprünglich 90 m hohe Turm auf 85 m reduziert werden. Dieser neue Turm wird neben dem neuen Rotor am WTF-N Zertifizierungen unterzogen.

*Tabelle 14: Technische Daten GE (GE Renewable Energy)*

| <b>Hersteller</b>        | <b>GE Renewable Energy</b>            |
|--------------------------|---------------------------------------|
| <b>Typ</b>               | $3.2 - 130$                           |
| <b>Nennleistung</b>      | 3200 kW                               |
| <b>Nabenhöhe</b>         | 85 m                                  |
| <b>Rotordurchmesser</b>  | 130 <sub>m</sub>                      |
| Einschaltgeschwindigkeit | $2 \text{ m/s}$                       |
| Ausschaltgeschwindigkeit | $25 \text{ m/s}$                      |
| <b>Nenndrehzahl</b>      | $12$ min <sup>-1</sup>                |
| Windklasse               | <b>IEC IIIA</b>                       |
| Antriebsstrang           | Planetengetriebe Stirnradgetriebe     |
| <b>Generator</b>         | doppelt-gespeisten Asynchrongenerator |
| <b>Umrichter</b>         | Vollumrichter                         |
| Errichtung               | 3/2017                                |

## vi. Enercon Standort 6

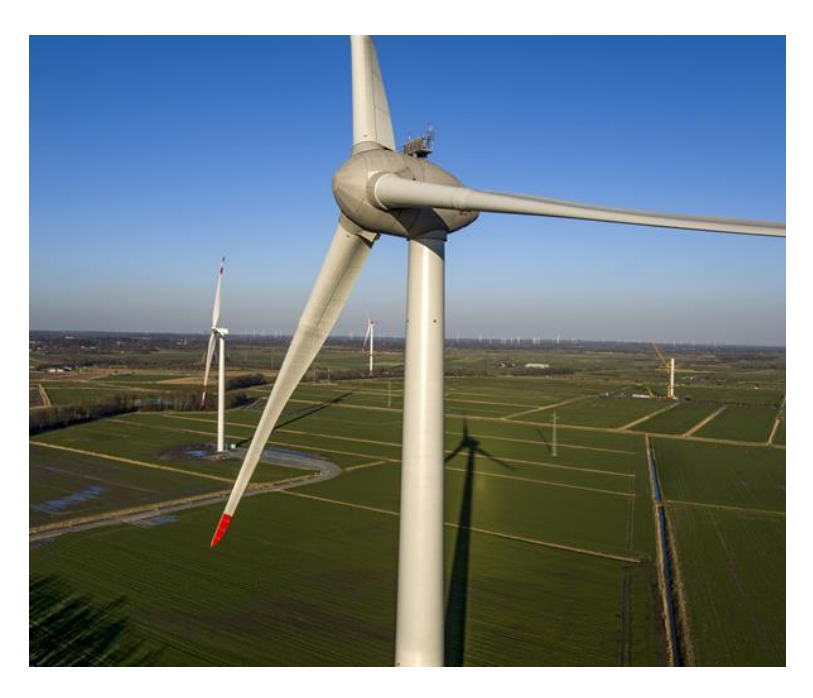

*Abbildung 27: Enercon Standort 6 (Windtestfeld-Nord GmbH)*

Die Enercon E-126 EP4 zeichnet sich, ebenso wie die Siemens, als direktgetriebene WEA auf dem Testfeld aus. Die Anlage verfügt über geteilte Blätter und eine bis zur Gondel durchgezogene Profilierung der Rotorblätter. Der Turm der Enercon Anlage ist ein Hybridturm, der untere Teil besteht aus Fertigbetonteilen, während der obere, schlankere Teil aus Stahl gefertigt ist. Die Enercon Anlage ist die zweite Anlage dieses Typs. Der erste Prototyp steht auf dem niederländischen Enercon-Testfeld. Bei der Anlage auf dem WTF-N handelt es sich also um die zweite errichtete Anlage, bevor die E-126 EP4 in Serie ging. Bei diesem Prototyp wurde maßgeblich der Generator verändert, um die bisher höchste Leistung von 4 MW zu erzeugen. Auch verfügt die Enercon Anlage über neue Rotorblätter. Diese haben ein weniger tiefes Profil, erzeugen weniger Schallemissionen und sind seit dieser Generation für 30 Jahre zertifiziert. Mit dem neuen Blattprofil erhofft sich Enercon durch die dadurch reduzierten Lasten und Einsparungen, geringere Stromgestehungskosten zu erreichen.

*Tabelle 15: Technische Daten Enercon (ENERCON GmbH)*

| <b>Hersteller</b>        | <b>ENERCON GmbH</b>  |
|--------------------------|----------------------|
| <b>Typ</b>               | E-126 EP4            |
| Nennleistung             | 4200 kW              |
| <b>Nabenhöhe</b>         | 100 <sub>m</sub>     |
| <b>Rotordurchmesser</b>  | 126 <sub>m</sub>     |
| Einschaltgeschwindigkeit | $3 \text{ m/s}$      |
| Ausschaltgeschwindigkeit | $34 \text{ m/s}$     |
| Nenndrehzahl             | 11,3 $min^{-1}$      |
| Windklasse               | <b>IEC IIA</b>       |
| Antriebsstrang           | <b>Direktantrieb</b> |
| <b>Generator</b>         | Synchron             |
| <b>Umrichter</b>         | Vollumrichter        |
| <b>Errichtung</b>        | 7/2016               |

## b. Fundament und Bodenbeschaffenheit

Zur Betrachtung der Bodenbeschaffenheit wird hier das Fundament der Senvion Anlage auf Standort 2 betrachtet. Die Informationen stützen sich auf das Gutachten zur Gründungsbeurteilung der Firma Neumann Baugrunduntersuchungen GmbH vom 18.01.2017.

Der Boden an diesem Standort ist dadurch charakterisiert, dass unter dem Mutterboden bis etwa 0,2 m unter der Geländeoberkante Klei in weicher Konsistenz bis 6,6 m, durchsetzt von schwach gepressten Torfschichten in Stärken von 10 bis 90 cm, ansteht (siehe [Abbildung 28\)](#page-78-0). Darunter ist Wattsand in verschiedenen Konsistenzen zu erwarten.

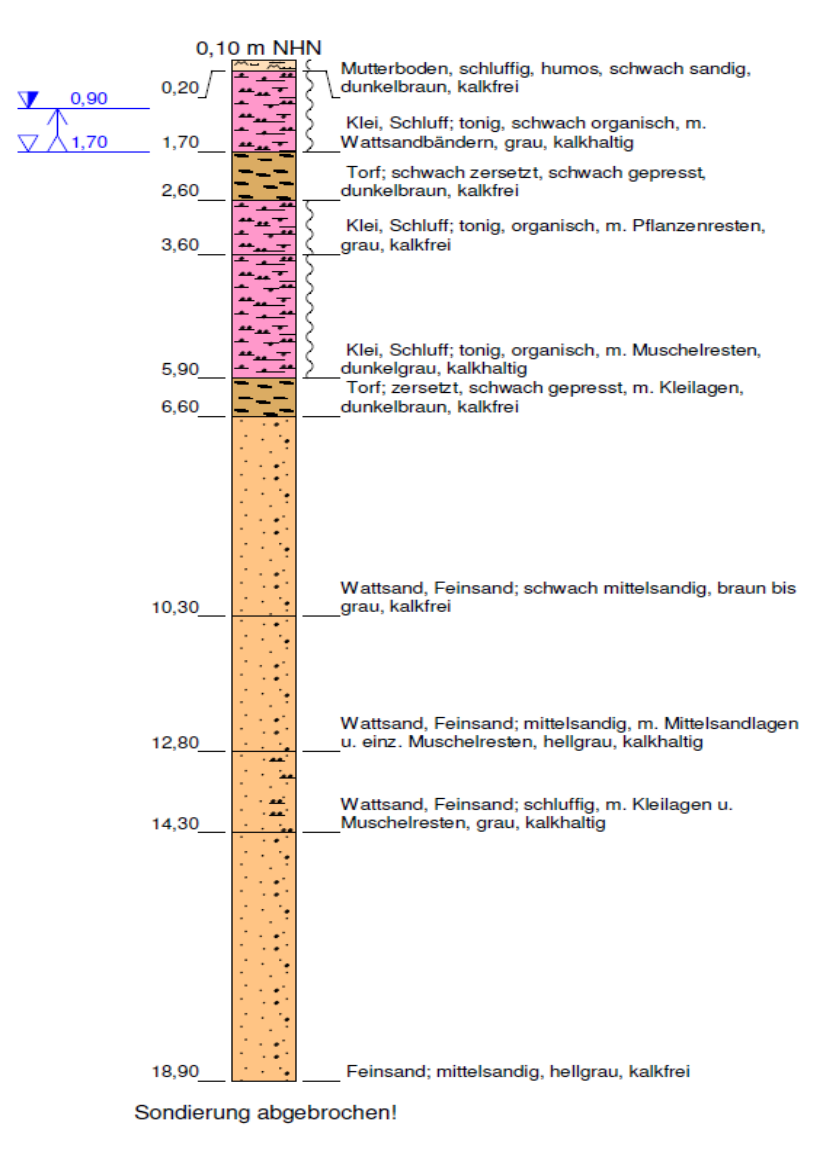

<span id="page-78-0"></span>*Abbildung 28: Bodenprofil (Neumann Baugrunduntersuchung GmbH)*

Mittels Spitzendrucksondierung konnte festgestellt werden, dass die oberflächennahen Bodenschichten weichplastischer Konsistenz sind. Die darunter liegenden Wattsande sind mitteldichter bis sehr dichter Konsistenz. Das Grundwasserniveau liegt zwischen 0,6 m und 0,9 m unter der Geländeoberkante. Durch starke Schwankungen kann aber auch der Grundwasserspiegel bis oder über die Geländeoberkante ansteigen. Das Grundwasser selbst wurde nach Entnahme einer Probe als nicht betonangreifend eingestuft.

Die Gründungssohle eines WEA Fundaments liegt meist bei etwa ein bis zwei Meter Tiefe. In dieser Tiefe (bis 6,7 m) kommt an diesem Standort weicher Klei, durchzogen von Torflagen, vor. Diese Bodenart ist aus geotechnischer Sicht als sehr schlecht tragfähig und hochkompressibel einzustufen. Bei der Verwendung einer Flachgründung ist dabei mit gravierenden Setzungen zu rechnen, was zu Schiefstellung und Versagen des Fundaments führen kann. Das Gutachten empfiehlt deshalb die Verwendung von Stahlbetonfertigteilrammpfähle von 15 bis 18 m Länge für eine Tiefgründung. Die Setzung wird gleichmäßig erfahrungsgemäß bei etwa einem Zentimeter liegen, weshalb keine Schieflage zu erwarten ist.

# c. Beschreibung der Messverfahren

Die Hersteller nutzen die Anlagen auf dem Testfeld für verschiedenste Messungen. Sowohl für die Typenzertifizierung, als auch für Verbesserungen und Neuentwicklungen. Die wichtigsten Messungen, die am Testfeld durchgeführt werden, sind:

# i. Leistungsmessung und Verifikation der Leistungskurve (Measurement of Power Performance)

Die Leistungskurve beschreibt die Charakteristik einer WEA. Auf der Leistungskurve wird die Windgeschwindigkeit auf der X-Achse und die Ausgangsleistung auf der Y-Achse dargestellt. Der Leistungskoeffizient c<sub>P</sub> beschreibt dabei das Verhältnis zwischen elektrischer Ausgangsleistung und theoretischer Windleistung.

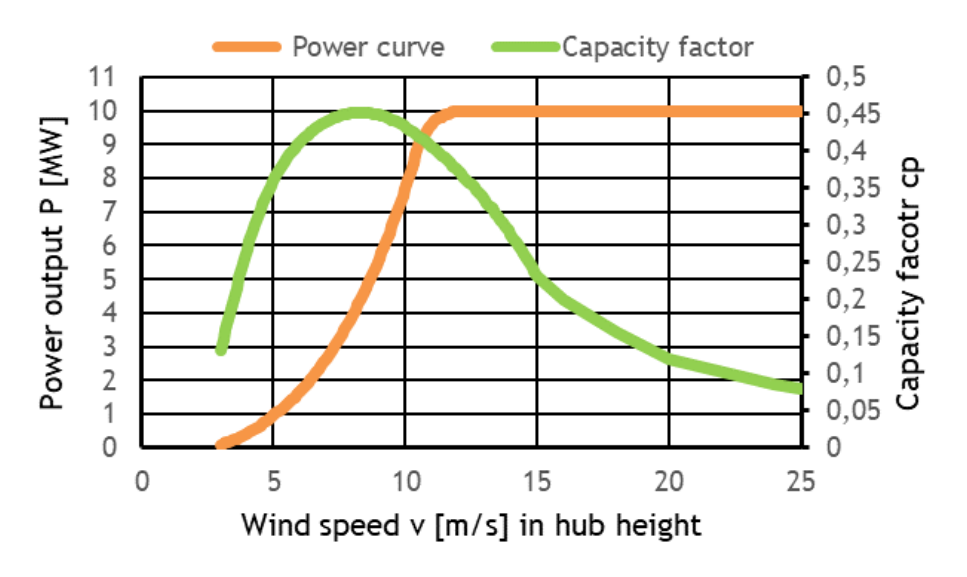

*Abbildung 29: Leistungskurve Optimus200 (eigene Darstellung)*

Die Leistungsmessung ist auch essenziell für die Berechnung des jährlichen Energieertrags.

Die Leistungsmessung wird genau definiert in der IEC 61400-12-1:2017. Selten wird auch die "FGW Technische Richtlinie, Teil 2" oder "MEASNET Power Performance Measurement Procedure" verwendet.

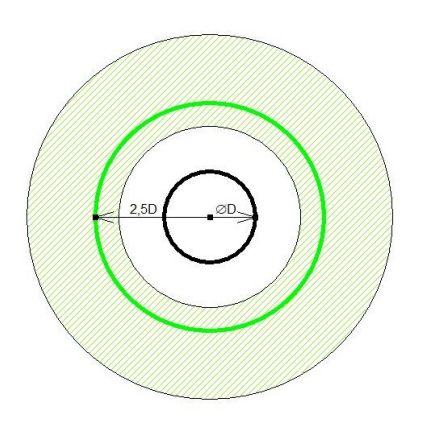

*Abbildung 30: Berechnung Distanz Windmessmast (eigene Darstellung)*

Für die Messung muss ein Windmessmast installiert werden, um die exakten Windgeschwindigkeiten mit der Anlage abzugleichen. Der Position des Windmessmastes muss genauen Anforderungen entsprechen, und sollte eine Entfernung zwischen zwei und vier Rotordurchmessern von der Anlage haben. Im allgemeinen Optimum eine Entfernung von 2,5-mal den Rotordurchmesser. Als nächsten Schritt müssen die Sektoren ermittelt werden, in denen eine Störung durch andere Anlagen oder

Hindernisse (wie Häuser) zu erwarten sind. Diese können durch die in [Abbildung 31](#page-81-0) gezeigten Kurve bestimmt werden. Hierbei entspricht Le beziehungsweise L<sub>n</sub> der Distanz zwischen störendem Objekt und gestörtem Objekt. De beziehungsweise  $D_n$ dem (äquivalenten) Rotordurchmesser des störenden Objekts.

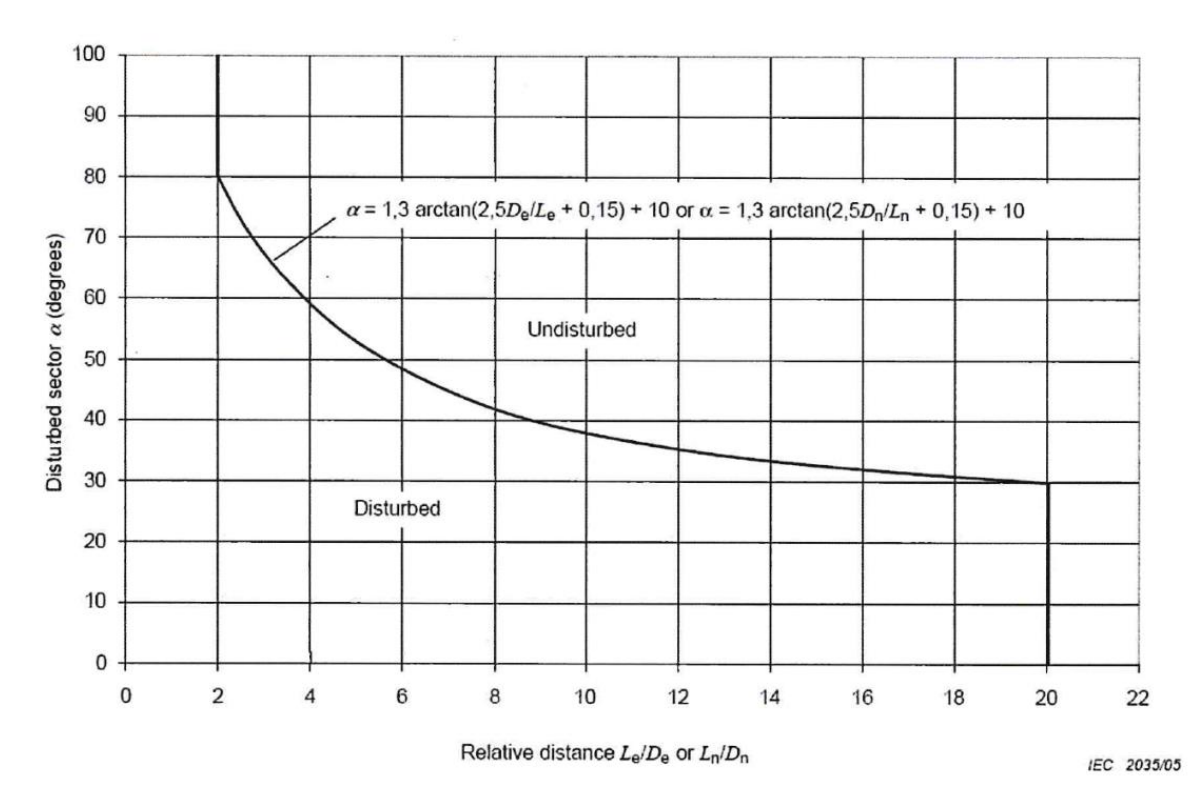

<span id="page-81-0"></span>*Abbildung 31: Berechnung auszuschließender Sektor (DNV GL, 2018)*

Am Windmessmast der Enercon Anlage beispielhaft erklärt:

In der [Abbildung 32](#page-83-0) lässt sich erkennen, dass der Windmessmast nicht im optimalen Abstand, sogar außerhalb des empfohlenen Abstandes von maximal 4-mal Rotordurchmessern, aufgestellt wurde.

Der Abstand der Enercon Anlage zum Windmessmast beträgt  $L = 355$   $m$ . Der Rotordurchmesser der Enercon beträgt  $D = 127$  m. Es ergibt sich daraus ein Verhältnis von  $L/D = 2.8$ . Mittels folgender Formel oder der Kurve aus [Abbildung 31](#page-81-0) lässt sich folgender störender Sektor ermitteln:

$$
\alpha = 1.3 * \arctan(2.5 * 127/355 * 0.15) + 10 = 70.11
$$
° [7]

Analog lassen sich auch die kritischen Sektoren der anderen Anlagen mit Bezug auf den Windmessmast berechnen

Siemens:

$$
\alpha = 1.3 * \arctan(2.5 * D/L * 0.15) + 10 = 55.30^{\circ}
$$
 [8]

Senvion:

$$
\alpha = 1.3 * \arctan(2.5 * 104/930 * 0.15) + 10 = 40.22^{\circ}
$$
 [9]

Nordex:

$$
\alpha = 1.3 * \arctan(2.5 * 131/1580 * 0.15) + 10 = 35.56^{\circ}
$$
 [10]

GE:

$$
\alpha = 1.3 * \arctan(2.5 * 120 / 1400 * 0.15) + 10 = 36.02^{\circ}
$$
 [11]

**SkyWind** 

$$
\alpha = 1.3 * \arctan(2.5 * 107/950 * 0.15) + 10 = 40.35^{\circ}
$$
 [12]

Die berechneten Werte sind mit dem jeweiligen Winkel zur Himmelsrichtung in folgender Tabelle aufgelistet und in der nächsten [Abbildung 32](#page-83-0) dargestellt:

*Tabelle 16: kritische Sektoren Windmessmast (eigene Berechnung)*

|                      |               |                 | <b>SkyWind Senvion Siemens Nordex GE</b> |               |                 | <b>Enercon</b> |
|----------------------|---------------|-----------------|------------------------------------------|---------------|-----------------|----------------|
| <b>Kritischer</b>    | $40,35^\circ$ | $40,22^{\circ}$ | $55,3^\circ$                             | $35,56^\circ$ | $36,02^{\circ}$ | $ 70.11^\circ$ |
| <b>Sektor gesamt</b> |               |                 |                                          |               |                 |                |
| Von                  | $3^\circ$     | $39^\circ$      | $60^\circ$                               | $60^{\circ}$  | $81^\circ$      | $90^{\circ}$   |
| <b>Bis</b>           | $40^{\circ}$  | 79°             | $115^\circ$                              | $96^{\circ}$  | $117^\circ$     | $160^\circ$    |

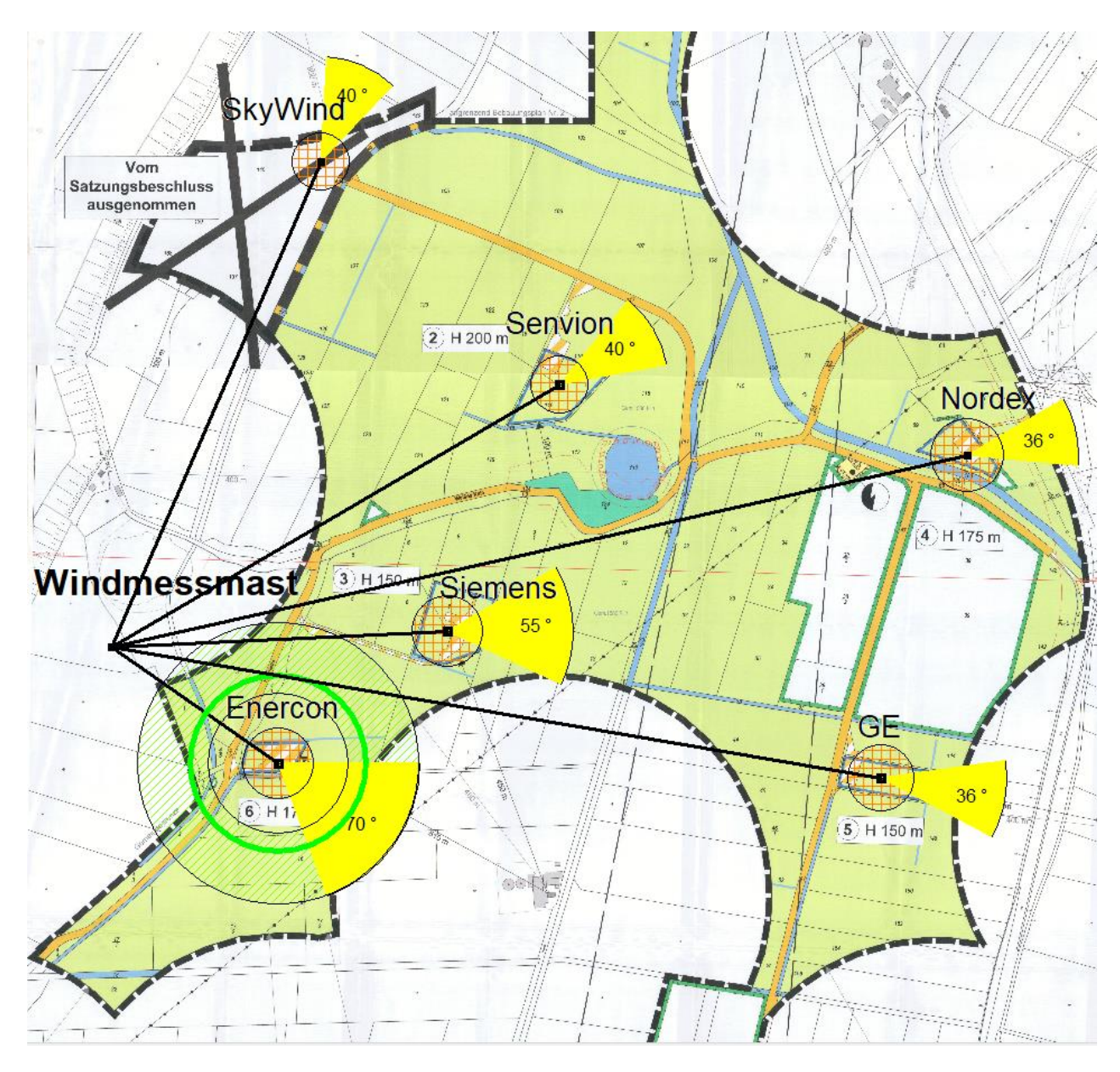

<span id="page-83-0"></span>*Abbildung 32: kritische Sektoren Windmessmast – Karte (modifiziert nach Windtestfeld-Nord GmbH)*

Wenn man die verschiedenen Winkel auf einer Kompassrose aufträgt, kommt man auf folgendes Ergebnis [Abbildung 33.](#page-84-0)

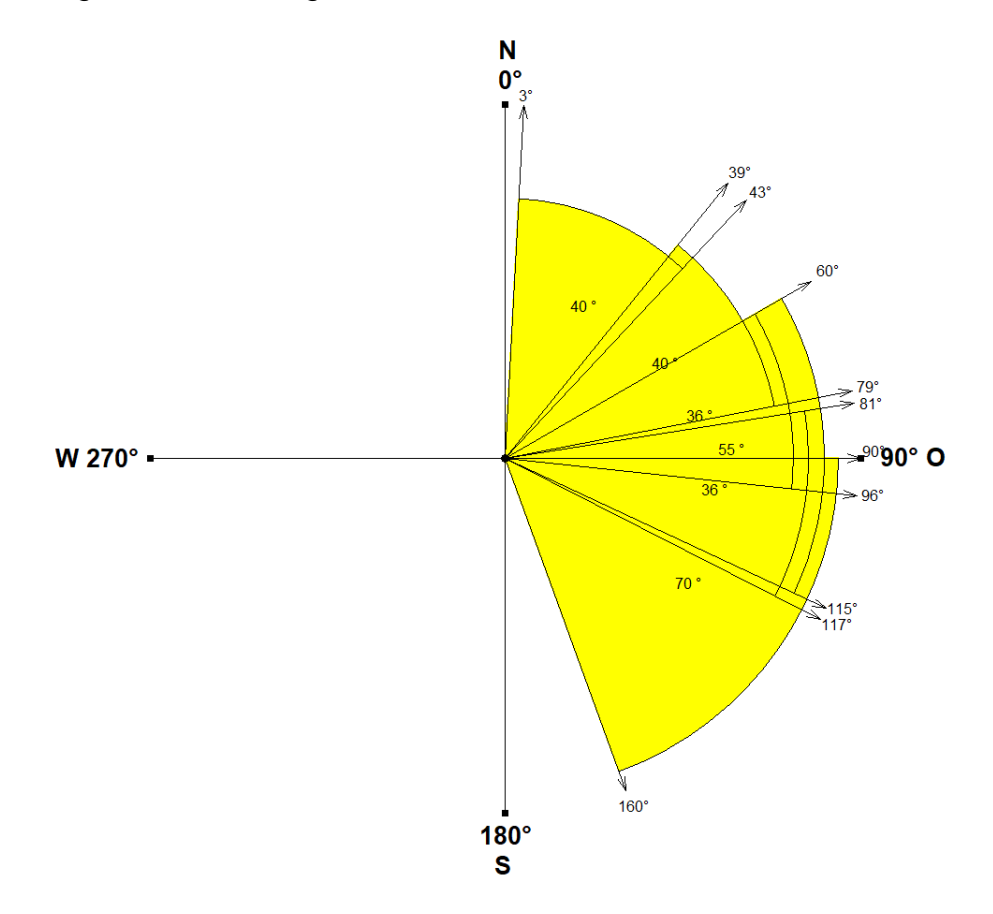

*Abbildung 33: Kompassrose Windmessmast (eigene Darstellung)*

<span id="page-84-0"></span>Hier dargestellt sind die Bereiche in Gelb, in denen die Messeinheit auf dem Windmessmast bei Wind aus diesen Sektoren von den Turbinen im Feld gestört wird, und somit keine verlässliche Messung stattfindet. Bei Wind aus Richtung der gelben Sektoren ist die Messung ungültig.

Doch auch der Einfluss der anderen Anlagen auf die Enercon Anlage muss berücksichtigt werden, da in diesen kritischen Sektoren die Daten vom Windmessmast nicht mit denen der Anlage übereinstimmen werden. Die kritischen Sektoren wurden wie oben nun in Bezug auf die Enercon Anlage berechnet:

|                          | <b>SkyWind Senvion</b> |                 | Siemens       | <b>Nordex</b> | <b>GE</b>       |
|--------------------------|------------------------|-----------------|---------------|---------------|-----------------|
| <b>Kritischer Sektor</b> | $38,19^{\circ}$        | $41,97^{\circ}$ | $68,36^\circ$ | $37,83^\circ$ | $40,11^{\circ}$ |
| gesamt                   |                        |                 |               |               |                 |
| Von                      | $345^\circ$            | $15^{\circ}$    | $17^\circ$    | $46^\circ$    | $71^\circ$      |
| <b>Bis</b>               | $23^\circ$             | $57^\circ$      | $85^\circ$    | $84^\circ$    | $111^\circ$     |

*Tabelle 17: kritische Sektoren Enercon (eigene Darstellung)*

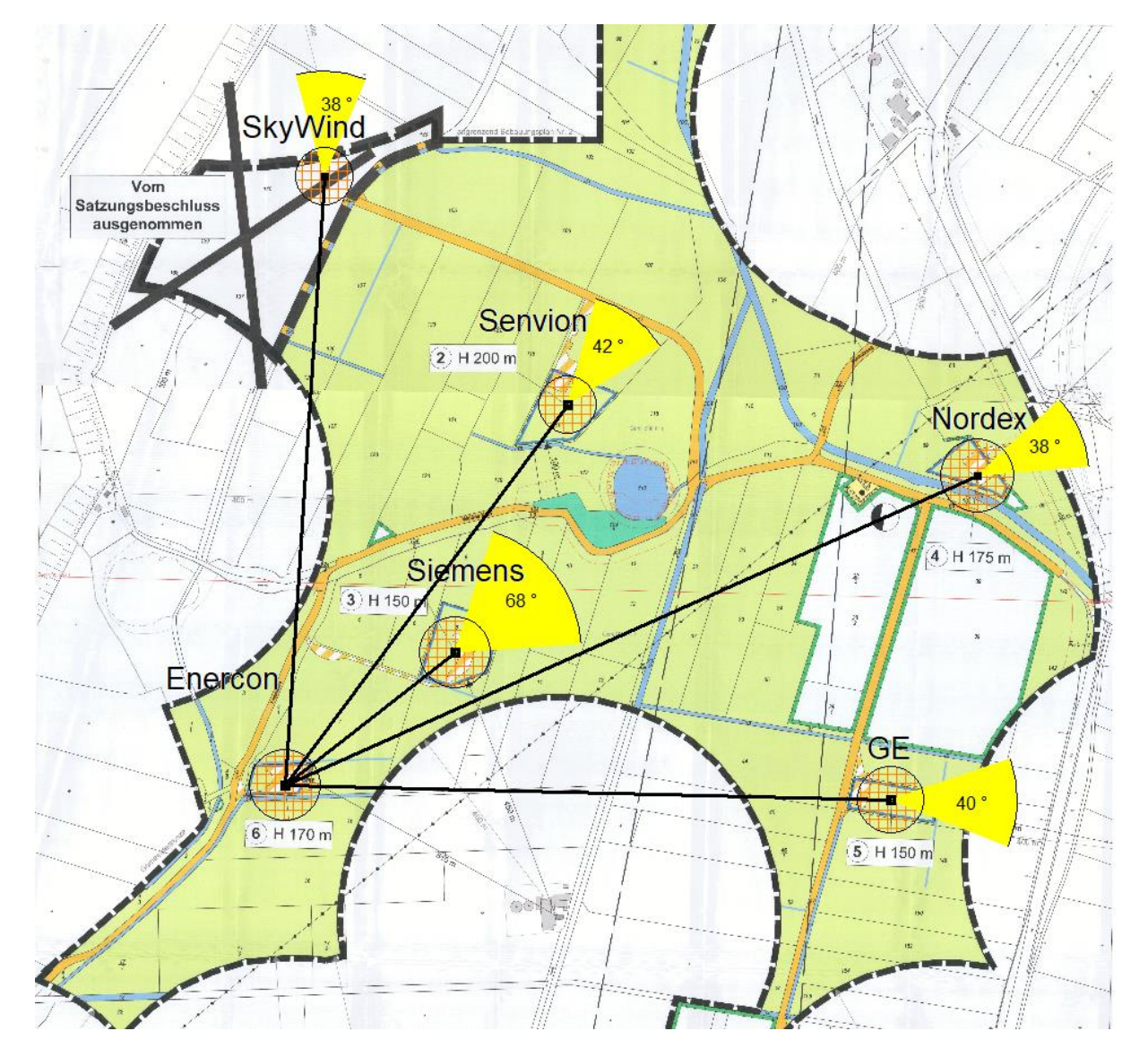

*Abbildung 34: kritische Sektoren Enercon – Karte (modifiziert nach Windtestfeld-Nord GmbH)*

<span id="page-85-0"></span>In der Karte [Abbildung 34](#page-85-0) wurden wie oben die berechneten kritischen Sektoren auf der Karte grafisch dargestellt. Es ist die Beeinflussung der Enercon Anlage durch Turbulenzen der restlichen Anlagen auf dem Feld dargestellt.

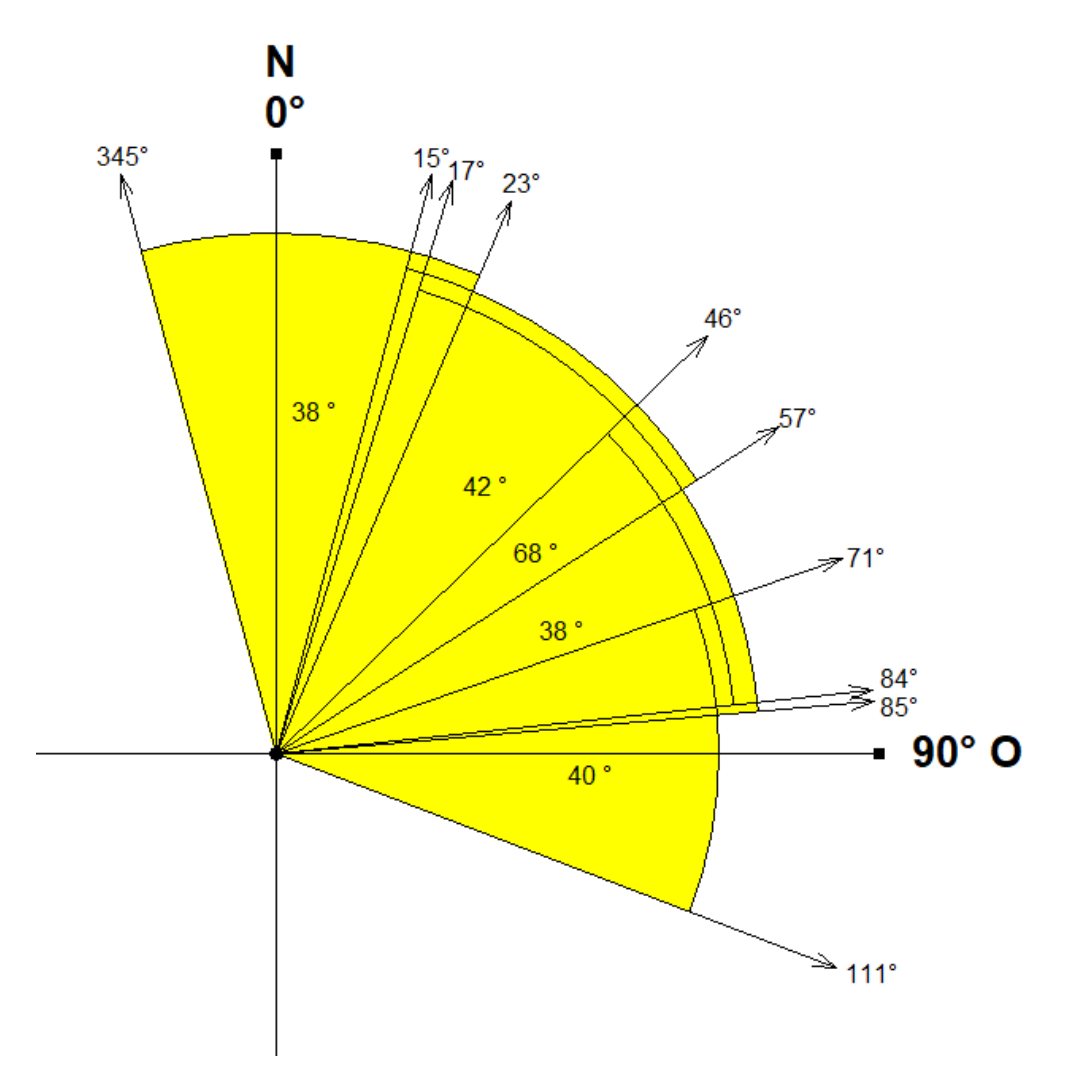

*Abbildung 35: Kompassrose Enercon (eigene Darstellung)*

<span id="page-86-0"></span>In [Abbildung 35](#page-86-0) wurden wieder die kritischen Sektoren, in denen ein Messergebnis an der Enercon Anlage von den anderen Anlagen im Feld gestört wird, gelb markiert auf einer Kompassrose aufgetragen.

Folgende Kompassrose [\(Abbildung 36\)](#page-87-0) zeigt nun alle die Bereiche, die mit der Position des Windmessmastes und der Position der Enercon Anlage ungültige Messergebnisse liefert. Dafür werden die äußersten Sektorenbereiche als Grenzwert festgelegt.

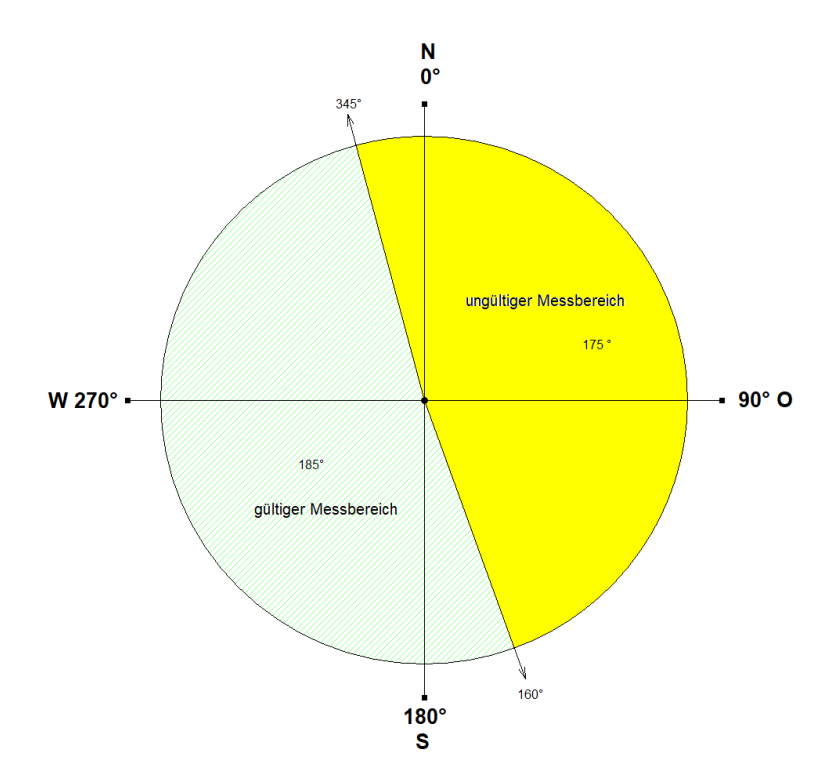

*Abbildung 36: Einschätzung Messbereiche (eigene Darstellung)*

<span id="page-87-0"></span>Die Position des Windmessmastes scheint in dieser Darstellung als eher schlecht, da fast 50 % der Windrichtungen nicht für genaue Messungen genutzt werden können. Allerdings ist hierbei zu beachten, dass an dem Standort die Hauptwindrichtung zwischen Südsüdwest und Westsüdwest liegt (GL Garrad Hassan Deutschland GmbH, 2012). Allerdings bleibt bei dem Standort die Problematik der ungünstig hohen Distanz von Windmessmast zur Anlage.

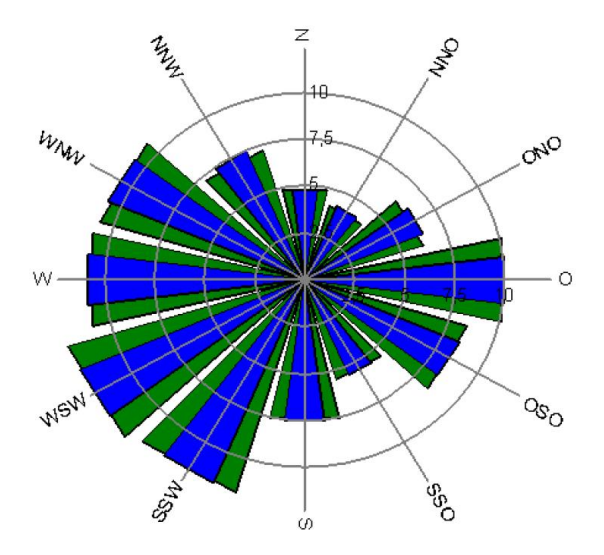

*Abbildung 37: Hauptwindrichtung am Standort (GL Garrad Hassan Deutschland GmbH, 2012)*

### ii. Lastenmessung (Measurement of Loads)

Die Lastenmessung wird zur Verifikation der berechneten Lasten zur Zertifizierung, oder aber zur Forschungs- und Entwicklungszwecken durchgeführt. Dabei werden an alle relevanten Stellen Dehnungsmessstreifen (DMS) angebracht. Durch die durch die Lasten erzeugte Längenänderung am DMS ändert sich dessen elektrischer Widerstand. Mittels der Formeln der Mechanik kann die Differenz des elektrischen Widerstands in die wirkenden Lasten umgerechnet werden. Die korrekte Lastenmessung ist in der IEC 61400-13:2015 genau definiert.

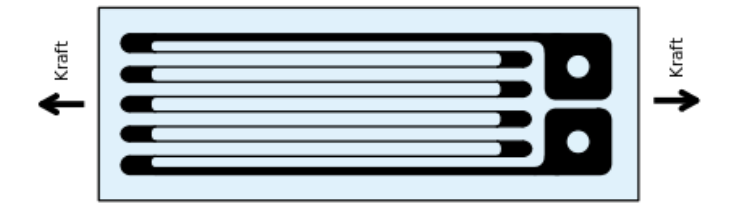

*Abbildung 38: Einfacher DMS (Wikipedia)*

Ein DMS besteht meist aus einer in mehreren Bahnen auf eine Folie aufgebrachte Kupferbahn. Umso mehr Bahnen, umso größer ist die gesamte Längenänderung beim Längen oder Stauchen des DMS. Der DMS Streifen wird mit einem speziellen Kleber auf das zu messende Bauteil aufgeklebt, damit er jede Längenänderung mitmacht. Wenn nun Das Bauteil durch Krafteinwirkung gelängt wird, längt sich auch der DMS. An den elektrischen Kontakten der Kupferbahnen wird stetig der elektrische Widerstand gemessen. Durch eine Änderung der Länge der Kupferbahnen ändert sich auch der elektrische Widerstand. Diese Änderung ist proportional zur Längenänderung des Bauteils und wird mit dem Faktor  $k$  beschrieben.

$$
k = \frac{\Delta R/R_0}{\Delta l/l_o} \tag{13}
$$

Basierend auf diesem Prinzip gibt es viele verschiedene Anordnungen der Kupferbahnen für die verschiedensten Anwendungen (siehe [Abbildung 39\)](#page-89-0).

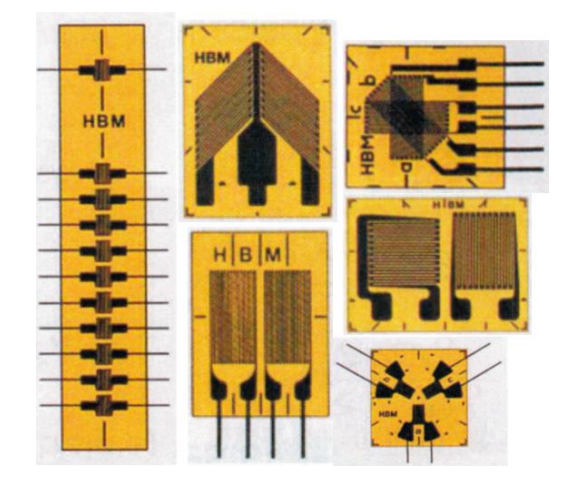

*Abbildung 39: Verschiedene DMS (DNV GL, 2018)*

<span id="page-89-0"></span>Für eine korrekte Lastenmessung müssen laut IEC Norm folgende Parameter gemessen werden (DNV GL, 2018):

- Biegemoment an der Blattwurzel eines Blattes (flatwise, edgewise)
- Biegemoment am Rotor (tilt, yaw)
- Torsionsmoment Rotor
- Biegemoment Turmfuß

Für Anlagen mit einer Nennleistung größer 1500 kW und einem Rotordurchmesser größer 75 m sind zusätzlich folgende Messungen notwendig:

- Biegemoment an der Blattwurzel zweier Blätter (flatwise, edgewise)
- Biegemoment bei 1/3 des Radius zweier Blätter
- Lasten der Blattverstellantriebe
- Torsionsmoment am Turm
- Biegemoment Turmspitze

Während den Lastenmessungen müssen Windgeschwindigkeit, Turbulenzintensität, Windrichtung und der Luftdruck parallel aufgezeichnet werden. Außerdem folgende Betriebsparameter:

- Elektrische Leistung
- Rotorgeschwindigkeit oder Generatorgeschwindigkeit
- Yaw-Stellung
- Rotor Position (Winkel)
- Pitch Winkel
- Pitch Geschwindigkeit
- Status der Bremsanlage

Prinzipiell können aber DMS an fast allen Stellen einer WEA angebracht werden, an denen Lasten wirken (Rahmen, Bolzen, Lagern, …). Besonders zur Verifizierung neu entwickelter Bauteile ist eine Lastenmessung unumgänglich.

Aufgezeichnet werden die Signale der DMS typischerweise mit einer Frequenz von 50 Hz und in einzelnen Dateien je 10 Minuten gespeichert. Eine Messperiode dauert, je nach Anforderung, zwischen zwei und sechs Monaten (DNV GL, 2018).

## iii. Messung der Netzqualität (Measurement of Power Quality)

Auch der Nachweis über eine ausreichende Netzqualität ist für die Zertifikation einer WEA Anlage notwendig. Dem zugrunde liegen zwei wichtige Normen, zum einen die IEC 61400-21:2008, die das Messverfahren beschreibt, und die VDE-AR-N 4120 (TAB Hochspannung) beziehungsweise VDE-AR-N 4110 (TAR Mittelspannung), die die technischen Anschlussregeln in einem "European Grid Code" beschreiben (DNV GL, 2018).

Eine Messung der Netzqualität ist also für den Hersteller für die Zertifizierung wichtig, für den Netzbetreiber zum Überprüfen der Kompatibilität, aber auch für den Besitzer, den Betreiber und die Bank, um die eigenen Risiken einschätzen zu können, beziehungsweise zu minimieren.

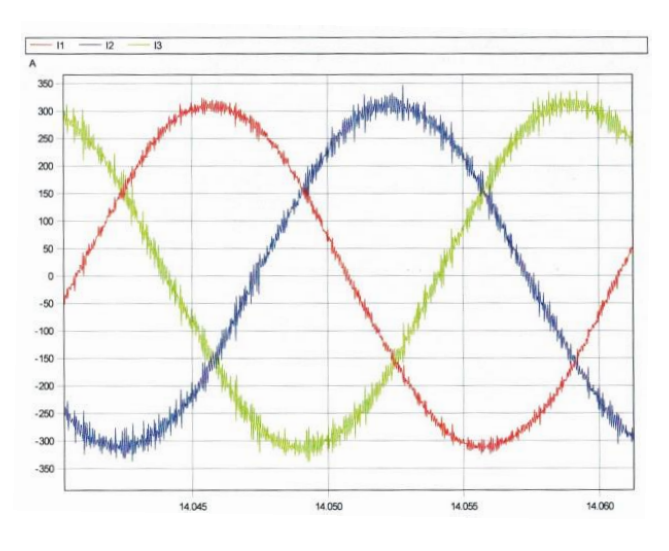

*Abbildung 40: Sinus Welle Spannung WEA (DNV GL, 2018)*

<span id="page-91-0"></span>In [Abbildung 40](#page-91-0) sind die typischen Sinuswellen der Einspeisespannung einer WEA zu sehen. Gut zu erkennen ist, dass die Kurven keineswegs einer perfekten Sinuskurve folgen, sondern starken Schwankungen unterliegen. Ziel der Netzqualitätsmessung ist es unter anderem, diese Schwankungen zu erkennen und daraufhin richtig einzuschätzen. Doch nicht nur die Spannung wird gemessen, sondern auch die Stromstärke der einzelnen Phasen. Zusätzlich auch hier die Windgeschwindigkeit und Betriebsparameter (DNV GL, 2018).

Ein wichtiges Merkmal, welches bei der Netzqualitätsmessung betrachtet wird ist das Flackern. Das Flackern kann subjektiv als ein Flackern bei Lampen durch Netzstörungen wahrgenommen werden. Diese Netzstörungen entstehen aus der regelmäßigen Fluktuation der Spannungsamplituden. Diese Oberschwingungen der Spannung ist beim Betrieb einer WEA möglichst gering zu halten, beziehungsweise zu unterbinden. In [Abbildung 41](#page-92-0) ist rot die Frequenz des Flackerns sichtbar.

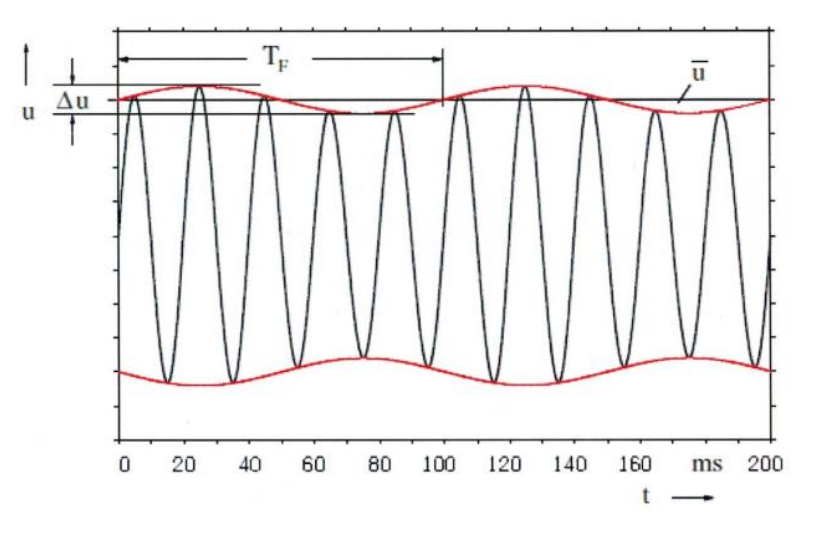

*Abbildung 41: Flackern der Spannung (DNV GL, 2018)*

<span id="page-92-0"></span>Eine weitere Art von Oberschwingungen sind die sogenannten "Harmonics". Diese entstehen durch elektrische Geräte mit nichtlinearen Kennlinien, wie zum Beispiel im Frequenzumrichter. Die Ströme dieser Verbraucher verursachen einen Spannungsabfall an der Netzimpedanz, der die Netzspannung verändert. Folgende Auswirkungen können Harmonics haben (DNV GL, 2018):

- Überbeanspruchung einzelner Bauteile durch Erhöhung von Spannung und **Stromstärke**
- Abnehmender Wirkungsgrad
- Fehler in Mess- Schutz- und Kontrolleinheiten
- Dämpfung und Verzerrung von elektrischen Signalen
- Verzerrung der sinusförmigen Spannung
- Überhitzung von Kabeln und elektrischen Einheiten.

Wegen dieser negativen Auswirkungen sollten Harmonics generell vermieden werden. Im Zuge guter Netzqualitätsmessung können Harmonics lokalisiert und möglicherweise vermindert werden.

## iv. Schallmessung

Die Vermessung der Schallintensität der Anlagen ist eine immer wichtiger werdende Messung auf dem Testfeld. Nicht zuletzt, weil der Schall einer Anlage ein Kriterium ist, welches auch von nahen Bewohnern direkt wahrgenommen wird. Somit hängt auch die gesellschaftliche Akzeptanz davon ab. Die Grenzwerte zur Schallemission und Hinweise zum Schallimmissionsschutz werden von der Bund/Länder-Arbeitsgemeinschaft für Immissionsschutz (LAI-Hinweise) geregelt. Die LAI Hinweise zur TA Lärm (Technische Anleitung zum Schutz gegen Lärm) in SH wurden auch im November 2017 in überarbeiteter Fassung veröffentlicht, weshalb möglicherweise einige Anlagen nachvermessen werden müssen.

Die Richtlinien zum Verfahren der Schallmessung sind in der IEC 61400-11 ed.3 definiert.

Bei der Vermessung des Schalldruckpegels werden folgende Kriterien beachtet:

- Der absolute Schalldruckpegel
- Das Frequenzband des Schalls (Charakteristik der Turbine)
- Tonhaltigkeit
- Sonstige auffällige Schallcharakteristika

Nachfolgende Aussagen basieren auf den Hinweisen der DNVGL (DNV GL, 2018).

Dabei müssen für eine Messposition mindestens 30 Durchschnittswerte vermessen werden. Für jede Windgeschwindigkeit (in 0,5 m/s Schritten) müssen mindestens 3 Durchschnittswerte ermittelt werden. Für die Ermittlung eines Mittelwerts muss eine Messung länger als eine Minute dauern.

Somit muss während der Messung stets die Windgeschwindigkeit, die Windrichtung, Turbinenstatus, Temperatur und Luftdruck ermittelt werden.

Für bessere Vergleichbarkeit wird die Windgeschwindigkeit auf gewisse Referenzwerte normiert (Luftdruck 101,3 kPa; Lufttemperatur 288 K; Rauhigkeitslänge: 0,05 m; Höhe: 10 m). Um die Windgeschwindigkeit auf zehn Metern Höhe zu ermitteln kann, wenn sie nicht direkt dort mittels eines meist mobilen Messmastes gemessen werden kann, über die Rückrechnung mit einem logarithmischen Windprofil, der Leistungskurve der Anlage und der aktuellen Ausgangsleistung der Anlage berechnet werden. Diese Berechnung ist allerdings nur bis ungefähr 95 % der Nennleistung möglich, da bei höheren Windgeschwindigkeiten die Anlage abregelt und die Leistung gleichbleibt. Dieses Verfahren muss auch zur

Zertifikation verwendet werden, die Messung mit einem Messmast ist dabei nicht erlaubt.

Für eine korrekte Messung müssen die Betriebsgeräusche mindestens 6 dB über den Hintergrundgeräuschen liegen. Bei einer Differenz von mehr als 10 dB können die Hintergrundgeräusche vernachlässigt werden (DNV GL, 2018).

Für die Messung der Schallimmission wird ein geeichtes Mikrofon auf eine harte Platte (meist Holz) in Turbinenrichtung montiert. Um störende Windgeräusche zu filtern, wird um das Mikrofon ein halbkugelförmiger Schutz aus Schaumstoff montiert. Optional kann auch ein zweiter Schaumstoffschutz in gewissem Abstand dazu montiert werden, falls der einfache nicht ausreicht (siehe [Abbildung 42\)](#page-94-0).

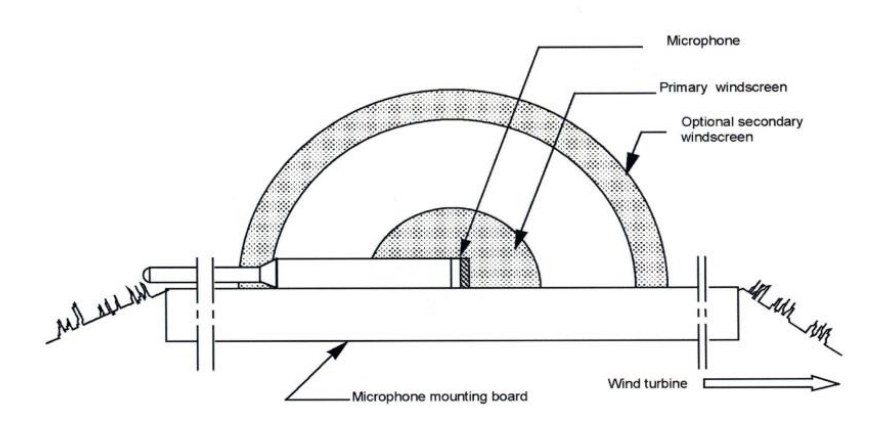

*Abbildung 42: Mikrofonhalterung (DNV GL, 2018)*

<span id="page-94-0"></span>Bei einer Schallmessung wird von dem theoretischen Fall ausgegangen, dass die Schallquelle exakt auf Nabenhöhe und direkt über der Turmmitte befindet. Tatsächlich geht aber der meiste Schall von den Flügelspitzen aus, da dort die höchsten Geschwindigkeiten entstehen. Der Schall breitet sich von dem theoretischen Punkt kreisförmig in alle Richtungen aus (siehe [Abbildung 43\)](#page-95-0). Gemessen wird nun in einer Entfernung von Nabenhöhe plus halbem Rotordurchmesser von dem theoretischen Punkt der Schallemission. Gemessen wird aber immer "hinter" der Anlage, also mit der Windrichtung. Die Windgeschwindigkeit, falls diese mit einem mobilen Messmast ermittelt wird, wir in Windrichtung gemessen, in einem Abstand von zwei bis vier Rotordurchmessern (siehe [Abbildung 44\)](#page-95-1). Eine Messung mit der Windrichtung ist verpflichtend, dazu abweichend kann optional noch im 60° Winkel und in Windrichtung gemessen werden, um ein vollständigeres Bild der Schallcharakteristik der Anlage zu erhalten (siehe [Abbildung 45\)](#page-95-2).

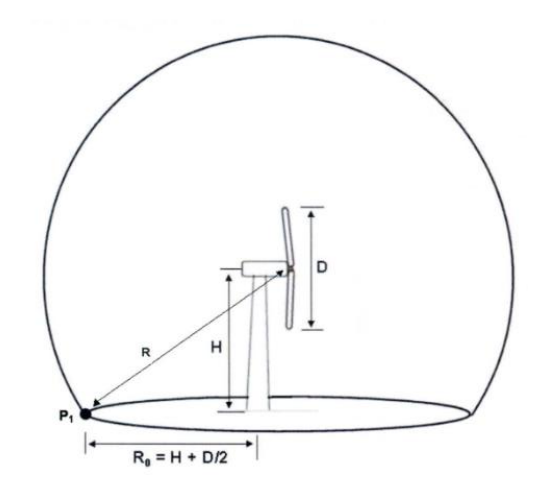

*Abbildung 43: Schallausbreitung und Messpunkt (DNV GL, 2018)*

<span id="page-95-0"></span>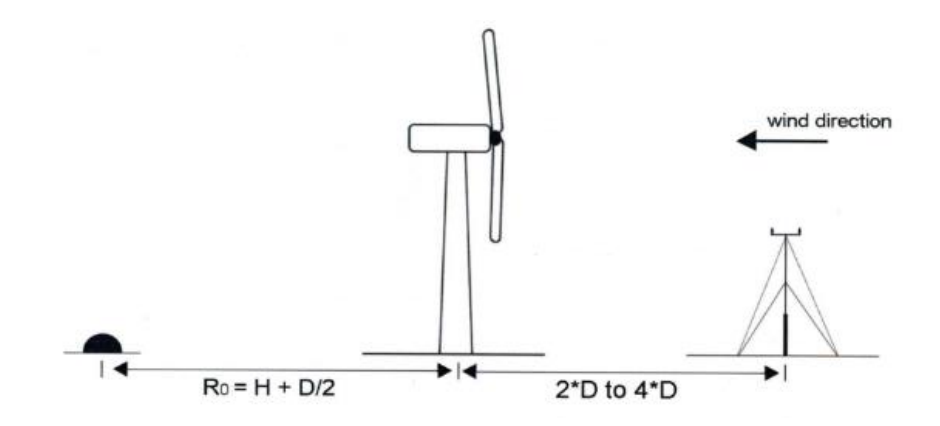

<span id="page-95-1"></span>*Abbildung 44: Messpunkt mit Windrichtung (DNV GL, 2018)*

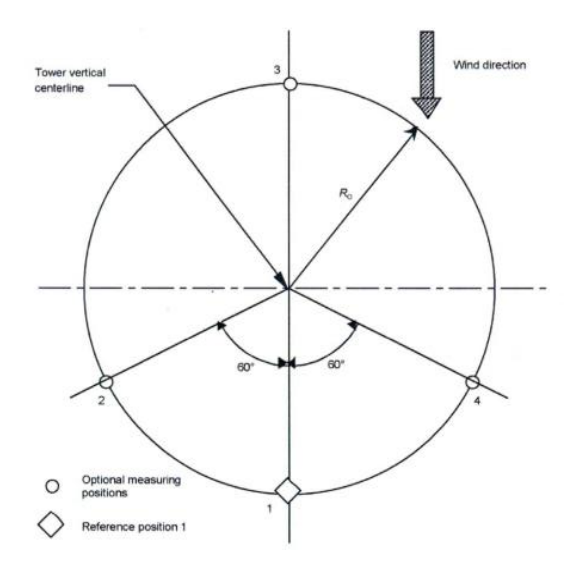

<span id="page-95-2"></span>*Abbildung 45: Optionale Messpunkte (DNV GL, 2018)*

Das menschliche Gehör kann, je nach Alter, Frequenzen von 20 Hz bis 20.000 Hz wahrnehmen. Doch nicht alle Frequenzen werden, bei gleicher Amplitude, mit gleicher Intensität wahrgenommen. Die untere Grenze der Wahrnehmbarkeit wird Hörschwelle genannt [\(Abbildung 46\)](#page-96-0). Jeder Schall, dessen Amplitude unterhalb der Hörschwelle, oder dessen Frequenz niedriger als 20 Hz, beziehungsweise höher als 20.000 Hz ist, kann nicht wahrgenommen werden und hat nach bisherigen Erkenntnissen keine Auswirkung auf den menschlichen Körper.

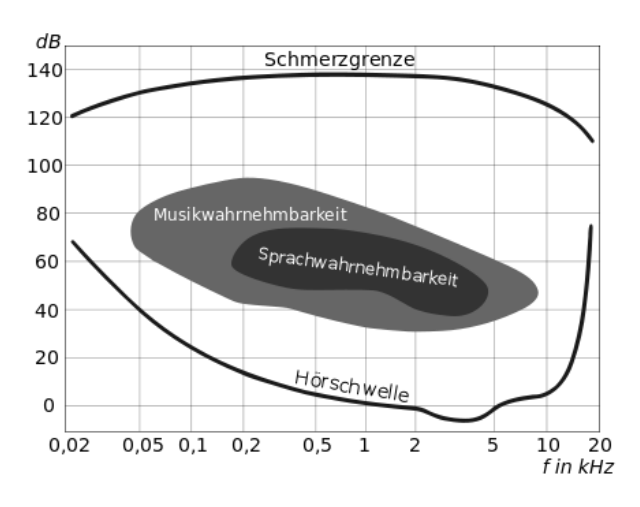

*Abbildung 46: menschlicher Hörbereich (DNV GL, 2018)*

<span id="page-96-0"></span>Doch wie auch gut in obenstehender Grafik erkennbar, entspricht die Hörschwelle nicht einer Geraden, sondern manche Frequenzen können bei niedrigeren, mache erst bei höheren Frequenzen wahrgenommen werden. Deshalb werden zur Darstellung der Intensitäten passende Gewichtungskurven angewandt. Wie in [Abbildung 47](#page-97-0) sind bei verschiedenen Lautstärkepegeln (A-D) unterschiedliche Gewichtungen zu sehen. Allgemein wird Schall mit einer Frequenz zwischen 100 Hz und 10.000 Hz am intensivsten wahrgenommen.

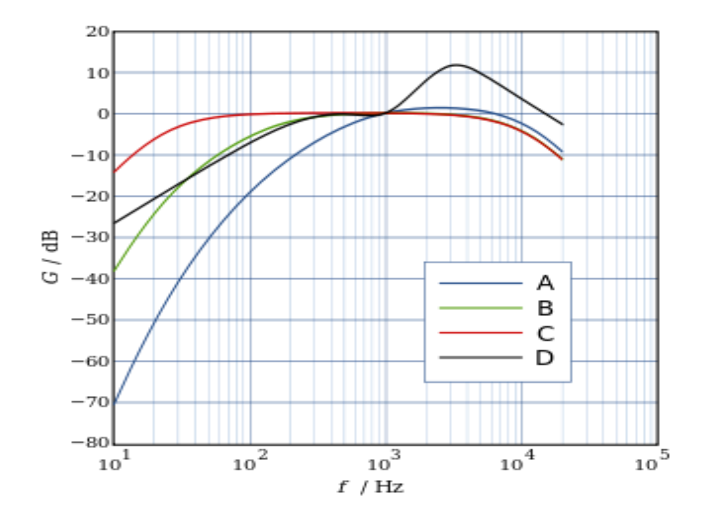

*Abbildung 47: Gewichtungskurve Empfindlichkeit menschl. Gehör (DNV GL, 2018)*

<span id="page-97-0"></span>Neben unterschiedlich wahrgenommenen Frequenzen, werden auch einzelne Töne wesentlich intensiver wahrgenommen als undifferenzierter Schall, der als Rauschen wahrgenommen wird. Die Tonhaltigkeit kann in einer Frequenzanalyse des Schalls ermittelt werden. Ein Ton im physikalischen Sinn ist eine Schwingung mit nur einer (oder möglichst wenig) Frequenz. Bei der Frequenzanalyse wird die Verteilung des Schalls auf die verschiedenen Frequenzen innerhalb des Hörbereichs analysiert. Sticht dabei eine Frequenz sehr deutlich hervor, ist innerhalb des Rauschens ein bestimmter Ton wahrnehmbar. In [Abbildung 48](#page-97-1) ist das Frequenzspektrums eines gemessenen Schalls zu sehen. Das menschliche Gehör nimmt diesen Schall als Rauschen wahr, es ist kein spezieller Ton hörbar.

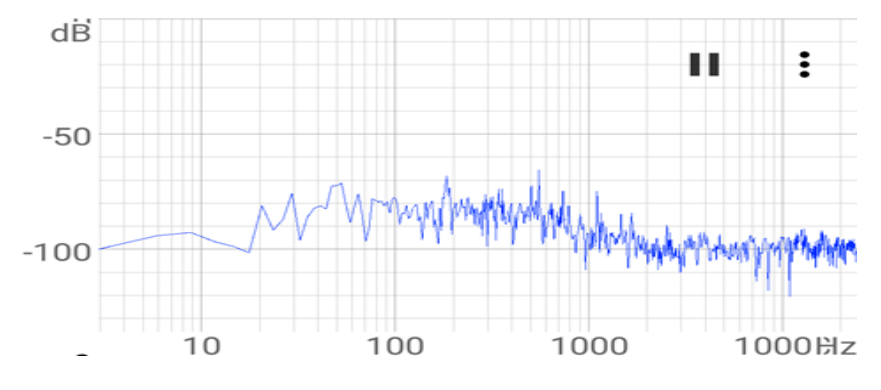

*Abbildung 48: Frequenzspektrum ohne Tonhaltigkeit (eigene Darstellung)*

<span id="page-97-1"></span>In [Abbildung 49](#page-98-0) sind neben dem Grundrauschen auch klare Töne wahrzunehmen. Die drei prägnatesten haben Frequenzen von 120 Hz, 240 Hz und 1230 Hz. Ein solches tonhaltiges Geräusch wird deutlich intensiver wahrgenommen und kann weniger leicht ignoriert werden, es wird als störender empfunden. Töne können durch Resonanzen im Getriebe, Spannungswandlungen am Umrichter, aerodynamische Strömungen etc. entstehen. Um die gesellschaftliche Akzeptanz nicht zu gefährden und nahe Bewohner nicht unnötig zu stören, sollten solche tonhaltigen Frequenzen baulich vermieden beziehungsweise nachträglich gedämpft werden.

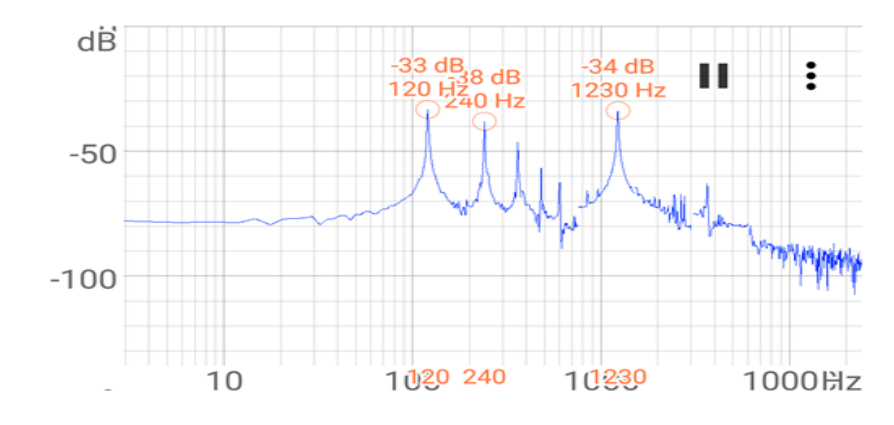

<span id="page-98-0"></span>*Abbildung 49: tonhaltiges Frequenzspektrum (eigene Darstellung)*

### d. Umspannwerk

Am Standort des Testfelds in der Südermarsch war ein Anschluss der Anlagen schwierig. Die schon recht lang bestehende SkyWind Anlage nutzt einen eigenen Anschluss an das Netz. Auch die Enercon Anlage hätte den letzten verbleibenden Anschluss im benachbarten Umspannwerk nutzen können. Doch aus Gründen der Wirtschaftlichkeit und der Zusammenarbeit entschied man sich dazu, zusammen ein eigenes Umspannwerk zu realisieren und direkt auf dem Testfeld einzuspeisen. So kann der produzierte Strom direkt in die quer über das Gelände verlaufende 110 kV Hochspannungsleitung der Schleswig-Holstein Netz AG einspeisen. Dazu wurde im September 2016 die Umspannwerk Südermarsch GmbH & Co. KG gegründet. Teil dieser neuen Gesellschaft sind alle Betreiber von WEAs auf dem Testfeld (außer SkyWind) sowie die Windtestfeld-Nord GmbH selbst und die Gemeinde Südermarsch. Die Betreiber planten, bauten und betreiben nun das Umspannwerk mit einer Anschlussleistung von 31,5 MVA. Die Investitionskosten beliefen sich etwa auf 2 Millionen Euro. Die Anteile der Betreiber, und somit auch der Investitionskosten, teilen sich prinzipiell proportional zu der Anlagenleistung des von dem jeweiligen Gesellschafter betriebene WEA auf. Die Mehrkosten, die der WT Südermarsch durch den Anschluss am Umspannwerk, anstatt über die eigene Leitung entstanden sind, werden durch dementsprechend weniger Anteile (und damit niedrigeren Investitionskosten) wieder aufgewogen. Auch die jeweils 1 % Anteile der Windtestfeld-Nord GmbH und der Gemeinde Südermarsch werden anteilig auf die Betreiber aufgeteilt. Die so entstandene Aufteilung der Anteile an der Umspannwerk Südermarsch GmbH & Co. KG sind nun entscheidend für die Zahlung von Verbindlichkeiten, entstehend durch die Planung, die Installation, die Wartung und den Betrieb des Umspannwerks.

Das Umspannwerk des Herstellers Siemens hat eine Leistung von 31,5 MVA und transformiert Spannungen von 20 kV Mittelspannung aus den WEAs auf 110 kV Hochspannung. Durch die Anschlussleistung von 18,33 MVA der bestehenden fünf Anlagen, könnten theoretisch noch Anlagen mit einer Gesamtleistung von 13,2 MW an das Umspannwerk angeschlossen werden. Potentielle neue Anlagenbetreiber müssten sich dann gegebenenfalls in die Gesellschaft einkaufen, um anteilig die Investitionskosten zu übernehmen. Provisorisch wurde die Einspeiseleitung bisher nur mit einem an die über dem Umspannwerk verlaufende 110 kV Leitung angeklemmt. In naher Zukunft wird dort allerdings ein Mast entstehen, an dem der Überganspunkt zur Hochspannungsleitung sein wird.

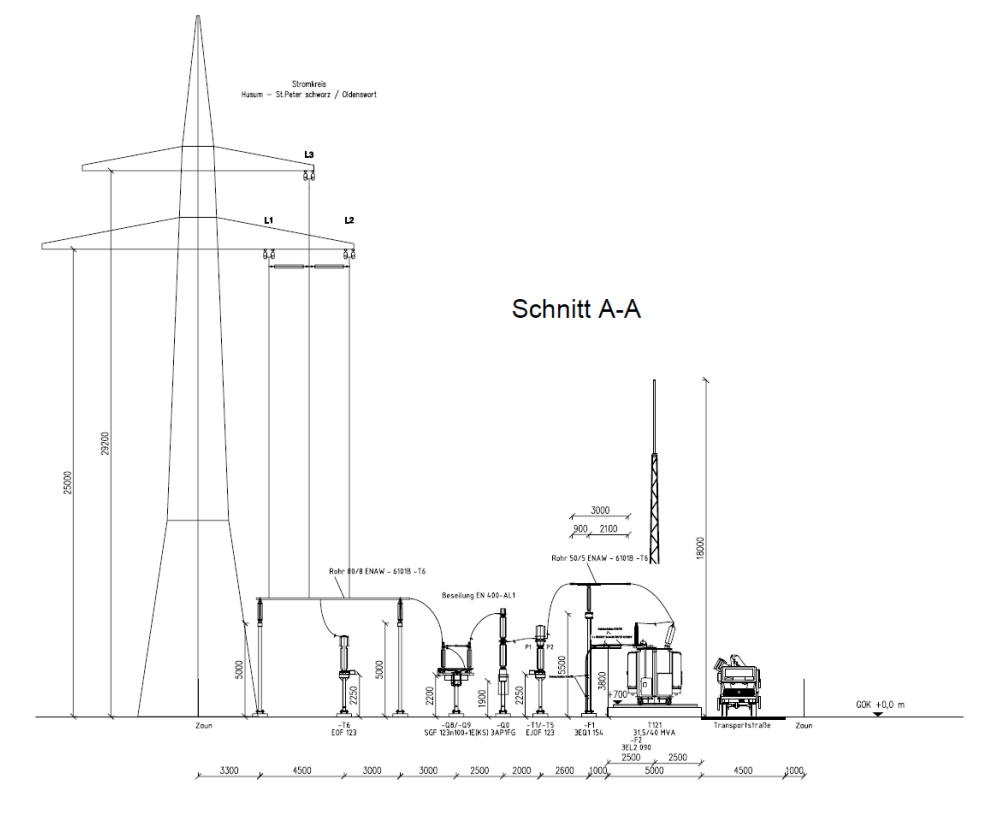

*Abbildung 50: Umspannwerk Seitenansicht ohne Gebäude (technische Daten Siemens)*

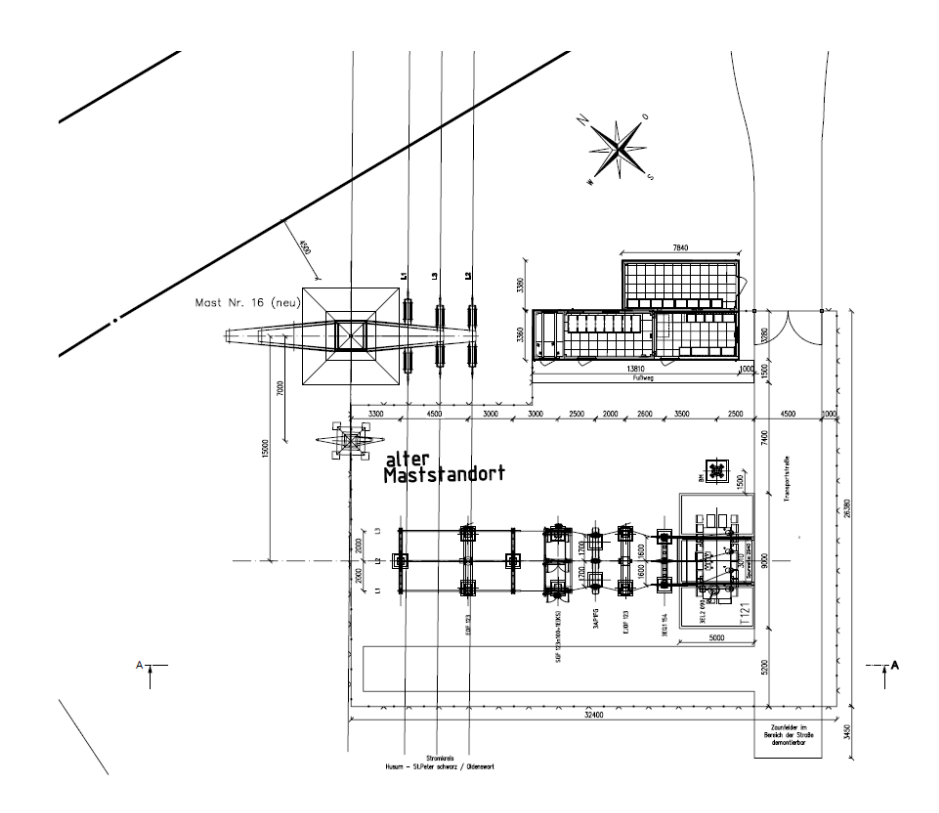

*Abbildung 51: Umspannwerk Draufsicht ohne Gebäude (technische Daten Siemens)*

# 6. Untersuchung und Beurteilung der aerodynamischen **Beeinflussung**

Der Ertrag einer WEA ist von sehr vielen Faktoren abhängig. Der technisch mögliche Ertrag ist oft weit entfernt von tatsächlich erbrachten Erträgen. Diese Differenz basiert auf vielen verschiedenen Faktoren. Ein sehr wichtiger Faktor dabei ist die aerodynamische Beeinflussung nahestehender WEAs untereinander. Die elektrische Energie einer WEA wird durch Reduktion der kinetischen Energie des Windes gewonnen. Demzufolge ist im Nachlauf einer WEA (einem breiter werdenden leeseitigen Kegel) die Windgeschwindigkeit geringer als luvseitig. Dies nennt man Nachlauf-Effekt, umgangssprachlich auch Windschatten. Der Kegel wird zwar immer breiter, allerdings nimmt die Windgeschwindigkeit mit zunehmender Entfernung zum Rotor durch die Schubspannung der schnelleren Luft am Rande dieses Kegels immer weiter zu, bis die Windgeschwindigkeit sich wieder der Umgebungswindgeschwindigkeit angepasst hat. Wenn nun aber innerhalb eines Windparks die WEA so nahestehen, dass die zweite WEA leeseitig der ersten WEA noch innerhalb des Kegels reduzierter Windgeschwindigkeiten steht, geht damit eine Reduktion der Leistung einher. Bei vielen Anlagen auf relativ engem Raum, überlappen sich diese Kegel immer wieder. Diese gegenseitige Abschattung nennt man Parkeffekt.

Im folgenden Kapitel werden verschiedene Modelle zur Berechnung und Beurteilung der aerodynamischen Beeinflussung betrachtet, und ein Parkwirkungsgrad WTF-N durch Simulation errechnet.

Eine Errichtung einer zusätzlichen Anlage auf dem Testfeld wird hinsichtlich des Parkeffektes beurteilt.

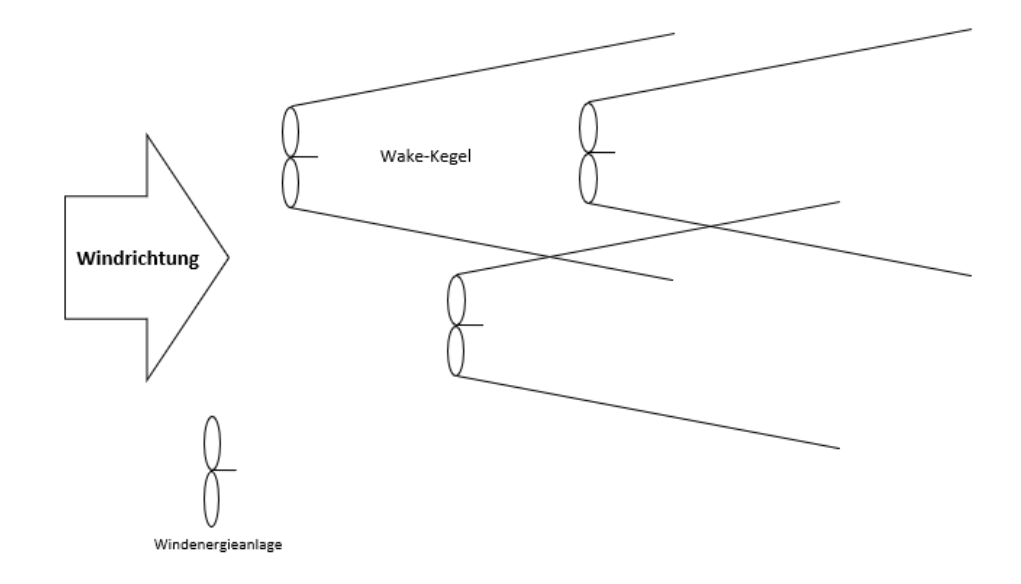

*Abbildung 52: Windpark mit Wake-Kegeln (eigene Darstellung)*

<span id="page-102-0"></span>Wie in [Abbildung 52](#page-102-0) beschrieben, öffnet sich hinter dem Rotor einer jeder laufenden WEA ein sogenannter Wake-Kegel, in dem durch die mechanische Energieentnahme die Windgeschwindigkeit geringer ist. Das Prinzip einer WEA ist die Umwandlung von kinetischer in elektrische Energie. Die Nennleistung (ohne technische Verluste) einer WEA entspricht damit exakt der Leistung, die der Bewegung des Windes entnommen wird. Laut dem Betzschen Gesetz lassen sich aber nur maximal 16/27 der mechanischen Leistung des Windes nutzen (Betz, 1926).

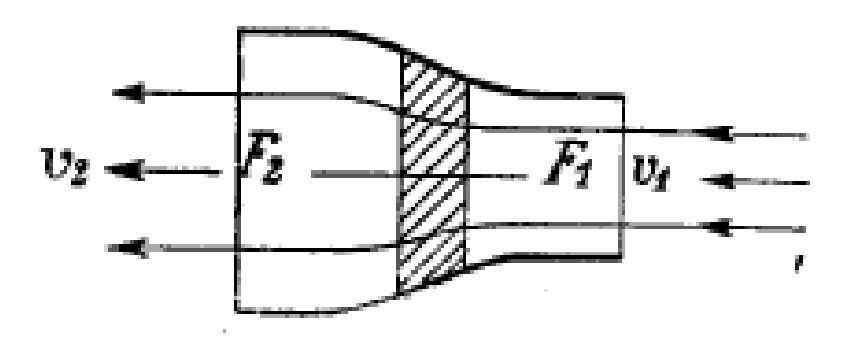

*Abbildung 53: Idealisierte Strömung an WEA (Betz, 1926)*

<span id="page-102-1"></span>Das idealisierte Strömungsmodell in [Abbildung 53](#page-102-1) gilt aber nur direkt an der WEA, und berücksichtigt nicht die zunehmende Anpassung der Windgeschwindigkeit mit zunehmenden Abstand zum Rotor. Auf großer Distanz zum Rotor verhält sich der Geschwindigkeitsgradient im idealisierten (rein laminar) Fall wie i[n Abbildung 54](#page-103-0) (Hau, 2014) und [Abbildung 55.](#page-103-1) [Abbildung 55](#page-103-1) zeigt typische Werte für eine Anlage der 3 MW Klasse. Durch die Scherspannungen an der Grenzschicht zur umgebenden Windgeschwindigkeit, wird der Unterschied von der Windgeschwindigkeit im Wake-Kegel und zur umgebenden Windgeschwindigkeit immer kleiner, bis er auf sehr große Distanzen vernachlässigbar klein wird.

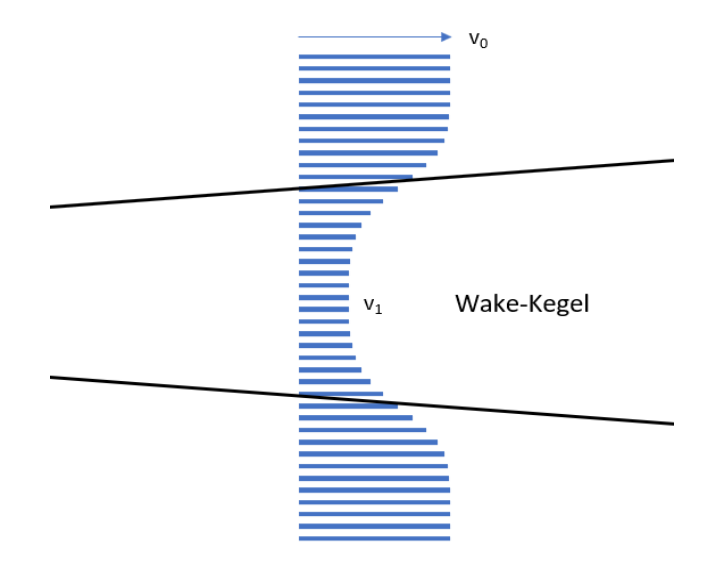

<span id="page-103-0"></span>*Abbildung 54: Geschwindigkeitsgradient im Wake-Kegel, Vertikalschnitt (eigene Darstellung)*

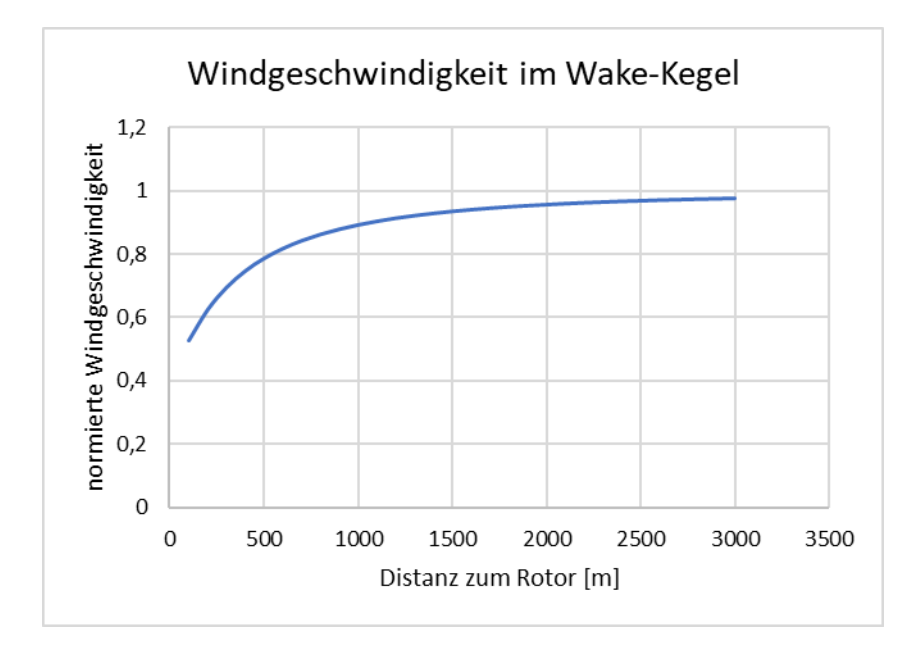

<span id="page-103-1"></span>*Abbildung 55: Windgeschwindigkeit im Wake-Kegel (eigene Darstellung)*

## a. Modelle zur Berechnung und Simulation der Nachlaufströmung

Seit Beginn der Forschung zu WEAs wurden einige Modelle zur Ermittlung des Verhaltens der Nachlaufströmung entwickelt. Im Folgenden werden vier Modelle beschrieben und verglichen, die wissenschaftlich anerkannt und mit empirischen Messdaten verifiziert sind. Diese vier Modelle sind heute weit verbreitet und in vielen Softwares implementiert.

## i. Modell nach Jensen (Risø-Modell)

Jensen beschreibt in seinem 1983 veröffentlichten Modell eine einfache Berechnungsmethode, um die Windgeschwindigkeiten im Wake-Kegel zu berechnen. Bei diesem Modell werden thermische Grenzschichten und Turbulenzen nicht berücksichtigt. Dadurch kommt es mit sehr wenig Parametern aus und kann relativ schnell berechnet werden. Das Jensen Modell wird unter anderem in der Software WAsP (*Wind Atlas Analysis and Application Program*) der Wind Energy Division der Risø DTU am National Laboratory for Renewable Energy verwendet, welches seit 25 Jahren Industriestandart ist.

Eine wichtige Annahme zur Berechnung nach Jensen ist, dass die Windgeschwindigkeit im Wake-Kegel in vertikaler Ebene konstant bleibt, anstatt der in anderen Modellen oft verwendeten Gauss Verteilung (vergleiche theoretischer Ansatz [Abbildung 54](#page-103-0) und Vereinfachung [Abbildung 56\)](#page-104-0).

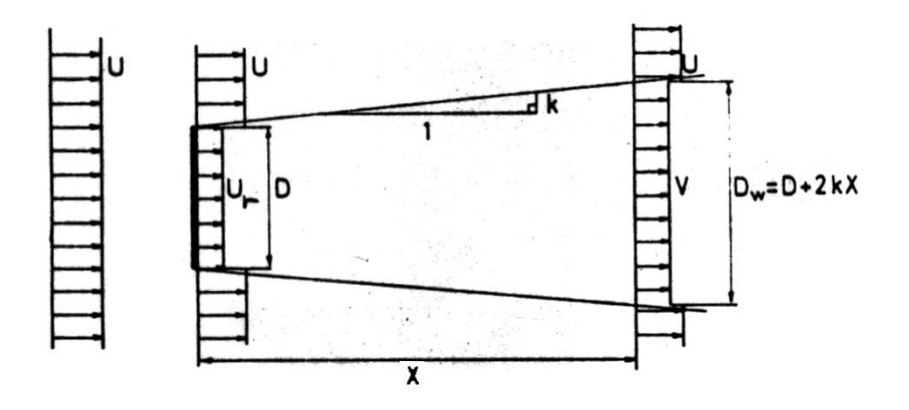

<span id="page-104-0"></span>*Abbildung 56: Schematische Darstellung Wake-Kegel (Jensen, 1983)*

Der Start-Durchmesser des Wake-Kegels ist der Rotordurchmesser der angeströmten Anlage. Nun nimmt der Durchmesser des Wake-Kegels linear zum Abstand zur Anlage zu. Dabei ist der Ausbreitungswinkel abhängig von der Rauhigkeitslänge der Umgebung. Diese wird über den gesamten Kegel als homogen angenommen. Die Reduktion der Windgeschwindigkeit im Wake-Kegel nimmt exponentiell ab, bis sie sich wieder der Umgebungswindgeschwindigkeit angepasst hat (Jensen, 1983).

Der Ausbreitungskoeffizient wird  $k$  genannt und berechnet sich aus der Nabenhöhe  $z_H$ und der Rauhigkeitslänge  $z_0$ .

$$
k = \frac{0.5}{\ln(\frac{Z_H}{Z_0})}
$$
 [14]

Damit hat der Wake-Kegel in einer Entfernung von  $x$  einen Durchmesser von  $D_w$ , bei einem Rotordurchmesser der frei angeströmten Anlage von D.

$$
D_w = D + 2 * k * x \tag{15}
$$

Die Windgeschwindigkeitsdifferenz  $\Delta v$  zwischen der Anströmgeschwindigkeit  $v$  und der Windgeschwindigkeit im Wake-Kegel  $u$  lässt sich wie folgt beschreiben.

$$
\Delta v = \left(1 - \frac{v}{u}\right) = \frac{1 - \sqrt{1 - c_t}}{(1 + \frac{2 * k * x}{D})^2}
$$
 [16]

 $c_t$  = Schubbeiwert (abhängig von Windgeschwindigkeit)

Die Windgeschwindigkeit im Wake-Kegel beträgt demnach:

$$
v = (1 - \Delta v) * u = u - \frac{1 - \sqrt{1 - c_t}}{\left(1 + \frac{2 * k * x}{D}\right)^2} * u
$$
 [17]

Diese Formeln deckten sich auch mit Jensens Messungen an zwei 630 kW WEAs in Nibe, Dänemark, Messungen im Windtunnel und anderen Modellen und Programmen. In [Abbildung 57](#page-106-0) sind die Isolinien im Wake-Kegel der Anlagen in Nibe gut zu erkennen.

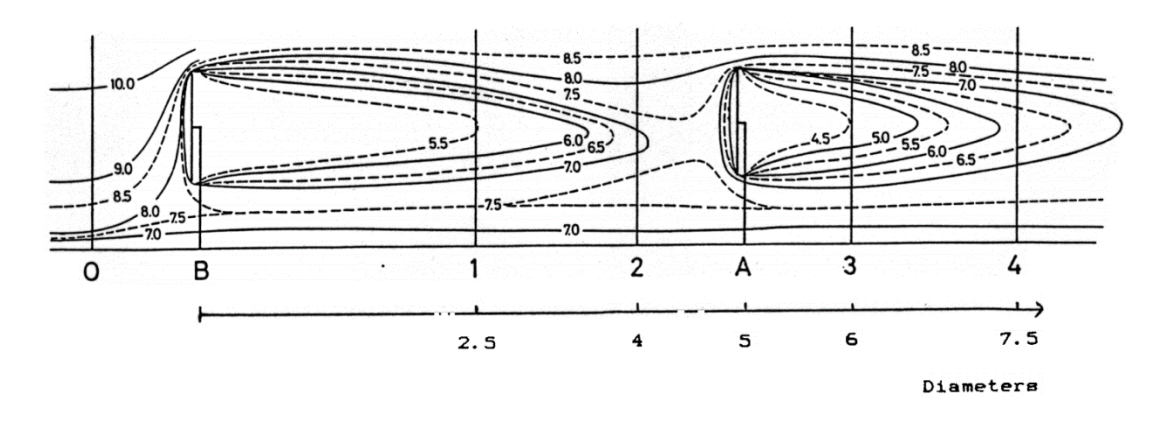

*Abbildung 57: Isolinien der Windgeschwindigkeiten im Wake-Kegel (Jensen, 1983)*

<span id="page-106-0"></span>Das Jensen Modell wurde entwickelt zur Abschätzung der Erträge unter Berücksichtigung des Parkeffekts. Dafür ist dieses einfache Modell gut verwendbar, die Ergebnisse decken sich ausreichend genau mit anderen Modellen und Messungen. Andere Aspekte wie durch den Einfluss des Nachlaufs ausgelöste zusätzliche Lasten an der nachfolgenden Anlage können aber hiermit nicht berechnet werden (Jensen, 1983).

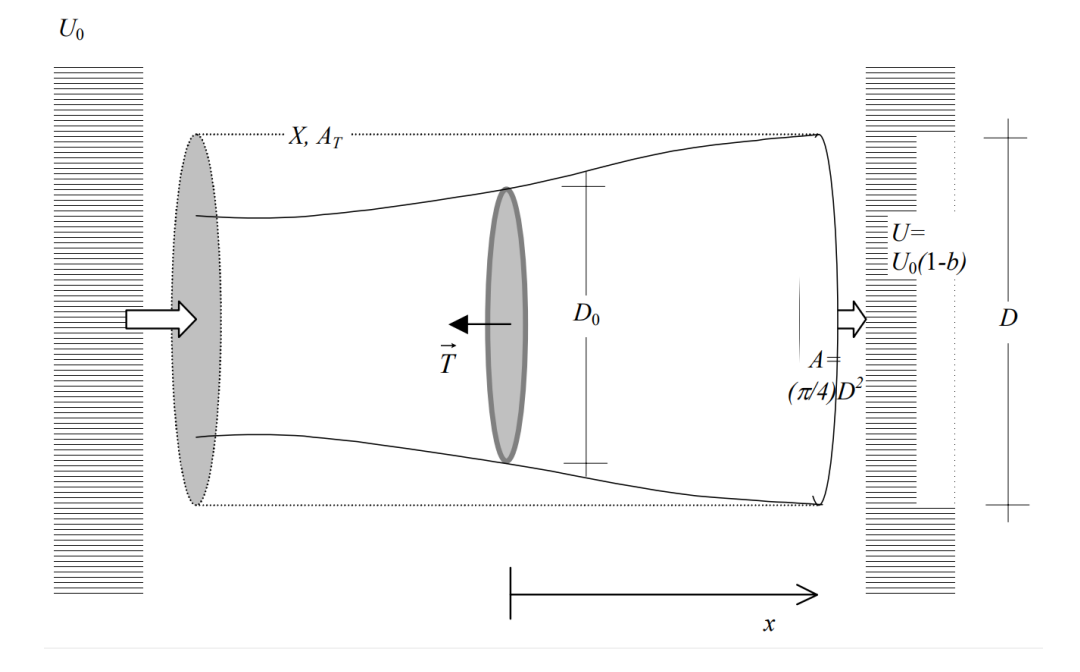

#### ii. Modell nach Frandsen

*Abbildung 58: Skizze Modell nach Frandsen (Frandsen, et al., 2004)*

- $U_0$  = freie Anströmgeschwindigkeit
- $A_T =$  Querschnittsfläche Kontrollzylinder
- $D_0 = Rotordurchmesser$
- $U = Strömungsgeschwindigkeit Kontrollzylinder$
- $X = Kontrollzylinder$
- $x =$  Abstand zwischen frei angeströmter Anlage und nachstehender Anlage

Frandsen entwickelte im Jahr 2004 ein weiteres Modell, dass auf geometrischen Grundformen basiert und ebenfalls Turbulenzen und Grenzschichteinflüsse vernachlässigt. Allerdings verwendet Frandsen ein dreidimensionales Modell anstatt dem zweidimensionalen Modell von Jensen, und bildet einen sogenannten "Kontrollzylinder" der den im Einfluss des Nachlaufs stehenden Bereich definiert (Frandsen, et al., 2004).

Die Basis seines Modells ist die Überlegung, dass der Kontrollzylinder ein in sich geschlossener Bereich ist, dessen Eigenschaften man mit Hilfe des Impulserhaltungssatz beschreiben kann. Frandsen setzt eine laminare Strömung voraus, weshalb keine turbulenten Scherungen innerhalb des Zylinders entstehen können. Unter Voraussetzung der Inkompressibilität des Gases gilt, dass das Volumen
des Fluids (hier Luft) am Anfang des Zylinders (d.h. am Rotor der angeströmten Anlage) gleich dem Volumen an jedem beliebigen Schnitt des Zylinders sein muss.

Mit folgender Impulsgleichung [\[18](#page-108-0)] lässt sich das Kontrollvolumen *X* mit der Oberfläche  $A_T$  beschreiben (Frandsen, et al., 2004). Mit der Anströmgeschwindigkeit  $U_o$  und der Windgeschwindigkeit  $U$  in einem Abstand von  $x$  zur angeströmten Anlage (Frandsen, et al., 2004).

<span id="page-108-0"></span>
$$
\int_{X} \rho \frac{\partial \vec{U}}{\partial t} dX + \int_{A_{T}} \rho \vec{U} (\vec{U} d\vec{A}) = - \int_{A_{T}} p d\vec{A} + \int_{X} p \vec{g} dX + \int_{A_{T}} \vec{\tau} dA \tag{18}
$$

Durch die Konstanz der potentiellen Energie kann der Beschleunigungsterm (erster Term linke Seite), der Druckterm (erster Term rechte Seite) und der Gravitationsterm (zweiter Term rechte Seite) vernachlässigt werden.

Zur Berechnung des Geschwindigkeitdefizits an einer nachfolgenden Anlage wird nun der Schub  $T$  (engl.: Thrust) betrachtet. Der Schub ist die Kraft der Luftströmung, die auf die WEA einwirkt, oder umgekehrt, die Kraft, mit der die WEA den Luftstrom abbremst. Somit muss der Luftstrom  $Q$  am Anfang des Zylinders dem Geschwindigkeitsdefizit an der nachfolgenden Anlage entsprechen.

$$
Q = \int_{A} \rho * U_0 dA - \int_{A} \rho * U dA \tag{19}
$$

Dadurch ergeben sich folgende Formeln, mit denen der Schub  $T$  in Abhängigkeit der Strömungsgeschwindigkeiten, des Rotordurchmessers  $D$  oder des Schubbeiwertes  $C_T$ dargestellt werden kann.

<span id="page-108-1"></span>
$$
T = \int_{A} \rho U (U_0 - U) dA \tag{20}
$$

<span id="page-108-2"></span>
$$
T = \rho * U * \frac{\pi}{4} * D^2 * (U_0 - U)
$$
 [21]

<span id="page-108-3"></span>
$$
T = \frac{1}{2} * \rho * A_0 * U_0^2 * C_T
$$
 [22]

Der Schubbeiwert  $C_T$  kann nun mit dem axialen Induktionsfaktor  $a$ ,

$$
a = 1 - U_a/U_o \tag{23}
$$

wobei  $U_a$  die Strömungsgeschwindigkeit im Nachlauf nach der anfänglichen Expansion ist, wie folgt dargestellt werden:

$$
C_T = a * (2 - a)
$$
 [24]

$$
a = 1 - \sqrt{1 - C_T} \text{ mit } C_T < 1 \tag{25}
$$

Daraus ergibt sich die Relation zur Querschnittsfläche A an der nachfolgenden Anlage zur Rotorfläche  $A_0$  von:

$$
\frac{A}{A_0} = \frac{1 - (a/2)}{1 - a} \tag{26}
$$

Durch Kombination der Formeln *[\[20\]](#page-108-1)*, *[\[21\]](#page-108-2)* und *[\[22\]](#page-108-3)* lässt sich folgender Term zum Verhältnis der Strömungsgeschwindigkeiten ermitteln:

$$
\frac{U}{U_0} = \frac{1}{2} \pm \frac{1}{2} \sqrt{1 - 2 \frac{A_0}{A} C_T} \tag{27}
$$

Frandsen entwickelt nun folgende Näherung zur Gleichung *[\[21\]](#page-108-2)*,

$$
T \approx \rho A U_0 (U_0 - U) \tag{28}
$$

analog zu diesem Näherungsansatz ergibt sich auch eine Neuerung der Gleichung *[\[27\]](#page-109-0)*:

$$
\frac{U}{U_0} \approx 1 - \frac{1}{2} C_T \frac{A_0}{A} \approx 1 - a \frac{A_0}{A}
$$
 [29]

Mit dieser Formel beschreibt Frandsen das Verhältnis der Strömungsgeschwindigkeiten für  $0 \le a \le 1$ . Allerdings muss für eine Berechnung der absoluten Strömungsgeschwindigkeit ein verlässliches Modell zur Ausbreitung des Wake-Kegels beziehungsweise des Kontrollzylinders gefunden werden. Es könnte nun auch das einfache lineare Modell von Jensen verwendet werden. Frandsen verwendet aber ein Modell, das Schlichtung (1968), Engelund (1968) und andere vertreten. Demnach verhält sich die Ausbreitung folgendermaßen:

<span id="page-109-0"></span> $522$ 

$$
D \propto x^{\frac{1}{3}} \Rightarrow A \propto x^{\frac{2}{3}} \text{ for } x \to \infty
$$

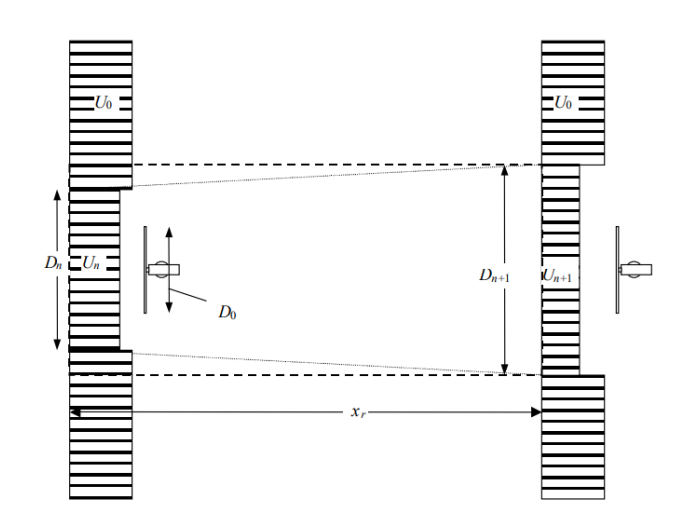

*Abbildung 59: Ausbreitung Wake-Kegel (Frandsen, et al., 2004)*

 $U_0$  = freie Anströmgeschwindigkeit  $U_n = Strömungsgeschwindigkeit$  an der Anlage  $U_{n+1}$  = Strömungsgeschwindigkeit an nachstehender Anlage  $D_n = \text{Durchmesser}$  Wake – Kegel an der Anlage  $D_0 = Rotordurchmesser$  $D_{n+1} = Durchmesser\ Wake - Kegel$  an nachstehender Anlage

Aus dieser Annahme entwickelt Frandsen dann folgende Gleichung, mit der der Durchmesser des Wake-Kegels in Abhängigkeit der Entfernung berechnet werden kann. Wenn die Lösung von Schlichting zugrunde gelegt wird, kann  $n = 3$  verwendet werden. Der Parameter  $\alpha$  muss experimentell ermittelt werden. Eine erste Näherung kann aber nach Berechnungen von Jensen und Katic mit  $\alpha \approx 0.1$  angenommen werden

$$
D(x) = (\beta^{n/2} + \alpha * s)^{1/n} D_0 \text{ mit } D_n = \sqrt{\beta} D_0, s = \frac{x}{D_0}, \beta = \frac{1}{2} \frac{1 + \sqrt{1 - c_T}}{\sqrt{1 - c_T}}
$$
 [31]

Frandsens Modell wir heute auch oft verwendet, da es noch mit relativ wenig Parametern auskommt. Um allerdings exakte Ergebnisse erhalten zu können, müssen experimentelle Messungen unternommen werden. Ansonsten muss auf Überschlagswerte zurückgegriffen werden, die das Ergebnis wieder ungenauer machen.

[30]

#### iii. Modell nach Larsen

Im Modell nach Larsen aus dem Jahr 1988 wird die Reibung der Luft und die dadurch entstehenden Grenzschichten berücksichtigt. Dieses Verhalten beschreibt die Prandtl-Grenzschichtgleichung, welche im weitesten Sinne eine Vereinfachung der Navier-Stokes- Gleichung darstellt. Die Grenzschichttheorie erklärt die fluiddynamischen Phänomene an einer Grenzschicht (hier: zwischen Wake-Kegel und freier Umgebungsströmung). Prandtl berechnet den Anstieg der relativen Strömungsgeschwindigkeit von nahe null direkt in der Grenzschicht, bis zur Strömungsgeschwindigkeit der freien Strömung (Schlichting & Gersten, 2006) gemäß [Abbildung 60.](#page-111-0)

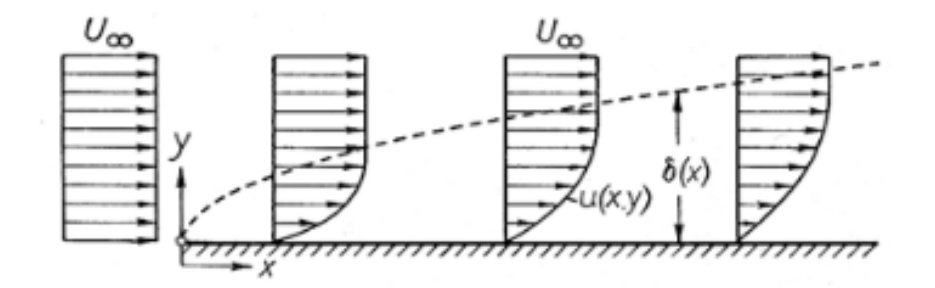

*Abbildung 60: laminare Grenzschicht nach Prandtl´s Grenzschichttheorie (Schlichting & Gersten, 2006)*

<span id="page-111-0"></span>Der Grund für diesen Verlauf der Strömungsgeschwindigkeit, ist die Viskosität des Fluids. Der Reibungswiderstand ist an der Grenzschicht (in [Abbildung 60](#page-111-0) unten) am höchsten, deshalb wird dort die Strömungsgeschwindigkeit auf nahe 0 abgebremst. Der Reibungswiderstand an der Grenzschicht wird auch durch die Reynolds-Zahl Re beschrieben.

$$
Re = \frac{\rho * \nu * d}{\eta} \tag{32}
$$

Die Reynolds-Zahl beschreibt das Verhältnis zwischen der Dichte  $\rho$ , der Strömungsgeschwindigkeit  $v$  und einer speziell zu ermittelnden charakteristischen Länge  $d$  zur Viskosität  $\eta$ . Larsen definiert die Reynolds-Zahl über die Strömungsgeschwindigkeit, den Rotordurchmesser  $R_0$  und einer Konstanten (Larsen, 1988).

$$
Re = 69 * 10^3 * v * D_0 \tag{33}
$$

Larsen unterteilt sein Modell in zwei Ordnungen, die Methode erster Ordnung beschreibt das Verhalten in der Nachlaufströmung ab einer Entfernung von vier Rotordurchmesser. Das Modell zweiter Ordnung gilt für den Bereich bis vier Rotordurchmesser. Für die Betrachtung eines Windparks kommt also nur die Methode erster Ordnung in Frage.

$$
(u+v) * \frac{\partial v}{\partial x} + v_r * \frac{\partial v}{\partial r_w} = \frac{1}{r_w} * \frac{\partial}{\partial r_w} \left[ l_p^2 * r_w * \left( \frac{\partial v}{\partial r_w} \right)^2 \right]
$$
 [34]

 $u = freie Strömungsgeschwindigkeit$  $v =$  Strömungsgeschwindigkeit in Entfernung x  $r_w =$  Radius Wake – Kegel  $l_n = Pradtlsche Mischlänge$  $v_r =$  Strömungsgeschwindigkeit in radialer Richtung an Stelle x

Die Prandtlsche Mischlänge ist der Weg, den ein turbulentes Luftpaket benötigt, um durch Mischung mit der umgebenden Strömungsgeschwindigkeit wieder laminar zu werden, und ist damit ein Längenmaß für die Turbulenz. Dieser Wert ist für jeden Standort individuell und hängt von sehr vielen Faktoren ab, weshalb er normalerweise experimentell ermittelt werden müsste. Allerdings gibt es bis heute kein allgemeines Verfahren hierfür, weshalb sich mit einem mathematischen Annäherungsverfahren ausgeholfen wird (Oertel jr., 2012).

Larsen folgert daraus folgende Gleichung (Splett, 2009) zur Berechnung der verringerten Geschwindigkeit, abhängig von der Entfernung  $x$  und der radialen Ausdehnung  $r_w$ :

$$
v = -\frac{u}{9} * (c_w * A * x^{-2})^{\frac{1}{3}} * \left\{ r_w^{\frac{2}{3}} * (3 * c_1^2 * c_w)^{-\frac{1}{2}} - \left( \frac{35}{2\pi} \right)^{\frac{3}{10}} * (3 * c_1^2)^{-\frac{1}{5}} \right\}^2
$$
 [35]

mit einem Wake Radius von  $r_w$  und  $c_1$ :

$$
r_w = \left(\frac{35}{2\pi}\right)_l^{\frac{1}{5}} * (3 * c_1^2)^{\frac{1}{5}} * (c_w * A * x)^{\frac{1}{3}}
$$
 [36]

$$
c_1 = \frac{l_p}{(c_t * A * x)^{\frac{1}{3}}} \tag{37}
$$

 $c_w = Luf$ twiderstandskoeffizient  $c_1 =$  Dimensionsloser Mischlängenkoef fizient  $A = Rotorfläche$  $x =$ Länge des Wake – Kegels

Da für den Mischlängenkoeffizienten normalerweise keine Messungen vorliegen, wird hier für  $c_1$  folgende mathematische Näherung angenommen:

$$
c_1 \approx \left(\frac{D_0}{2}\right)^{-\frac{1}{2}} * (c_t * A * x_0)^{-\frac{5}{6}}
$$
 [38]

 $D_0 = Rotordurchmesser$  $c_t = Schubbeiwert$  $x_0 = Approximations parameter$ 

Auch der Approximationsparameter  $x_0$  kann mathematisch wie folgt angenähert werden. Dieser entspricht einem relativen Wake-Durchmesser bei 9,5D:

$$
x_0 \approx 9.5 * \frac{D_0}{\left(\frac{2* r_{9.5}}{D_0}\right)^3} - 1 \, \text{für } I_a \le 0.05 \tag{39}
$$

Mit

$$
r_{9,5} = 0.5 * [r_{nb} + \min(Nabenh\ddot{o}he, r_{nb})]
$$
 [40]

$$
r_{nb} = max[1,08 * D_0, 1,08 * D_0 + 21,7 * D_0 * (I_a - 0,05)]
$$
\n[41]

Die Umgebungsturbulenz  $I_a$  ist die Standartabweichung des Verhältnisses aus Windgeschwindigkeit zur mittleren Windgeschwindigkeit (Splett, 2009).

Das Modell nach Larsen bietet eine weitaus höhere Genauigkeit als die zwei vorangegangenen Modelle. Allerdings biete es diese Genauigkeit nur, wenn einige Parameter messtechnisch genau ermittelt werden können. Diese müssen sehr aufwändig im Betrieb gemessen werden. Auch ist das Ergebnis direkt von den Windverhältnissen und der Turbulenz am Standort abhängig. Für Planungszwecke, wenn also keine Messungen vorgenommen werden können, liefert es also auch nur Näherungswerte. Bei genauer Durchführung wird es aber oft für die Lastenrechnung an nachfolgenden Anlagen verwendet.

#### iv. Modell nach Ainslie (Eddy-Viscosity-Model)

Das numerische Modell von Ainslie (Ainslie, 1988) basiert auf einer Lösung von zeitlich gemittelten Navier-Stokes Gleichungen (Reynolds-averaged Navier–Stokes, RANS). Auch in diesem Modell wird die Massen- und Impulserhaltung berücksichtigt. Die durch die Scherspannungen an den Grenzschichten zur umgebenden Luftschicht entstehenden Luftverwirbelungen, werden durch eine Wirbel-Viskosität (Eddy-Viscosity) beschrieben. Es wird angenommen, dass nach etwa fünf Rotordurchmessern eine Gaußsche Verteilung der Strömungsgeschwindigkeit herrscht, und dort das Modell anwendbar ist (Böttcher, 2013).

Mittels der Reynold´schen Zerlegung kann die inkompressible Navier-Stokes-Gleichung in eine Gleichung zur Beschreibung der turbulenten Strömung überführt werden (Foken, 2003).

$$
u_x = \frac{\partial u_x}{\partial_x} + u_r \frac{\partial u_r}{\partial r_w} = -\frac{1}{r_w} * \frac{\partial (r_w * \overline{uv})}{\partial r_w}
$$
 [42]

$$
u_x = Axiale Strömungsgeschwindigkeit
$$
  

$$
u_r = Radiale Strömungsgeschwindigkeit
$$
  

$$
r_w = Wake - Radius
$$
  

$$
\overline{uv} = Reynolds - Druck - Kreuzkorrelation
$$

Die Reynolds-Druck-Kreuzkorrelation ist die Ableitung der axialen Strömungsgeschwindigkeit nach radialer Richtung. Sie stellt also die Strömungsgeschwindigkeit im Verhältnis zu zurückgelegter radialer Strecke dar. Zusammen mit dem Impulserhaltungssatz bildet die Reynold'sche Gleichung nun ein Differentialgleichungssystem, das numerisch gelöst werden könnte. Allerdings entsteht durch die Reynolds-Druck-Kreuzkorrelation ein Schließungsproblem (Splett, 2009). Hierfür verwendet Ainslie die sogenannte Eddy-Viscosity (Wirbelviskosität). Das Eddy-Viscosity Modell ist ein Wirbelviskositätsmodell, dass durch eine Boussinesq-Approximation die durch die Reynolds-Reibung entstehenden Turbulenzspannungen auf eine mittlere Strömung beziehen, und somit kleine Wirbel (eddy) vernachlässigen (Göçmen, et al., 2016). Die Eddy-Viscosity lautet wie folgt:

$$
\overline{uv} = \varepsilon(x) * \frac{\partial u_x}{\partial r_w} \tag{43}
$$

Dabei wird die Viskosität  $\varepsilon(x)$  mittles der Umgebungsviskosität in Fließrichtung mit  $\varepsilon_a$ und der Windscherung  $\varepsilon_w$  beschrieben:

$$
\varepsilon(x) = F(x) * \varepsilon_w(x) + \varepsilon_a \tag{44}
$$

$$
\varepsilon_a = \frac{\kappa * I_a * u_0 * z_H}{2,4} \tag{45}
$$

$$
\varepsilon_{w}(x) = \frac{k_{l} * r_{w} * \Delta v_{x}}{\Phi\left(\frac{Z_{H}}{L}\right)}\tag{46}
$$

mit  $F(x) = 0.65 + ($  $x - 4,5$  $\frac{1}{23,32}$ 1  $\frac{\overline{3}}{\overline{3}}$  für x  $<$  5,5  $*$  Rotordurchmesser mit  $F(x) = 1$  für  $x > 5.5 *$  Rotordurchmesser  $\kappa = 0.4 = V$ on Karman Konstante  $I_a = Umgebra$ gsturbulenz  $u_0 = Unbeeindlusste Strömungsgeschwindigekti$  $z_H = Nabenh\ddot{o}he$  $k_1 = 0.015 =$  Empirisch ermittelte Konstante  $r_w = \textit{Wake} - \textit{Radius}$  $\Delta v_x =$  Strömungsgeschwindigkeitsdefizit an Stelle x  $\Phi = Windows$  $L = 0$ bukhov – Länge

Das normal übliche Modell des logarithmischen Windprofils (vgl. *[\[1\]](#page-48-0)*) wird hier erweitert durch die Monin-Obukhov-Theorie. Diese Theorie berücksichtig die thermischen Grenzschichten, und sieht damit eine Instabilität der Luftschichten vor (Beim logarithmischen Modell gibt es keinen Austausch der Luftschichten, die Windgeschwindigkeiten sind allein abhängig von der Rauhigkeitslänge des Untergrunds) (Foken, 2003). Mit folgender Formel kann die Windgeschwindigkeit  $v_{ref}$ einer bestimmten Höhe  $z_{ref}$  (z.B. Nabenhöhe) extrapoliert werden:

<span id="page-115-0"></span>
$$
u(z) = v_{ref} * \frac{\ln\left(\frac{Z_H}{Z_0}\right) - \psi_m * \frac{Z_H}{L}}{\ln\left(\frac{Z_{ref}}{Z_0}\right) - \psi_m * \frac{Z_{ref}}{L}}
$$
\n<sup>(47)</sup>

 $z_H = H$ öhe  $z_0 = Rauhigkeitslänge$  $\psi_m = Korrektur faktor$  $u(z) = Windgeschwindingkeit$  in gesuchter Höhe Die Obukhov-Länge L beschreibt das Verhältnis von dynamischen zu thermischen Auftriebsprozessen und ist proportional zur charakteristischen Höhe der Unterschicht. Für die Bestimmung der Obukhov-Länge ist mindestens eine Temperatur und eine Windgeschwindigkeitsmessung für jeweils zwei verschiedene Höhen notwendig (Foken, 2003).

Der Korrekturfaktor  $\psi_m$  beschreibt den Zustand der atmosphärischen Schichten. Bei neutraler Schichtung, also ohne Austausch der übereinander liegenden Luftschichten, beträgt  $\psi_m = 0$  und die Formel [\[47\]](#page-115-0) vereinfacht sich zum logarithmischen Windprofil.

$$
\psi_m = \begin{cases} 2 * ln \left( \frac{1 + \Phi\left(\frac{z}{L}\right)}{2} \right) - 2 * tan^{-1} \left( \left( 1 - \gamma * \frac{z_H}{L} \right)^{\frac{1}{4}} \right) + \frac{\pi}{2} \text{ für } \frac{z}{L} < 0 \text{ (labil)} \\ -\beta * \frac{z_H}{L} & \text{für } \frac{z}{L} > 0 \text{ (stabil)} \end{cases}
$$
 [48]  

$$
\beta = 4.8
$$
  

$$
\gamma = 19.3
$$

Die für die Berechnung notwendige Windscherung Φ ist fallabhängig von der Obukhov-Länge:

$$
\Phi\left(\frac{z_H}{L}\right) = \begin{cases} 1 + 4.8 * \frac{z_H}{L} & \text{für } \frac{1}{L} \ge 0\\ \left(1 - 15.2 * \frac{z_H}{L}\right)^{-1} & \text{für } \frac{1}{L} < 0 \end{cases}
$$
 [49]

Die Begrenzung des Wake-Kegels ist mit der Wake-Ausbreitung  $r_w$  und dem Geschwindigkeitsdefizit nach zwei Rotordurchmessern  $\Delta v_{2D}$  definiert, und abhängig Schubkoeffizienten  $C_T$  (Ainslie, 1988).

$$
r_{w} = \sqrt{\frac{3.56 * C_{T}}{4 * \Delta v_{2D} * (2 - \Delta v_{2D})}}
$$
 [50]

$$
\Delta v_{2D} = C_T * 0.05 - (16 * C_T - 0.5) * \frac{I_a}{1000}
$$
 [51]

Für die Wake-Modellierung nach dem Ainslie-Modell werden einige Parameter benötigt. Die Turbulenzintensität, die thermische Schichtung, die Obukhov-Länge und die Windscherung. Diese Parameter können nicht mathematisch ermittelt werden und müssen direkt und fortlaufend an der Anlage gemessen werden (Splett, 2009).

Aber das Modell ist noch einfach gehalten und gibt verhältnismäßig genaue Ergebnisse im Vergleich zu Experimenten im Windtunnel. Die Ergebnisse müssen für große Entfernungen noch um den Effekt des Mäanderns korrigiert werden. Ein weiterer Schwachpunkt des Modells ist die achsensymetrische Annahme, die ein Absenken der Wake-Mittellinie oder ein Verschieben der Turbulenzintensität innerhalb des Wake-Kegels nicht darstellen kann. Zur genauen Darstellung dieser Effekte werden Modelle benötigt, denen dreidimensionale Annahmen zu Grunde liegen (Vermeer, Sörensen, & Crespo, 2003)

## b. Vergleich der Modelle

Ein Modell zu haben, welches das Wake-Verhalten möglichst genau beschreibt, ist sehr wichtig für die Planung eines Windparks sowie für die Entwicklung und die Auswahl von neuen WEA. Die Nachlaufströmung beeinflusst nicht nur den Wirkungsgrad des Windparks (Parkeffekt), sondern auch die Lasten auf den nachfolgenden Anlagen. So können diese möglicherweise durch ungünstige Turbulenzen deutlich höher ausfallen als an einer frei angeströmten Anlage.

Die verschiedenen Modelle unterscheiden sich teilweise sehr stark voneinander, und kommen bei bestimmten Anforderungen zur Verwendung. Jedoch wird zur genauen Simulation heute meist CFD Berechnungen mittels der LES (Large-Eddy-Simulation) Methode verwendet. In untenstehender [Abbildung 61](#page-118-0) werden grafisch die Ergebnisse der verschiedenen Modelle, und dem der Realität wohl am nächsten kommenden LES Modell, verglichen (Tong, Chowdhury, Zhang, & Messac, 2012).

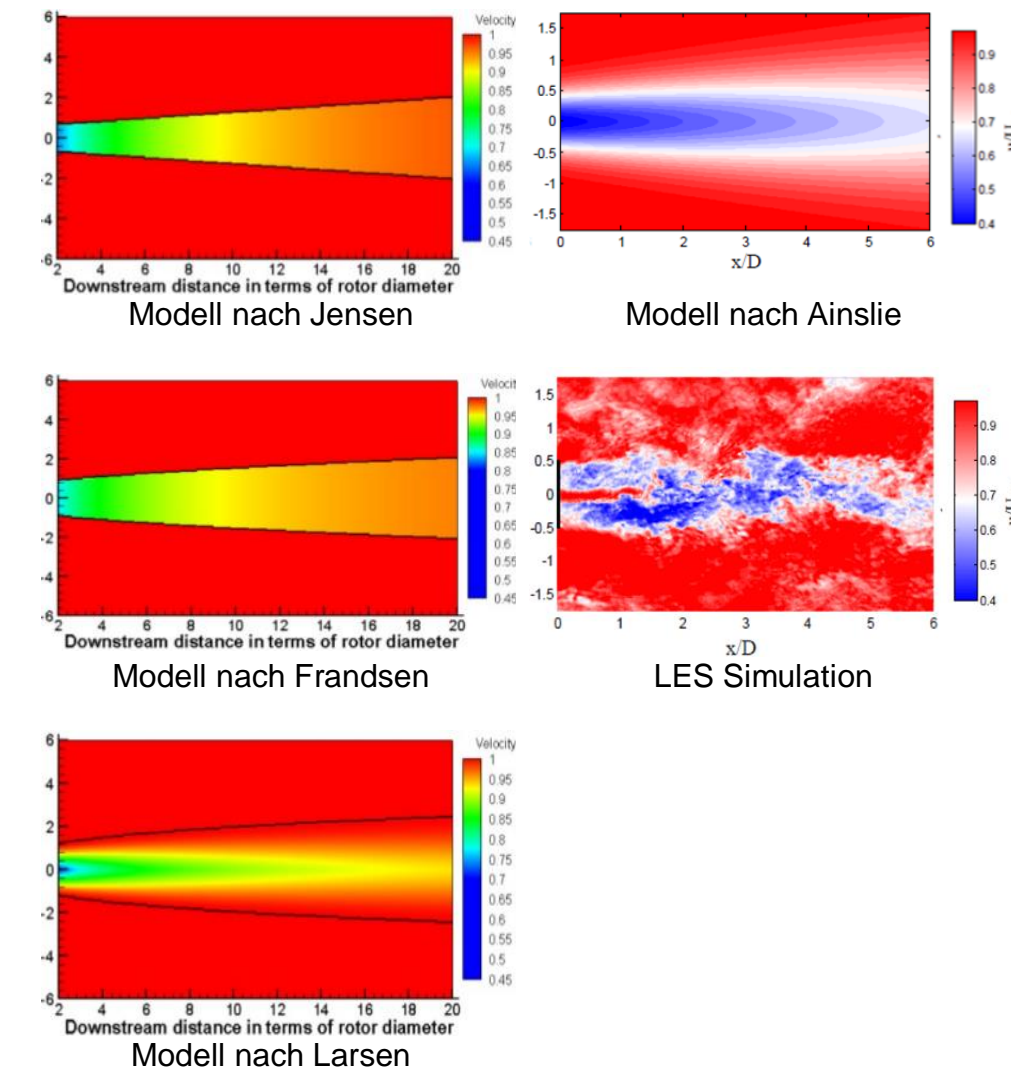

<span id="page-118-0"></span>*Abbildung 61: Grafische Darstellung Jensen, Ainsie, LES (National Renewable Energy Laboratory NREL, 2018)*

Von den vier verglichenen Modellen stellt das Jensen Modell die simpelste Beshreibung des Wake-Kegels dar. Das Jensen Modell gilt aber auch als das am meisten verbreitetste Modell. Ainslie beschreibt wohl am genauesten das Verhalten des Wake-Kegels, da hier, genau wie bei Larsen, eine Strömungsgeschwindigkeitsänderung in radialer Richtung berechnet werden kann. Allerdings sind hierfür auch viele nur aufwendig messbare Parameter notwendig. Die Modelle von Frandsen und Larsen liegen jeweiles zwischen dem Modell von Jensen und Ainslie in Anbetracht der Genauigkeit und der Notwendigkeit von Parametern (Rados, et al., 2001).

Im Windpark Mittelgrunden im dänischen Öresund wurden anhand von Messungen verschiedene Wake Modelle verglichen. Unteranderem das hier nicht beschriebene und sehr selten verwendete Ishihara-Modell. Im Windpark Mittelgrunden stehen 20 WEAs annähernd in einer Reihe. Gemessen wurde, wenn der Wind direkt in Richtung der WEAs weht, wenn also 20 Anlagen hintereinander stehen, Jeweils bei verschiedenen Windgeschwindigkeiten.

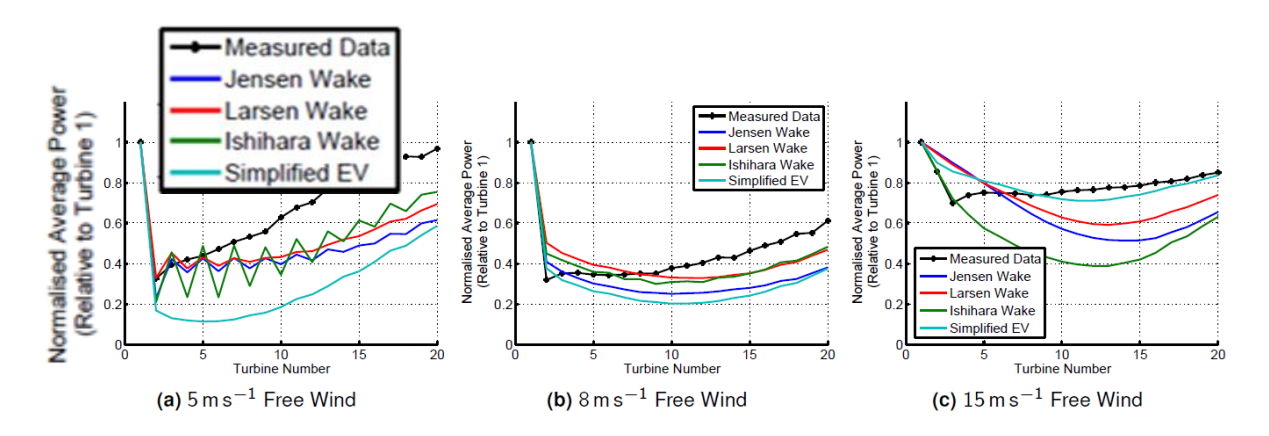

*Abbildung 62: Vergleich Ergebnisse (Pillai, Chick, & de Laleu, 2014)*

Aus diesen Kurven kann man deutlich erkennen, dass die Übereinstimmung mit der Messung nicht nur vom Modell selber, sondern auch von anderen Umständen wie zum Beispiel der Windgeschwindigkeit abhängt. Jedoch unterscheiden sich die Modelle erheblich in Bezug auf die Rechenzeit wie [Abbildung 63](#page-120-0) deutlich zeigt. So benötigt das Ainlsie-Modell ein Vielfaches der Zeit, die das Jensen- oder das Larsen-Modell benötigen.

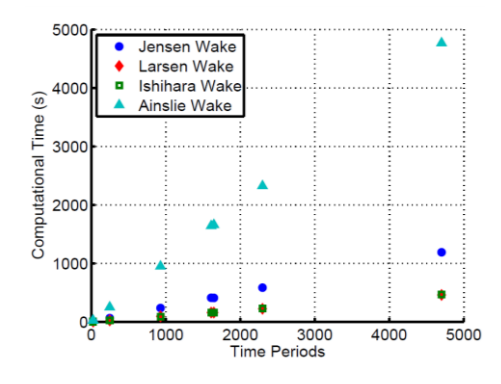

*Abbildung 63: Vergleich Wake-Modelle Rechenzeit (Pillai, Chick, & de Laleu, 2014)*

<span id="page-120-0"></span>Die Messungen am Windpark Mittelgrunden ergeben, dass die drei hier auch vorgestellten Modelle (Jensen, Larsen, Ainslie) im Bereich von 8-15 % mittlere quadratische Abweichung liegen. Die niedrigsten Fehler von etwa 8 % erreichte, je nach Windgeschwindigkeit und Windrichtung, das Modell nach Jensen und das Modell nach Larsen. Jedoch stellte sich heraus, dass das Modell nach Larsen konsistent die genausesten Ergebnisse lieferte. Das Modell nach Ainslie lieferte Ergebnisse, die nah beim Larsen-Modell lagen, jedoch konnte trotz erheblich längerer Rechenzeit kein signifikant besseres Ergebis festgestellt werden (Pillai, Chick, & de Laleu, 2014). Auch ist das Ainslie-Modell zur Implementierung in einem Windpark das wohl aufwändigste Modell, da konstant sehr viele genaue Messungen erfolgen müssen. Zur Planung eignet es sich allerding auch wenig, da in diesem Statium noch zu wenig Parameter bekannt sind.

Da von den Anlagen auf dem Testfeld nur rudimentäre Informationen vorhanden sind, und von den Windverhältnissen und Turbulenzverhalten nur ein Gutachten vom GL vorliegt, wird die nachfolgende Simulation auf Basis des Jensen Modells ausgeführt. Da diese Simulation in erster Linie eine Übersicht und Einschätzung liefern soll, erscheint das Jensen-Modell als sinnvollste Lösung. Dabei müssen auch die wenigsten Parameter geschätzt beziehungsweise angenommen werden, was die Ungenauigkeiten der Berechnung in einem akzeptablen Rahmen belässt.

## c. Simulation Beschreibung

Das hier präsentierte Simulationsprogramm berechnet die prozentuale Windgeschwindigkeitsreduktion durch Wake-Effekte an jeder einzelnen Anlage über alle Windrichtungen. Aus diesen Werten kann, nachdem die Werte nach der Windrichtungsverteilung gewichtet wurden, der Parkeffekt berechnet werden.

Ziel des Simulationsprogramms ist es, einen Überblick über die aerodynamische Beeinflussung der Anlagen auf dem Testfeld zu gewähren. Das Augenmerk liegt aufgrund mangelnder exakter Parameter nicht auf den absoluten Werten, sondern mehr auf der verhältnismäßigen Beurteilung der Auswirkungen der Nachlaufströmung. Aus den Ergebnissen kann ein Parkeffekt als Anhaltspunkt errechnet werden, das Parklayout beurteilt werden und die Einflüsse einer möglichen zusätzlichen Anlage auf dem Testfeld eingeschätzt werden.

Für die Berechnung stehen folgende Parameter zur Verfügung:

- Nabenhöhe aller Anlagen
- Rotordurchmesser aller Anlagen
- Positionen aller Anlagen
- Windrichtungsverteilung
- Windgeschwindigkeitsverteilung Weibullkurve des Windgutachtens

Folgende Parameter wurden angenommen:

- Rauhigkeitslänge
- **Schubbeiwert**

Zur Berechnung wurde wie oben erläutert das Modell nach Jensen verwendet. Als Skriptsprache wurde Visual Basic for Applications (VBA) verwendet, da hiermit die Ergebnisse im Wirtsprogramm MS Excel direkt und ohne Komplikationen weiterverarbeitet werden können. Der komplette Programmcode ist im Anhang b) einsehbar.

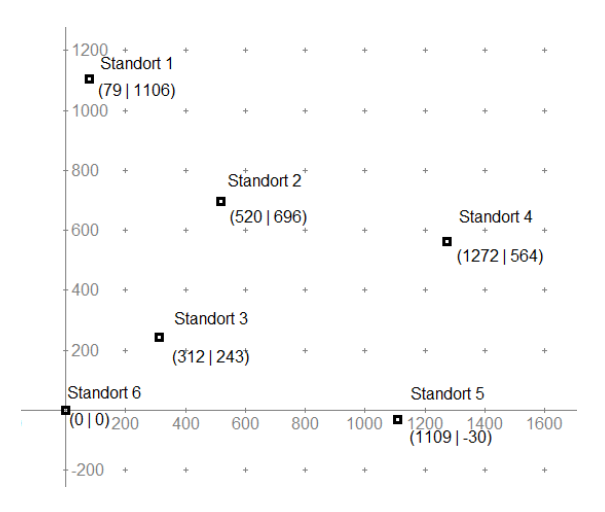

*Abbildung 64: Koordinaten der Anlagen auf dem Testfeld (eigene Darstellung)*

<span id="page-122-0"></span>Um im ersten Teil des Programms die Positionen der Anlagen auf dem Testfeld zu definieren, wurde ein virtuelles Koordinatensystem erstellt [\(Abbildung 64\)](#page-122-0), auf dem die Anlage auf dem Standort 6 die Koordinaten 0|0 erhält. Die Strecke 1 auf dem virtuellen Koordinatensystem entspricht einem Meter auf dem Testfeld.

Die Daten für Nabenhöhe und Rotordurchmesser wurden den technischen Daten entnommen. Der Wert für die Rauhigkeitslänge wurde mit der Rauhigkeitsklasse 2,  $z_0 = 0.1$  m nach dem Europäischen Windatlas definiert. "Ackerland, mit Windschutz deren mittlere Entfernungen 1.000 m überschreitet. Mit verstreuten bebauten Gebieten. Das Terrain ist charakterisiert durch weite offene Flächen zwischen einigen Windbarrieren, die der Landschaft einen offenen Eindruck verleihen. Das Gelände kann eben oder wellig sein." (European Wind Atlas, Troen & Peterssen, 1989, Seite 19).

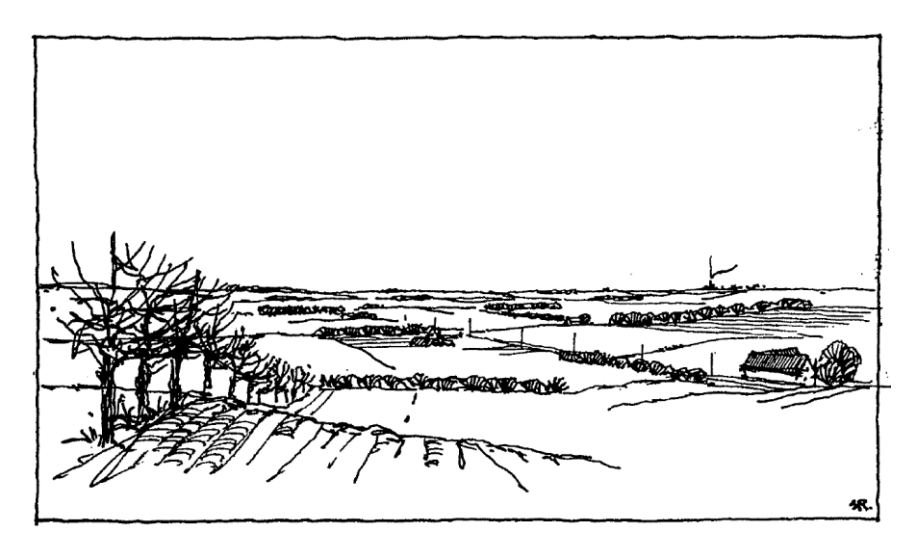

*Abbildung 65: Grafische Definition wind class 2 (Troen & Petersen, 1989)*

Der Schubbeiwert wurde mit  $c_t = 0.85$  definiert. Der Schubbeiwert ist abhängig von der Leistungskurve der jeweiligen Anlage und der vorherrschenden Windgeschwindigkeit. Da moderne WEAs bei Überschreiten der nominalen Windgeschwindigkeit abregeln um die abgegebene Leistung konstant zu halten, wird dem Wind mit steigender Windgeschwindigkeit prozentual immer weniger Energie entnommen, weshalb der Schubbeiwert auch sinkt. Der Schubbeiwert hat sein Maximum in dem Bereich, in dem die Anlage die Energie des Windes maximal effizient versucht auszunutzen, also im Teillastbereich zwischen Einschaltwindgeschwindigkeit und nominaler Windgeschwindigkeit (siehe [Abbildung 66\)](#page-123-0). Da die mittlere jährliche Windgeschwindigkeit auf dem Testfeld bei 8,1 m/s liegt, und für die Berechnung des Parkeffekts die jährlichen Erträge betrachtet werden, wurde der oben erwähnte Wert gewählt.

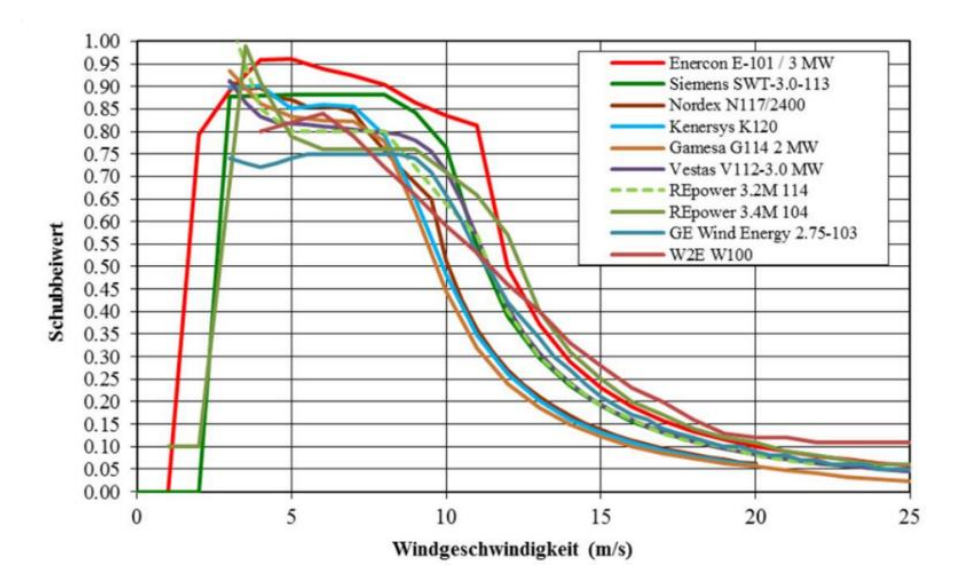

*Abbildung 66: Typische Schubbeiwerte in der 3 MW Klasse (Schwartz, 2014)*

<span id="page-123-0"></span>Der zweite Teil des Programms enthält die Berechnung der Windgeschwindigkeitsreduktion nach dem Jensen-Modell. Dabei werden drei Schleifen verwendet und die Ergebnisse in einer dreidimensionalen Matrix  $(360 \times 6 \times 6)$  geschrieben. Die erste Dimension ist die Windrichtung (1 – 360 °). Die zweite Dimension ist die beeinflussende Anlage (frei angeströmt), und die dritte Dimension die beeinflusste Anlage (durch die beeinflussende Anlage entsteht hier Windgeschwindigkeitsreduktion). In einer weiteren, zweidimensionalen Matrix (360  $\times$ 6) werden die Windgeschwindigkeitsreduktionen aller beeinflussenden Anlagen für die jeweilige beeinflusste Anlage multipliziert.

#### Beispiel:

Windrichtung: 210° Beeinflusste (nun betrachtete) Anlage: 2

Windgeschwindigkeit durch Anlage 1:100 % (keine Beeinflussung) Windgeschwindigkeit durch Anlage 3:85 % Windgeschwindigkeit durch Anlage 4: 100 % (keine Beeinflussung) Windgeschwindigkeit durch Anlage 5: 100 % (keine Beeinflussung) Windgeschwindigkeit durch Anlage 6: 95%

*Windgeschwindigkeit an Anlage*  $2 = 100\% * 85\% * 100\% * 100\% * 95\% = 81\%$ 

Diese Berechnung wird für jede Windrichtung und für jede Anlage durchgeführt und das Ergebnis in die Matrix geschrieben, die später ausgegeben wird (siehe Anhang b).

Die Berechnung der beeinflussten Windgeschwindigkeit basiert auf der Formel *[\[14\]](#page-105-0)*, *[\[15\]](#page-105-1)* und *[\[17\]](#page-105-2)*. Allerdings wird diese Berechnung noch mit einem Korrekturfaktor behaftet, der die teilweise oder vollständige Überlappung des Wake-Kegels der beeinflussenden Anlage mit der Rotorfläche der beeinflussten Anlage berücksichtigt.

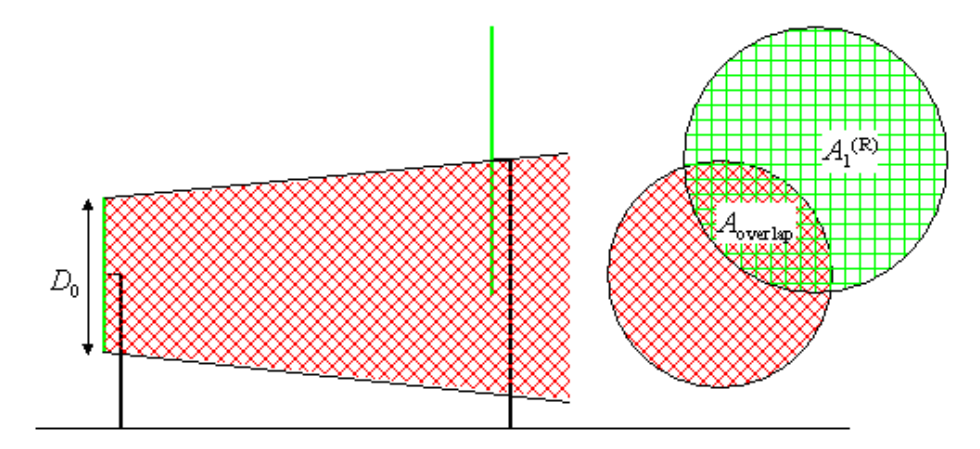

*Abbildung 67: Überlappung Wake-Kegel mit Rotorfläche (DTU Wind Energy , 2018)*

<span id="page-124-0"></span>In [Abbildung 67](#page-124-0) ist diese Überlappung grafisch erklärt. Da die WEAs sich zum einen in der Nabenhöhe unterscheiden, zum anderen die Winkel im Verhältnis zur Entfernung relativ klein sind, ist eine hundertprozentige Überlappung sehr selten und die anteilige Überlappung muss berücksichtigt werden. Die Berechnung zur Überlappung wurde im Programmcode separat als Funktion erstellt, die im Berechnungsteil des Hauptprogramms aufgerufen wird.

Für diese Berechnung wird von der beeinflussenden Anlage ausgegangen, und jede andere Anlage einzeln (in einer Schleife) hinsichtlich der Überlappung untersucht. Die Berechnung funktioniert wie folgt: (Beispielhaft hier die Berechnung hinsichtlich der Beeinflussung der Anlage 2 durch die Anlage 1 bei einer Windrichtung von 305 °)

#### 1. Schritt

Die Entfernung zur beeinflussten Anlage wird ermittelt.

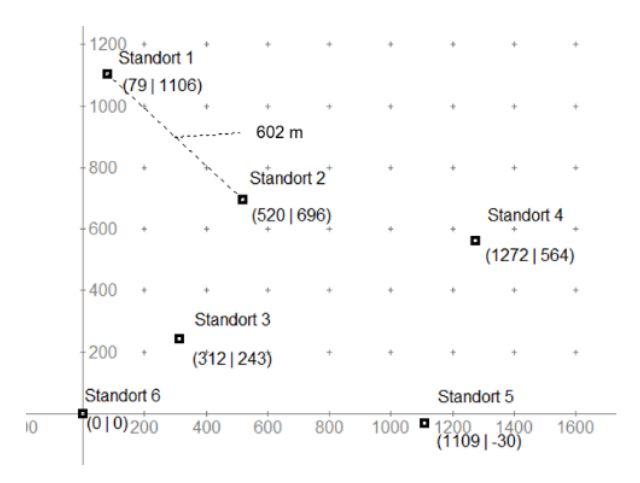

*Abbildung 68: Überlappungsfunktion 1. Schritt (eigene Darstellung)*

#### 2. Schritt

Der Durchmesser des Wake-Kegels in der ermittelten Entfernung wird berechnet.

 $D_w = D + 2 * k * x$  $D_w = 108 m + 2 * 0.07 * 602 = 192 m$ 

#### 3. Schritt

Der Winkel der entgegengesetzten Windrichtung wird ermittelt.

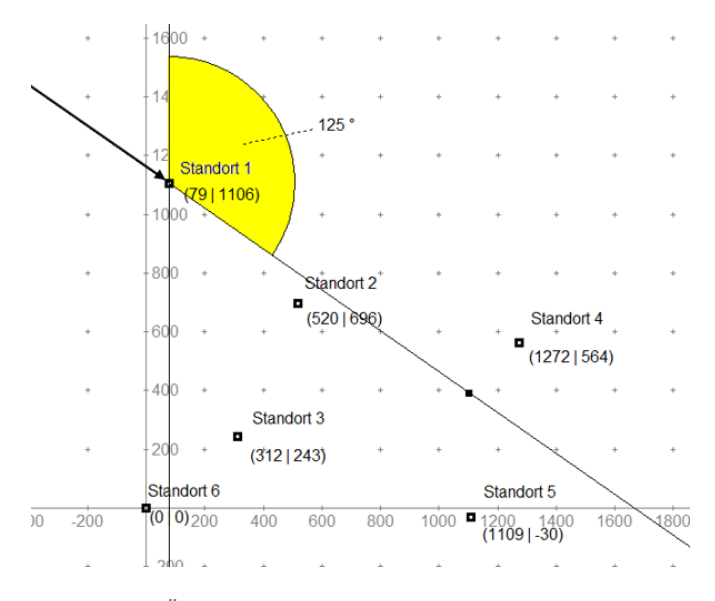

*Abbildung 69: Überlappungsfunktion 3. Schritt (eigene Darstellung)*

#### 4. Schritt

Der Winkel, in dem die beeinflusste Anlage zur beeinflussenden Anlage steht, wird ermittelt.

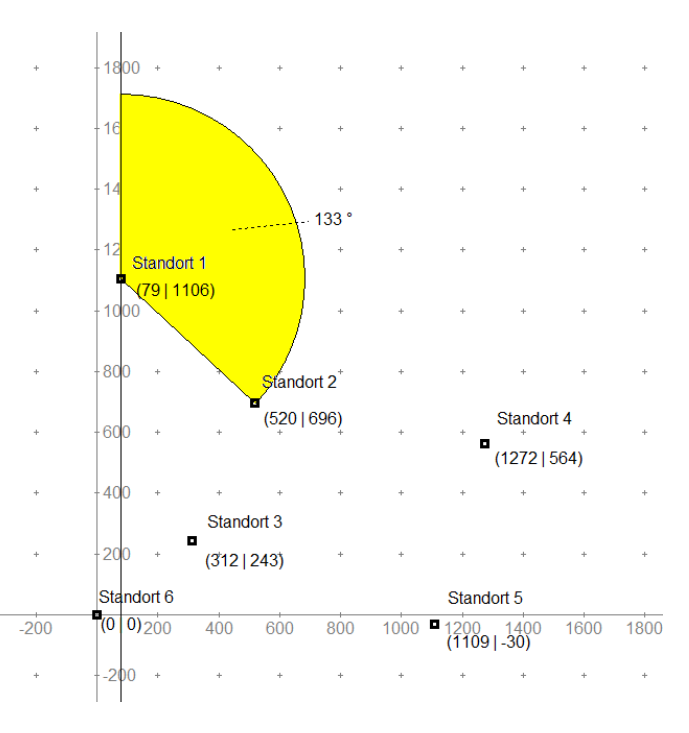

*Abbildung 70: Überlappungsfunktion 4. Schritt (eigene Darstellung)*

#### 5. Schritt

Der Mittelpunkt und der Radius des Wake-Kegels werden auf einem Koordinatensystem, das einer ringförmigen Projektionsfläche um die beeinflussende Anlage in der Entfernung zur beeinflussten Anlage entspricht, dargestellt. Die Y-Koordinate entspricht der Nabenhöhe der beeinflussenden Anlage. Die X-Koordinate ist die Bogenlänge zwischen dem Winkel 360 ° und dem Winkel entgegen der Windrichtung. Der Radius wird mit Formel *[\[15\]](#page-105-1)* berechnet.

Der Mittelpunkt und der Radius der Rotorfläche der beeinflussten Anlage wird ermittelt. Dabei ist die Y-Koordinate die Nabenhöhe, die X-Koordinate die Bogenlänge zwischen dem Winkel 360 ° und dem Winkel, in dem die Anlage zur beeinflussenden Anlage steht. Der Radius entspricht dem halben Rotordurchmesser.

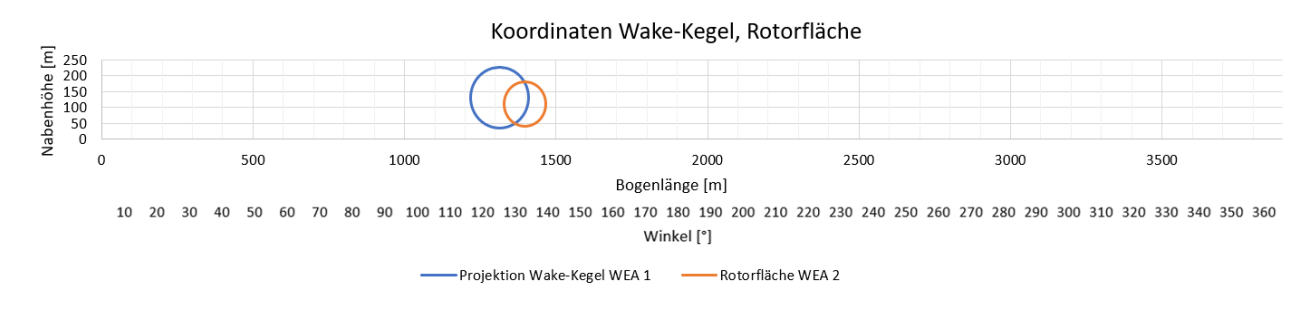

*Abbildung 71: Überlappungsfunktion 5. Schritt (eigene Darstellung)*

#### <span id="page-127-0"></span>6. Schritt

Mittels der nun vorhandenen Koordinaten wird mathematisch die anteilige Überlappung berechnet. Dabei ist die Überlappung das Verhältnis zwischen Schnittfläche und der Rotorfläche der beeinflussten Anlage.

 $Überlapping = 52\%$ 

### 7. Schritt

Das Ergebnis wird dem Hauptprogramm übergeben und dort weiterverarbeitet.

Im letzten Teil des Hauptprogramms wird die multiplizierte und mit der Überlappungsfunktion korrigierte Matrix im aktuellen Tabellenblatt ausgegeben. Dabei wird für jede der sechs Anlagen die prozentuale Windgeschwindigkeit für alle Windrichtungen in einer Auflösung von 1 ° ausgegeben.

### d. Simulation Ergebnisse

Die Ergebnisse der Simulation können im Anhang c eingesehen werden.

Grafisch werden alle Ergebnisse in der [Abbildung 72](#page-129-0) dargestellt. Die Ergebnisse wurden als kreisförmiges Netzdiagramm dargestellt, um die Abhängigkeit von der Windrichtung besser darzustellen. Für jede Windrichtung wird hier für alle sechs Anlagen die prozentuale Windgeschwindigkeit durch den Wake-Effekt der anderen Anlagen auf dem Testfeld dargestellt.

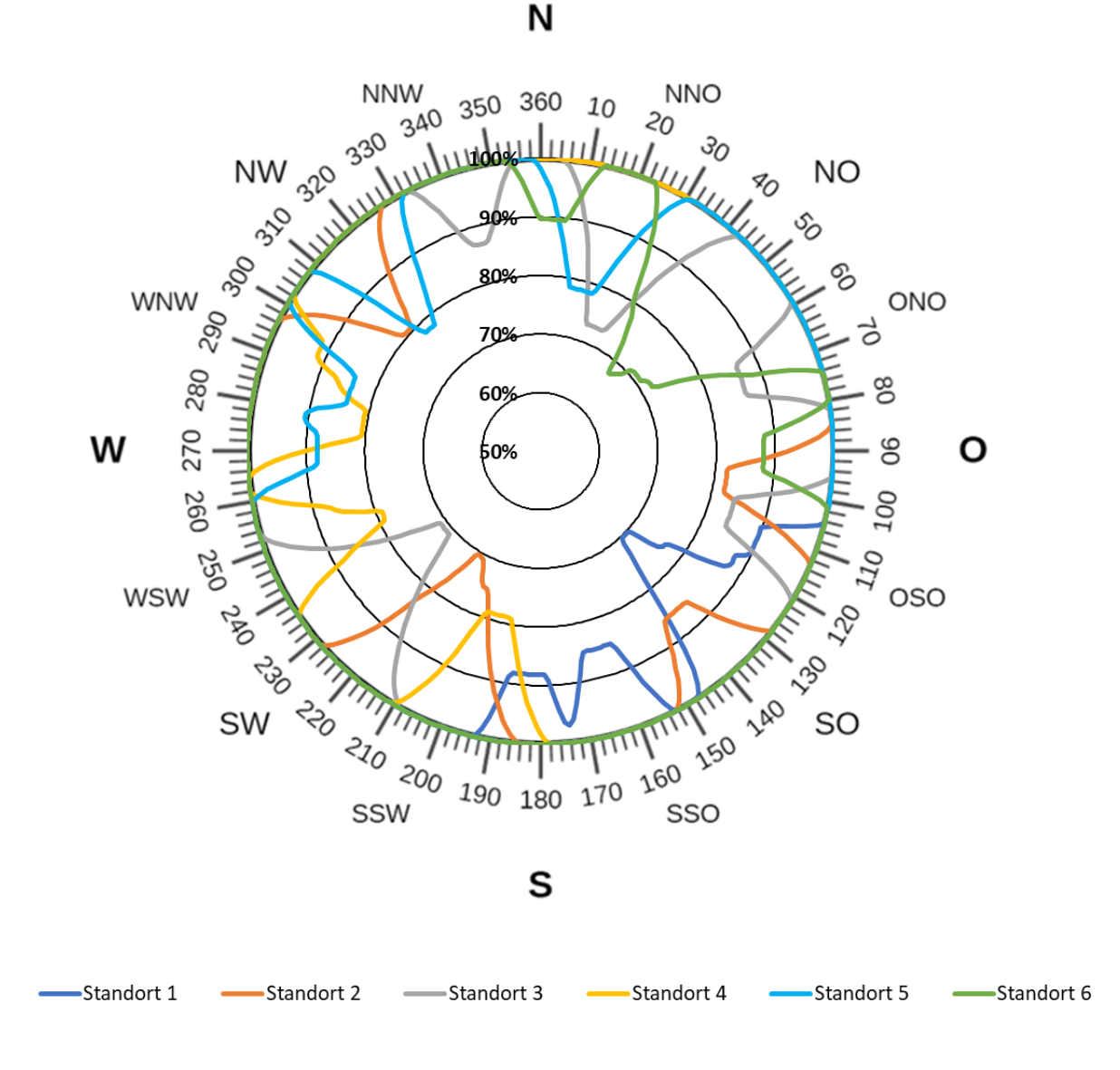

#### <span id="page-129-0"></span>*Abbildung 72: Ergebnis Simulation Übersicht (eigene Darstellung)*

In folgender [Abbildung 73](#page-131-0) sind die Ergebnisse für jede Anlage einzeln und geografisch auf der Karte des B-Plans aufgezeichnet (Im Netzdiagramm entspricht eine kreisförmige Gitternetzlinie 20 %. Darstellung von 0 – 100 %). Sehr gut zu erkennen ist hier, durch welche Anlage die betrachtete Anlage bei welcher Windrichtung beeinflusst wird. Deutlich zu erkennen ist, dass umso größer der Abstand der Anlagen zueinander ist, desto kleiner der aerodynamische Einfluss ist und die Windgeschwindigkeit wird dementsprechend geringer beeinflusst (siehe Standort 1). Bei nahestehenden Anlagen (siehe Standort 3 und Standort 6) ist auch der Bereich der Windrichtung größer, in dem sich die Anlagen beeinflussen.

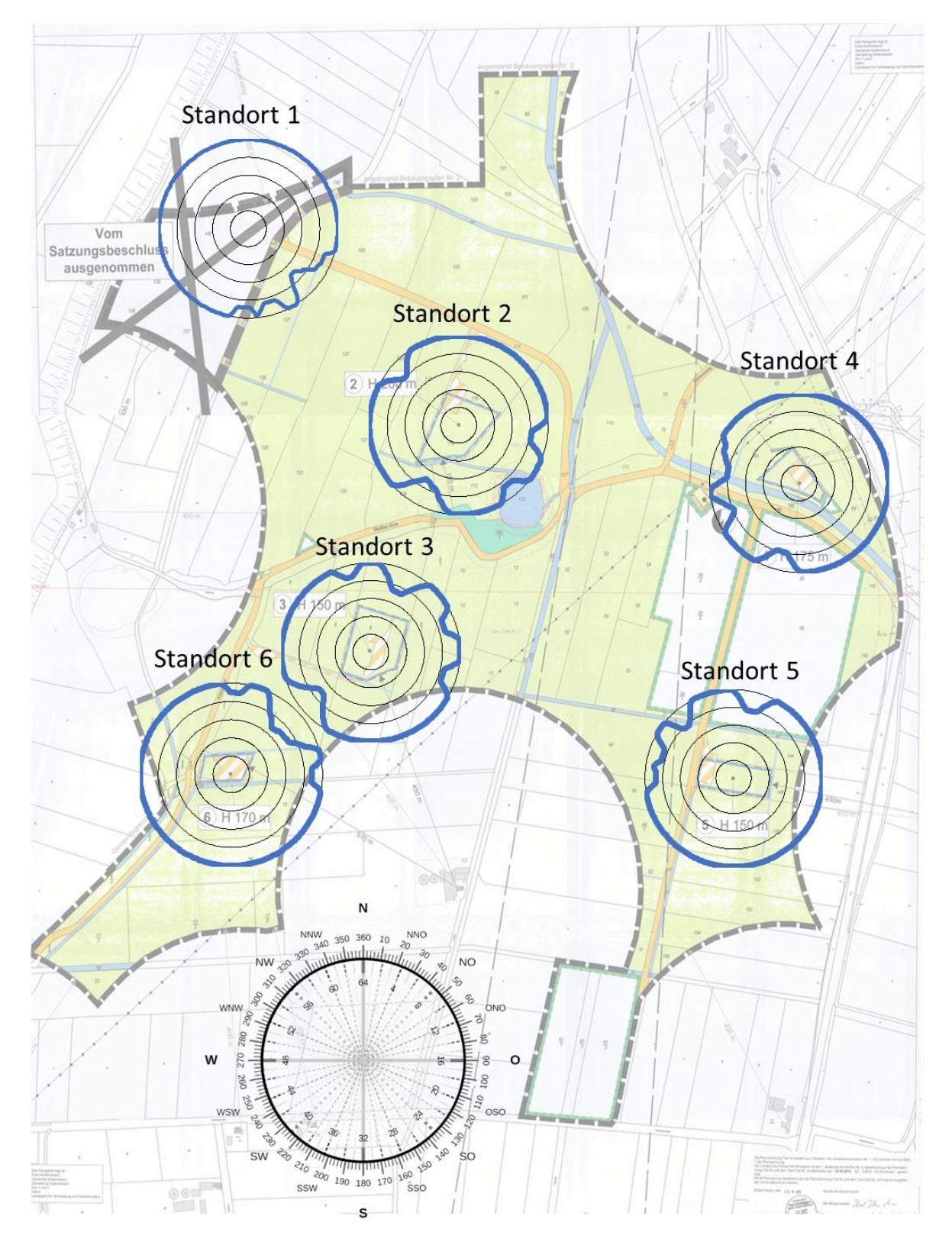

<span id="page-131-0"></span>*Abbildung 73: Ergebnisse Simulation Karte (eigene Darstellung)*

Um nun aus den berechneten Ergebnissen einen gemittelten Parkeffekt berechnen zu können, muss die Windrichtungsverteilung berücksichtigt werden. Der Parkeffekt ist definiert durch das Verhältnis der tatsächlichen Erträge durch Reduktion der Windgeschwindigkeit im Wake-Kegel, zum theoretisch maximalen Ertrag. Hier wird der Parkeffekt durch die durchschnittliche normierte Windgeschwindigkeit über alle Anlagen auf dem Testfeld gemittelt, um daraus beispielsweise eine Ertragsprognose zu erstellen (siehe Kapitel 3f v).

Wenn nun aber einfach die Ergebnisse aller Anlagen gemittelt werden, lässt sich zwar ein Parkeffekt berechnen, dieser weicht jedoch möglichweise von der Realität ab, da in diesem Fall davon ausgegangen wird, dass die Windrichtung sich stets gleichmäßig über alle Sektoren verteilt. An den meisten Standorten gibt es aber vorherrschende Hauptwindrichtungen und Nebenwindrichtungen. Hierzu wurden die Daten des meteorologischen Dienstleisters Meteoblue verwendet (meteoblue AG, 2018). In [Abbildung 74](#page-132-0) ist die Windrichtungsverteilung in den einzelnen Sektoren klar erkennbar. Es gibt offensichtliche Haupt- und Nebenwindrichtungen, weshalb der Parkeffekt nach der Windrichtungsverteilung gewichtet werden muss.

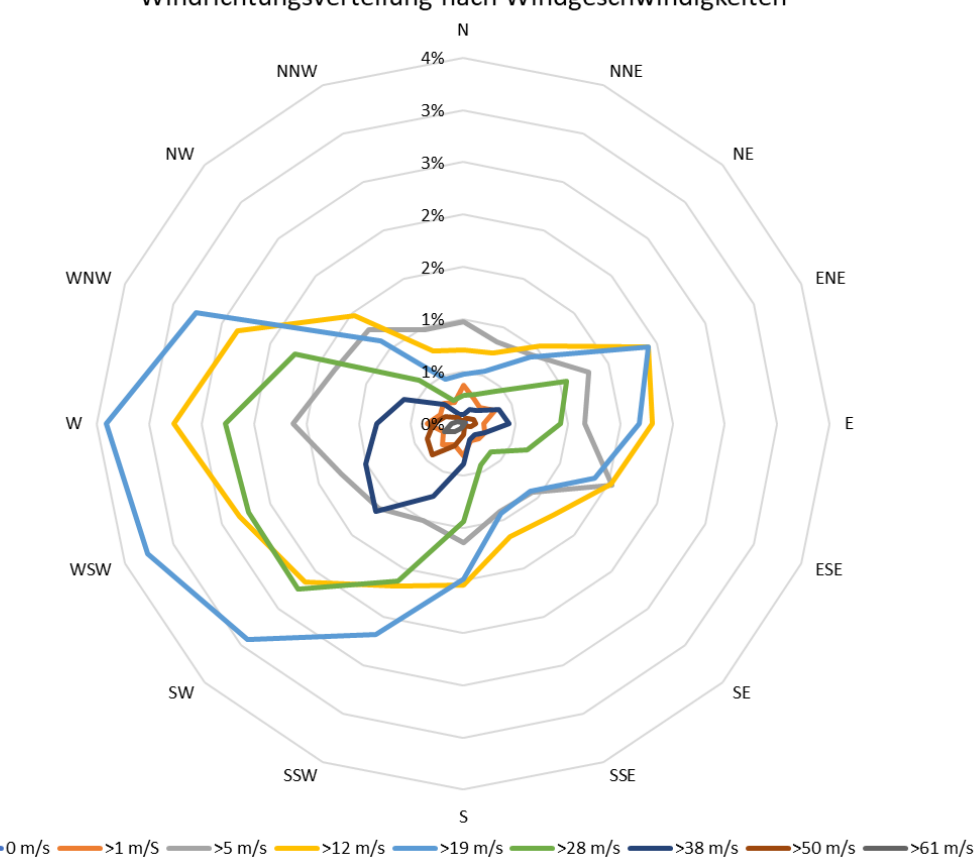

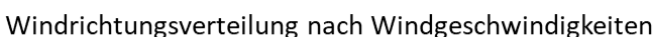

<span id="page-132-0"></span>*Abbildung 74: Windrose Standort Husum (eigene Darstellung nach meteoblue AG, 2018)*

In folgender [Abbildung 75](#page-135-0) ist die normierte Windgeschwindigkeit, die gewichtete normierte Windgeschwindigkeit und die Windrichtungsverteilung dargestellt. Die Windrichtungsverteilung mit den Daten aus [Abbildung 74](#page-132-0) wurde hier für jeden der 16 Sektoren aufgetragen. Für die Windgeschwindigkeit (blaue Linie) wurden der Mittelwert der normierten Windgeschwindigkeiten aller Anlagen für jede Windrichtung gebildet und für alle Windrichtungen dargestellt. Die gestrichelte Linie zeigt nun die nach der Windrichtungsverteilung gewichtete, normierte Windgeschwindigkeit. Die Abbildung zeigt, dass in den Sektoren, in denen die Hauptwindrichtung zu finden ist, die Reduktion der Windgeschwindigkeit zunimmt, da diese Sektoren, über das Jahr gesehen, am stärksten beeinflusst werden. Im Gegensatz dazu wirkt sich in den Sektoren Nord bis Nordost die Windrichtungsverteilung positiv auf die berechnete Windgeschwindigkeit aus, da der Wind relativ selten aus dieser Richtung kommt.

[Abbildung 76](#page-136-0) zeigt ebenfalls die gleichmäßig verteilte und die gewichtete Windgeschwindigkeit, diesmal für jede Anlage einzeln und auf einem Netzdiagramm dargestellt. Hierauf ist auch deutlich zu sehen, welche Anlagen von der Gewichtung profitieren (beziehungsweise welche Anlage hinsichtlich der Hauptwindrichtung sinnvoll errichtet wurde), wie etwa die SkyWind Anlage auf Standort 1, und welche Standorte hinsichtlich der aerodynamischen Beeinflussung eher schlecht gewählt wurden, wie etwa die Siemens Anlage auf Standort 3.

In [Tabelle 18](#page-133-0) sind die Ergebnisse der Simulation und der Gewichtung in absoluten Werten dargestellt, zusätzlich dem Einfluss der Gewichtung. Der Prozentwert besagt, dass die betreffende Anlage im jährlichen Mittel z.B. 94,6 % der frei strömenden Windgeschwindigkeit erfährt. Der ausschlaggebende Wert ist der über alle Anlagen gemittelte und nach der Windrichtungsverteilung gewichtete Wert 96,04 %

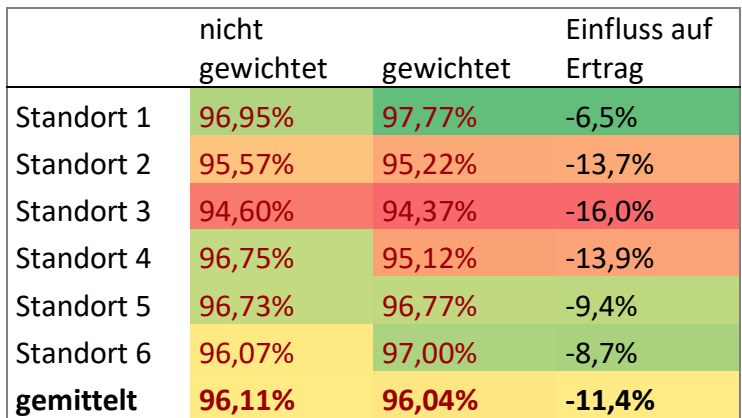

<span id="page-133-0"></span>*Tabelle 18: Normierte Windgeschwindigkeit (eigene Darstellung)*

Da die Windgeschwindigkeit in die Leistung einer WEA aber in der dritten Potenz eingeht, muss dieser Wert noch kubiert werden, um den Parkeffekt, der über das Ertragsdefizit definiert ist, zu berechnen. Die Leistung ist direkt proportional zum Ertrag.

$$
Parkerfekt = (96,04\%)^3 = 88,6\% \tag{52}
$$

Der Parkeffekt im Windtestfeld beträgt demnach 88,6 %, man kann also sagen durch die aerodynamische Beeinflussung der Anlagen untereinander wird der jährliche Ertrag um etwa 11,4 % geschmälert.

In dieser Rechnung und der dahinterstehenden Simulation wurde der Schubbeiwert stets als konstant und mit  $c_t = 0.85$  angenommen. Bei jeder Änderung der Windgeschwindigkeit ändert sich aber auch der Schubbeiwert anlagenspezifisch. Da aber im Teillastbereich (unter den auch die mittlere Windgeschwindigkeit von 8,1 m/s fällt) sich dieser Schubbeiwert nicht signifikant ändert (siehe [Abbildung 66\)](#page-123-0), wurde er als konstant angenommen. Eine Änderung des Schubbeiwerts um  $\pm 10\%$  entspräche einer Änderung der Windgeschwindigkeit um +0,65 %, −0,87 %.

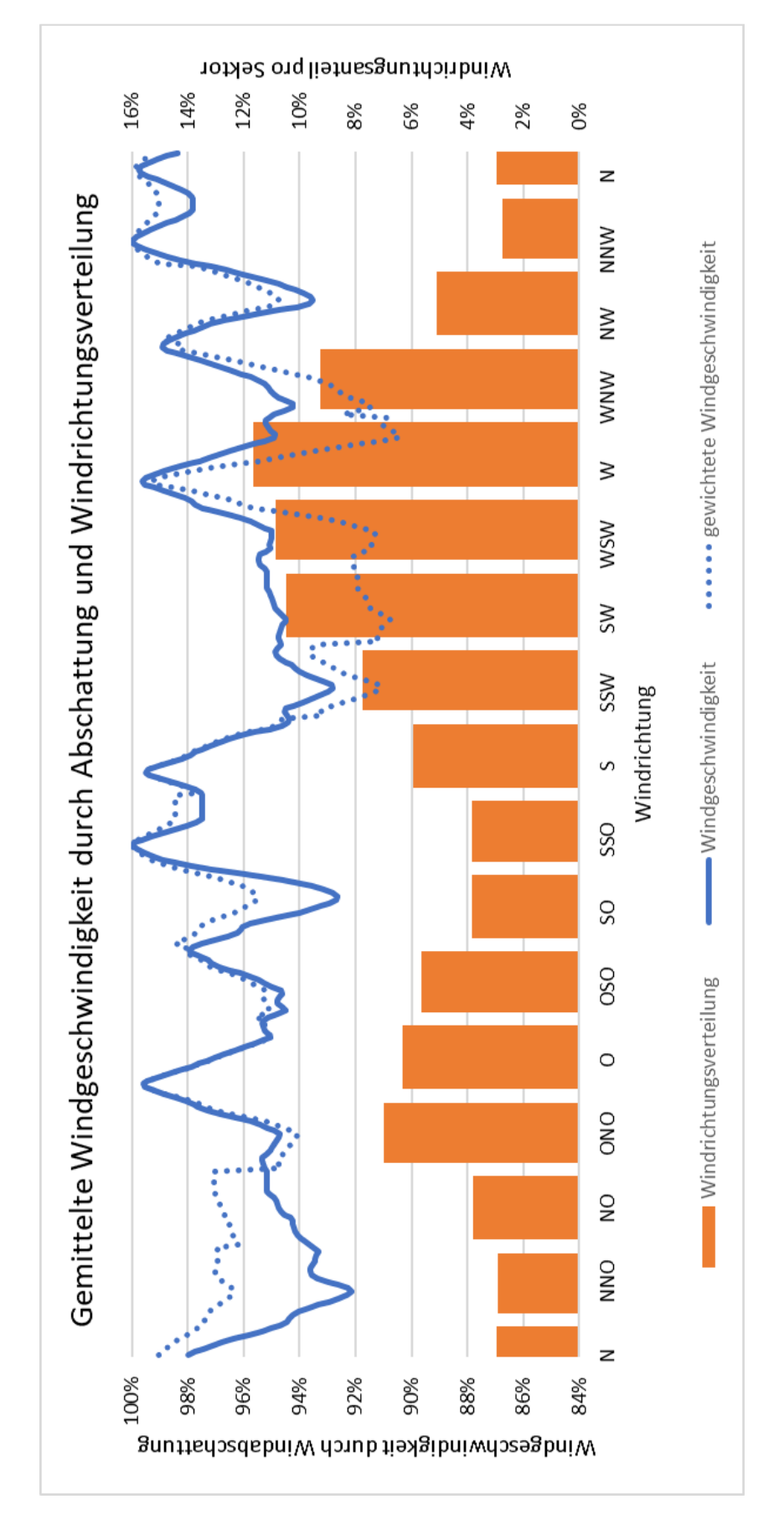

<span id="page-135-0"></span>*Abbildung 75: Gewichtung des Parkeffekts (eigene Darstellung)*

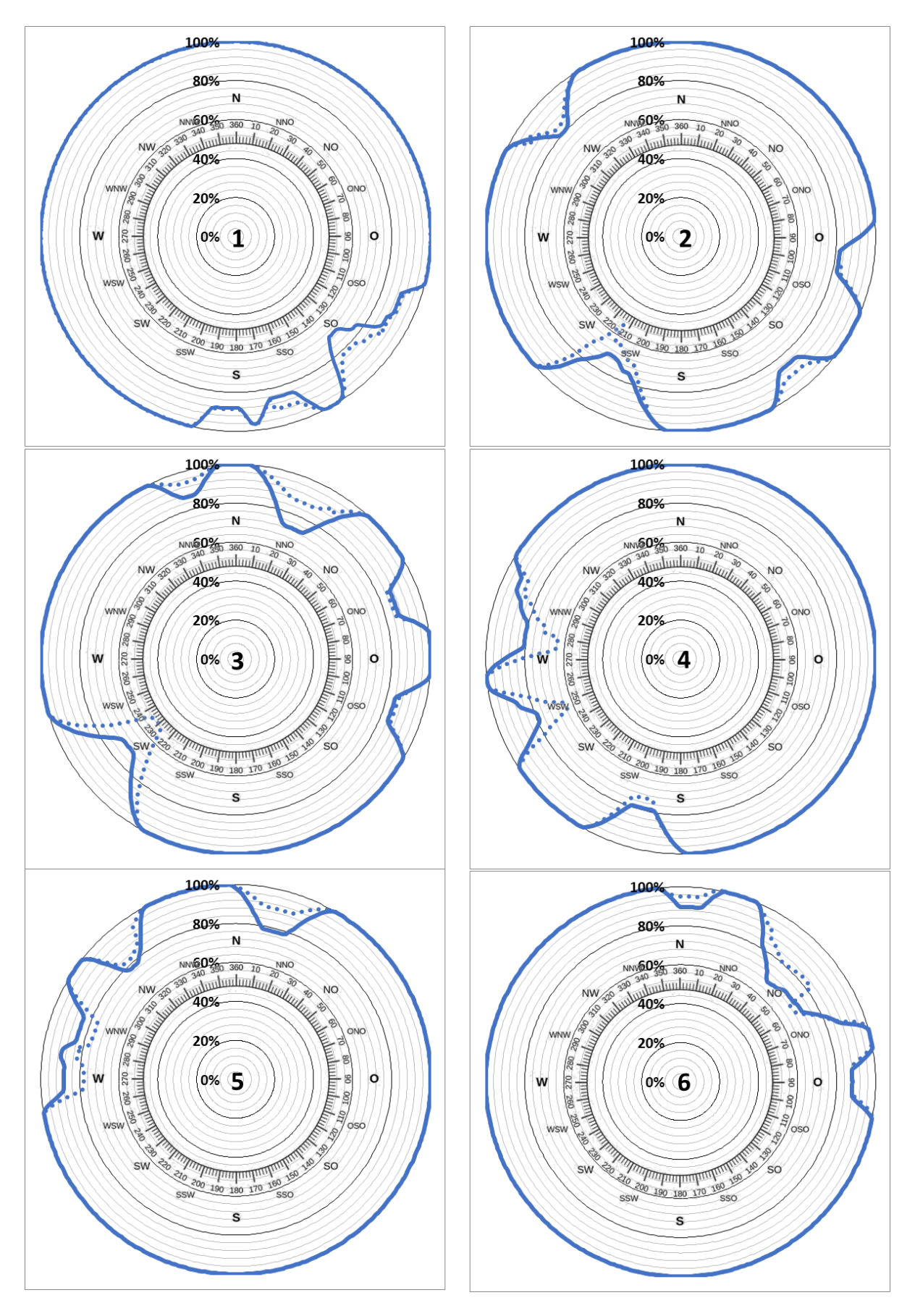

<span id="page-136-0"></span>*Abbildung 76: Windgeschwindigkeitsreduktion jeder Anlage (eigene Darstellung)*

### e. Beurteilung und Verifikation der Ergebnisse

Die Berechnung und die Ergebnisse verhalten sich erwartungsgemäß und sind als plausibel einzustufen. Allerdings ist der errechnete Parkeffekt mit 88,6 % relativ hoch, was hauptsächlich auf das Layout des Windparks zurückzuführen ist. Einen maßgeblichen Anteil daran haben die Positionen der Standorte 6 und 3. Die Sektoren der Hauptwindrichtung sind Südwest bis Westnordwest und die Anlage 3 steht genau im Sektor Südwest (232 °), und wird damit erheblich beeinflusst. Zudem ist der Abstand dieser zwei Anlagen mit 395 m die kürzeste Distanz zwischen zwei Standorten auf dem Testfeld. Dies entspricht dem dreifachen Rotordurchmesser. In Hauptwindrichtung sollte dieser Abstand zwischen 5D und 9D liegen (Schaffarczyk, 2014), (Danish Wind Industry Association, 2018), (Hau, 2014), (Rados, et al., 2001).

Zur Verifikation der Ergebnisse aus dem Programmcode wird die Berechnung hier anhand einer Stichprobe nochmals überprüft.

Die aerodynamische Beeinflussung des Standorts 5 durch den Standort 4 wird untersucht, da hier der Einfluss nur dieser einen Anlage vorhanden ist, und das Ergebnis der Simulation leicht manuell überprüft werden kann.

#### Parameter:

Windrichtung:  $15$  ° (in direkter Anströmung)  $Distance = 616 m$  $Nabenh\ddot{o}he = 98m$ Rotordurchmesser: 131 m Schubbeiwert: 0,85 Rauhigkeitslänge: 0,1 m

Damit lässt sich ein Ausbreitungskoeffizient (Formel [\[14\]](#page-105-0)) von  $k = 0.0726$  errechnen. Daraus resultiert im Abstand des Standorts 5 ein Durchmesser des Wake-Kegels (Formel [\[15\]](#page-105-1)) von  $D_w = 217$  m. Der Rotordurchmesser der Anlage auf Standort 5 ist mit  $131 \, m \lt D_w$ , weshalb eine hundertprozentige Überlappung vorliegt. Ein Korrekturfaktor muss hier nicht berücksichtigt werden. Mit Formel *[\[16\]](#page-105-3)* bzw. *[\[17\]](#page-105-2)* lässt sich eine um 78,4 % verringerte Windgeschwindigkeit errechnen. Wie [Abbildung 71](#page-127-0) (eine Vergrößerung der [Abbildung 76\)](#page-136-0) erkennen lässt, deckt sich das Ergebnis der manuellen Berechnung mit dem Ergebnis der Simulation.

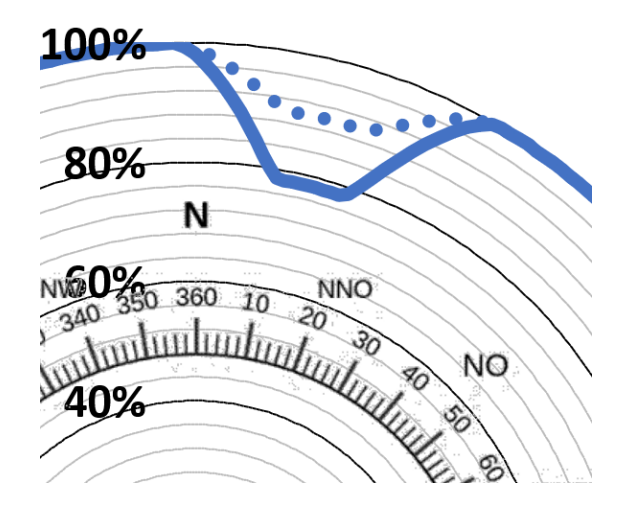

*Abbildung 77: Validierung Simulation (eigene Darstellung)*

Die Simulation berechnet die Reduktion der Windgeschwindigkeit mittles des Modells von Jensen, andere Modelle wurden aber bereits im Kapitel 6a vorgestellt. Nun werden die Modelle von Frandsen und von Larsen anhand dieser Stichprobe berechnet, und die Ergebnisse mit den Ergebnissen der Berechnung mit dem Jensen-Modell verglichen. Das Ainlsie-Modell kann hierbei nicht berücksichtigt werden, da für die Berechnung Parameter benötigt werden, die ohne umfangreiche Messungen an der Anlage nicht zur Verfügung stehen.

Wie in den [Abbildung 78](#page-139-0) und [Abbildung 79](#page-139-1) deutlich wird, gibt es erhebliche Unterschiede bei den Ergebnissen der Berechnung der verschiedenen Modelle. Die Ursache hierfür kann in den Annahmen verschiedener Parameter liegen. So wird zum Beispiel für die Berechnung nach Frandsen die anfängliche Wake-Ausbreitung benötigt. Diese muss für ein exaktes Ergebnis vor Ort gemessen werden. Getroffene Annahmen können ansonsten das Ergebnis verfälschen. Weiter liegt der Berechnung das Schlichting Modell zur Wake-Ausbreitung zugrunde. Die Ausbreitungstheorie nach Schlichting wird meist mit dem Formfaktor  $n = 3$  angenommen. Doch auch dieser Wert kann in der Realität deutlich davon abweichen. Bei dem Modell von Larsen gibt es die größten Abweichungen, insbesondere beim Durchmesser des Wake-Kegels. Das Larsen Model berücksichtigt, anders als die zwei anderen Modelle, eine Geschwindigkeitsverteilung innerhalb eines Schnittes im Wake-Kegel (vgl. [Abbildung](#page-118-0)  [61\)](#page-118-0). Hier dargestellt ist die Geschwindigkeit in der Symmetrieachse des Wake-Kegels. Zur Berechnung dieser Werte wird unter andrem die Prandtl´sche Mischlänge benötigt, die ohne aufwendige und sehr exakte Messungen nur grob angenähert werden kann. All diese Ungenauigkeiten führen zu deutlich unterschiedlichen Ergebnissen. Für eine realistische Abschätzung, welches Modell hier dem tatsächlichen Zustand am nächsten kommt, müssten zumindest die Windgeschwindigkeitsdaten bei verschiedenen Windrichtungen der Anlagen aufgezeichnet und ausgewertet werden.

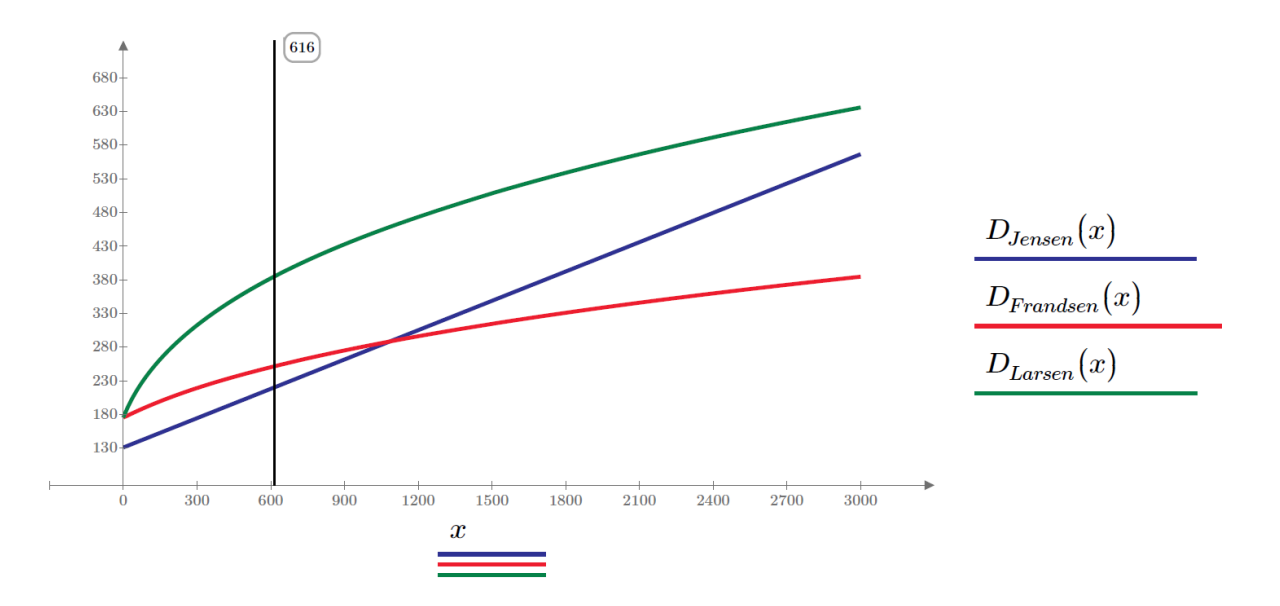

*Abbildung 78: Durchmesser Wake-Kegel mit zunehmendem Abstand (eigne Darstellung)*

<span id="page-139-0"></span>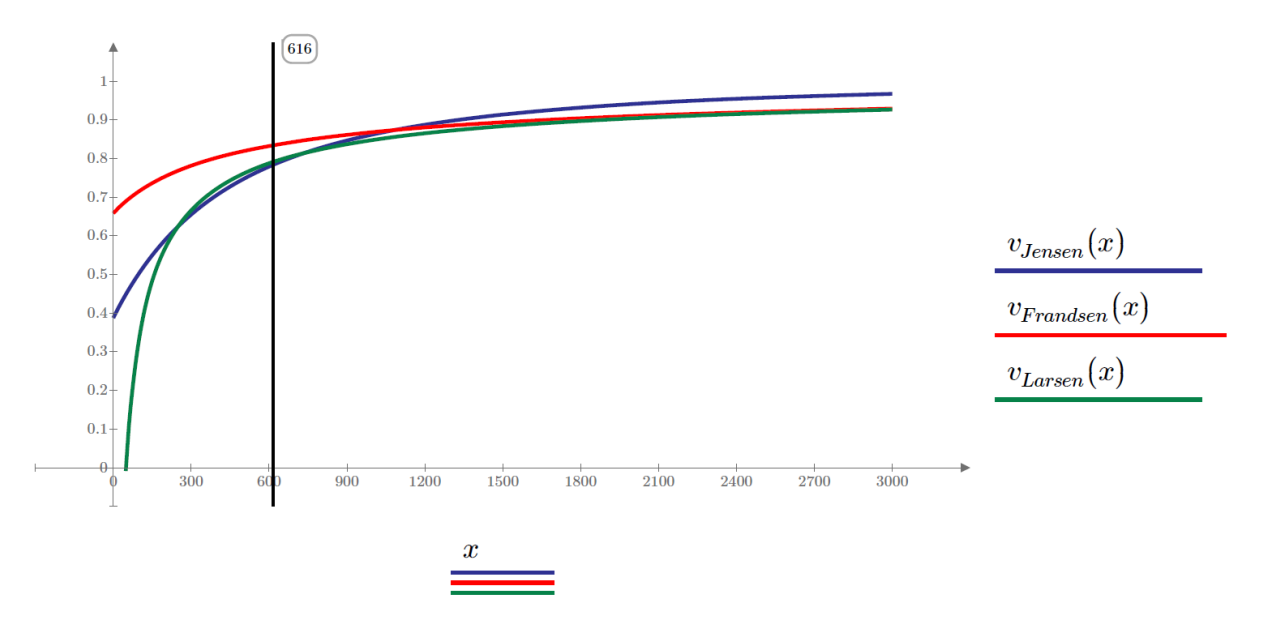

<span id="page-139-1"></span>*Abbildung 79: Normierte Windgeschwindigkeit im Wake-Kegel (eigene Darstellung)*

## f. Möglichkeiten zur optimierten Erweiterung

Im Folgenden wurde der Einfluss, den eine Erweiterung um eine zusätzliche Anlage (hier angenommen: Nabenhöhe 100 m, Rotordurchmesser 120 m) auf den Parkeffekt hat, grafisch dargestellt. Hierzu wurde im bestehenden Programmcode eine weitere Schleife implementiert, die den Parkeffekt berechnet, während die Position der zusätzlichen Anlage variiert.

Es wurden zwei Optimierungssimulationen durchgeführt. In der ersten Simulation wird der Parkeffekt des gesamten Testfeldes (dann inklusiv der zusätzlichen, siebten Anlage) dargestellt. Der Farbwert an jeder Stelle der Grafik entspricht dem Parkeffekt des gesamten Testfeldes, wenn die zusätzliche Anlage genau dort errichtet wird.

<span id="page-140-0"></span>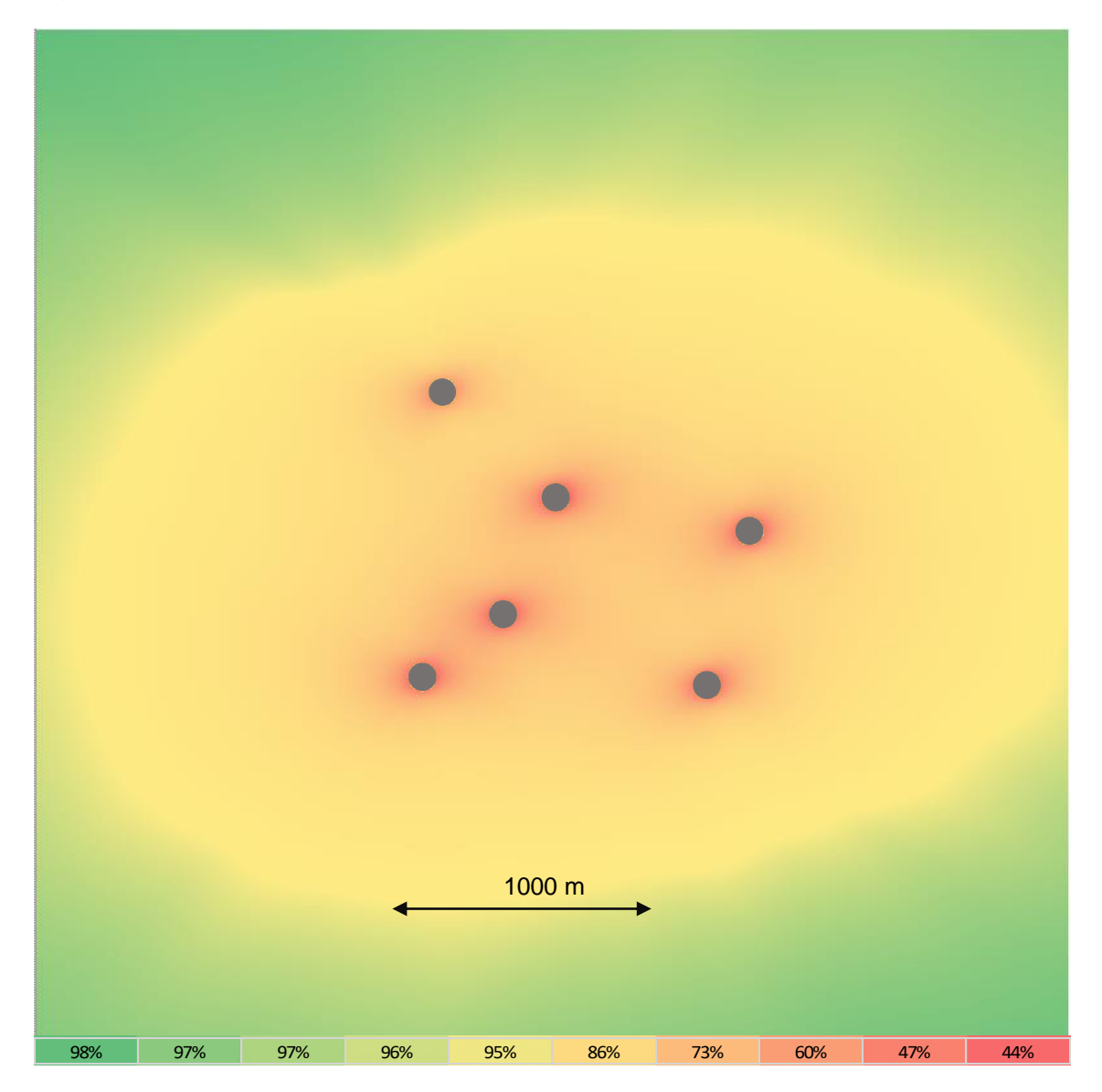

*Abbildung 80: Optimierung nach Parkeffekt Testfeld (eigene Darstellung)*

In der zweiten Grafik wird die Optimierung hinsichtlich des Parkeffekts der zusätzlichen Anlage dargestellt. Da nun nicht der Mittelwert aus allen sieben Anlagen ausschlaggebend ist, fallen die Werte geringfügig anders aus.

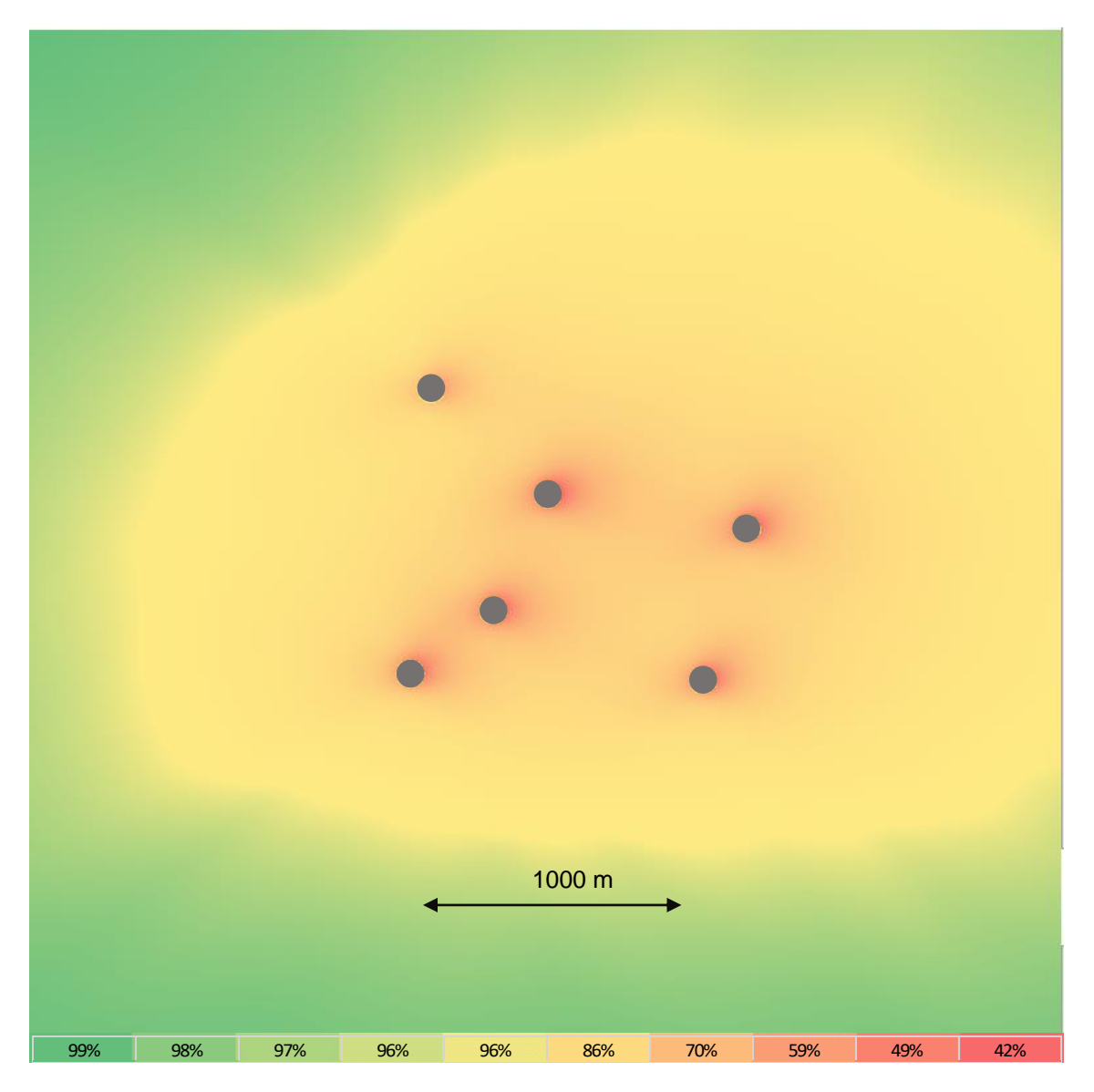

*Abbildung 81: Optimierung nach Parkeffekt zusätzliche Anlage (eigene Darstellung)*

<span id="page-141-0"></span>[Abbildung 80](#page-140-0) und [Abbildung 81](#page-141-0) zeigen deutlich, dass eine zusätzliche Erweiterung im nahen räumlichen Umfeld der bestehenden Anlagen ohne weitere aerodynamische Beeinträchtigung schwierig ist. Auch muss nach den Interessen abgewogen werden, da sich der Parkeffekt der zusätzlichen Anlage oft deutlich von dem Parkeffekt des Testfeldes unterscheidet (unter anderem wegen vorherrschender Hauptwindrichtung). Da alle Anlagen auf dem Testfeld in Konkurrenz zueinanderstehen, ist der Betreiber einer neuen Anlage natürlich darauf bedacht, einen optimalen Standort (siehe [Abbildung 81\)](#page-141-0) zu finden, während die bereits bestehenden Betreiber wohl darauf

bedacht sind, dass die installierten Anlagen nicht von einer neuen Anlage beeinträchtigt werden (siehe [Abbildung 80\)](#page-140-0).

# 7. Fazit

Die Windtestfeld-Nord GmbH ist ein regionales, öffentlich beherrschtes Unternehmen, das zur Förderung der Windbranche in Schleswig-Holstein gegründet wurde. Die Arbeit beleuchtet im ersten Teil die Struktur des Unternehmens. Es wurde der Unternehmenszweck herausgearbeitet, und die Bedeutung des WTF-N als Maßnahme zur regionalen Wirtschaftsförderung in Schleswig-Holstein beleuchtet. Zur Entstehung des Testfelds waren viele Hürden zu bewältigen, allen voran naturschutzrechtliche Restriktionen. So wurden von der ursprünglichen Planung von 14 Anlagen bis heute nur sechs Anlagen realisiert. Dafür sind aber nun wieder neue Standorte in der Diskussion, um das Testfeld zu erweitern.

In der wirtschaftlichen Betrachtung wurden alle Finanzströme übersichtlich dargestellt, eine Übersicht und schnelle Identifikation von Ausgaben und Einnahmen ist damit möglich. Deutlich wird hier auch, dass bei der WTF-N eine größtmögliche Gewinnspanne keine Priorität hat. Dies fußt auf der Tatsache, dass das WTF-N zwar ein wirtschaftlich agierendes Unternehmen ist, es aber von öffentlicher Hand beherrscht wird und der Wirtschaftsförderung Schleswig-Holsteins dienen soll.

Doch auch die Wirtschaftlichkeit der Betreiber wurde anhand einer Beispielrechnung für eine beispielhafte Anlage auf dem Testfeld durchgeführt. Diese Berechnung soll darstellen, welche verschiedenen Kosten beim Betrieb einer WEA auf dem Testfeld anfallen und mit welchen Erträgen der Betreiber rechnen kann. Die Wirtschaftlichkeitsrechnung ergab, dass ein wirtschaftlicher Betrieb über 10 Jahre (wie er vom Testfeld vorgesehen ist) kaum machbar ist. Der Break-Even Point liegt bei etwa 10,3 Jahren. Die Betreiber werden deshalb auf jeden Fall einen Betrieb über 12 Jahre anstreben. Dies ist eine vertraglich festgehaltene Option, die allerdings einigen Bedingungen gerecht werden muss. Bei der Wirtschaftlichkeitsberechnung spielen allerdings sehr viele Faktoren eine Rolle. Eine nur kleine Abweichung von den hier angenommenen Werten kann den Break-Even Point teilweise sehr stark nach vorn oder nach hinten verlagern. Für zukünftige Anlagen auf dem Testfeld sind auch immer die aktuellen Versionen des EEG zu Grunde zu legen, die die Wirtschaftlichkeit, und die Genehmigung maßgeblich beeinflussen können.

Die gesellschaftliche Betrachtung schafft einen kurzen Überblick darüber, wie das WTF-N in der Gesellschaft, insbesondere in der Gemeinde Südermarsch verankert ist. Die Gemeinde Südermarsch sieht in dem Testfeld natürlich auch eine Einnahmequelle, verwendet diese aber für Entlastungen der Einwohner der Südermarsch. Somit sorgt das Testfeld und dessen Betreiber für jeden Einwohner der
Gemeinde Südermarsch direkt für finanzielle Entlastungen. Die Bürger werden somit indirekt in das Projekt einbezogen. Die durch den Betrieb der Anlagen entstehenden visuellen und akustischen Beeinträchtigungen werden dadurch größtenteils gern in Kauf genommen. Auch wurde versucht, die am stärksten betroffenen Bewohner durch Pachten und Baulasten zu entschädigen. Um einen sozialen Aspekt zu berücksichtigen, wurde eine Anlage auch auf dem Grund eines Seniorenstifts errichtet, die hierdurch nicht unerhebliche Wertsteigerung des Brachlands durch Pachtzahlungen erfahren.

In der technischen Betrachtung werden die einzelnen Anlagen hinsichtlich ihrer Neuerungen und damit Eignung als Prototyp untersucht. Bei der SkyWind Anlage handelt es sich um eine einmalige und außergewöhnliche Sonderkonstruktion. Die anderen Anlagen sind teilweise auch Neukonstruktionen, allerdings oftmals Weiterentwicklungen von bereits bestehenden Anlagentypen.

Bevor der Hersteller die Anlage im freien Markt verkaufen kann, müssen zahlreiche Tests zur Typenzertifizierung durchgeführt werden. Hierunter fallen unter anderem die Vermessung der Leistungskurve, Lastenmessungen, Messung der Netzqualität oder Schallmessungen. Das Testfeld biete hierfür optimale Voraussetzungen. Zum einen wegen der hervorragenden Windhöffigkeit, zum anderen wegen der vertraglich festgelegten Möglichkeit zur Abschaltung aller anderen Anlagen, damit genaue Messungen durchgeführt werden können.

Auch wird das von den Betreibern der Anlagen betriebene Umspannwerk technisch und konzeptionell dargestellt.

Für die aerodynamische Betrachtung wurden die Standorte der aktuell im Testfeld betriebenen Anlagen untersucht. Die Standorte der im Moment sechs Anlagen auf dem Testfeld wurde auf Grund verschiedenster Kriterien ausgewählt. Anders als beispielsweise bei einem großen Offshore Windpark, wurden die Standorte nicht nach aerodynamischen Aspekten ausgewählt. Die Standortwahl wurde beeinflusst von politischen Entscheidungen, von naturschutzrechtlichen Bedenken, von geologischen Bodenzusammensetzungen, akustische und visuelle Beeinträchtigung von Anwohnern und vielen weiteren Kriterien, nicht aber primär ertragsoptimiert. Der zweite Teil der Arbeit beschreibt die aerodynamische Beeinflussung der Anlagen untereinander und beantwortet damit die Frage, inwieweit der Ertrag der einzelnen Anlagen zu Lasten der Standortwahl geht. Dazu wurden die vier gängigsten Modelle zur Berechnung der Nachlaufströmung im Wake-Kegel vorgestellt und verglichen. Für die darauffolgende Simulation wurde das Berechnungsmodell nach Jensen verwendet. Alle anderen Berechnungsmodelle benötigen zusätzliche Parameter, die

anderen Verfahren bieten zwar möglicherweise höhere Genauigkeiten, büßen diese Genauigkeit aber wieder durch die Schätzwerte, die anstatt der fehlenden Messungen angenommen werden müssen, ein. Deshalb wird gleich ein einfacheres Modell verwendet, das ohne zusätzliche Parameter auskommt. Der in VBA geschriebene Programmcode errechnet die aerodynamische Beeinflussung der Anlagen untereinander, über alle Windrichtungen. Da der Wind am Testfeld zwei deutliche Hauptwindrichtungen aufweist, wurden die Ergebnisse dahingehend gewichtet. Für die Berechnung des Parkeffekts, der den Ertragsverlust der WEAs durch aerodynamische Nachlaufeffekte darstellen soll, müssen diese Hauptwindrichtungen berücksichtigt werden. In der grafischen Darstellung der Ergebnisse lassen sich die einzelnen Standorte gut hinsichtlich der Nachlaufströmung beurteilen. So hat beispielsweise der Standort 1 nur Ertragseinbußen von etwa 6,5 % zu erwarten, während der Standort 3 bis zu 16 % Ertragseinbußen in Kauf nehmen muss. Auch ohne die Berechnung ist deutlich, dass der Standort 3 (aus aerodynamischer Sicht) sehr schlecht gewählt wurde. Die Anlage auf Standort 3 steht fast in direkter Hauptwindrichtung hinter der Anlage auf Standort 6. Dazu kommt, dass der Abstand der zwei Anlagen weniger als 400 m beträgt und somit Standort 3 sehr stark von der Nachlaufströmung der Anlage 6 beeinflusst wird. Der Abstand in Hauptwindrichtung liegt hier auch deutlich unter den Empfehlungen aus einschlägiger Literatur.

Die Berechnung für die einzelnen Standorte und der daraus gemittelte, relativ hohe Verlust von über 11 % machen deutlich, dass eine ungünstige Standortwahl erhebliche Ertragsdefizite zur Folge haben kann. Diese absoluten Werte sind aber nicht das ausschlaggebende Ergebnis der Arbeit, sie dienen nur als Größenordnung. Die wichtigen Erkenntnisse sind die Übersicht darüber, welche Anlagen welche Anlage wie stark beeinflusst.

Der Verzicht auf eine aerodynamische Untersuchung zur Standortwahl ist auch auf das Konzept des Testfelds zurückzuführen. So ist die WTF-N GmbH nicht primär an der Ertragsoptimierung der Anlagen auf dem Testfeld interessiert, da der Sinn und Zweck des Testfeldes keinesfalls sein soll, Betreibern Standorte bereitzustellen, an denen sie möglichst viel verdienen können, sondern das Testfeld eine Plattform darstellen soll, die den Herstellern der Anlagen die Möglichkeit bieten soll ihre Neuentwicklungen in der Region zu testen, zu vermessen und zu zertifizieren. Die Betreiber, die die Anlagen der verschiedenen Hersteller auf dem Testfeld betreiben, sind aber natürlich an einem möglichst gewinnbringenden Betrieb interessiert, weshalb ein Betrieb über 12 Jahre (anstatt der vorgesehenen 10 Jahre) auf jeden Fall angestrebt wird. Ein wirtschaftlicher Betrieb kann auch nur durch die

überdurchschnittlich hohe Windhöffigkeit Widrigkeiten wie häufige Abschaltung zur Messung oder Zertifizierung, kurze Laufzeit oder hohe aerodynamische Beeinflussung durch Nachlaufströmung, ausgleichen.

In einem letzten Schritt wurde eine Standortoptimierung von einer zusätzlichen, virtuellen Anlage durchgeführt, um die Einflüsse über das gesamte Areal grafisch übersichtlich darzustellen. Auch hier muss zwischen den verschiedenen Interessen unterschieden werden. Die optimalen Flächen (mit den geringsten Ertragseinbußen) für diese zusätzliche Anlage entspricht nicht genau den optimalen Flächen, bei denen das gesamte Testfeld die geringsten Ertragseinbußen hat.

Es ist jedoch nie außer Acht zulassen, dass diese Betrachtung nur die aerodynamische Komponente berücksichtigt. Alle anderen Faktoren wie Politik, Bevölkerung, Akzeptanz, Naturschutz, Schall, Bodenzusammensetzung, Kosten, Gesetzte, Infrastruktur und viele mehr sind bei einer ganzheitlichen Betrachtung von teils viel höherer Bedeutung. Die aerodynamische Betrachtung dieser Arbeit kann aber als zusätzlicher Faktor für die Bewertung eines Standortes hinzugezogen werden.

# IX. Anhang

## a. Break-Even Berechnung

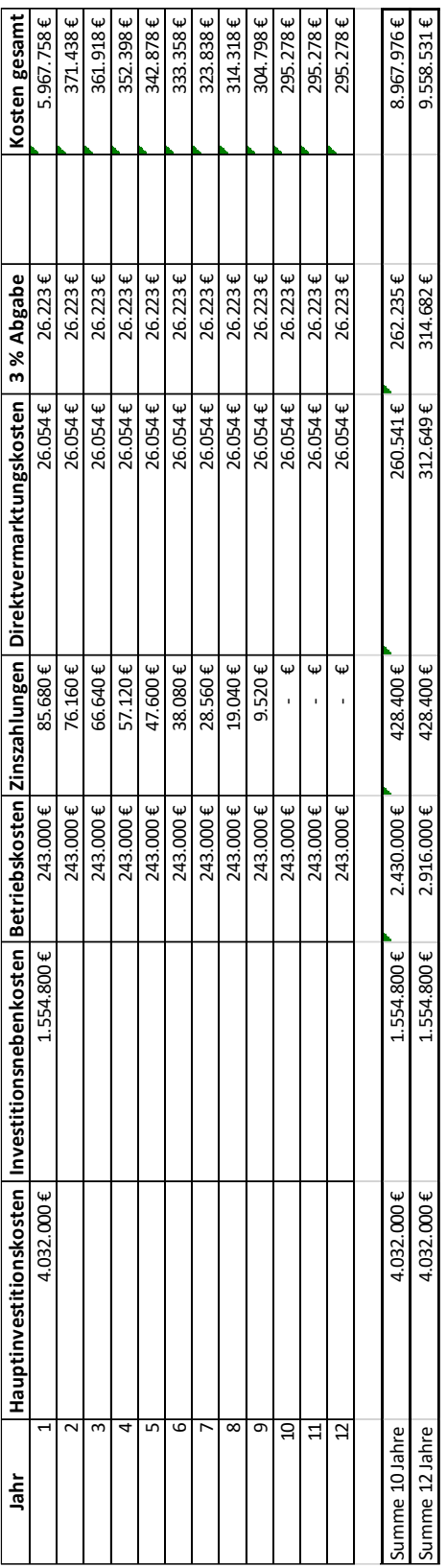

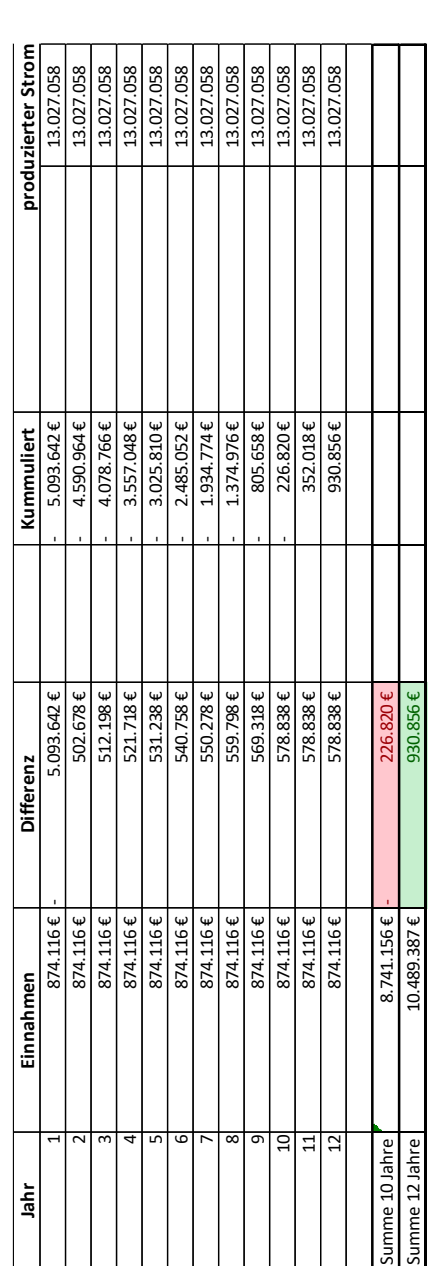

#### b. Programmcode

Option Explicit

'Lukas Firmhofer '05.06.2018 'Sprache: Microsoft VBA

'Simulation der aerodynamischen Beeinflussung

'nach Jensen-Modell

'Im Rahmen der Masterarbeit

'Konzeptionelle, technische, wirtschaftliche und gesellschaftliche Betrachtung der Windtestfeld-Nord GmbH,

'sowie Untersuchung und Beurteilung der aerodynamischen Beeinflussung der Windkraftanlagen auf dem Testfeld

Sub Nachlauf()

```
'Wertedefinition
'''''''''''''''''''''''''''''''''''''''''''''''''''''''''''''''''''''''''''''''''''''''''''''
```

```
'Definition Standortkoordinaten
'(Die Positionen der WEA werden auf ein Koordinatensystem mit dem Maßstab 1 
== 1 m normiert)
Dim Xy(1 To 6, 1 To 2) As Double
Xy(1, 1) = 79Xy(1, 2) = 1106Xy(2, 1) = 520Xy(2, 2) = 696Xy(3, 1) = 312Xy(3, 2) = 243Xy(4, 1) = 1272Xy(4, 2) = 564
```
 $Xy(5, 1) = 1109$  $Xy(5, 2) = -30$  $Xy(6, 1) = 0$  $Xy(6, 2) = 0$ 

'Definition Nabenhöhe Dim zH(1 To 6) As Double  $zH(1) = 131$  $zH(2) = 110$  $zH(3) = 85$  $zH(4) = 98$  $zH(5) = 85$  $zH(6) = 100$ 

'Definition Rotordurchmesser Dim d0(1 To 6) As Double  $d\theta(1) = 108$  $d\theta(2) = 140$  $d\theta(3) = 130$  $d\theta(4) = 131$  $d\theta(5) = 130$  $d\theta(6) = 126$ 

'Rauhigkeitslänge Dim z0 As Double  $z0 = 0.1$ 

```
'Schubbeiwert
Dim ct As Double
ct = 0.85
```
'Berechnung '''''''''''''''''''''''''''''''''''''''''''''''''''''''''''''''''''''''''''''''''''''''''''''

```
'Berechnung Wake Ausbreitungskonstante k
Dim k(1 To 6) As Double
Dim x As Integer
For x = 1 To 6
    k(x) = 0.5 / WorksheetFunction. Ln(zH(x) / z0)
Next
Dim windrichtung As Integer
For windrichtung = 1 To 360
     Dim windrichtungrad As Double
    windrichtungrad = (windrichtung * 4 * Atn(1)) / 180
     Dim a As Integer
    For a = 1 To 6
         Dim b As Integer
        For b = 1 To 6
             If a = b Then
                  Dim WEA(1 To 360, 1 To 6, 1 To 6)
                 WEA(\text{windrichtung}, a, b) = 1 Else
                  'Schreiben der Überlappungsmatrix
                 WEA(windrichtung, a, b) = Überlappungsanteil(Xy(a, 1), Xy(a, b))2), Xy(b, 1), Xy(b, 2), zH(a), zH(b), d0(a), d0(b), k(a), windrichtungrad)
                  'Abstand der zu beeinflussenden WEA
                  Dim t As Double
                 t = \text{Sqr}((\text{Xy}(a, 1) - \text{Xy}(b, 1)) \land 2 + (\text{Xy}(a, 2) - \text{Xy}(b, 2)) \land2)
                  'Berechnung Windgeschwindigkeitsreduktion
                 WEA(windrichtung, a, b) = 1 - WEA(windrichtung, a, b) * ((1
- Sqr(1 - ct)) / (1 + (2 * k(a) * t) / d0(a)) ^ 2)
              End If
         Next
     Next
```
Next

```
'kombinierte Darstellung für alle Windrichtungen und Ausgabe
''''''''''''''''''''''''''''''''''''''''''''''''''''''''''''''''''''''''''. . . . . . . . . . . . . . . . . . .
Dim q As Integer
For q = 1 To 360
    Dim WEAv(1 To 360, 1 To 6)
   WEAV(q, 1) = WEA(q, 1, 1) * WEA(q, 2, 1) * WEA(q, 3, 1) * WEA(q, 4, 1)* WEA(q, 5, 1) * WEA(q, 6, 1)
   WEAV(q, 2) = WEA(q, 1, 2) * WEA(q, 2, 2) * WEA(q, 3, 2) * WEA(q, 4, 2)* WEA(q, 5, 2) * WEA(q, 6, 2)
   WEAV(q, 3) = WEA(q, 1, 3) * WEA(q, 2, 3) * WEA(q, 3, 3) * WEA(q, 4, 3)* WEA(q, 5, 3) * WEA(q, 6, 3)
   WEAV(q, 4) = WEA(q, 1, 4) * WEA(q, 2, 4) * WEA(q, 3, 4) * WEA(q, 4, 4)* WEA(q, 5, 4) * WEA(q, 6, 4)
   WEAv(q, 5) = WEA(q, 1, 5) * WEA(q, 2, 5) * WEA(q, 3, 5) * WEA(q, 4, 5)* WEA(q, 5, 5) * WEA(q, 6, 5)
   WEAV(q, 6) = WEA(q, 1, 6) * WEA(q, 2, 6) * WEA(q, 3, 6) * WEA(q, 4, 6)* WEA(q, 5, 6) * WEA(q, 6, 6)
```

```
Range("A" & q).Value = WEAv(q, 1)
   Range("B" & q).Value = WEAv(q, 2)
   Range("C" & q).Value = WEAv(q, 3)
   Range("D" & q).Value = WEAv(q, 4)
   Range("E" & q).Value = WEAv(q, 5)
   Range("F" & q).Value = WEAv(q, 6)Next
```
End Sub

'Überlappungsfunktion '''''''''''''''''''''''''''''''''''''''''''''''''''''''''''''''''''''''''''''''''''''''''''''

```
Function Überlappungsanteil(Ax As Double, Ay As Double, Bx As Double, By As 
Double, z1 As Double, z2 As Double, d1 As Double, d2 As Double, k1 As Double, 
windrichtungrad As Double)
'Definition aller zuer Berechnung notwendiger Parameter
Dim Pi As Double
Pi = 4 * Atn(1)'Winkel in Windrichtung drehen
Dim inwindrichtungrad As Double
If windrichtungrad <= Pi Then
     inwindrichtungrad = windrichtungrad + Pi
Else
     inwindrichtungrad = windrichtungrad - Pi
End If
'Entfernung (2D) der beiden WEA ermitteln
Dim distance As Double
distance = Sqr(((Bx - Ax) ^ 2) + ((By - Ay) ^ 2))'Winkelposition beeinflusste (WEA B)
Dim YY As Double
Dim XX As Double
Dim winkel As Double
YY = By - AyXX = BX - AxIf YY >= 0 And XX > 0 Then
    winkel = Pi / 2 - Atn(YY / XX)ElseIf YY < \theta And XX > \theta Then
    winkel = Pi / 2 - Atn(YY / XX)ElseIf YY < 0 And XX < 0 Then
    winkel = (3 * Pi) / 2 - Atn(YY / XX)ElseIf YY > 0 And XX < 0 Then
    winkel = -Pi / 2 - Atn(YY / XX)ElseIf YY = 0 And XX < 0 Then
    winkel = (3 / 2) * Pi
```

```
ElseIf YY > 0 And XX = 0 Then
    winkel = 2 * PiElse
    winkel = PiEnd If
'Winkeldifferenz Windkegel und WEA B
Dim diff As Double
diff = Application.WorksheetFunction.Min(Abs(inwindrichtungrad - winkel), 2
* Pi - Abs(inwindrichtungrad - winkel))
'Entfernung x Achse der beiden Kreismittelpunkte auf Projektionsband
Dim dx As Double
dx = distance * diff'Wake Durchmesser von WEA A auf Projektionsband
Dim DW As Double
DW = d1 + 2 * k1 * distance'Berechnung der prozentualen Schnittmenge
'(für Schnittmenge S gilt: 0 \leq S >=1)
Dim a As Double
Dim b As Double
Dim d As Double
Dim x As Double
Dim y As Double
Dim w As Double
Dim Ase As Double
Dim Bse As Double
Dim Ad As Double
Dim Bd As Double
Dim Aa As Double
Dim Ba As Double
Dim S As Double
Dim Fb As Double
```

```
'Kreis A ist projizierter Wake-Kegel
'Ax = 0 'mit x Position auf der y Achse
'Ay = z1 'mit y Position der Nabenhöhe der beeinflussenden WEA A
a = DW / 2 'mit Radius des Wake-Kegel Durchmessers von WEA A
'Bx = dx 'mit x Achsneabschnitt zu WEA A
'By = z2 'mit y Position der Nabenhöhe der beeinflussten WEA B
b = d2 / 2 'mit Radius des Rotordurchmesser von WEA B
'Entfernung der Kreismittelpunkte auf Projektionsband
d = \text{Sqr}(((dx - \theta) \land 2) + ((z2 - z1) \land 2))If d \prec (a + b) Then
    If d \leq (a - b) Then
         'Vollständige Überlappung
         Überlappungsanteil = 1
     Else
     'Berechnung anteilige Überlappung
     'Distanz Schnittgerade zu Mittelpunkt A, zu MIttelpunkt B
    x = (a \land 2 - b \land 2 + d \land 2) / (2 * d)y = (b \land 2 - a \land 2 + d \land 2) / (2 * d) 'Sektorfläche Kreis A, Kreis B
    Ase = ((a) ^ 2) * WorksheetFunction.Acos(x / a)
    Bse = ((b) ^ 2) * WorksheetFunction.Acos(y / b)
     'Dreiecksfläche Kreis A
    Ad = Abs(x * Sqr(a ^ 2 - x ^ 2))
    Bd = Abs(y * Sqr(b ^ 2 - y ^ 2))
     'Kreisabschnittsfläche A, Kreisabschnittsfläche B
    If x < \theta Then
        Aa = Ase + Ad Else
        Aa = Ase - Ad End If
    If y < 0 Then
        Ba = Bse + Bd
```

```
 Else
         Ba = Bse - Bd
     End If
     'Überlappungsfläche
    S = Aa + Ba 'Fläche Kreis B
    Fb = Pi * b \wedge 2Überlappungsanteil = S / Fb End If
Else
     Überlappungsanteil = 0
End If
End Function
```
### c. Ausgabe Programm

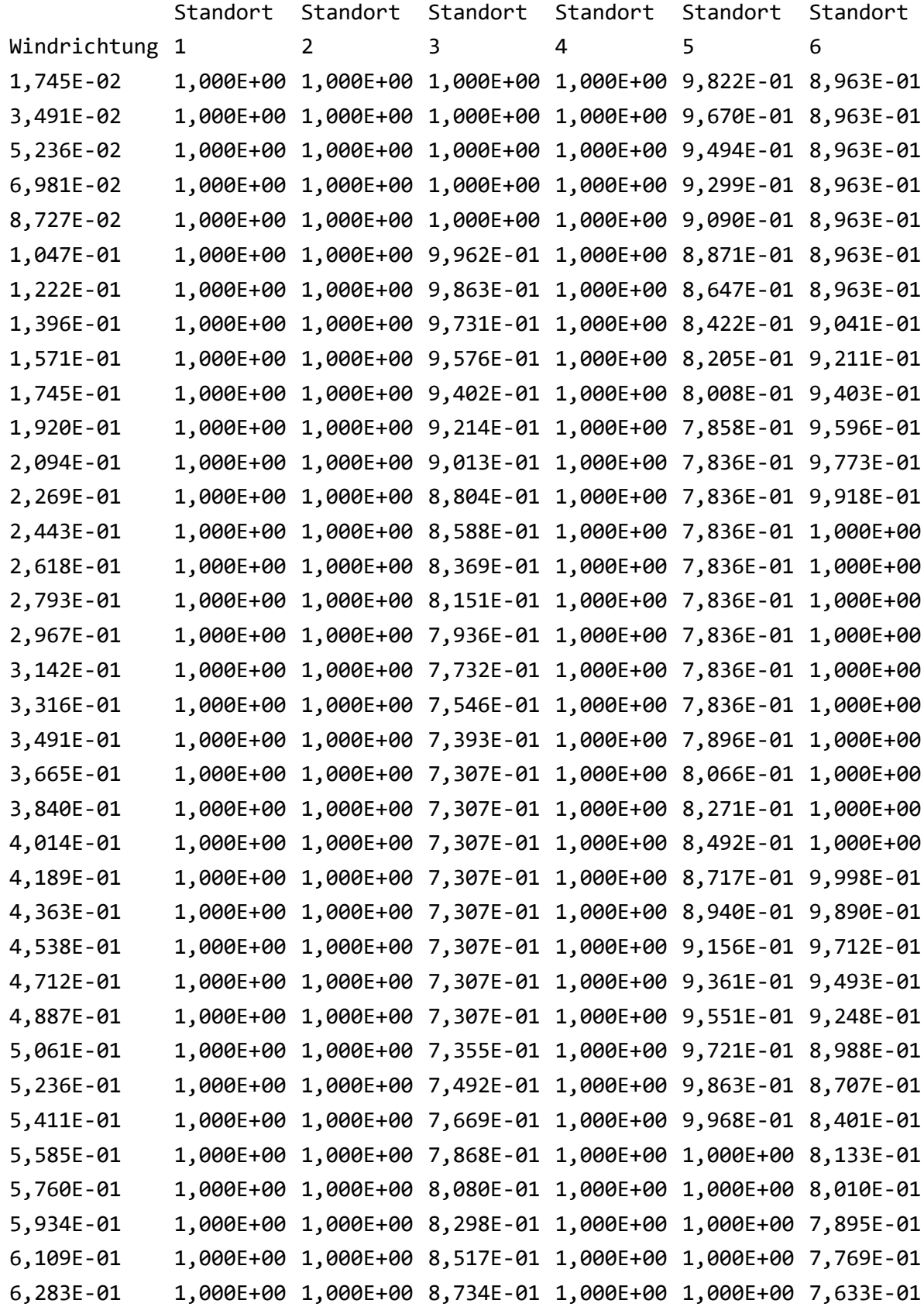

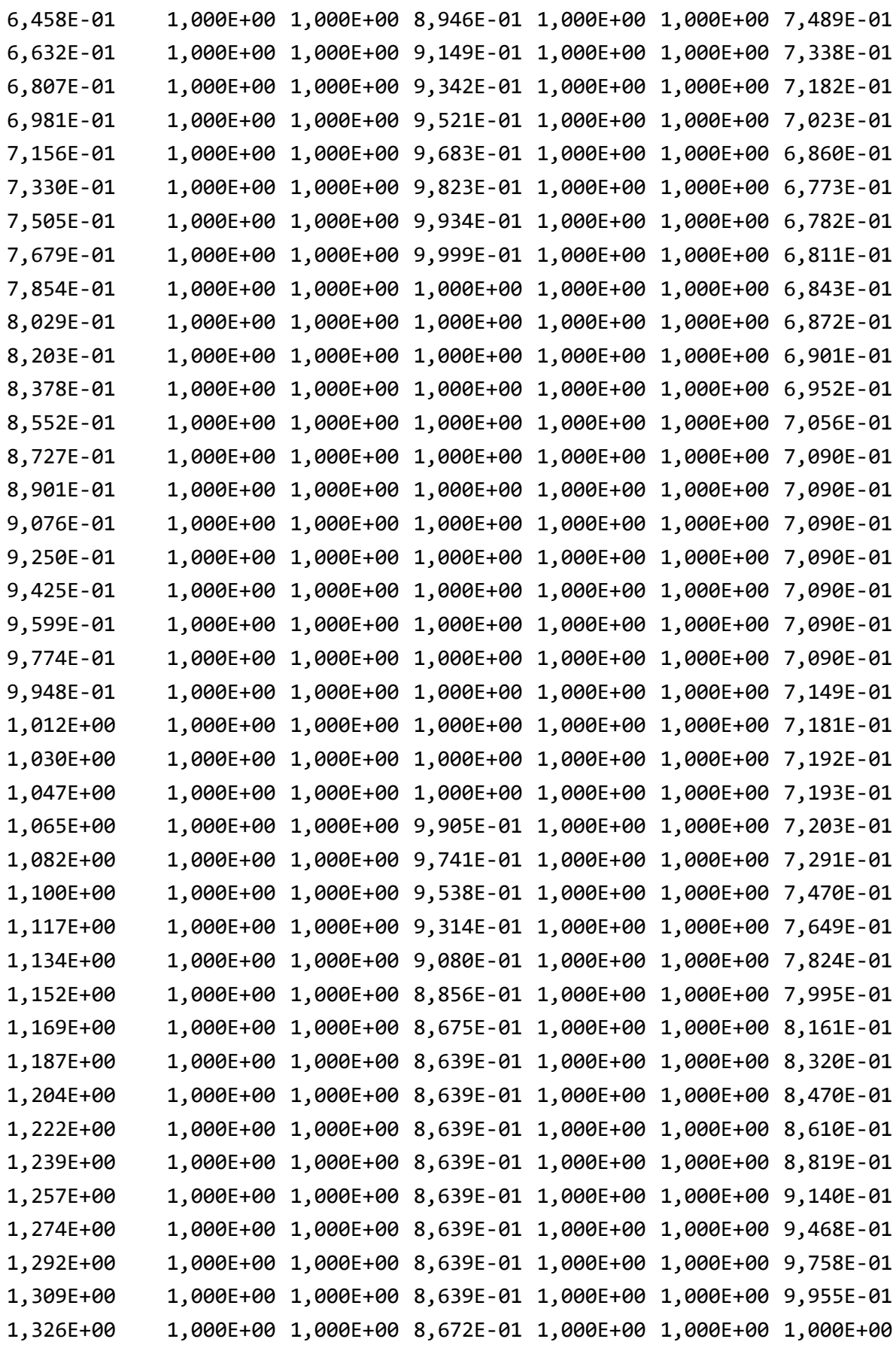

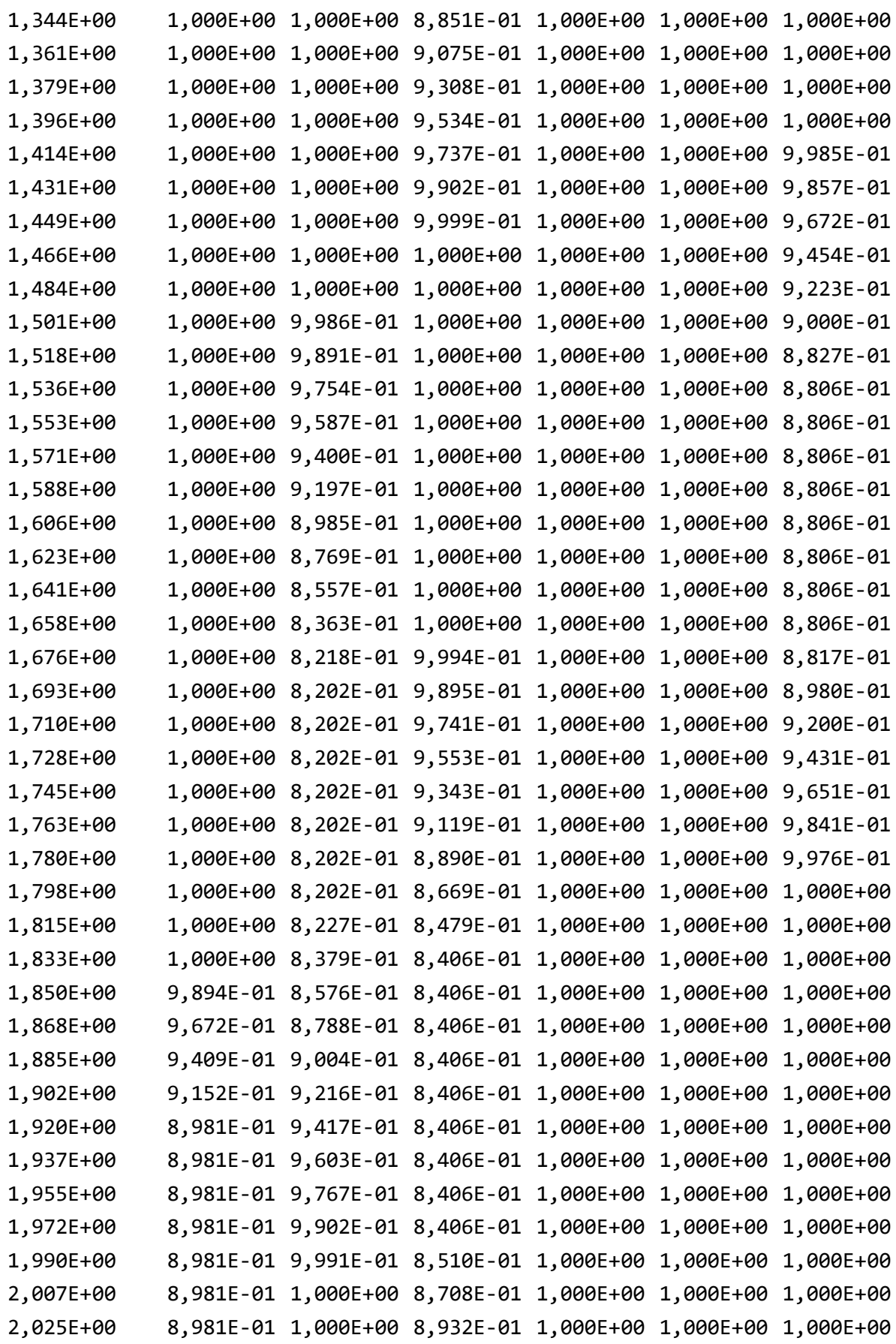

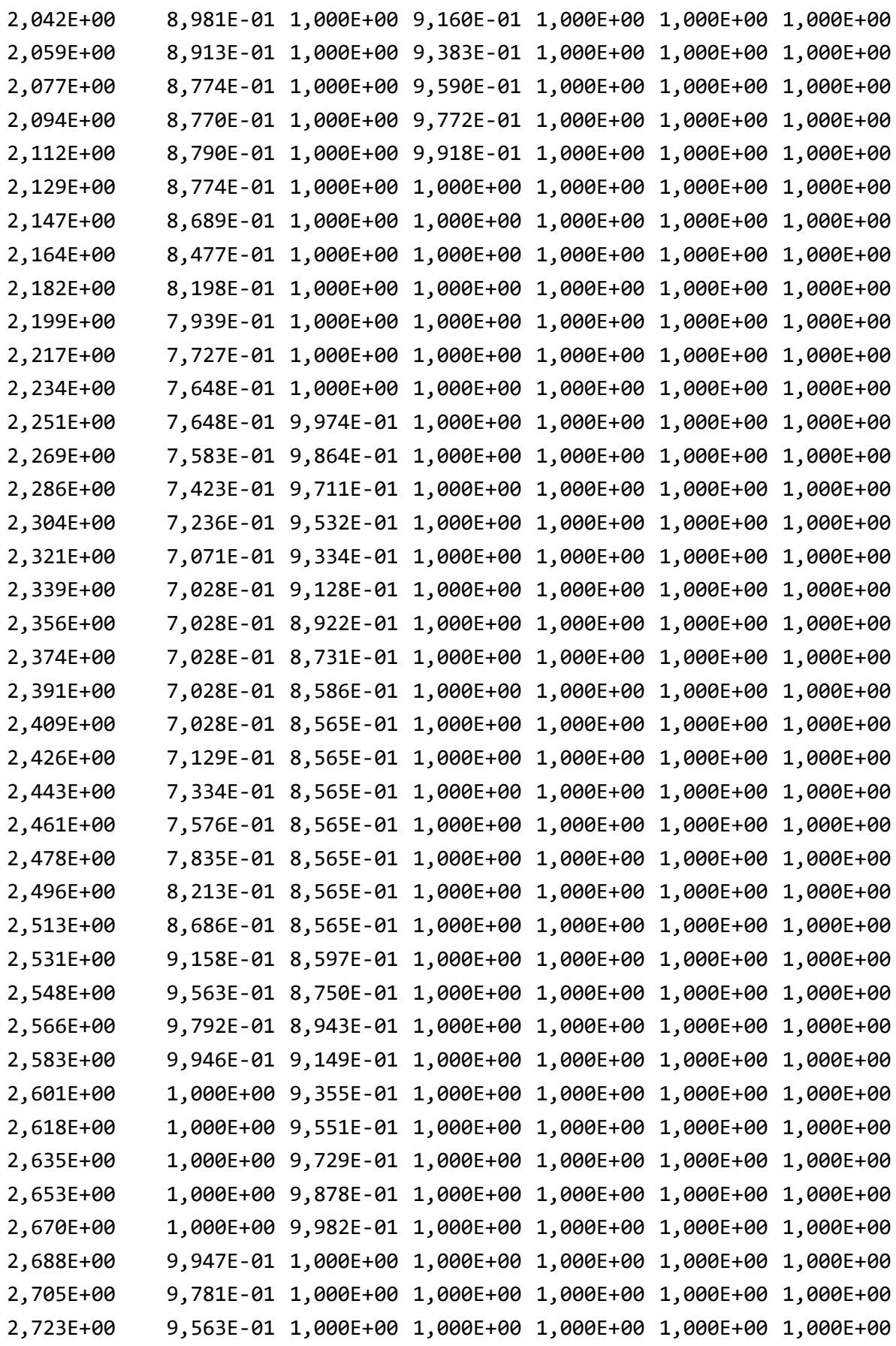

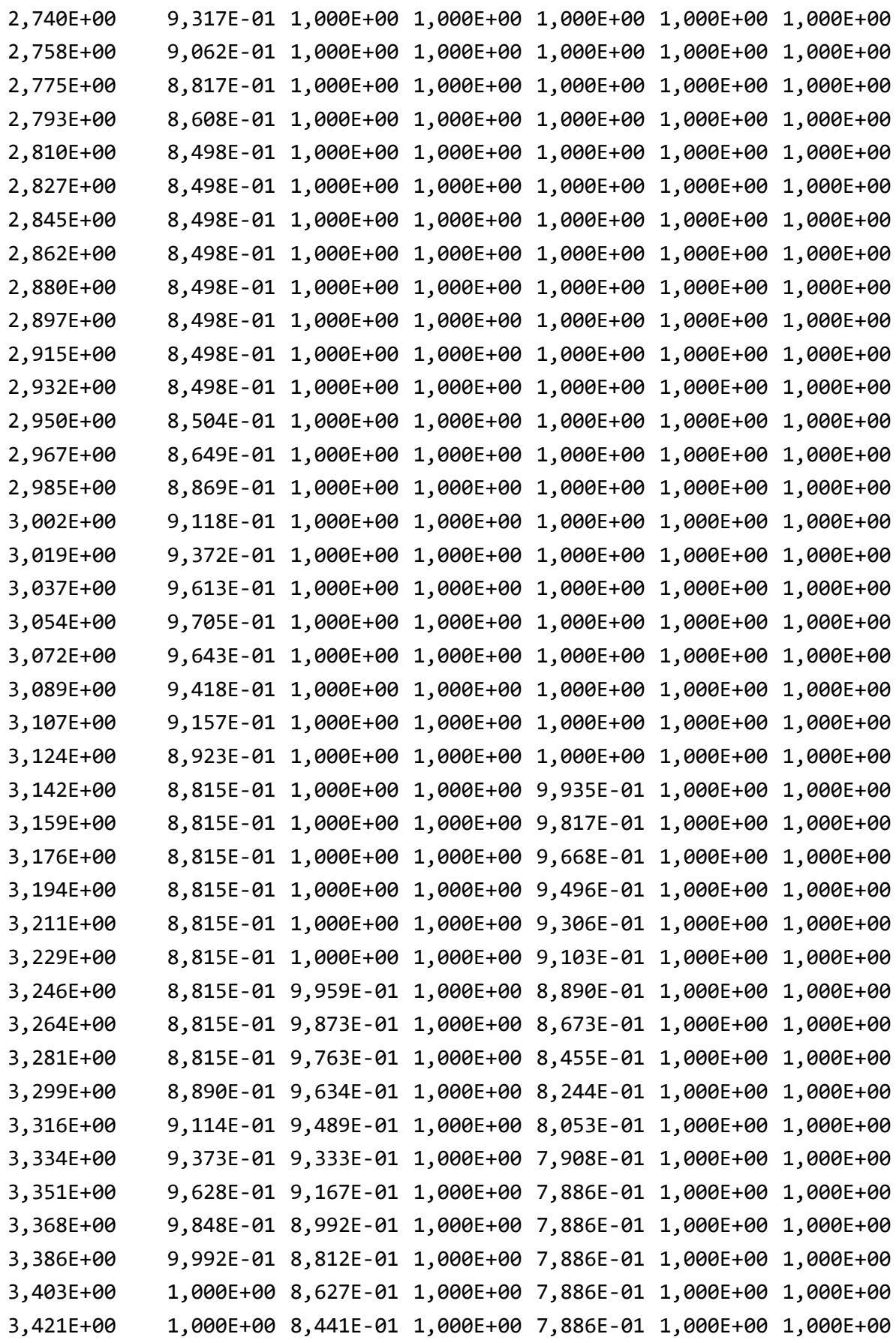

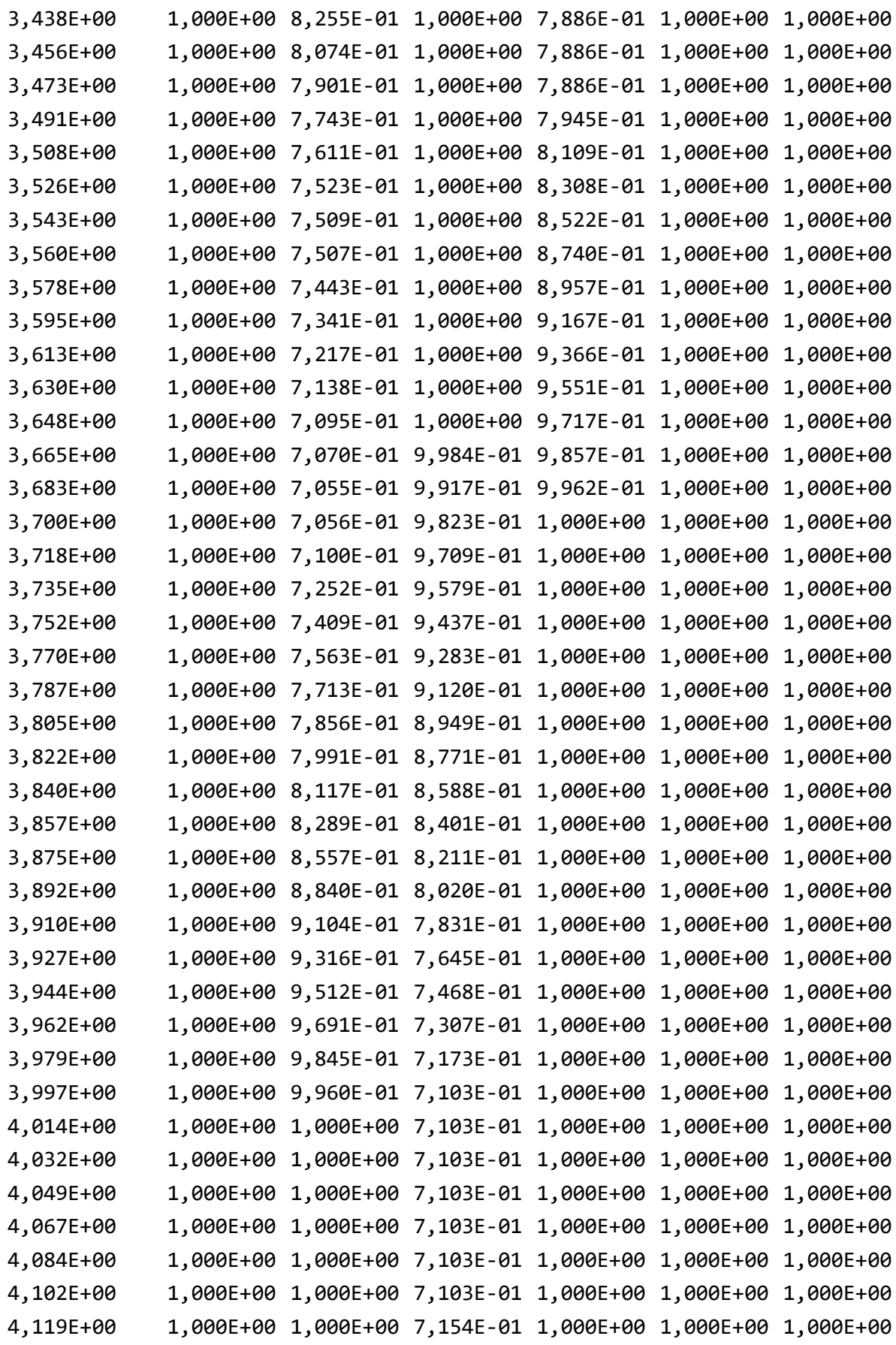

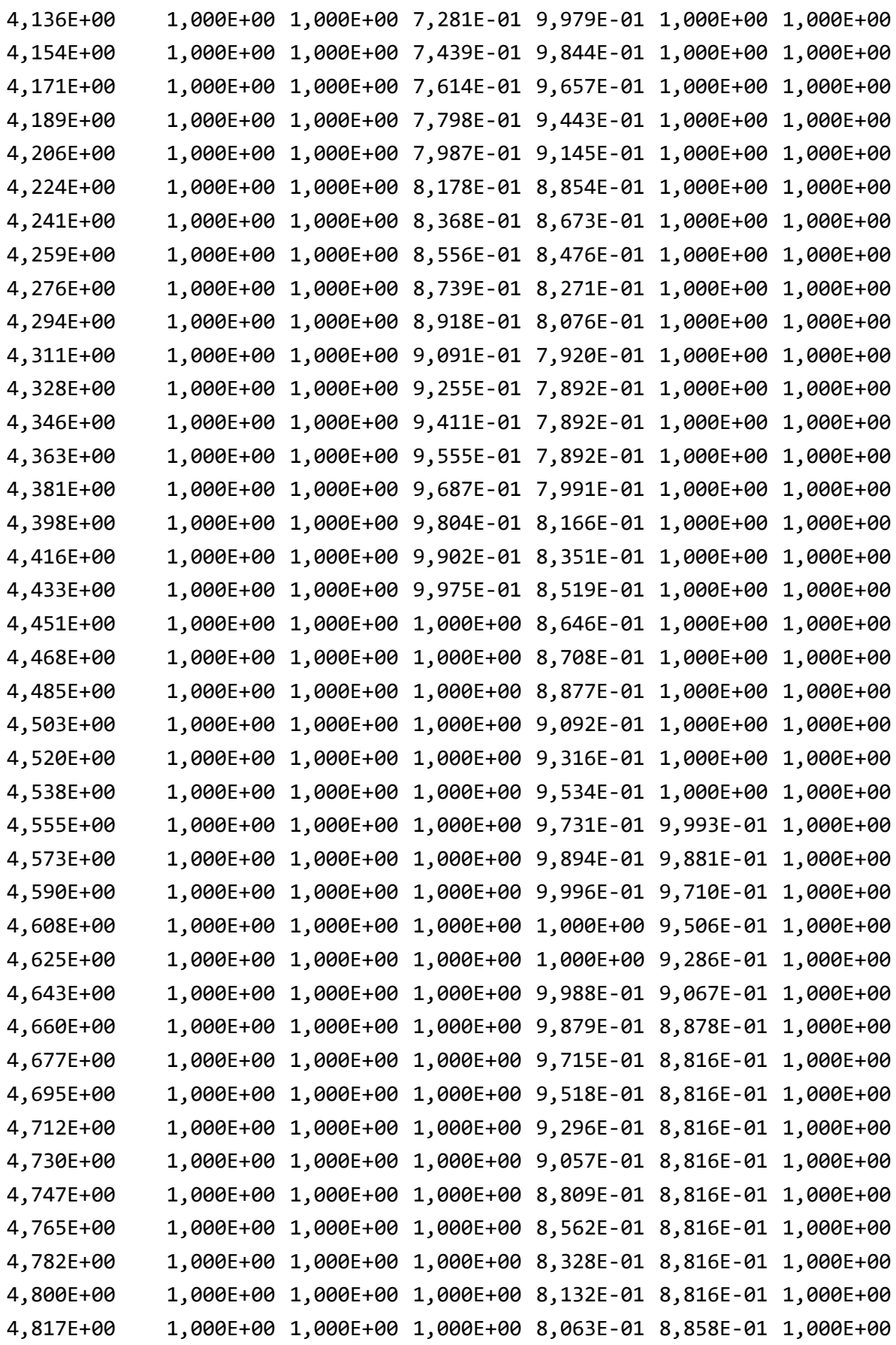

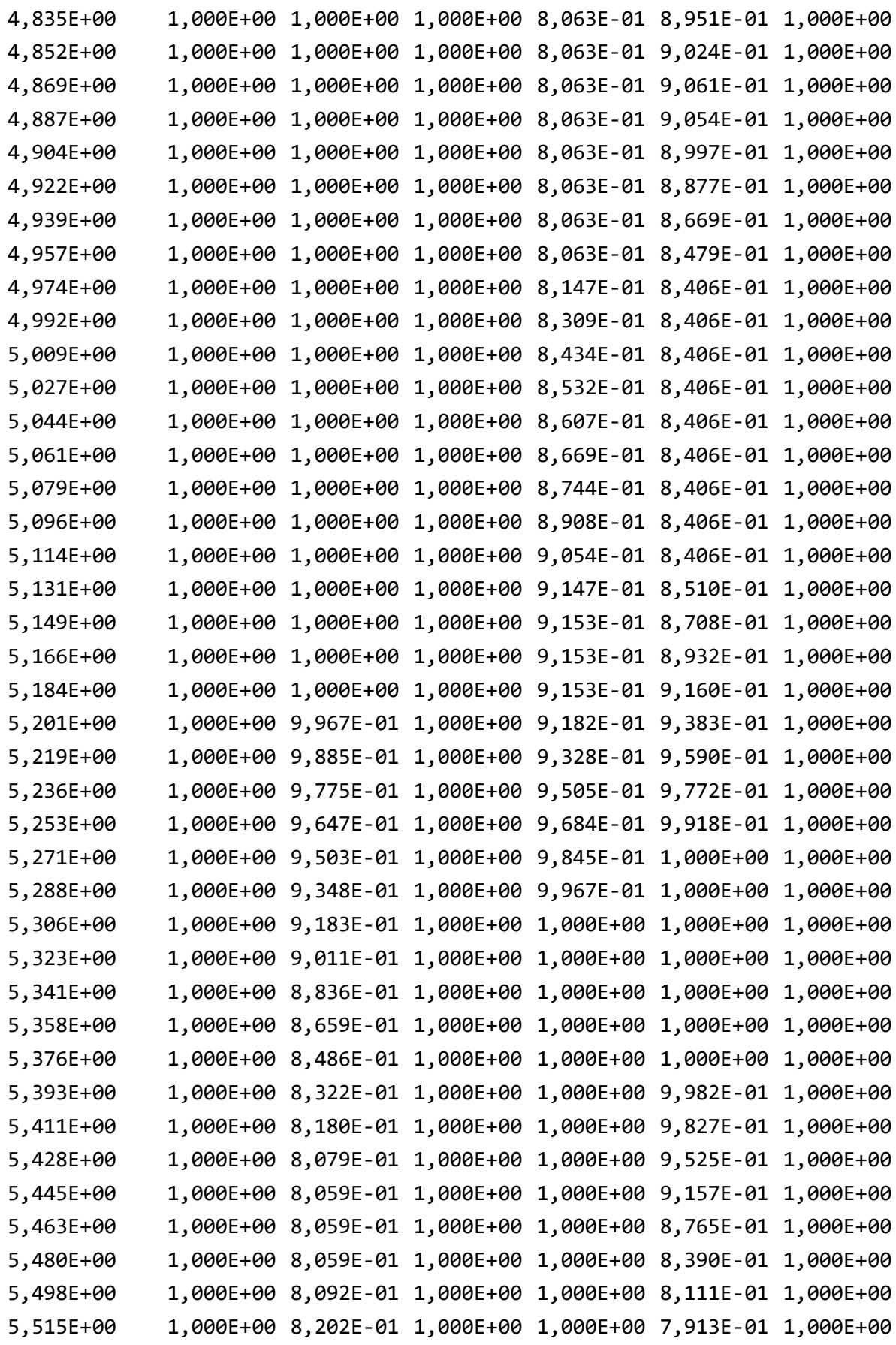

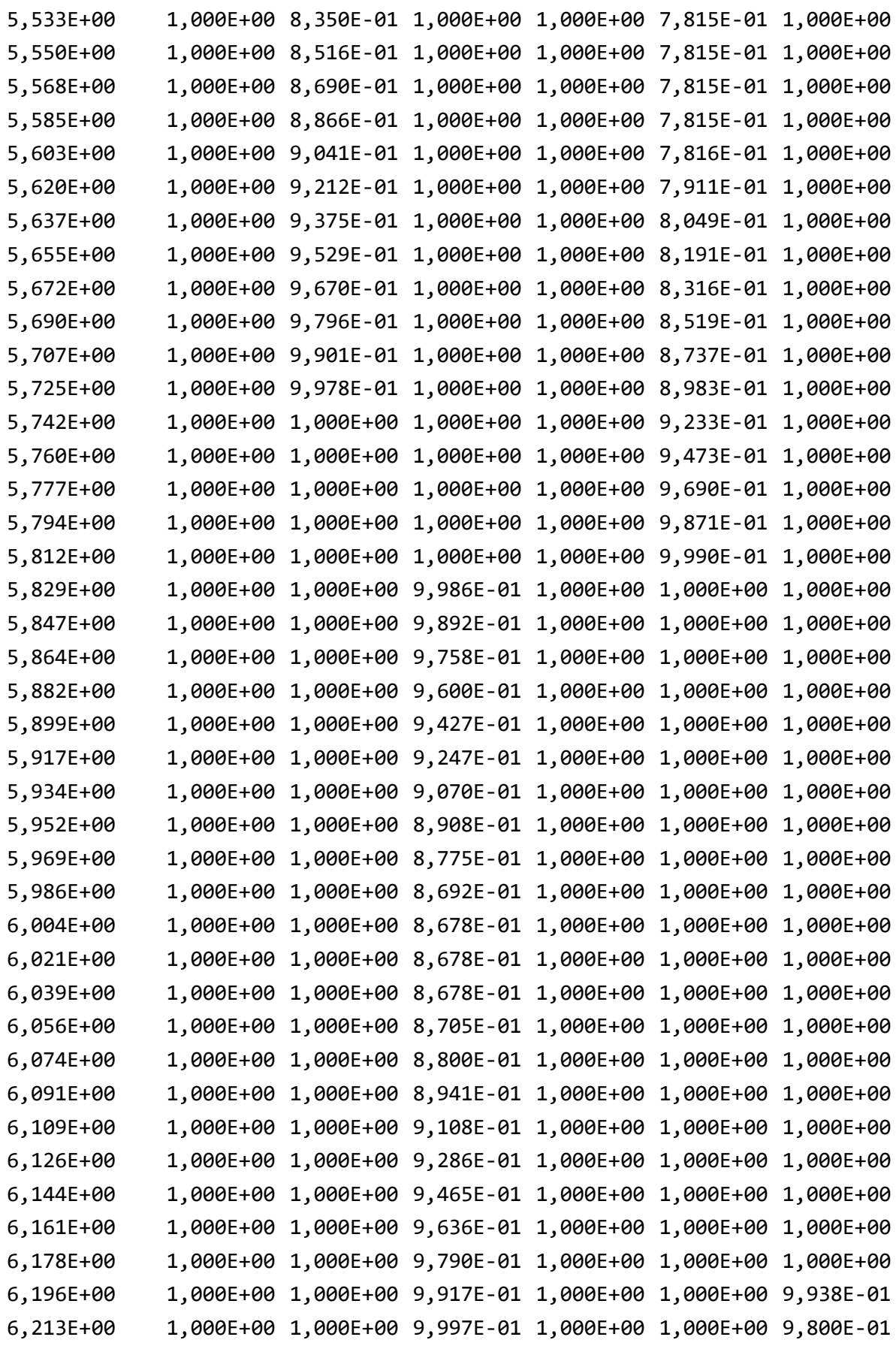

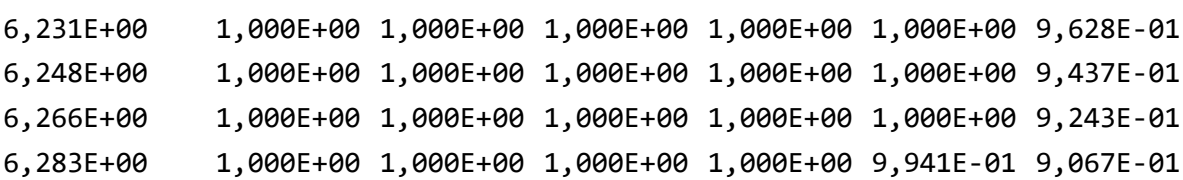

### d. Berechnung Simulations-Verifikation

Berechnung nach dem Jensen-Modell (Kapitel 6a i):

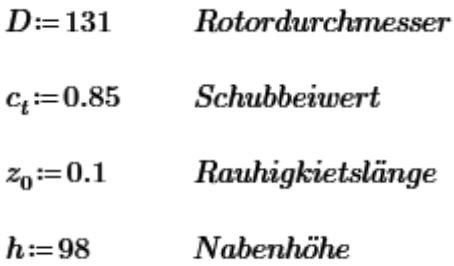

$$
A \coloneqq \pi \cdot \left(\frac{D}{2}\right)^2
$$

$$
A = 1.348 \cdot 10^4
$$

$$
k := \frac{0.5}{\ln\left(\frac{h}{z_0}\right)}
$$

 $k = 0.073$ 

 $\label{cor:subreitungsko} Aus breitungsko effizient$ 

$$
D_{Jensen}(x) \! := \! D \! + \! 2 \boldsymbol{\cdot} k \! \cdot \! x
$$

 $Wake-Durchmesser$ 

$$
v_{Jensen}\left(x\right)\coloneqq1-\frac{1-\sqrt{1-c_t}}{\left(1+\frac{2\boldsymbol{\cdot} k\boldsymbol{\cdot} x}{D}\right)^2}
$$

 $Geschwindigkeitsreduktion$ 

Berechnung nach dem Frandsen-Modell (Kapitel 6a ii):

 $a\!\coloneqq\!1\!-\!\sqrt{1\!-\!c_t}$ 

 $a = 0.613$ axialer Induktionsfaktor

- $\beta\!:=\!\frac{1\!+\!\sqrt{1\!-\!c_t}}{2\!\cdot\!\sqrt{1\!-\!c_t}}$
- $\beta = 1.791$  $\label{cor:subreitungsko} Aus breitungsko effizient$
- Schkichting-Lösung  $n=3$
- $\alpha = 1$

 $anfänglicher\ Aus breitungskoeffizient$ 

$$
D_{\text{Frandsen}}(x) \coloneqq D \cdot \left(\beta^{\frac{n}{2}} + \alpha \cdot \frac{x}{D}\right)^{\frac{1}{n}}
$$

Wake-Durchmesser

$$
v_{Frandsen}(x) \! := \! 1 \! - \! a\!\cdot\!\frac{A}{\pi\cdot\!\left(\!\frac{\big(D_{Frandsen}(x)\big)}{2}\!\right)^2}
$$

 $Geschwindigkeitsreduktion$ 

Berechnung nach Larsen-Modell (Kapitel 6a iii):

 $I_a = 0.115$  $U$ mgebungsturbulenz  $R_{nb} = \max (1.08 D, 1.08 D + 21.7 D \cdot (I_a - 0.05))$  $R_{nb} = 326.256$  $\label{thm:2} Turbulenzbeiwert$  $R_{9.5} \! := \! \left(R_{nb} \! + \! \min\left(h,R_{nb}\right)\right)$  $R_{9.5} = 424.256$  $Grundfaktor$  $D_{\text{eff}}\!\coloneqq\! D\!\boldsymbol{\cdot}\!\sqrt{\frac{1\!+\!\sqrt{1\!-\!c_t}}{2\!\cdot\!\sqrt{1\!-\!c_t}}}$  $D_{\text{eff}} = 175.315$  $Theoretischer Rotordurchmesser$  $x_0 \! := \! \frac{9.5 \; D}{\left(\frac{2 \cdot R_{9.5}}{D_{\perp t}}\right)^3 - 1}$ 

$$
x_0 = 11.075
$$

Theoretischer Wakeradius bei 
$$
9.5 D
$$

$$
c_1 = \left(\frac{D_{eff}}{2}\right)^{\frac{5}{2}} \cdot \left(\frac{105}{2 \pi}\right)^{\frac{-1}{2}} \cdot \left(c_t \cdot A \cdot x_0\right)^{\frac{-5}{6}}
$$

$$
c_1^{}\!=\!0.983
$$

Mischlängenkoeffizient

 $Wake-Durchmesser$ 

$$
D_{Larsen}(x) = 2\left(\frac{35}{2 \pi}\right)^{\frac{1}{5}} \cdot (3 \cdot {c_1}^2)^{\frac{1}{5}} \cdot (c_t \cdot A \cdot (x + x_0))
$$

 $Geschwindigkeitsreduktion$ 

$$
v_{Larsen}(x) = 1 - \frac{\left(c_t \cdot A \cdot (x + x_0)^{-2}\right)^{\frac{1}{3}} \cdot \left(D_{Larsen}(x)^{\frac{3}{2}} \cdot \left(3 \cdot c_1^{-2} \cdot c_t \cdot A \cdot (x + x_0)\right)^{-\frac{1}{2}} - \left(\frac{35}{2 \pi}\right)^{\frac{3}{10}} \left(3 \cdot c_1^{-2}\right)^{-\frac{1}{5}}\right)^{2}}{9}
$$

 $\ddot{\phantom{a}}$ 

## X. Quellenverzeichnis

#### Literaturverzeichnis

- Ainslie, J. F. (1988). Calculating the flowfield in the wake of wind turbines. (E. S. B.V., Hrsg.) *Journal of WInd Engineering and Industrial Aerodynamics, 27*, S. 213-224.
- Barthelmie, R., Larsen, G., Pryor, S., Jørgensen, H., Bergström, H., Magnusson, M., . . . Folkerts, L. (2003). *Efficient Development of Offshore Windfarms (ENDOW).* Roskilde: Risø National Laboratory.
- Betz, A. (1926). *Wind-Energie und ihre Ausnutzung durch Windmühlen.* Göttingen: Vandenhoeck & Ruprecht.
- Beyer, H., Lange, B., & Waldl, H.-P. (1996). *Detaillierte Modellierung der Leistungsabgabe einzelner Windkraftanlagen in Windparks - Vergleich der Abschattungseffekte bei höhengestaffelter Onshore- und Offshore-Aufstellung.* Wilhelmshaven: DEWEK.
- Böttcher, J. (2013). *Handbuch Offshore-Windenergie.* München: Oldenbourg Verlag München.
- Bundesministerium für Wirtschaft und Energie. (07. 05 2018). *Erneuerbare Energien*. Von https://www.bmwi.de/Redaktion/DE/Dossier/erneuerbare-energien.html abgerufen
- Bundesnetzagentur. (29. 04 2018). *Beendete Ausschreibungen*. Von https://www.bundesnetzagentur.de/DE/Sachgebiete/ElektrizitaetundGas/Unter nehmen\_Institutionen/Ausschreibungen/Wind\_Onshore/BeendeteAusschreibu ngen/BeendeteAusschreibungen\_node.html abgerufen
- Bundesverband WindEnergie. (07. 05 2018). *Windenergie in Schleswig-Holstein*. Von https://www.windenergie.de/infocenter/statistiken/bundeslaender/windenergie-schleswigholstein abgerufen
- Danish Wind Industry Association. (15. 06 2018). *Der Park-Effekt.* Von http://xn- drmstrre-64ad.dk/wpcontent/wind/miller/windpower%20web/de/tour/wres/park.htm abgerufen
- Deutsche WindGuard GmbH. (2015). *Kostensituation der Windenergie an Land in Deutschland - Update.* Varel: Bundesverband WindEnergie e.V.
- DNV GL. (2018). *Measurement of Acoustics.*
- DNV GL. (2018). *Measurement of Loads.*
- DNV GL. (2018). *Measurement of Power Quality.*
- DTU Wind Energy . (14. 06 2018). *Wake Effect Model.* Von http://www.wasp.dk/wasp#details\_\_wakeeffectmodel abgerufen
- FL, S.-H. A. (27. 05 2013). Handelsregister. *HRB 9992 FL*. Flensburg, Schleswig-Holstein.
- Flensburg, H. (25. 07 2013).
- Foken, T. (2003). *Angewandte Meteorologie.* Heidelberg: Springer-Verlag Berlin Heidelberg.
- Fördergesellschaft Windenergie und andere Erneuerbare Energien. (2014). *Technische Richtlinien für Windenergieanlagen Teil 6 Bestimmung von Windpotenzial und Energieerträgen.* Berlin: FGW e.V.
- Frandsen, S., Barthelmie, R., Pryor, S., Rathmann, O., Larsen, S., Højstrup, J., & Thøgersen, M. (2004). *The necessary distance between large wind farms offshore - study.* Roskilde, Denmark: Forskningscenter Risø.
- Frauenhofer IWES. (07. 05 2018). Von Windmonitor: http://www.windmonitor.de/windmonitor\_de/bilder\_javascript.html?db\_commu nicate=%27Windenergieeinspeisung.daten%27&p\_lang=ger&img\_id=429 abgerufen
- GL Garrad Hassan Deutschland GmbH. (2012). *Berechnung des Windpotentials sowie Bestimmung der Turbulenzintensität für einen STandort bei Südermarsch (Schleswig-Holstein) -gemäß FGW TR6-.* Hamburg.
- GmbH-Gesellschaftsvertrag. (15. 03 2013). der Firma Windtestfeld-Nord GmbH in Husum. §2 1). Husum, Schleswig-Holstein, Deutschland: Notar Klaus-Ferd. Feddersen.
- Göçmen, T., van der Laan, P., Réthoré, ,.-E., Diaz, A., Larsen, G., & Ott, S. (10. Februar 2016). Wind turbine wake models developed at the technical university of Denmark: A review. (ELSEVIER, Hrsg.) *Renewable and Sustainable Energy Reviews*(60), S. 752-769.

Hau, E. (2014). *Windkraftanlagen.* Berlin: Springer-Verlag.

- Jensen, N. (1983). *A note on wind generator interaction.* Risø National Laboratory, Physics Dept. Roskilde, Denmark: Risø National Laboratory.
- Larsen, G. C. (1988). *A Simple Wake Calculation Procedure.* Roskilde, Denmark: Risø National Laboratory for Sustainable Energy, Technical University of Denmark, Denmark.
- meteoblue AG. (15. 06 2018). Von Klima Husum: https://www.meteoblue.com/de/wetter/vorhersage/modelclimate/husum\_deuts chland\_2897132 abgerufen
- National Renewable Energy Laboratory NREL. (11. 06 2018). *A Review of Wind Turbine Wake.* Von https://www.nrel.gov/docs/fy14osti/60208.pdf abgerufen
- Oertel jr., H. (2012). *Prandtl - Führer durch die Strömungslehre.* Berlin: Springer Verlag.
- Pillai, A., Chick, J., & de Laleu, V. (2014). *Modelling Wind Turbine Wakes at Middelgrunden Wind Farm.* Edinburgh: The University of Edinburgh.
- Presse- und Informationsamt der Bundesregierung. (07. 05 2018). *Energiewende*. Von https://www.bundesregierung.de/Webs/Breg/DE/Themen/Energiewende/Frage n-Antworten/1\_Allgemeines/1\_warum/\_node.html abgerufen
- Rados, K., Larsen, G., Barthelmie, R., Schlez, W., Lange, B., Schepers, G., ... Magnisson, M. (01. September 2001). Comparison of Wake Models with Data for Offshore Windfarms. (S. Journals, Hrsg.) *Wind Engineering, Volume 25*(No. 5), S. 271-280.
- Schaffarczyk, A. (2014). *Understanding Wind Power Technology.* Chichester: John WIley & Sons, Ltd.
- Schlichting, H., & Gersten, K. (2006). *Grenzschicht-Theorie.* Berlin, Heidelberg: Springer-Verlag.
- Schwartz, H. (2014). *Ertragsverluste durch Windparksituationen.* Oldershausen: anemos-jacob GmbH.
- Senvion S.A. (10. 05 2018). *3.6M140 EBC*. Von https://www.senvion.com/global/de/produkteservices/windenergieanlagen/3xm/36m140-ebc/ abgerufen
- Sörensen, C., & Niewöhner, U. (2009). *75 Jahre Gemeinde Südermarsch.* Südermarsch: Breklumer Print-Service.
- Splett, M. (2009). *Einspeiseverhalten von Offshore-Windparks.* Paderborn: Universität Paderborn.
- Teilfortschreibung des Regionalplans 2012 für den Planungsraum I zur Ausweisung von Eignungsgebieten für die Windenergienutzung, 1 KN 6/13 (Oberverwaltungsgericht für das Land Schleswig-Holstein 1. Senat 20. 01 2015).
- Tong, W., Chowdhury, S., Zhang, J., & Messac, A. (2012). *Impact of Different Wake Models On the Estimation of.* Indianapolis: American Institute of Aeronautics and Astronautics.
- Troen, I., & Petersen, E. (1989). *European Wind Atlas.* Roskilde: Risø National Laboratory.
- Vermeer, L., Sörensen, J., & Crespo, A. (August–October 2003). Wind turbine wake aerodynamics. (Elsevier, Hrsg.) *Progress in Aerospace Sciences, 39*(6-7), S. 467-510.

# XI. Eidesstattliche Erklärung

»Ich versichere, dass ich die vorliegende Thesis ohne fremde Hilfe selbstständig verfasst und nur die angegebenen Quellen benutzt habe.«

Lukas Firmhofer

Flensburg, den 06.08.18

\_\_\_\_\_\_\_\_\_\_\_\_\_\_\_\_\_\_\_\_\_